# Eagle STP<sup>®</sup> Release 31.3 Database Administration Manual -SEAS

## **Table of Chapters**

**Table of Contents** 

**List of Figures** 

**List of Tables** 

**List of Flowcharts** 

Chapter 1. Introduction

**Chapter 2. Configuring Destination Tables** 

Chapter 3. SS7 Configuration

Chapter 4. Global Title Translation (GTT) Configuration

Chapter 5. Gateway Screening (GWS) Configuration

Chapter 6. Enhanced Global Title Translation (EGTT)
Configuration

Appendix A. Eagle/SEAS Compliance Matrix

Index

# EAGLE® STP Release 31.3

# **Database Administration Manual - SEAS**

910-4699 Revision A February 2004

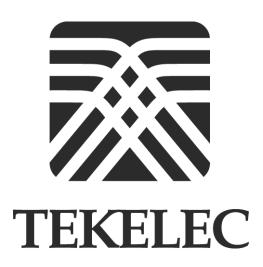

© 2004 TEKELEC All rights reserved. Printed in the United States of America

#### Notice

Information in this documentation is subject to change without notice. Unauthorized use or copying of this documentation can result in civil or criminal penalties.

Any export of Tekelec products is subject to the export controls of the United States and the other countries where Tekelec has operations.

No part of this documentation may be reproduced or transmitted in any form or by any means, electronic or mechanical, including photocopying or recording, for any purpose without the express written permission of an authorized representative of Tekelec.

Other product names used herein are for identification purposes only, and may be trademarks of their respective companies.

#### **Trademarks**

The Tekelec logo, Eagle, G-Port, and G-Flex, IP<sup>7</sup>, and IP<sup>7</sup> Secure Gateway are registered trademarks of Tekelec, Inc.

COMMON LANGUAGE is a registered trademark, and Telcordia and CLLI are trademarks of Telcordia Technologies, Inc.

#### **Ordering Information**

Additional copies of this document can be ordered from Tekelec Network Systems Division, 5200 Paramount Parkway, Morrisville, NC 27560

# **Table of Contents**

| Chapter 1. Introduction                           |      |
|---------------------------------------------------|------|
| Overview                                          | 1-2  |
| Manual Organization                               | 1-5  |
| Related Publications                              | 1-6  |
| Documentation Packaging and Updates               | 1-10 |
| Documentation Admonishments                       | 1-10 |
| Tekelec Technical Services                        | 1-11 |
| Emergency Response                                | 1-12 |
| Maintenance and Administration Subsystem          | 1-12 |
| Eagle Database Partitions                         | 1-13 |
| Fixed Disk Drive                                  | 1-14 |
| Removable Cartridge                               | 1-15 |
| List of Acronyms and Abbreviations                | 1-15 |
| Chapter 2. Configuring Destination Tables         |      |
| Adding a Cluster Point Code                       | 2-2  |
| Changing the Attributes of a Cluster Point Code   | 2-7  |
| Adding a Network Routing Point Code               | 2-12 |
| Changing the Self Identification of the Eagle     | 2-16 |
| Adding a Destination Point Code                   | 2-18 |
| Removing a Destination Point Code                 | 2-21 |
| Changing a Destination Point Code                 | 2-24 |
| Chapter 3. SS7 Configuration                      |      |
| Adding an SS7 Linkset                             | 3-2  |
| Removing a Linkset Containing SS7 Signaling Links | 3-11 |
| Changing an SS7 Linkset                           | 3-13 |
| Adding an SS7 Signaling Link                      | 3-22 |
| Removing an SS7 Signaling Link                    | 3-31 |
| Adding a Route                                    | 3-33 |
| Changing a Route                                  | 3-35 |

| Chapter 4. Global Title Translation (GTT) Configuration |             |
|---------------------------------------------------------|-------------|
| Provisioning a Mated Application4                       | <b>I-2</b>  |
| Removing a Mated Application4                           | <b>l-</b> 5 |
| Changing a Mated Application4                           | <b>I-</b> 8 |
| Adding a Global Title Translation4-                     | 10          |
| Removing a Global Title Translation4-                   | 17          |
| Changing a Global Title Translation4-                   | 18          |
| Chapter 5. Gateway Screening (GWS) Configuration        |             |
| Adding an Allowed Affected Point Code Screen5           | 5-3         |
| Removing an Allowed Affected Point Code Screen5         | 5-5         |
| Changing an Allowed Affected Point Code Screen5         | 5-7         |
| Adding an Allowed Called Party Address Screen5          | 5-8         |
| Removing an Allowed Called Party Address Screen5-       | 11          |
| Changing an Allowed Called Party Address Screen5-       | 14          |
| Adding an Allowed Translation Type Screen5-             | 16          |
| Removing an Allowed Translation Type Screen5-           | 19          |
| Changing an Allowed Translation Type Screen5-           | 20          |
| Adding an Allowed Calling Party Address Screen5-        | 22          |
| Removing an Allowed Calling Party Address Screen5-      | 26          |
| Changing an Allowed Calling Party Address Screen5-      | 32          |
| Adding an Allowed Affected Destination Field Screen5-   | 35          |
| Removing an Allowed Affected Destination Field Screen5- | 37          |
| Changing an Allowed Affected Destination Field Screen5- | 41          |
| Adding a Blocked DPC Screen5-                           | 42          |
| Removing a Blocked DPC Screen5-                         | 47          |
| Changing a Blocked DPC Screen5-                         | 52          |
| Adding an Allowed DPC Screen5-                          |             |
| Removing an Allowed DPC Screen5-                        | 62          |
| Changing an Allowed DPC Screen5-                        | 66          |
| Adding an Allowed SIO Screen5-                          | 71          |
| Removing an Allowed SIO Screen5-                        | 79          |
| Changing an Allowed SIO Screen5-                        | 82          |
| Adding a Blocked OPC Screen5-                           | 89          |
| Removing a Blocked OPC Screen5-                         | 95          |
| Changing a Blocked OPC Screen5-                         |             |
| Adding an Allowed OPC Screen5-1                         |             |
| Removing an Allowed OPC Screen5-1                       |             |

#### **Table of Contents**

| Changing an Allowed OPC Screen                                                            | 5-111     |
|-------------------------------------------------------------------------------------------|-----------|
| Adding a Gateway Linkset                                                                  | 5-117     |
| Removing a Gateway Linkset                                                                | 5-129     |
| Changing a Gateway Linkset                                                                | 5-130     |
| Setting the Threshold for Reporting Gateway Screening Activity                            | 5-141     |
| Setting the Maximum Number of Gateway Screening Rejected Messages                         | 5-142     |
| Adding an Allowed ISUP Message Type Screen                                                | 5-143     |
| Removing an Allowed ISUP Message Type Screen                                              | 5-145     |
| Changing an Allowed ISUP Message Type Screen                                              | 5-148     |
| Chapter 6. Enhanced Global Title Translation (EGTT) Conf                                  | iguration |
| Provisioning a Mated Application                                                          | 6-2       |
| Removing a Mated Application                                                              | 6-5       |
| Changing a Mated Application                                                              | 6-8       |
| Adding Global Title Address Information                                                   | 6-10      |
| Removing Global Title Address Information                                                 | 6-15      |
| Changing Global Title Address Information                                                 | 6-16      |
| Appendix A. Eagle/SEAS Compliance Matrix                                                  |           |
| Introduction                                                                              | A-2       |
| SEAS-STP Interface Specification, GR-310-CORE, Issue 1, November 1994                     | A-3       |
| SEAS-STP Gateway Function Interface Specification,<br>GR-778-CORE, Issue 1, November 1994 | A-60      |
| т 1                                                                                       |           |

Index

# **List of Figures**

| Figure 1-1. Eagle Database Partitions | 1-13 |
|---------------------------------------|------|
|---------------------------------------|------|

# **List of Tables**

| Table 2-1.          | NCAI Supplier Specific Parameter Values2-2                          | <u> </u> |
|---------------------|---------------------------------------------------------------------|----------|
| Table 2-2.          | NCAI Supplier Specific Parameter Values2-7                          | 7        |
| Table 3-1.          | Adding an SS7 Linkset Supplier Specific Parameters 3-2              | 2        |
|                     | Signaling Link Selector (SLS) Conversion (ANSI sts Only)            | Į.       |
|                     | Changing an SS7 Linkset Supplier Specific eters                     | Į.       |
|                     | Signaling Link Selector (SLS) Conversion (ANSI ets Only)            | 5        |
|                     | SS7 Signaling Link Card and Application nations                     | <u> </u> |
| Table 3-6.          | SS7 Signaling Link Supplier Specific Parameters3-23                 | 3        |
| Table 3-7.          | SS7 Signaling Link Parameter Combinations3-25                       | 5        |
|                     | SEAS and Eagle Global Title Translation Parameter rsion             | L        |
|                     | SEAS and Eagle Global Title Translation Parameter rsion             | 3        |
| Table 5-1.          | Gateway Linkset Supplier Specific Parameters5-118                   | 3        |
| Table 5-2.          | Gateway Linkset Supplier Specific Parameters5-133                   | L        |
|                     | SEAS and Eagle Global Title Address Information eter Conversion6-10 | )        |
|                     | SEAS and Eagle Global Title Address Information eter Conversion6-16 | ó        |
|                     | Section 4. Message Headers and UPL/Lower-Layer ctions               | 3        |
|                     | Section 5. UPL Interactions and Message Syntax rements              | 1        |
| Table A-3.          | Section 6. Data Collection Messages                                 | 5        |
| Table A-4.<br>Messa | Section 7. Recent Change and Verify (RC&V)<br>gesA-6                | ó        |
|                     | Section 8. On-Occurrence Autonomous Messages A-26                   |          |
| Table A-6.          | Section 9. STP Application Control Commands A-31                    | Ĺ        |
| Table A-7.          | Section 10. Transparent Mode (Flow-Through) ges                     |          |
|                     | Section 11. Performance and Capacity                                |          |

#### **List of Tables**

| Table A-9. Section 12. | Message Priority and Routing                   | A-33 |
|------------------------|------------------------------------------------|------|
| Table A-10. Section 13 | 8. Routing Verification Test Messages          | A-33 |
| Table A-11. Appendix   | A. Data Collection Request Structure           | A-35 |
| Table A-12. Appendix   | B. Standard Data Collection Schedules          | A-36 |
|                        | Recent Change and Verify Gateway               | A-60 |
|                        | Gateway On-Occurrence Autonomous               | A-70 |
|                        | Gateway Application Control                    | A-70 |
| Table A-16. Section 6. | STP Gateway Data Collection                    | A-71 |
|                        | Performance and Capacity                       | A-74 |
| * *                    | B. Gateway Measurement Definitions ster Labels | A-75 |

# **List of Flowcharts**

| Flowchart 2-1. Adding a Cluster Point Code from the SEAS  Terminal                          |
|---------------------------------------------------------------------------------------------|
| Flowchart 2-2. Changing the Attributes of a Cluster Point Code from the SEAS Terminal2-8    |
| Flowchart 2-3. Adding a Network Routing Point Code from the SEAS Terminal2-13               |
| Flowchart 2-4. Changing the Self Identification of the Eagle from the SEAS Terminal2-17     |
| Flowchart 2-5. Adding a Destination Point Code from the SEAS Terminal2-18                   |
| Flowchart 2-6. Removing a Destination Point Code from the SEAS Terminal2-21                 |
| Flowchart 2-7. Changing a Destination Point Code from the SEAS Terminal2-24                 |
| Flowchart 3-1. Adding an SS7 Linkset from the SEAS Terminal 3-6                             |
| Flowchart 3-2. Removing a Linkset Containing SS7 Signaling Links from the SEAS Terminal3-11 |
| Flowchart 3-3. Changing an SS7 Linkset from the SEAS Terminal                               |
| Flowchart 3-4. Adding an SS7 Signaling Link from the SEAS Terminal                          |
| Flowchart 3-5. Removing an SS7 Signaling Link from the SEAS Terminal                        |
| Flowchart 3-6. Adding a Route from the SEAS Terminal3-34                                    |
| Flowchart 3-7. Changing a Route from the SEAS Terminal3-36                                  |
| Flowchart 4-1. Provisioning a Mated Application4-3                                          |
| Flowchart 4-2. Removing a Mated Application from the SEAS Terminal4-6                       |
| Flowchart 4-3. Changing a Mated Application4-9                                              |
| Flowchart 4-4. Adding a Global Title Translation4-12                                        |
| Flowchart 4-5. Removing a Global Title Translation from the SEAS Terminal4-17               |
| Flowchart 4-6. Changing a Global Title Translation4-19                                      |
| Flowchart 5-1. Adding an Allowed Affected Point Code Screen from the SEAS Terminal5-4       |

| Flowchart 5-2. Removing an Allowed Affected Point Code Screen from the SEAS Terminal       |       |
|--------------------------------------------------------------------------------------------|-------|
| Flowchart 5-3. Changing an Allowed Affected Point Code Screen from the SEAS Terminal       |       |
| Flowchart 5-4. Adding an Allowed Called Party Address Screen from the SEAS Terminal        | 5-9   |
| Flowchart 5-5. Removing an Allowed Called Party Address<br>Screen from the SEAS Terminal   | .5-11 |
| Flowchart 5-6. Changing an Allowed Called Party Address<br>Screen from the SEAS Terminal   | .5-14 |
| Flowchart 5-7. Adding an Allowed Translation Type Screen from the SEAS Terminal            | .5-17 |
| Flowchart 5-8. Removing an Allowed Translation Type Screen from the SEAS Terminal          | .5-19 |
| Flowchart 5-9. Changing an Allowed Translation Type Screen from the SEAS Terminal          | .5-20 |
| Flowchart 5-10. Adding an Allowed Calling Party Address<br>Screen from the SEAS Terminal   | .5-23 |
| Flowchart 5-11. Removing an Allowed Calling Party Address Screen from the SEAS Terminal    | .5-27 |
| Flowchart 5-12. Changing an Allowed Calling Party Address<br>Screen from the SEAS Terminal | .5-32 |
| Flowchart 5-13. Adding an Allowed Affected Destination Screen from the SEAS Terminal       | .5-36 |
| Flowchart 5-14. Removing an Allowed Affected Destination Screen from the SEAS Terminal     | .5-38 |
| Flowchart 5-15. Changing an Allowed Affected Destination<br>Screen from the SEAS Terminal  | .5-41 |
| Flowchart 5-16. Adding a Blocked DPC Screen from the SEAS Terminal                         | .5-43 |
| Flowchart 5-17. Removing a Blocked DPC Screen from the SEAS Terminal                       | .5-47 |
| Flowchart 5-18. Changing a Blocked DPC Screen from the SEAS Terminal                       | .5-52 |
| Flowchart 5-19. Adding an Allowed DPC Screen from the SEAS Terminal                        | .5-57 |
| Flowchart 5-20. Removing an Allowed DPC Screen from the SEAS Terminal                      | .5-62 |
| Flowchart 5-21. Changing an Allowed DPC Screen from the SEAS Terminal                      |       |
| Flowchart 5-22. Adding an Allowed SIO Screen from the SEAS Terminal                        | .5-72 |

| Flowchart 5-23. Removing an Allowed SIO Screen from the SEAS Terminal5-79                                        |
|----------------------------------------------------------------------------------------------------|
| Flowchart 5-24. Changing an Allowed SIO Screen from the SEAS Terminal5-82                                        |
| Flowchart 5-25. Adding a Blocked OPC Screen from the SEAS Terminal                                               |
| Flowchart 5-26. Removing a Blocked OPC Screen from the SEAS Terminal                                             |
| Flowchart 5-27. Changing a Blocked OPC Screen from the SEAS Terminal                                             |
| Flowchart 5-28. Adding an Allowed OPC Screen from the SEAS Terminal                                              |
| Flowchart 5-29. Removing an Allowed OPC Screen from the SEAS Terminal                                            |
| Flowchart 5-30. Changing an Allowed OPC Screen from the SEAS Terminal                                            |
| Flowchart 5-31. Adding a Gateway Linkset from the SEAS Terminal                                                  |
| Flowchart 5-32. Removing a Gateway Linkset from the SEAS Terminal                                                |
| Flowchart 5-33. Changing a Gateway Linkset from the SEAS Terminal                                                |
| Flowchart 5-34. Setting the Threshold for Reporting Gateway<br>Screening Activity from the SEAS Terminal5-141    |
| Flowchart 5-35. Setting the Maximum Number of Gateway<br>Screening Rejected Messages from the SEAS Terminal5-142 |
| Flowchart 5-36. Adding an Allowed ISUP Message Type Screen from the SEAS Terminal                                |
| Flowchart 5-37. Removing an Allowed ISUP Message Type<br>Screen from the SEAS Terminal5-145                      |
| Flowchart 5-38. Changing an Allowed ISUP Message Type<br>Screen from the SEAS Terminal5-148                      |
| Flowchart 6-1. Provisioning a Mated Application6-3                                                               |
| Flowchart 6-2. Removing a Mated Application6-6                                                                   |
| Flowchart 6-3. Changing a Mated Application6-9                                                                   |
| Flowchart 6-4. Adding Global Title Address Information 6-11                                                      |
| Flowchart 6-5. Removing Global Title Address Information 6-15                                                    |
| Flowchart 6-6. Changing Global Title Address Information 6-17                                                    |

#### **List of Flowcharts**

| Overview                                 | 1-2  |
|------------------------------------------|------|
| Manual Organization                      | 1-5  |
| Related Publications                     | 1-6  |
| Documentation Packaging and Updates      | 1-10 |
| Documentation Admonishments              | 1-10 |
| Tekelec Technical Services               | 1-11 |
| Maintenance and Administration Subsystem | 1-12 |
| Eagle Database Partitions                | 1-13 |
| List of Acronyms and Abbreviations       | 1-15 |

#### Overview

The *Database Administration Manual-SEAS* describes the procedures that can be performed from the Signaling Engineering and Administration Center (SEAC) or a Signaling Network Control Center (SNCC) to configure the Eagle. These procedures contain these items:

- A brief description of the procedure
- A reference to the Eagle procedure in either the *Database Administration Manual SS7*, *Database Administration Manual Gateway Screening*, or *Database Administration Manual Global Title Translation* that contains more information on that procedure.
- A flowchart showing the order that the tasks must be performed.
- A list of any Eagle command parameters that SEAS does not support.

It is possible for two or more users to make changes to the same database element at any time during their database administration sessions. It is strongly recommended that only one user at a time make any changes to the database.

This manual is intended for database administration personnel or translations personnel in the Signaling Engineering and Administration Center (SEAC) or the Signaling Network Control Center (SNCC) to create, modify, display, and maintain the Eagle database, and to configure the Eagle.

For those tasks that are compatible with SEAS, the flowchart contains a description of the task to be performed. For those tasks that are not compatible with SEAS, the flowchart uses the Eagle command and parameters with the SEAS **FLOW-THRU** command to describe the task to be performed. If more information on the Eagle commands is needed, go to the *Commands Manual* to find the required information.

Procedures that contain these requirements cannot be performed from the SEAS interface.

- Procedures that use a removable cartridge cannot be performed from the SEAC or SNCC because the removable cartridge can only be inserted or removed at the Eagle's location.
- Procedures that require using security administration commands because the Eagle does not allow security administration commands to be executed from the SEAS interface.
- Procedures that require OAP terminals to be placed out of service. This would not allow the SEAS interface to communicate with the Eagle, so these procedures cannot be performed from the SEAS interface.
- Procedures that use Eagle commands that have no SEAS equivalent commands to perform all the steps in the procedure, or that reference other procedures not included in this manual. To perform these procedures, go to either the Database Administration Manual - SS7, Database Administration Manual - Gateway Screening, or Database Administration Manual - Global Title

*Translation* and perform these procedures using the SEAS **FLOW-THRU** command with the Eagle commands.

The following is a list of the procedures contained in the *Database Administration Manual - SS7*, *Database Administration Manual - Gateway Screening*, or *Database Administration Manual - Global Title Translation* that are not included in this manual because they cannot be performed using SEAS commands.

#### **Database Administration Manual - SS7**

- These procedures in Chapter 2, "Configuring Destination Tables"
  - Activating the 5000 Routeset Feature
  - Activating the 6000 Routeset Feature
  - Changing the Format of ITU National Point Codes
  - Adding a Secondary Point Code
  - Removing a Secondary Point Code
  - Changing the Group Code Assigned to an ITU National Point Code
- These procedures in Chapter 3, "SS7 Configuration"
  - Enabling the Large System # Links Controlled Feature
  - Configuring an SS7 Linkset for the ITU SLS Enhancements Feature
  - Configuring an ITU Linkset with a Secondary Adjacent Point Code (SAPC)
  - Removing a Route
  - Changing Level 2 Timers
  - Changing Level 3 Timers
  - Changing a Signaling Link Test Message
  - Configuring Circular Route Detection
  - Configuring the TFA/TFR Pacing Rate
  - Configuring the Frequency of RST Messages on Low Priority Routes
  - Adding Remote Loopback Points
  - Removing Remote Loopback Points
  - Changing Remote Loopback Points
  - Changing an ATM High-Speed Signaling Link Parameter Set
  - Configuring the System for Random SLS Generation
- All the procedures in Appendix A, "E1 Interface."
- All the procedures in Appendix B, "T1 Interface," except the "Adding a T1 Signaling Link," procedure. The procedure for configuring T1 signaling links is included in the "Adding an SS7 Signaling Link" procedure on page 3-22.

#### Database Administration Manual - Gateway Screening

- These procedures in Chapter 2, "Gateway Screening (GWS) Overview"
  - Adding a ASM-GLS Card
  - Removing an ASM-GLS Card
  - Configuring Gateway Screening Stop Action Sets
- All the procedures in Chapter 13, "Screen Set Configuration"
- All the procedures in Chapter 14, "Calling Name Conversion Facility (CNCF) Configuration"

#### Database Administration Manual - Global Title Translation

- These procedures in Chapter 2, "Global Title Translation (GTT) Overview"
  - Adding a SCCP Card
  - Removing an SCCP Card
  - Adding a Mapped SS7 Message Translation Type
  - Removing a Mapped SS7 Message Translation Type
  - Changing a Mapped SS7 Message Translation Type
  - Adding a Concerned Signaling Point Code
  - Removing Concerned Signaling Point Codes
  - Provisioning an MRN Group
  - Removing an MRN Group or MRN Group Entry
  - Changing an MRN Group
  - Adding a GT Conversion Table Entry
  - Removing a GT Conversion Table Entry
  - Changing a GT Conversion Table Entry
  - Changing the ANSI-ITU SCCP Conversion Options
- These procedures in Chapter 3, "Global Title Translation (GTT) Configuration"
  - Adding a Translation Type
  - Removing a Translation Type

1-4

- These procedures in Chapter 4, "Enhanced Global Title Translation (EGTT) Configuration"
  - Adding a GTT Set
  - Removing a GTT Set
  - Adding a GTT Selector
  - Removing a GTT Selector
  - Changing a GTT Selector
- All the procedures in Appendix A, "Controlled Feature Activation Procedures"

## **Manual Organization**

Throughout this document, the terms "database" and "system software" are used. Database refers to all data that can be administered by the user, including shelves, cards, links, routes, global title translation tables, and gateway screening tables. System software refers to data that cannot be administered by the user, including generic program loads (GPLs).

This document is organized into the following sections.

Chapter 1, "Introduction," contains general information about the database and the organization of this manual.

Chapter 2, "Configuring Destination Tables," describes the methods for configuring destination point codes (DPCs) in the database of the Eagle.

Chapter 3, "SS7 Configuration," describes the procedures necessary to configure the Eagle to support the SS7 network.

Chapter 4, "Global Title Translation (GTT) Configuration," describes the procedures used to administer global title translation data.

Chapter 5, "Gateway Screening (GWS) Configuration," describes the procedures used to administer gateway screening data.

Chapter 6, "Enhanced Global Title Translation (EGTT) Configuration," describes the procedures used to administer the data required for the enhanced global title translation feature.

Appendix A, "Eagle/SEAS Compliance Matrix," shows how the Eagle complies with the specifications for SEAS as defined in the SEAS-STP Interface Specification, GR-310-CORE, Issue 1, November 1994 and the SEAS-STP Gateway Function Interface Specification, GR-778-CORE, Issue 1, November 1994.

#### **Related Publications**

The *Database Administration Manual – SEAS* is part of the Eagle documentation set and may reference related manuals of this set. The documentation set includes the following manuals:

- The *Commands Manual* contains procedures for logging into or out of an Eagle STP or IP<sup>7</sup> Secure Gateway system, a general description of the terminals, printers, the disk drive used on the system, and a description of all the commands used in the system. The *Commands Manual* also contains the *Commands Pocket Guide* and the *Commands Quick Reference*.
- The *Commands Error Recovery Manual* contains the procedures to resolve error message conditions generated by the commands in the *Commands Manual*. These error messages are presented in numerical order.
- The *Database Administration Manual Features* contains procedural information required to configure an Eagle STP or IP<sup>7</sup> Secure Gateway system to implement these features:
  - X.25 Gateway
  - STP LAN
  - Database Transport Access
  - GSM MAP Screening
  - Eagle Support for Integrated Sentinel
- The *Database Administration Manual Gateway Screening* contains a description of the Gateway Screening (GWS) feature and the procedures necessary to configure an Eagle STP or IP<sup>7</sup> Secure Gateway system to support this feature.
- The *Database Administration Manual Global Title Translation* contains procedural information required to configure an Eagle STP or IP<sup>7</sup> Secure Gateway system to implement these features:
  - Global Title Translation
  - Enhanced Global Title Translation
  - Variable Length Global Title Translation
  - Interim Global Title Modification
  - Intermediate GTT Load Sharing
  - ANSI-ITU SCCP Conversion
- The *Database Administration Manual IP*<sup>7</sup> *Secure Gateway* contains procedural information required to configure the system to implement the SS7-IP Gateway.

- The *Database Administration Manual LNP* contains procedural information required to configure an Eagle STP system or an IP<sup>7</sup> Secure Gateway system to implement the local number portability (LNP) feature.
- The *Database Administration Manual SS7* contains procedural information required to configure an Eagle STP system or an IP<sup>7</sup> Secure Gateway system to implement the SS7 protocol.
- The *Database Administration Manual System Management* contains procedural information required to manage the Eagle's database and GPLs, and to configure basic system requirements such as user names and passwords, system-wide security requirements, and terminal configurations.
- The *ELAP Administration Manual* provides a definition of the user interface to the Eagle LNP Application Processor on the MPS/ELAP platform. The manual defines the methods for accessing the interface, menus, screens available to the user, and describes their impact. It provides the syntax and semantics of user input and defines the output the user receives, including information and error messages.
- The *EPAP Administration Manual* describes how to administer to the Eagle Provisioning Application Processor on the MPS/EPAP platform. The manual defines the methods for accessing the user interface, menus, screens available to the user, and describes their impact. It provides the syntax and semantics of user input and defines the output the user receives, including messages, alarms, and status.
- The *Feature Manual EIR* provides details of the feature providing network operators with the capability to prevent stolen or disallowed GSM mobile handsets from accessing the network. This manual gives the instructions and information on how to install, use, and maintain the EIR feature on the Multi-Purpose Server (MPS) platform of the Eagle System.
- The Feature Manual G-Flex C7 Relay provides an overview of a feature supporting the efficient management of Home Location Registers in various networks. This manual gives the instructions and information on how to install, use, and maintain the G-Flex feature on the Multi-Purpose Server (MPS) platform of the Eagle System.
- The *Feature Manual G-Port* provides an overview of a feature providing the capability for mobile subscribers to change the GSM subscription network within a portability cluster while retaining their original MSISDNs. This manual gives the instructions and information on how to install, use, and maintain the G-Port feature on the Multi-Purpose Server (MPS) platform of the Eagle System.
- The *Feature Manual GR-376* provides information and instructions on how to implement and maintain the GR-376 feature.
- The *Feature Manual INP* provides information and instructions on how to implement, utilize, and maintain the INAP-based Number Portability (INP) feature on the Multi-Purpose Server (MPS) platform of the Eagle System.

- The FTP-Based Table Retrieve Application (FTRA) User Guide describes how to set up and use a PC to serve as the offline application for the Eagle FTP Retrieve and Replace feature.
- The FTP-Based Table Retrieve Application (FTRA) User Guide, provides the procedures for loading the FTRA software on a Windows PC or Unix workstation and the procedures for retrieving the Eagle database tables and for sending command files to the Eagle.
- The LNP Database Synchronization Manual LSMS 6.0/Eagle describes how to keep the LNP databases at a release 6.0 LSMS and a network element (the Eagle is a network element) synchronized through the use of resynchronization, audits and reconciles, and bulk loads.

NOTE: LNP Database Synchronization Manuals for LSMS release 5.0 and 4.0 can be ordered separately. Contact your sales representative for part number information.

- The LNP Feature Activation Guide contains procedural information required to configure the system for the LNP feature using telephone number quantities from 24 million to 96 million telephone numbers.
- The *Maintenance Manual* contains procedural information required for maintaining the Eagle STP system, the IP<sup>7</sup> Secure Gateway system, and the Multi-purpose Server. The *Maintenance Manual* provides preventive and corrective maintenance procedures used in maintaining the different systems. The *Maintenance Manual* also contains the *Maintenance Pocket Guide* and the *Emergency Recovery Pocket Guide*.
- The *Maintenance Pocket Guide* is packaged with the *Maintenance Manual* and is also available as a separate item. This abridged version of the *Maintenance Manual* contains all the corrective maintenance procedures used in maintaining the Eagle STP system.
- The *Emergency Recovery Pocket Guide* is packaged with the *Maintenance Manual* and is also available as a separate item. This abridged version of the *Maintenance Manual* contains the corrective maintenance procedures for the critical and major alarms generated on the Eagle STP system.
- The Eagle STP with TekServer IAS MPS Platform Software and Maintenance Manual describes the TekServer core platform features and the MPS customization features that make up the Multi-Purpose Server (MPS) platform software. This manual also describes how to perform preventive and corrective maintenance for the MPS.
- The Signaling Products Hardware Manual contains hardware descriptions and specifications of Tekelec's Network Systems Division (NSD) products. These include the Eagle STP system, the IP<sup>7</sup> Secure Gateway (SG) system, and OEM-based products which include the ASi 4000 Service Control Point (SCP), and the Integrated Sentinel with Extended Services Platform (ESP) subassembly.

The Signaling Products Hardware Manual provides an overview of each system and its subsystems, details of standard and optional hardware components in each system, and basic site engineering. Refer to this manual to obtain a basic understanding of each type of system and its related hardware, to locate detailed information about hardware components used in a particular release, and to help configure a site for use with the system hardware.

- The NSD Installation Manual contains cabling requirements, schematics, and procedures for installing the Eagle systems along with LEDs, Connectors, Cables, and Power Cords to Peripherals. Refer to this manual to install components or the complete systems.
- The Signaling Products Integrated Applications Installation Manual provides the installation information on Frame Floors and Shelves for Integrated Applications Products such as MPS EPAP 4.0, ASi 4000 SCP, and VXi Media Gateway Controller, Integrated and Non-Integrated Sentinel, LEDs, Connectors, Cables, and Power Cords to Peripherals. Refer to this manual to install components or the complete systems.
- The *TekServer Services Platform Hardware Manual* provides general specifications and a description of the TekServer. This manual also includes site preparation, environmental and other requirements, procedures to physically install the TekServer, and troubleshooting and repair of Field Replacable Units (FRUs).
- The *Provisioning Database Interface Manual* defines the programming interface that populates the Provisioning Database (PDB) for the Eagle features supported on the MPS/EPAP platform. The manual defines the provisioning messages, usage rules, and informational and error messages of the interface. The customer uses the PDBI interface information to write his own client application to communicate with the MPS/EPAP platform.
- The *Release Documentation* contains the following documents for a specific release of the system:

*Release Notice* - Describes the changes made to the system during the lifecycle of a release. The initial Release Notice includes Generic Program Loads (GPLs) only. The final Release Notice provides a list of PRs resolved in a build and all known PRs.

NOTE: The *Release Notice* is maintained solely on Tekelec's Customer Support Website to provide you with instant access to the most up-to-date release information.

*Feature Notice* - Describes the features contained in the specified release. Also provides the hardware baseline for the specified release, describes the customer documentation set, provides information about customer training, and explains how to access the Customer Service website.

*Technical Bulletins* - Contains a compilation of updates to methods or procedures used to maintain the system (if applicable).

*System Overview* - Provides high-level information on SS7, the IP<sup>7</sup> Secure Gateway, system architecture, LNP, and EOAP.

*Master Glossary* - Contains an alphabetical listing of terms, acronyms, and abbreviations relevant to the system.

*Cross-Reference Index -* Lists all first-level headings used throughout the documentation set.

 Previously Released Features - The Previously Released Features Manual briefly describes the features of previous Eagle and IP<sup>7</sup> Secure Gateway releases, and it identifies the release number of their introduction.

## **Documentation Packaging and Updates**

Customer documentation is updated whenever significant changes that affect system operation or configuration are made.

The document part number is shown on the title page along with the current revision of the document, the date of publication, and, if applicable, the software release that the document covers. The bottom of each page contains the document part number and the date of publication.

#### **Documentation Admonishments**

Admonishments are icons and text that may appear in this and other Eagle and LSMS manuals that alert the reader to assure personal safety, to minimize possible service interruptions, and to warn of the potential for equipment damage.

Following are the admonishments, listed in descending order of priority.

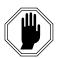

#### DANGER:

(This icon and text indicate the possibility of *personal injury*.)

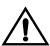

#### **CAUTION:**

(This icon and text indicate the possibility of service interruption.)

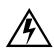

#### **WARNING:**

(This icon and text indicate the possibility of *equipment damage*.)

#### **Tekelec Technical Services**

The Tekelec Technical Services department offers a point of contact through which customers can receive support for problems that may be encountered during the use of Tekelec's products. The Tekelec Technical Services department is staffed with highly trained engineers to provide solutions to your technical questions and issues seven days a week, twenty-four hours a day. A variety of service programs are available through the Tekelec Technical Services department to maximize the performance of Tekelec products that meet and exceed customer needs.

To receive technical assistance, call the Tekelec Technical Services department at one of the following locations:

Tekelec, UK

Phone (within the UK) 07071232453 (outside the UK) +44 7071232453 or +44 1784437067.

• Tekelec, USA

Phone (within the continental US) 888-367-8552 (888-FOR-TKLC) (outside the continental US) +1 919-460-2150.

Or you can request assistance by way of electronic mail at eaglets@tekelec.com.

When your call is received, Technical Services issues a Customer Service Report (CSR). Each CSR includes an individual tracking number. When a CSR is issued, Technical Services determines the classification of the trouble. The CSR contains the serial number of the system, problem symptoms, and messages. Technical Services assigns the CSR to a primary engineer, who will work to solve the problem. Technical Services closes the CSR when the problem is resolved.

If a critical problem exists, Technical Services initiates emergency procedures (see the following topic, "Emergency Response").

#### **Emergency Response**

If a critical service situation occurs, Tekelec Technical Services offers emergency response twenty-four hours a day, seven days a week. The emergency response provides immediate coverage, automatic escalation, and other features to ensure a rapid resolution to the problem.

A critical situation is defined as an Eagle or LSMS problem that severely affects service, traffic, or maintenance capabilities, and requires immediate corrective action. Critical problems affect service or system operation, resulting in:

- Failure in the system that prevents transaction processing
- Reduction in system capacity or in system traffic-handling capability
- Inability to restart the system
- Corruption of the database
- Inability to perform maintenance or recovery operations
- Inability to provide any required critical or major trouble notification
- Any other problem severely affecting service, capacity, traffic, and billing.
   Maintenance capabilities may be defined as critical by prior discussion and agreement with Tekelec Technical Services.

### Maintenance and Administration Subsystem

The maintenance and administration subsystem consists of two processors, MASP (maintenance and administration subsystem processor) A and MASP B.

Each MASP is made up of of two cards, the GPSM-II card (general purpose service module) and the TDM (terminal disk module).

The GPSM-II card contains the communications processor and applications processor and provides connections to the IMT bus. The GPSM-II controls the maintenance and database administration activity.

The TDM contains the fixed disk drive, the terminal processor for the 16 serial I/O ports and interfaces to the MDAL (maintenance disk and alarm) card which contains the removable cartridge drive and alarm logic. There is only one MDAL card in the maintenance and administration subsystem and it is shared between the two MASPs.

The procedures in the Database Administration Manuals refer to the terms MASP and MDAL. The database commands, such as rept-stat-db, refer to the MASP because the MASP controls the input to the TDM and MDAL, and output from the TDM and MDAL. The MDAL is only referred to when inserting or removing the removable cartridge because the removable cartridge drive resides on the MDAL.

For more information on these cards, go to the *Installation Manual*.

## **Eagle Database Partitions**

The data that the Eagle uses to perform its functions are stored in two separate areas: the fixed disk drives, and the removable cartridge. The following sections describe these areas and data that is stored on them. These areas and their partitions are shown in Figure 1-1.

**Figure 1-1.** Eagle Database Partitions

# **ACTIVE FIXED DISK** STANDBY FIXED DISK Backup Data Backup Data **Current Data Current Data** Measurements Measurements **GPLs GPLs** System Data **Řemovable** Cartridge Backup Data GPLs Measurements Removable Cartridge Measurements

#### **Fixed Disk Drive**

There are two fixed disk drives on the Eagle. The fixed disk drives contain the "master" set of data and programs for the Eagle. The two fixed disk drives are located on the terminal disk modules (TDMs). Both disks have the same files. The data stored on the fixed disks is partially replicated on the various cards in the system. Changes made during database administration sessions are sent to the appropriate cards.

The data on the fixed disks can be viewed as four partitions.

- Current partition
- Backup partition
- Measurements partition
- Generic program loads (GPLs) partition

The data that can be administered by users is stored in two partitions on the fixed disk, a current database partition which has the tables which are changed by on-line administration, and a backup database partition which is a user-controlled copy of the current partition.

All of the online data administration commands effect the data in the current partition. The purpose of the backup partition is to provide the users with a means of rapidly restoring the database to a known good state if there has been a problem while changing the current partition.

A full set of GPLs is stored on the fixed disk, in the GPL partition. There is an approved GPL and a trial GPL for each type of GPL in this set and a utility GPL, which has only an approved version. Copies of these GPLs are downloaded to the Eagle cards. The GPL provides each card with its functionality. For example, the ss7ansi GPL provides MTP functionality for link interface modules (LIMs).

Measurement tables are organized as a single partition on the fixed disk. These tables are used as holding areas for the measurement counts.

#### Removable Cartridge

A removable cartridge is used for two purposes.

- To hold an off-line back-up copy of the administered data and system GPLs
- To hold a copy of the measurement tables

Because of the size of the data stored on the fixed disk drives on the TDMs, a single removable cartridge cannot store all of the data in the database, GPL, and measurements partitions.

To use a removable cartridge to hold the system data, it must be formatted for system data. To use a removable cartridge to hold measurements data, it must be formatted for measurements data. The Eagle provides the user the ability to format a removable cartridge for either of these purposes. A removable cartridge can be formatted on the Eagle by using the format-disk command. More information on the format-disk command can be found in the Commands Manual. More information on the removable cartridge drive can be found in the Installation Manual.

The removable cartridge drive is located on the MDAL card in card location 1117.

Removable cartridges that are preformatted for system data or measurements data are available from Tekelec. If you need additional removable cartridges, contact Tekelec Network Products Group at (919) 460-5500.

## List of Acronyms and Abbreviations

| ACM      | Application Communications Module                                             |
|----------|-------------------------------------------------------------------------------|
| ACM-ENET | Applications Communications Module with the Ethernet interface                |
| ACT      | Activate                                                                      |
| ACTV     | Active                                                                        |
| ADJ      | Adjacency                                                                     |
| AFTPC    | Affected Point Code                                                           |
| AINF     | Application Interface Appliquè                                                |
| ANSI     | American National Standards Institute                                         |
| APC      | Adjacent Point Code                                                           |
| APPL     | The application software assigned to the card.                                |
| AREA     | The area value of an ITU international point code, expressed as zone-area-id. |
| ASM      | Application Services Module                                                   |

| ASM-GLS                                                        | Application Services Module with the GLS application                                                                                                    |
|----------------------------------------------------------------|----------------------------------------------------------------------------------------------------|
| ASM-SCCP                                                       | Application Services Module with the SCCP application                                                                                                    |
| ATM                                                            | Asynchronous Transfer Mode                                                                                                    |
| ATMANSI                                                        | The application software for the ATM (high-speed) SS7 signaling links                                                                                                    |
| ATMTSEL                                                        | ATM Timing Selector                                                                                                    |
| BEI                                                            | Broadcast Exception Indicator                                                                                                    |
| BLKDPC                                                         | Blocked Destination Point Code                                                                                                    |
| BLKOPC                                                         | Blocked Originating Point Code                                                                                                    |
| BPHCAP                                                         | The application software used by the application processor and the IMT processor of the LIMATM.                                                                                                    |
| BPS                                                            | Bits per Second or Bytes per Second                                                                                                    |
| C                                                              | Continue – A point code value used in the blocked OPC or DPC screens that allows the gateway screening process to continue for messages containing point codes that do not match any point codes in the blocked OPC or DPC screens.                                                                                                    |
|                                                                |                                                                                                    |
| CANC                                                           | Cancel                                                                                                    |
|                                                                | CancelThe maximum percentage of ethernet capacity for the STP LAN node connection.                                                                                                    |
| CAP                                                            | The maximum percentage of ethernet capacity for the                                                                                                    |
| CAP                                                            | The maximum percentage of ethernet capacity for the STP LAN node connectionThe application software for the ITU SS7 signaling links                                                                                                    |
| CAPCCS7ITUCDPA                                                 | The maximum percentage of ethernet capacity for the STP LAN node connectionThe application software for the ITU SS7 signaling links                                                                                                    |
| CAPCCS7ITUCDPA                                                 | The maximum percentage of ethernet capacity for the STP LAN node connectionThe application software for the ITU SS7 signaling linksCalled Party AddressCalling Party Address                                                                                                    |
| CAPCCS7ITUCDPACGPACHG                                          | The maximum percentage of ethernet capacity for the STP LAN node connectionThe application software for the ITU SS7 signaling linksCalled Party AddressCalling Party Address                                                                                                    |
| CAPCCS7ITUCDPACGPACHGCLLI                                      | The maximum percentage of ethernet capacity for the STP LAN node connectionThe application software for the ITU SS7 signaling linksCalled Party AddressCalling Party AddressChange                                                                                                    |
| CAP  CCS7ITU  CDPA  CGPA  CHG  CLLI  CNCF                      | The maximum percentage of ethernet capacity for the STP LAN node connectionThe application software for the ITU SS7 signaling linksCalled Party AddressCalling Party AddressChangeChangeCommon Language Location Identifier                                                                                                    |
| CAP  CCS7ITU  CDPA  CGPA  CHG  CLLI  CNCF  CPC                 | The maximum percentage of ethernet capacity for the STP LAN node connectionThe application software for the ITU SS7 signaling linksCalled Party AddressCalling Party AddressChangeChangeChange Location IdentifierCalling Name Conversion Facility                                                                                                    |
| CAP  CCS7ITU  CDPA  CGPA  CHG  CNCF  CPC  CRMD                 | The maximum percentage of ethernet capacity for the STP LAN node connectionThe application software for the ITU SS7 signaling linksCalled Party AddressCalling Party AddressChangeChangeCommon Language Location IdentifierCalling Name Conversion FacilityCapability Point Code                                                                           |
| CAP  CCS7ITU  CDPA  CGPA  CHG  CNCF  CPC  CRMD                 | The maximum percentage of ethernet capacity for the STP LAN node connectionThe application software for the ITU SS7 signaling linksCalled Party AddressCalling Party AddressChangeCommon Language Location IdentifierCalling Name Conversion FacilityCapability Point CodeCluster Routing and Management DiversityConcerned Signaling Point Code           |
| CAP  CCS7ITU  CDPA  CGPA  CHG  CNCF  CPC  CRMD  CSPC           | The maximum percentage of ethernet capacity for the STP LAN node connectionThe application software for the ITU SS7 signaling linksCalled Party AddressCalling Party AddressChangeCommon Language Location IdentifierCalling Name Conversion FacilityCapability Point CodeCluster Routing and Management DiversityConcerned Signaling Point CodeDeactivate |
| CAP  CCS7ITU  CDPA  CGPA  CHG  CNCF  CPC  CRMD  CSPC  DACT  DB | The maximum percentage of ethernet capacity for the STP LAN node connectionThe application software for the ITU SS7 signaling linksCalled Party AddressCalling Party AddressChangeCommon Language Location IdentifierCalling Name Conversion FacilityCapability Point CodeCluster Routing and Management DiversityConcerned Signaling Point CodeDeactivate |

| DLT   | Delete                                                                                         |
|-------|------------------------------------------------------------------------------------------------|
| DPC   | Destination Point Code                                                                         |
| DOM   | Dominant Multiplicity                                                                          |
| DPCA  | ANSI Destination Point Code                                                                    |
| DPCI  | ITU International Destination Point Code                                                       |
| DPCN  | ITU National Destination Point Code                                                            |
| DS0A  | Digital Signal Level - 0                                                                       |
| DSTN  | Destination                                                                                    |
| DTA   | Database Transport Access                                                                      |
| ECM   | Error Correction Method                                                                        |
| ELEI  | Exception List Exclusion Indicator                                                             |
| ENT   | Enter                                                                                          |
| ETT   | Existing SS7 Message Translation Type                                                          |
| FC    | Flow control                                                                                   |
| Gbyte | Gigabyte                                                                                       |
| GLS   | Gateway Loading Services – The application software for the gateway screening loading services |
| GPL   | Generic Program Load                                                                           |
| GRP   | The name of the concerned signaling point code group                                           |
| GT    | Global Title Routing Indicator                                                                 |
| GTA   | Global Title Address                                                                           |
| GTT   | Global Title Translation                                                                       |
| GWS   | Gateway Screening                                                                              |
| GWSA  | Gateway Screening Application                                                                  |
| GWSD  | Gateway Screening Message Discard                                                              |
| GWSM  | Gateway Screening Mode                                                                         |
| H0    | The H0 heading code in the service information octet.                                          |
| H1    | The H1 heading code in the service information octet.                                          |
| I/O   | Input/Output                                                                                   |
| IMT   | Interprocessor Message Transport                                                               |
| INH   | Inhibit                                                                                        |
| INIT  | Initialize                                                                                     |

| ID     | Internat Ductoral                                                    |
|--------|----------------------------------------------------------------------|
| IP     |                                                                      |
|        | International Telecommunications Union                               |
| ITU-I  |                                                                      |
| ITU-N  | ITU National                                                         |
| L2T    | Level 2 Timer                                                        |
| L2TSET | The level 2 timer set table                                          |
| L3T    | Level 3 Timer                                                        |
| LAN    | Local Area Network                                                   |
| LBP    | Loop Back Point                                                      |
| LFS    | Link Fault Sectionalization                                          |
| LIM    | Link Interface Module                                                |
| LIMATM | A LIM used with ATM (high-speed) signaling links                     |
| LIMDS0 | A LIM with a DS0A interface                                          |
| LIMOCU | A LIM with a OCU interface                                           |
| LIMV35 | A LIM with a V.35 interface                                          |
| LNP    | Local Number Portability                                             |
| LOC    | Location                                                             |
| LPSET  | Link Parameter Set                                                   |
| LS     | Link Set                                                             |
| LSN    | Link Set Name                                                        |
| MAP    | Mated Application                                                    |
| MAS    | Maintenance and Administration Subsystem                             |
| MASP   | Maintenance and Administration Subsystem Processor                   |
| Mbyte  | Megabyte                                                             |
| MDAL   | Maintenance Disk and Alarm Card                                      |
| MPC    | Mate Point Code                                                      |
| MPS    | The maximum packet size (in bytes) allowed on an X.25 signaling link |
| MRC    | Message routing under congestion                                     |
| MSSN   | Mate Subsystem Number                                                |
| MSU    | Message Signaling Unit                                               |
| MTP    | Message Transfer Part                                                |

| MTPRSE       | .The node adjacent to the linkset is equipped with the MTP restart capability.                                                           |
|--------------|----------------------------------------------------------------------------------------------------|
| MULT         | .The multiplicity indicator for a mated point code                                                                                       |
| NC           | . The network cluster of an ANSI point code, expressed as ni-nc-ncm.                                                                     |
| NCM          | .The network cluster member of an ANSI point code, expressed as ni-nc-ncm.                                                               |
| NGT          | .The new type of global title translation                                                                                                |
| NI           | .The network identifier of an ANSI point code, expressed as ni-nc-ncm.                                                                   |
| NIC          | . The network indicator code in the service information octet.                                                                           |
| NPC          | .The ITU national point code                                                                                                    |
| NSFI         | .Next Screening Function Identifier                                                                                                    |
| NSI          | .The new service indicator value in the service information octet                                                                        |
| NSR          | .Next Screening Reference                                                                                                    |
| OAP          | .Operations System Support/Applications Processor                                                                                        |
| OCU          | .Office Channel Unit                                                                                                    |
| OOS-MT-DSBLD | .Out of Service - Maintenance Disabled                                                                                                   |
| OPC          | .Originating Point Code                                                                                                    |
| PC           | .Point Code                                                                                                    |
| PCA          | .ANSI Point Code                                                                                                    |
| PCI          | .ITU International Point Code                                                                                                    |
| PCN          | .ITU National Point Code                                                                                                    |
| PCR          | .Preventive Cyclic Retransmission                                                                                                    |
| PCRN1        | .The threshold of the number of MSUs available for retransmission used with the PCR method of error correction on signaling links.       |
| PCRN2        | .The threshold of the number of MSU octets available for retransmission used with the PCR method of error correction on signaling links. |
| PORT         | .The port on the LIM assigned to the signaling link.                                                                                     |
| PRI          | . The priority of a single message or the beginning message priority in a range of priorities in the service information octet.          |

| RC                                 | The relative cost value of a route                                                                                                    |
|------------------------------------|----------------------------------------------------------------------------------------------------|
| REPT-STAT                          | Report Status                                                                                                    |
| RI                                 | The routing indicator in the called party address (CDPA) and the calling party address (CGPA).                                                                                                    |
| RLE                                | Remote Link Element                                                                                                    |
| RLI                                | Remote Link Interface                                                                                                    |
| RMV                                | Remove                                                                                                    |
| RST                                | Restore                                                                                                    |
| RT                                 | The type of routing performed for messages originating in the SS7 domain and destined for the X.25 domain.                                                                                                    |
| RTE                                | Route                                                                                                    |
| RTRV                               | Retrieve                                                                                                    |
| SCCP                               | Signaling Connection Control Part – The application software for the global title translation (GTT) feature                                                                                                    |
| SCMGFID                            | The SCCP management (SCMG) format ID, which defines the function and format of each SCMG message                                                                                                    |
| SCRN                               | Screen Set Name                                                                                                    |
| SCRSET                             | Screen Set                                                                                                    |
|                                    |                                                                                                    |
| SEAC                               | Signaling Engineering and Administration Center                                                                                                    |
|                                    | Signaling Engineering and Administration CenterSignaling Engineering and Administration System                                                                                                    |
|                                    | Signaling Engineering and Administration System                                                                                                    |
| SEASSHLF                           | Signaling Engineering and Administration System                                                                                                    |
| SEASSHLF                           | Signaling Engineering and Administration SystemShelfThe service indicator for the service information octet, which are the last two bits of the subservice field.                                                                                                    |
| SEASSHLFSISID                      | Signaling Engineering and Administration SystemShelfThe service indicator for the service information octet, which are the last two bits of the subservice field.                                                                                                    |
| SEASSHLFSISID                      | Signaling Engineering and Administration SystemShelfThe service indicator for the service information octet, which are the last two bits of the subservice fieldSelf IdentificationService Information Octet                                                                                                    |
| SEAS                               | Signaling Engineering and Administration SystemShelfThe service indicator for the service information octet, which are the last two bits of the subservice fieldSelf IdentificationService Information Octet                                                                                                    |
| SEASSHLFSISIDSIDSIOSIOSLKSLS       | Signaling Engineering and Administration SystemShelfThe service indicator for the service information octet, which are the last two bits of the subservice fieldSelf IdentificationService Information OctetSignaling Link                                                                                                    |
| SEAS                               | Signaling Engineering and Administration SystemShelfThe service indicator for the service information octet, which are the last two bits of the subservice fieldSelf IdentificationService Information OctetSignaling LinkSignaling Link Selector                                                                                          |
| SEAS                               | Signaling Engineering and Administration SystemShelfThe service indicator for the service information octet, which are the last two bits of the subservice fieldSelf IdentificationService Information OctetSignaling LinkSignaling Link Selector5- to 8-bit SLS Conversion IndicatorSignaling Network Control Center                      |
| SEASSHLFSISIDSIOSIOSLKSLSSLSCISNCC | Signaling Engineering and Administration SystemShelfThe service indicator for the service information octet, which are the last two bits of the subservice fieldSelf IdentificationService Information OctetSignaling LinkSignaling Link Selector5- to 8-bit SLS Conversion IndicatorSignaling Network Control CenterSolitary Multiplicity |
| SEAS                               | Signaling Engineering and Administration SystemShelfThe service indicator for the service information octet, which are the last two bits of the subservice fieldSelf IdentificationService Information OctetSignaling LinkSignaling Link Selector5- to 8-bit SLS Conversion IndicatorSignaling Network Control CenterSolitary Multiplicity |

| SS7ANSI  | The application software for the ANSI SS7 signaling links                                                                                                    |
|----------|----------------------------------------------------------------------------------------------------|
| SS7GX25  | The application software for the X.25/SS7 gateway feature                                                                                                    |
| SSN      | SS7 Subsystem Number                                                                                                    |
| STP LAN  | A feature in the Eagle that copies MSUs selected through the gateway screening process and sends these MSUs over the ethernet to an external host computer for further processing |
| STP      | Signal Transfer Point                                                                                                    |
| STPLAN   | The application software for the STP LAN feature                                                                                                    |
| T1       | The amount of time to wait before retransmitting a frame.                                                                                                    |
| TCP      | Transmission Control Protocol                                                                                                    |
| TDM      | Terminal Disk Module                                                                                                    |
| TFA      | Transfer Allowed network management message                                                                                                    |
| TFATFRPR | the TFA/TFR pacing rate                                                                                                    |
| TFP      | Transfer Prohibited network management message                                                                                                    |
| TRM      | Terminal                                                                                                    |
| TSET     | Transmitter Signaling Element Timing                                                                                                    |
| TT       | Translation Type                                                                                                    |
| TTMAP    | Translation Type Mapping                                                                                                    |
| TYPE     | The global title translation type                                                                                                    |
| VCI      | Virtual Channel Identifier                                                                                                    |
| VPI      | Virtual Path Identifier                                                                                                    |
| X.25 APC | Adjacent Point Codes in the X.25 domain                                                                                                    |
| X.25 DE  | X.25 Destination Entity                                                                                                    |
| XLAT     | Translate Indicator                                                                                                    |
| ZONE     | The zone value of an ITU international point code, expressed as zone-area-id.                                                                                                    |

## **Configuring Destination Tables**

| Adding a Cluster Point Code                     | 2–2  |
|-------------------------------------------------|------|
| Changing the Attributes of a Cluster Point Code |      |
| Adding a Network Routing Point Code             | 2–12 |
| Changing the Self Identification of the Eagle   | 2–16 |
| Adding a Destination Point Code                 | 2–18 |
| Removing a Destination Point Code               | 2–21 |
| Changing a Destination Point Code               | 2–24 |

## Adding a Cluster Point Code

This procedure is used to add a cluster point code for the cluster routing and management diversity feature to the database. This procedure uses the Eagle commands rtrv-feat, chg-feat, rtrv-stpopts, chg-stpopts, rtrv-ctrl-feat, rtrv-dstn, and chg-db. For more information on this procedure, see "Adding a Cluster Point Code" in the *Database Administration Manual – SS7*.

NOTE: Once the cluster routing and management diversity and nested cluster routing features are turned on with the chg-feat command, they cannot be turned off.

The cluster routing and management diversity and nested cluster routing features must be purchased before you turn the features on with the chg-feat command. If you are not sure whether you have purchased the cluster routing and management diversity and nested cluster routing features, contact your Tekelec Sales Representative or Account Representative.

The Eagle accepts the values for the ncai parameter as a supplier specific parameters. Table 2-1 shows how the Eagle ncai parameter values are mapped to the SEAS values. For more information on the ncai parameter, see "Adding a Cluster Point Code" in the *Database Administration Manual – SS7*.

| Table 2-1. | NCAI Supplier | Specific Parameter | Values |
|------------|---------------|--------------------|--------|
|------------|---------------|--------------------|--------|

| Supplier   | Eagle     | SEAS      | Definition                                                                                                    |
|------------|-----------|-----------|----------------------------------------------------------------------------------------------------|
| Specific   | Parameter | Parameter |                                                                                                    |
| Parameters | Value     | Value     |                                                                                                    |
| NCAI       | YES<br>NO | 1 0       | The nested cluster allowed indicator. This parameter specifies whether or not the route to the cluster point code can be different from the route to a point code that is a member of the cluster point code. |

To change the attributes of an existing cluster point code, go to the "Changing the Attributes of a Cluster Point Code" procedure on page 2-7.

To remove a cluster point code from the database, go to the "Removing a Destination Point Code" procedure on page 2-21.

**Flowchart 2-1.** Adding a Cluster Point Code from the SEAS Terminal (Sheet 1 of 4)

NOTE: Before executing this procedure, make sure you have purchased the cluster routing and management diversity and nested cluster routing features. If you are not sure if you have purchased the cluster routing and management diversity or nested cluster routing features, contact your Tekelec Sales Representative or Account Representative.

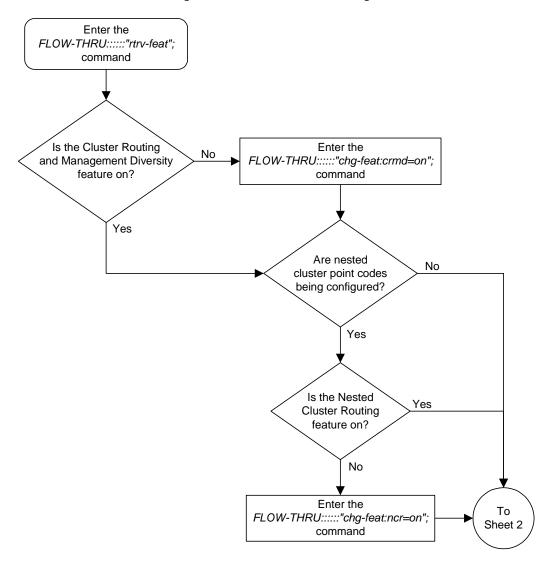

Enter the What is the current 6000 From FLOW-THRU:::::"rtrv-dstn"; maximum number of DPCs Sheet 1 command the system can have? 2000 or 5000 Will the addition of the cluster DPC increase the number of No DPCs the system can have beyond the current capacity? Yes Is the DSTN5000 What is the current 2000 Yes maximum number of DPCs feature on? (shown in the the system can have? rtrv-feat output) 5000 No Enter the Go to the "Activating the 5000 Routeset FLOW-THRU:::::"rtrv-ctrl-feat"; Feature" procedure in Chapter 2, command "Configuring Destination Tables," in the Database Administration Manual - SS7 Go to Appendix C, "Controlled Feature Activation Procedures," in Is the 6000 No Routeset feature enabled the Database Administration and activated? Manual - SS7 to enable and activate the 6000 Routeset feature Yes To Sheet 3

**Flowchart 2-1.** Adding a Cluster Point Code from the SEAS Terminal (Sheet 2 of 4)

From Sheet 2 Select another Is the cluster Yes cluster DPC to add DPC in the database? to the database No Add the cluster point code to the database with the Will the Eagle Is the cluster point Yes Yes maintain a dynamic ELEI parameter equal to code to be a nested exception list for the cluster YES and the supplier cluster point code? DPC? specific parameter ncai equal to 1 No No Add the cluster point code to the database with the ELEI parameter equal to NO and the supplier specific parameter ncai equal to 1 Add the cluster point code to Will the Eagle the database with the ELEI maintain a dynamic Yes parameter equal to YES and exception list for the cluster the supplier specific DPC? parameter ncai equal to 0 No Add the cluster point code to the database with the ELEI To parameter equal to NO and Sheet 4 the supplier specific parameter ncai equal to 0

**Flowchart 2-1.** Adding a Cluster Point Code from the SEAS Terminal (Sheet 3 of 4)

From Sheet 3 Verify that the cluster point code has been added to the database Enter the FLOW-THRU:::::"rtrv-stpopts"; command Enter the Do you wish to Yes FLOW-THRU:::::"chg-stpopts"; change the exception list command with the mtplxq, mtpxlet, parameters? mtpxlot, or mtpdpcq parameters No Enter the Enter the FLOW-THRU:::::"chg-db:action=backup FLOW-THRU:::::"rtrv-stpopts"; :dest=fixed"; command command

**Flowchart 2-1.** Adding a Cluster Point Code from the SEAS Terminal (Sheet 4 of 4)

## Changing the Attributes of a Cluster Point Code

This procedure is used to change the attributes of a cluster point code for the cluster routing and management diversity feature to the database. This procedure uses the Eagle commands rtrv-feat, chg-feat, and chg-db. For more information on this procedure, see "Changing the Attributes of a Cluster Point Code" in the *Database Administration Manual – SS7*.

NOTE: Once the nested cluster routing feature is turned on with the chg-feat command, it cannot be turned off.

If you plan to use the supplier specific parameter ncai with this procedure, the nested cluster routing feature must be purchased before you turn the feature on with the chg-feat command. If you are not sure whether you have purchased the nested cluster routing feature, contact your Tekelec Sales Representative or Account Representative.

The Eagle accepts the values for the ncai parameter as a supplier specific parameters. Table 2-2 shows how the Eagle ncai parameter values are mapped to the SEAS values. For more information on the ncai parameter, see "Changing the Attributes of a Cluster Point Code" in the *Database Administration Manual – SS7*.

 Table 2-2.
 NCAI Supplier Specific Parameter Values

| Supplier   | Eagle     | SEAS      | Definition                                                                                                    |
|------------|-----------|-----------|----------------------------------------------------------------------------------------------------|
| Specific   | Parameter | Parameter |                                                                                                    |
| Parameters | Value     | Value     |                                                                                                    |
| NCAI       | YES<br>NO | 1 0       | The nested cluster allowed indicator. This parameter specifies whether or not the route to the cluster point code can be different from the route to a point code that is a member of the cluster point code. |

To remove a cluster point code from the database, go to the "Removing a Destination Point Code" procedure on page 2-21.

**Flowchart 2-2.** Changing the Attributes of a Cluster Point Code from the SEAS Terminal (Sheet 1 of 4)

NOTE: If you plan to use the supplier specific parameter ncai with this procedure, before executing this procedure, make sure you have purchased the nested cluster routing feature. If you are not sure if you have purchased the nested cluster routing feature, contact your Tekelec Sales Representative or Account Representative.

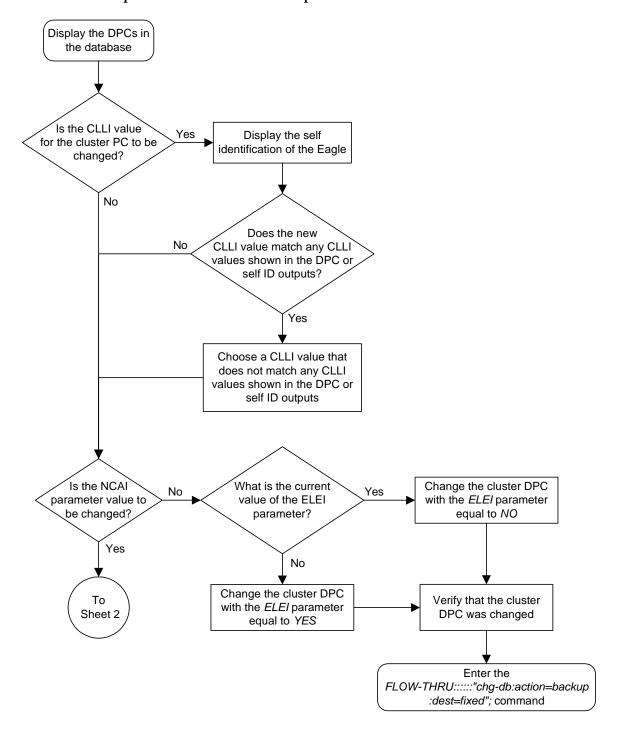

What is the current From No То value of the NCAI Sheet 1 Sheet 4 parameter? Yes Does the cluster point code have any No member point codes in the database? Yes Display the routes in the database Are the cluster point code and its member Yes point codes in the same routeset? No Go to the "Removing a Route" procedure in the Database То Administration Manual - SS7 and Sheet 3 remove the routes to the members of the cluster point code

**Flowchart 2-2.** Changing the Attributes of a Cluster Point Code from the SEAS Terminal (Sheet 2 of 4)

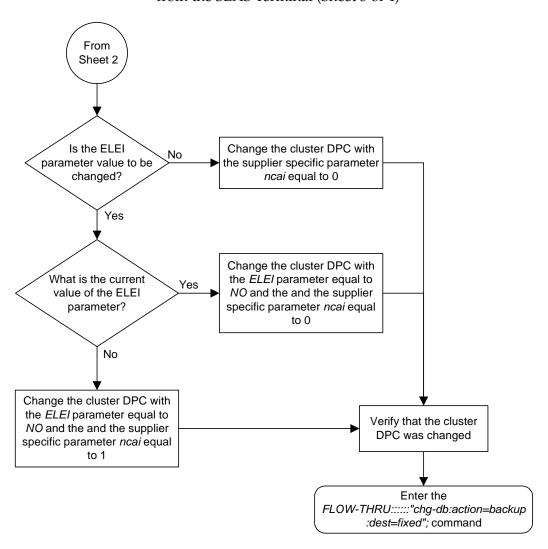

**Flowchart 2-2.** Changing the Attributes of a Cluster Point Code from the SEAS Terminal (Sheet 3 of 4)

From Sheet 2 Enter the FLOW-THRU:::::"rtrv-feat"; command Is the nested Enter the No cluster routing feature on FLOW-THRU:::::"chg-feat (NCR = on)?:ncr=on"; command Yes Is the ELEI What is the current Yes Yes parameter value to be value of the ELEI changed? parameter? No No Change the cluster DPC with Change the cluster DPC with Change the cluster DPC with the ELEI parameter equal to the ELEI parameter equal to the supplier specific parameter YES and the and the supplier NO and the and the supplier ncai equal to 1 specific parameter ncai equal specific parameter ncai equal to 1 to 1 Verify that the cluster DPC was changed Enter the FLOW-THRU:::::"chg-db:action=backup :dest=fixed"; command

Flowchart 2-2. Changing the Attributes of a Cluster Point Code from the SEAS Terminal (Sheet 4 of 4)

## Adding a Network Routing Point Code

This procedure is used to add a network routing point code for the network routing feature to the database. This procedure uses the Eagle commands rtrv-feat, chg-feat, rtrv-dtsn, rtrv-ctrl-feat, and chg-db. For more information on this procedure, see "Adding a Network Routing Point Code" in the *Database Administration Manual – SS7*.

NOTE: Once the network routing feature is turned on with the chg-feat command, it cannot be turned off.

The network routing feature must be purchased before you turn the features on with the chg-feat command. If you are not sure whether you have purchased the network routing feature, contact your Tekelec Sales Representative or Account Representative.

To change the attributes of an existing network routing point code, go to the "Changing a Destination Point Code" procedure on page 2-24.

To remove a network routing point code from the database, go to the "Removing a Destination Point Code" procedure on page 2-21.

**Flowchart 2-3.** Adding a Network Routing Point Code from the SEAS Terminal (Sheet 1 of 3)

NOTE: Before executing this procedure, make sure you have purchased the network routing feature. If you are not sure if you have purchased the network routing feature, contact your Tekelec Sales Representative or Account Representative.

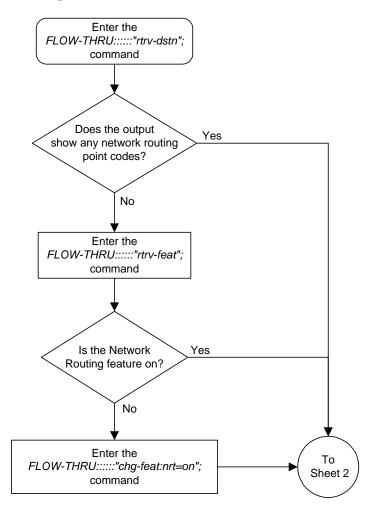

What is the current 6000 From maximum number of DPCs Sheet 1 the system can have? 2000 or 5000 Will the addition of the network routing DPC increase the No number of DPCs the system can have beyond the current capacity? Yes Is the DSTN5000 What is the current 2000 Yes maximum number of DPCs feature on? (shown in the the system can have? rtrv-feat output) 5000 No Enter the Go to the "Activating the 5000 Routeset FLOW-THRU:::::"rtrv-ctrl-feat"; Feature" procedure in Chapter 2, command "Configuring Destination Tables," in the Database Administration Manual - SS7 Go to Appendix C, "Controlled Is the 6000 Feature Activation Procedures," in No Routeset feature enabled the Database Administration and activated? Manual - SS7 to enable and activate the 6000 Routeset feature Yes To Sheet 3

**Flowchart 2-3.** Adding a Network Routing Point Code from the SEAS Terminal (Sheet 2 of 3)

Is the network routing DPC in the database?

Add the network routing DPC to the database

Select another network routing DPC to add to the database

Verify that the network routing DPC has been added to the database

Enter the FLOW-THRU::::"chg-db:action=backup :dest=fixed"; command

**Flowchart 2-3.** Adding a Network Routing Point Code from the SEAS Terminal (Sheet 3 of 3)

#### Changing the Self Identification of the Eagle

This procedure is used to change the self identification of the Eagle. This procedure uses the Eagle commands <code>init-sys</code>, <code>rtrv-sid</code>, and <code>chg-db</code>. For more information on this procedure, see "Changing the Self Identification of the Eagle" in the <code>Database Administration Manual - SS7</code>.

If you wish to use the cpctype, pctype, pci, pcn, or pcn24 parameters of the Eagle's chg-sid command, perform the "Changing the Self Identification of the Eagle" procedure in the *Database Administration Manual – SS7* using the SEAS FLOW-THRU command with the Eagle commands.

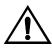

CAUTION: Use this procedure only during periods of low traffic. If the Eagle's point code is changed with the procedure, the system must be reinitialized with the Eagle's init-sys command. The init-sys command reboots the entire Eagle system and reloads all cards with the updated self identification information.

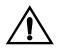

CAUTION: When the init-sys command executes, the state of the signaling links, TCP/IP data links, cards, and terminals after the init-sys command executes depends on whether the restore device state option is on or off. The value of this option is shown in the RSTRDEV field of the rtrv-stpopts output.

If the value of the restore device state option is off, the system does not retain the manually initiated state (for example, OOS-MT-DSBLD) for the signaling links, TCP/IP data links, cards, or the terminals. After the command executes, the system attempts to bring all provisioned links, cards, and terminals on line, including those that were previously out of service. You will need to manually put each device back into its previous state after the system is back on line. It is, therefore, advisable to print or electronically capture the output of the Eagle's rept-stat-slk, rept-stat-dlk, rept-stat-card, and rept-stat-trm commands for reference prior to issuing the init-sys command. To restore a device to its previous state, issue the appropriate inhibit/deactivate command listed in the Commands Manual in the Related Commands section for each of the above rept-stat commands.

If the value of the restore device state option is on, the state the signaling links, TCP/IP data links, cards, and terminals is not changed after the init-sys command is performed. No manual intervention is required to put the device back into its previous state after the system is back on line.

To change the value of the restore device state option, go to the "Changing the Restore Device State Option" procedure in the *Database*Administration Manual - System Management.

Enter the FLOW-THRU:::::"rtrv-sid"; command Display the DPCs in the database Is the PC or CPC the DPC of a Select a point code that is Yes not in the DPC table route or in the DPC table? No Change the self identification of the Eagle Was the existing Enter the point code changed or a Yes FLOW-THRU:::::"init-sys"; new capability point code command added? No Verify that the self identification of the Eagle has been changed Enter the FLOW-THRU:::::"chg-db:action=backup :dest=fixed"; command

**Flowchart 2-4.** Changing the Self Identification of the Eagle from the SEAS Terminal

## Adding a Destination Point Code

This procedure is used to add a destination point code to the database. This procedure uses the Eagle commands rtrv-feat, rtrv-dstn, rtrv-ctrl-feat, and chg-db. For more information on this procedure, see "Adding a Destination Point Code" in the *Database Administration Manual – SS7*.

If you wish to use the following parameters of the Eagle's ent-dstn command: dpci, dpcn, dpcn24, domain, aliasa, aliasi, aliasn, aliasn24, spc, spca, spci, spcn, spcn24, or ipgwapc, perform the "Adding a Destination Point Code" procedure in the *Database Administration Manual - SS7* using the SEAS FLOW-THRU command with the Eagle commands.

If you wish to use the ncai parameter the Eagle's ent-dstn command or configure a cluster point code, perform the "Adding a Cluster Point Code" procedure on page 2-2.

**Flowchart 2-5.** Adding a Destination Point Code from the SEAS Terminal (Sheet 1 of 3)

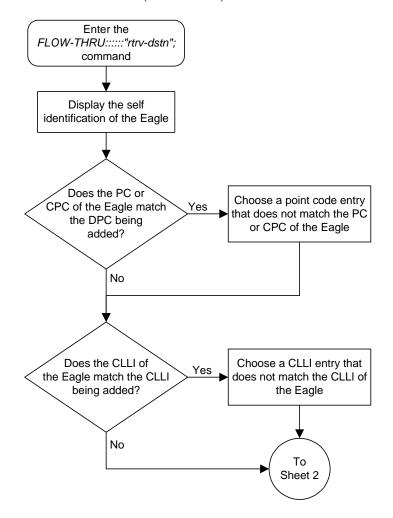

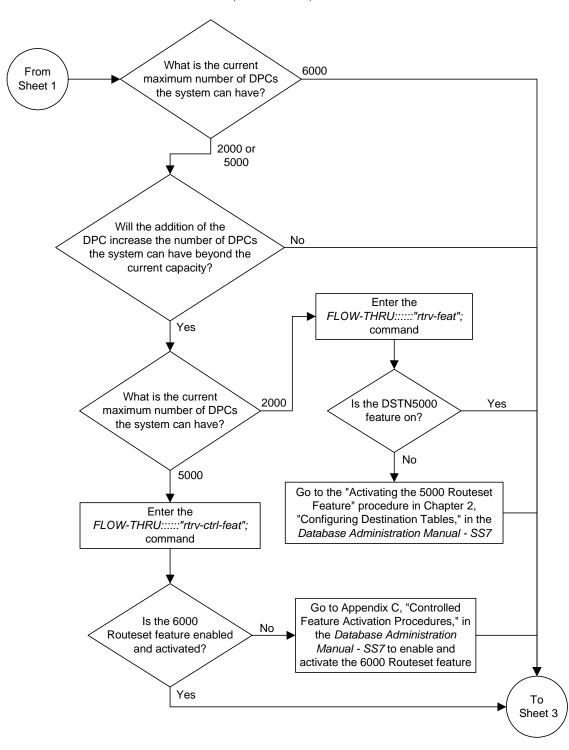

**Flowchart 2-5.** Adding a Destination Point Code from the SEAS Terminal (Sheet 2 of 3)

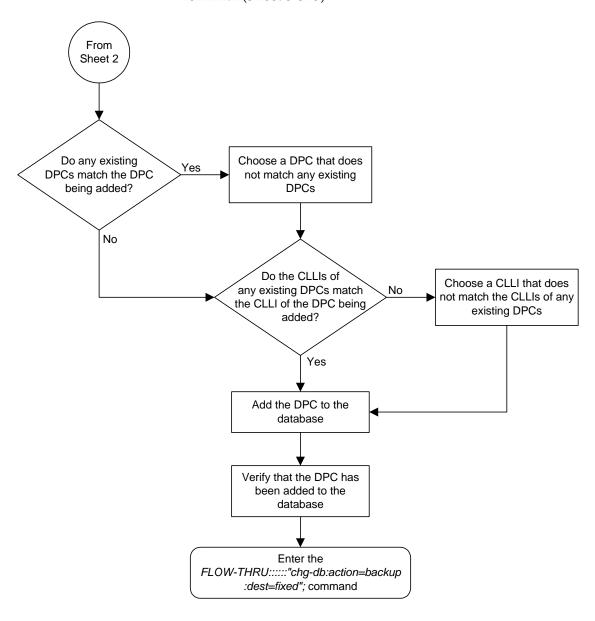

**Flowchart 2-5.** Adding a Destination Point Code from the SEAS Terminal (Sheet 3 of 3)

## Removing a Destination Point Code

This procedure is used to remove a destination point code from the database. This procedure uses the Eagle commands rtrv-mrn and chg-db. For more information on this procedure, see "Removing a Destination Point Code" in the Database Administration Manual – SS7.

If you wish to remove an X.25, ITU international, or ITU national destination point code from the database, perform the "Removing a Destination Point Code" procedure in the *Database Administration Manual – SS7* using the SEAS **FLOW-THRU** command with the Eagle commands.

**Flowchart 2-6.** Removing a Destination Point Code from the SEAS Terminal (Sheet 1 of 3)

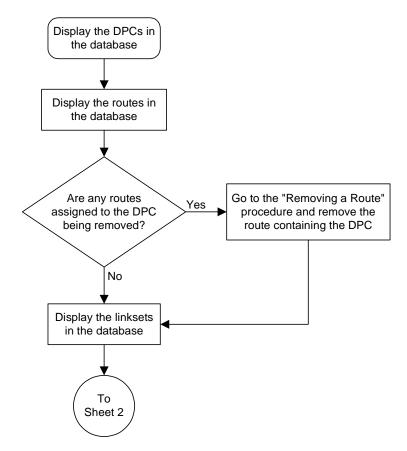

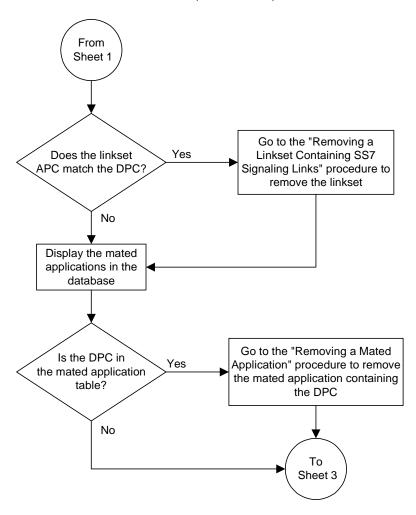

**Flowchart 2-6.** Removing a Destination Point Code from the SEAS Terminal (Sheet 2 of 3)

From Sheet 2 Enter the FLOW-THRU:::::"rtrv-mrn :pc=<DPC being removed>"; command Is the DPC in No the MRN table? Yes Go to the "Removing an MRN Group or MRN Group Entry" procedure in the Remove the DPC Database Administration Manual from the database Features to remove the DPC from the MRN group Verify that the DPC has been removed Enter the FLOW-THRU:::::"chg-db:action=backup :dest=fixed"; command

**Flowchart 2-6.** Removing a Destination Point Code from the SEAS Terminal (Sheet 3 of 3)

## **Changing a Destination Point Code**

This procedure is used to change a destination point code in the database. This procedure uses the Eagle command chg-db. For more information on this procedure, see "Changing a Destination Point Code" in the *Database Administration Manual – SS7*.

If you wish to change the attributes of an X.25, ITU international, or ITU national destination point code (either a 14-bit ITU-N or 24-bit ITU-N point code), change the domain of the DPC, or use the ncai, aliasa, aliasa, aliasi, aliasn, aliasn24, spc, spca, spci, spcn, or spcn24 parameters of the Eagle's chg-dstn command, perform the "Changing a Destination Point Code" procedure in the Database Administration Manual – SS7 using the SEAS FLOW-THRU command with the Eagle commands.

**Flowchart 2-7.** Changing a Destination Point Code from the SEAS Terminal

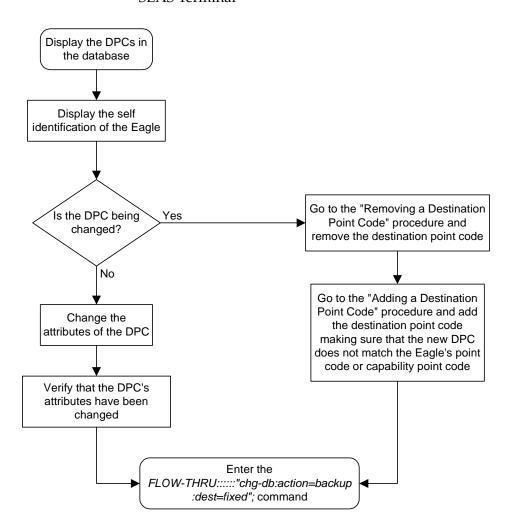

# **SS7** Configuration

| Adding an SS7 Linkset                             | 3–2  |
|---------------------------------------------------|------|
| Removing a Linkset Containing SS7 Signaling Links | 3–11 |
| Changing an SS7 Linkset                           | 3–13 |
| Adding an SS7 Signaling Link                      | 3–22 |
| Removing an SS7 Signaling Link                    | 3–31 |
| Adding a Route                                    | 3–33 |
| Changing a Route                                  | 3–35 |

## Adding an SS7 Linkset

This procedure is used to add an SS7 linkset to the database. This procedure uses the Eagle commands rtrv-feat, chg-feat, chg-stpopts, rtrv-stpopts, and chg-db. For more information on this procedure, see "Adding an SS7 Linkset" in the Database Administration Manual – SS7.

If you wish to use the apci, apcn, apcn24, scrn, gwsa, gwsd, slsocbit, slsrsb, ipgwapc, l3tset, itutfr, multgc, or gwsm parameters of the Eagle's ent-ls command, perform the "Adding an SS7 Linkset" procedure in the *Database Administration Manual – SS7* using the SEAS FLOW-THRU command with the Eagle commands.

If you wish to use the gsmscrn parameter (for the GSM MAP Screening feature) of the Eagle's ent-ls command, perform the "Configuring a Linkset for the GSM MAP Screening Feature" procedure in the *Database Administration Manual* - Features using the SEAS FLOW-THRU command with the Eagle commands.

On the Eagle, the linkset name can have a maximum of 10 characters. The SEAS interface supports a linkset name with a maximum of eight characters. Linkset names specified in this procedure can have a maximum of eight characters. For linkset names provisioned on the Eagle that have more than eight characters, the SEAS interface truncates the linkset name to the first eight characters when that linkset name is displayed on the SEAS interface.

#### **Supplier Specific Parameters**

The Eagle accepts the values for these parameters as supplier specific parameters: bei, slsci, asl8, sltset, nis, and mtprse. Table 3-1 shows how the values of these parameters are mapped to the SEAS values and a definition of each parameter. For more information on these parameters, see "Adding an SS7 Linkset" in the *Database Administration Manual – SS7*.

**Table 3-1.** Adding an SS7 Linkset Supplier Specific Parameters

| Supplier<br>Specific<br>Parameters | Eagle<br>Parameter<br>Value | SEAS<br>Parameter<br>Value | Definition                                                                                                    |
|------------------------------------|-----------------------------|----------------------------|----------------------------------------------------------------------------------------------------|
| BEI                                | YES<br>NO                   | 1                          | The broadcast exception indicator. This parameter shows whether or not TFP (transfer prohibited) messages are allowed to be broadcast on the linkset.                            |
| SLSCI                              | YES<br>NO                   | 1                          | The <b>slsci</b> parameter indicates whether or not the 5-bit to 8-bit SLS conversion feature is used to select signaling links for outgoing messages on the specified link set. |
| ASL8                               | YES<br>NO                   | 1                          | The <b>asl8</b> parameter shows whether or not the node adjacent to the Eagle is sending MSUs with 8-bit SLSs.                                                                   |
| SLTSET                             | 1-20                        | 01-20                      | The signaling link test message record to be associated with the linkset.                                                                                                    |

| Table 3-1. | Adding an SS7 | Linkset Supplier | Specific Parameters | (Continued) |
|------------|---------------|------------------|---------------------|-------------|
|            |               |                  |                     |             |

| Supplier<br>Specific<br>Parameters | Eagle<br>Parameter<br>Value | SEAS<br>Parameter<br>Value | Definition                                                                                                    |
|------------------------------------|-----------------------------|----------------------------|----------------------------------------------------------------------------------------------------|
| NIS                                | ON<br>OFF                   | 1                          | The <b>nis</b> parameter shows whether or not the National Spare for Network Indicator feature is on or off for the specific linkset. |
| MTPRSE                             | YES<br>NO                   | 1                          | The <b>mtprse</b> parameter shows whether or not the node adjacent to the Eagle is equipped with the MTP restart capability.          |

The supplier specific parameters must be entered in this order.

The supplier specific parameters are optional. The default value will be entered for any supplier specific parameter not specified when adding the linkset. The default values for the supplier specific parameters are:

- BEI = 0 (no)
- SLSCI = 0 (no)
- ASL8 = 0 (no)
- SLTSET = 01
- NIS = 0 (off)
- MTPRSE = 0 (no)

When the linkset is displayed, the supplier specific parameter values are displayed in this order.

TFATCABMLQ, BEI, SLSCI, ASL8, SLTSET, NIS, MTPRSE

NOTE: The TFATCABMLQ parameter value can be specified only when changing the attributes of a linkset (see "Changing an SS7 Linkset" procedure on page 3-13). When a newly added linkset is displayed, the value of the TFATCABMLQ parameter is either 1, for a linkset containing C links, or 0, for a linkset containing either A, B, D, or E links. If all linksets in the system are displayed, only ANSI linksets are displayed. ITU international and ITU national linksets cannot be displayed on the SEAS interface.

To configure the ANSI MTP Restart feature using the supplier specific parameter mtprse, the ANSI MTP Restart feature must be enabled with the chg-feat command. The mtprsi and mtprsit parameters of the Eagle's chg-stpopts command are also used to configure the ANSI MTP Restart feature.

NOTE: Once the ANSI MTP Restart feature is turned on with the chg-feat command, it cannot be turned off.

The ANSI MTP Restart feature must be purchased before you turn the features on with the chg-feat command. If you are not sure whether you have purchased the ANSI MTP restart feature, contact your Tekelec Sales Representative or Account Representative.

The 5-Bit to 8-Bit SLS Conversion feature is configured using the supplier specific parameters slsci and asl8 and the slscnv parameter of the Eagle's chg-stpopts command.

The actions of the supplier specific parameters slsci and asl8 parameters are affected by the slscnv parameter of the Eagle's chg-stpopts command. The interaction of these parameters is shown in Table 3-2.

**Table 3-2.** Signaling Link Selector (SLS) Conversion (ANSI Linksets Only)

| CHG-STPOPTS<br>SLSCNV<br>Parameter Value | Outgoing Linkset<br>SLSCI Parameter<br>Value | Incoming Linkset<br>ASL8 Parameter<br>Value | Result                                                                                                    |
|------------------------------------------|----------------------------------------------|---------------------------------------------|----------------------------------------------------------------------------------------------------|
| ON                                       | Not Applicable                               | 1                                           | The adjacent node is sending 8-bit SLSs. No SLS conversion is performed on MSUs received on this linkset.    |
| ON                                       | Not Applicable                               | 0                                           | The adjacent node is not sending 8-bit SLSs. 5-bit to 8-bit SLS conversion on MSUs received on this linkset. |
| OFF                                      | Not Applicable                               | 1                                           | The adjacent node is sending 8-bit SLSs. No SLS conversion is performed on any linksets.                     |
| OFF                                      | Not Applicable                               | 0                                           | The adjacent node is not sending 8-bit SLSs. 5-bit to 8-bit SLS conversion is not performed on all linksets. |
| PERLS*                                   | 1                                            | 1                                           | The adjacent node is sending 8-bit SLSs. No SLS conversion is performed.                                     |
| PERLS*                                   | 1                                            | 0                                           | The adjacent node is not sending 8-bit SLSs. 5-bit to 8-bit SLS conversion is performed.                     |
| PERLS*                                   | 0                                            | 1                                           | The adjacent node is sending 8-bit SLSs. No SLS conversion is performed.                                     |

**Table 3-2.** Signaling Link Selector (SLS) Conversion (ANSI Linksets Only) (Continued)

|        | Outgoing Linkset<br>SLSCI Parameter<br>Value |   | Result                                                                                       |
|--------|----------------------------------------------|---|----------------------------------------------------------------------------------------------|
| PERLS* | 0                                            | 0 | The adjacent node is not sending 8-bit SLSs. 5-bit to 8-bit SLS conversion is not performed. |

<sup>\*</sup> When the **slscnv=perls** parameter is specified with the Eagle **chg-stpopts** command, 5-bit to 8-bit SLS conversion is only performed on the MSUs arriving at the system on linksets that have the **asl8=0** parameter assigned to them, and leaving the system on linksets that have the **slsci=1** parameter assigned to them.

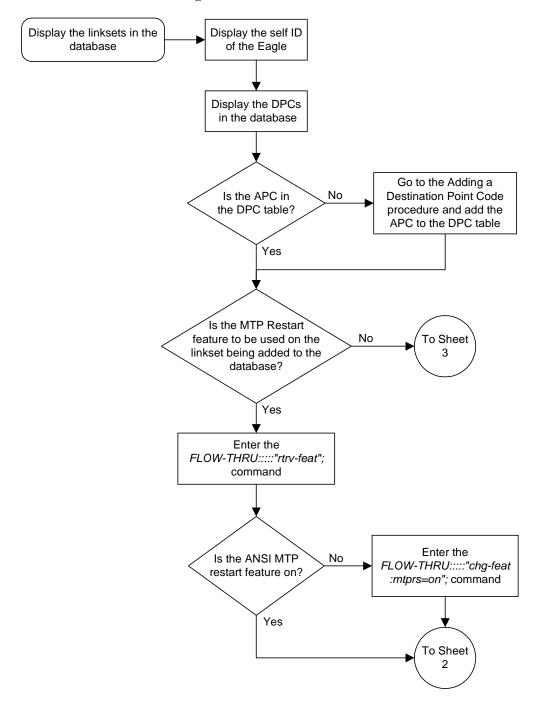

**Flowchart 3-1.** Adding an SS7 Linkset from the SEAS Terminal (Sheet 1 of 5)

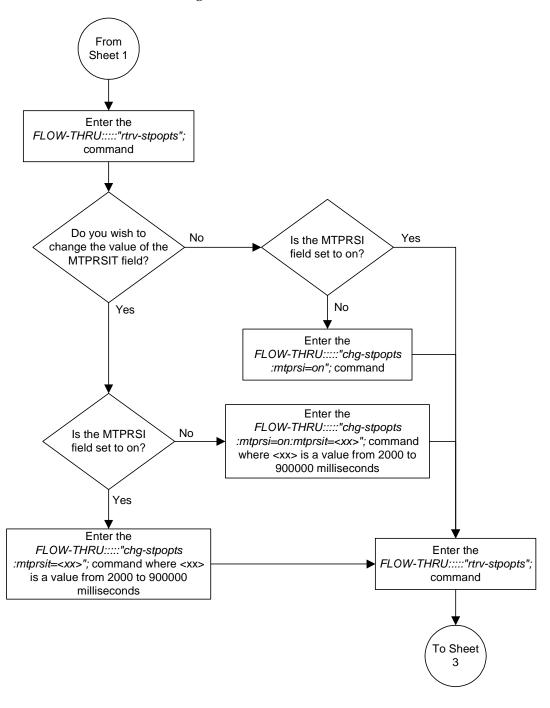

**Flowchart 3-1.** Adding an SS7 Linkset from the SEAS Terminal (Sheet 2 of 5)

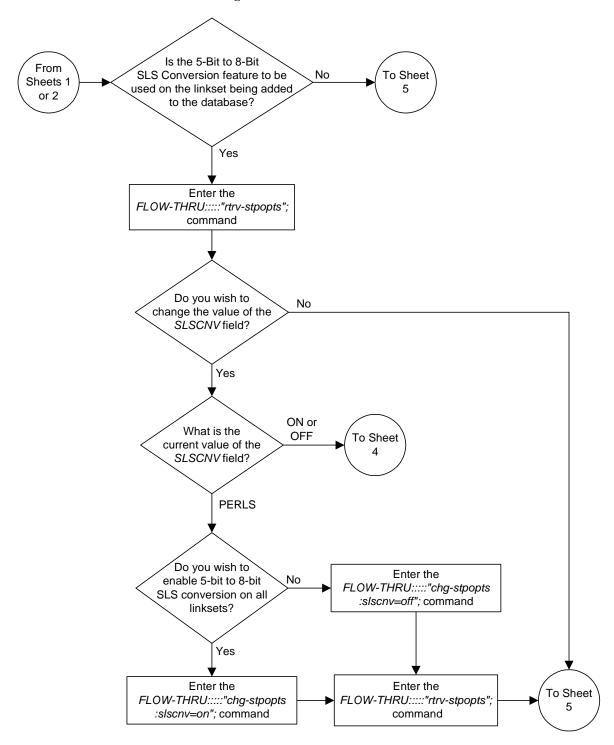

Flowchart 3-1. Adding an SS7 Linkset from the SEAS Terminal (Sheet 3 of 5)

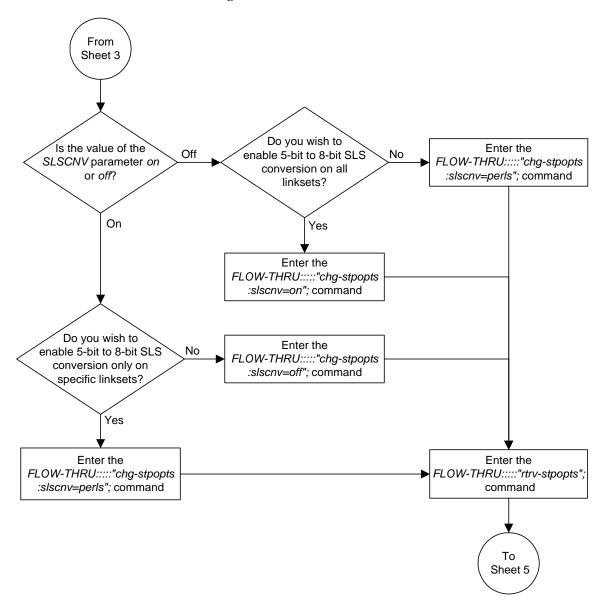

**Flowchart 3-1.** Adding an SS7 Linkset from the SEAS Terminal (Sheet 4 of 5)

Flowchart 3-1. Adding an SS7 Linkset from the SEAS Terminal (Sheet 5 of 5)

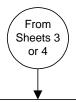

Add the linkset to the database using an APC value that is in the DPC table, but not in the self ID table.

See the Adding an SS7 Linkset Supplier Specific Parameters table in this procedure for any supplier specific parameters that can be used for the linkset being added to the database.

See the Signaling Link Selector (SLS) Conversion (ANSI Linksets Only) table in this procedure for the combinations of the ASL8 and SLSCI supplier specific parameters if the 5-bit to 8-bit SLS Conversion feature is being configured for the linkset.

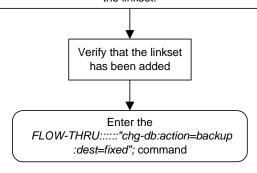

## Removing a Linkset Containing SS7 Signaling Links

This procedure is used to remove a linkset containing SS7 signaling links from the database. This procedure uses the Eagle commands rmv-card and chg-db. For more information on this procedure, see "Removing a Linkset Containing SS7 Signaling Links" in the *Database Administration Manual – SS7*.

On the Eagle, the linkset name can have a maximum of 10 characters. The SEAS interface supports a linkset name with a maximum of eight characters. Linkset names specified in this procedure can have a maximum of eight characters. For linkset names provisioned on the Eagle that have more than eight characters, the SEAS interface truncates the linkset name to the first eight characters when that linkset name is displayed on the SEAS interface. If the linkset name of the linkset being removed was configured on the Eagle with more than eight characters, only the first eight characters of the linkset name can be specified in this procedure.

Flowchart 3-2. Removing a Linkset Containing SS7 Signaling Links from the SEAS Terminal (Sheet 1 of 2)

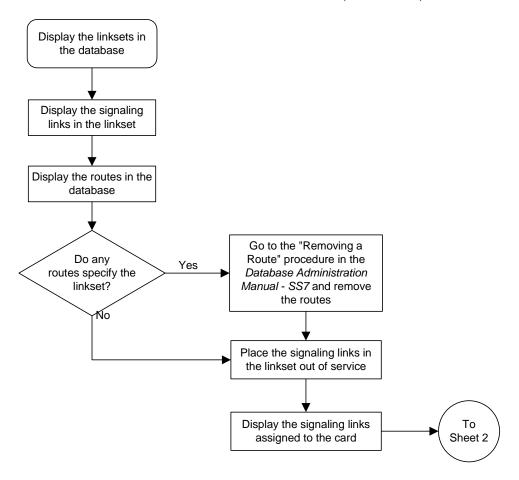

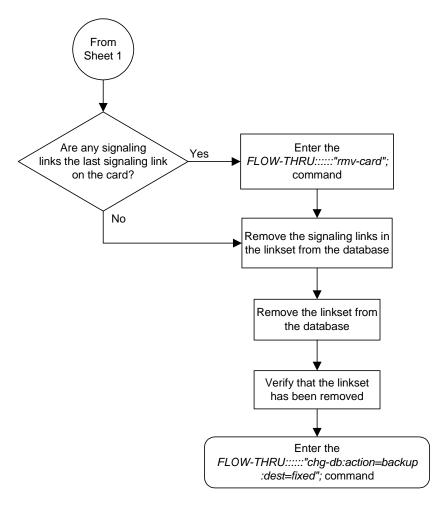

**Flowchart 3-2.** Removing a Linkset Containing SS7 Signaling Links from the SEAS Terminal (Sheet 2 of 2)

### Changing an SS7 Linkset

This procedure is used to change the definition of an existing linkset in the database. This procedure uses the Eagle commands rtrv-feat, chg-feat, chg-stpopts, rtrv-stpopts, and chg-db. For more information on this procedure, see "Changing an SS7 Linkset" in the *Database Administration Manual – SS7*.

If you wish to use the apci, apcn, apcn24, scrn, gwsa, gwsd, gwsm, slsocbit, slsrsb, itutfr, or multgc parameters of the Eagle's chg-ls command, or change the adjacent point code of the linkset from an SS7 point code to an X.25 point code, perform the "Changing an SS7 Linkset" procedure in the Database Administration Manual – SS7 using the SEAS FLOW-THRU command with the Eagle commands.

If you wish to use the sapci, sapcn, spcn24, or action parameters (for configuring secondary adjacent point codes) of the Eagle's chg-ls command, perform the "Configuring an ITU Linkset with a Secondary Adjacent Point Code (SAPC)" procedure in the *Database Administration Manual - SS7* using the SEAS FLOW-THRU command with the Eagle commands.

If you wish to use the gsmscrn parameter (for the GSM MAP Screening feature) of the Eagle's chg-ls command, perform the "Configuring a Linkset for the GSM MAP Screening Feature" procedure in the *Database Administration Manual* - Features using the SEAS FLOW-THRU command with the Eagle commands.

On the Eagle, the linkset name can have a maximum of 10 characters. The SEAS interface supports a linkset name with a maximum of eight characters. Linkset names specified in this procedure can have a maximum of eight characters. For linkset names provisioned on the Eagle that have more than eight characters, the SEAS interface truncates the linkset name to the first eight characters when that linkset name is displayed on the SEAS interface. If the linkset name of the linkset specified in this procedure was configured on the Eagle with more than eight characters, only the first eight characters of the linkset name can be specified in this procedure.

#### **Supplier Specific Parameters**

The Eagle accepts the values for these parameters as supplier specific parameters: tfatcabmlq, bei, slsci, asl8, sltset, nis, mtprse, and nlsn. Table 3-3 shows how the values of these parameters are mapped to the SEAS values and a definition of each parameter. For more information on these parameters, see "Changing an SS7 Linkset" in the *Database Administration Manual – SS7*.

**Table 3-3.** Changing an SS7 Linkset Supplier Specific Parameters

| Supplier<br>Specific<br>Parameters | Eagle<br>Parameter<br>Value                          | SEAS<br>Parameter<br>Value                  | Definition                                                                                                    |
|------------------------------------|------------------------------------------------------|---------------------------------------------|----------------------------------------------------------------------------------------------------|
| TFATCABMLQ                         | 0-16                                                 | 00-16                                       | The TFA/TCA broadcast minimum link quantity shows the minimum number of signaling links in the given link set (or in the combined link set in which it resides) that must be available for traffic. |
| BEI                                | YES<br>NO                                            | 1 0                                         | The broadcast exception indicator. This parameter shows whether or not TFP (transfer prohibited) messages are allowed to be broadcast on the linkset.                                               |
| SLSCI                              | ON<br>OFF                                            | 1 0                                         | The <b>slsci</b> parameter indicates whether or not the 5-bit to 8-bit SLS conversion feature is used to select signaling links for outgoing messages on the specified link set.                    |
| ASL8                               | YES<br>NO                                            | 1 0                                         | The <b>asl8</b> parameter shows whether or not the node adjacent to the Eagle is sending MSUs with 8-bit SLSs.                                                                                      |
| SLTSET                             | 1-20                                                 | 01-20                                       | The signaling link test message record to be associated with the linkset.                                                                                                    |
| NIS                                | ON<br>OFF                                            | 1 0                                         | The <b>nis</b> parameter shows whether or not the National Spare for Network Indicator feature is on or off for the specific linkset.                                                               |
| MTPRSE                             | YES<br>NO                                            | 1                                           | The <b>mtprse</b> parameter shows whether or not the node adjacent to the Eagle is equipped with the MTP restart capability.                                                                        |
| NLSN                               | 1 alpha and<br>up to 7<br>alphanumeric<br>characters | 1 alpha and up to 7 alphanumeric characters | The new name of the linkset.                                                                                                    |

The supplier specific parameters must be entered in this order.

TFATCABMLQ, BEI, SLSCI, ASL8, SLTSET, NIS, MTPRSE, NLSN

The supplier specific parameters are optional. The current value of any supplier specific parameter not specified when changing the linkset is not changed.

When the linkset is displayed, the supplier specific parameter values are displayed in this order.

TFATCABMLQ, BEI, SLSCI, ASL8, SLTSET, NIS, MTPRSE

NOTE: If all linksets in the system are displayed, only ANSI linksets are displayed. ITU international and ITU national linksets cannot be displayed on the SEAS interface.

To configure the ANSI MTP Restart feature using the supplier specific parameter mtprse, the ANSI MTP Restart feature must be enabled with the chg-feat command. The mtprsi and mtprsit parameters of the Eagle's chg-stpopts command are also used to configure the ANSI MTP Restart feature.

NOTE: Once the ANSI MTP Restart feature is turned on with the chg-feat command, it cannot be turned off.

The ANSI MTP Restart feature must be purchased before you turn the features on with the chg-feat command. If you are not sure whether you have purchased the ANSI MTP restart feature, contact your Tekelec Sales Representative or Account Representative.

The 5-Bit to 8-Bit SLS Conversion feature is configured using the supplier specific parameters slsci and asl8 and the slscnv parameter of the Eagle's chg-stpopts command.

The actions of the supplier specific parameters slsci and asl8 parameters are affected by the slscnv parameter of the Eagle's chg-stpopts command. The interaction of these parameters is shown in Table 3-4.

**Table 3-4.** Signaling Link Selector (SLS) Conversion (ANSI Linksets Only)

| CHG-STPOPTS<br>SLSCNV<br>Parameter Value | Outgoing Linkset<br>SLSCI Parameter<br>Value | Incoming Linkset<br>ASL8 Parameter<br>Value | Result                                                                                                    |
|------------------------------------------|----------------------------------------------|---------------------------------------------|----------------------------------------------------------------------------------------------------|
| ON                                       | Not Applicable                               | 1                                           | The adjacent node is sending 8-bit SLSs. No SLS conversion is performed on MSUs received on this linkset.    |
| ON                                       | Not Applicable                               | 0                                           | The adjacent node is not sending 8-bit SLSs. 5-bit to 8-bit SLS conversion on MSUs received on this linkset. |
| OFF                                      | Not Applicable                               | 1                                           | The adjacent node is sending 8-bit SLSs. No SLS conversion is performed on any linksets.                     |
| OFF                                      | Not Applicable                               | 0                                           | The adjacent node is not sending 8-bit SLSs. 5-bit to 8-bit SLS conversion is not performed on all linksets. |
| PERLS*                                   | 1                                            | 1                                           | The adjacent node is sending 8-bit SLSs. No SLS conversion is performed.                                     |
| PERLS*                                   | 1                                            | 0                                           | The adjacent node is not sending 8-bit SLSs. 5-bit to 8-bit SLS conversion is performed.                     |
| PERLS*                                   | 0                                            | 1                                           | The adjacent node is sending 8-bit SLSs. No SLS conversion is performed.                                     |

**Table 3-4.** Signaling Link Selector (SLS) Conversion (ANSI Linksets Only) (Continued)

| CHG-STPOPTS<br>SLSCNV<br>Parameter Value | Outgoing Linkset<br>SLSCI Parameter<br>Value |   | Result                                                                                       |
|------------------------------------------|----------------------------------------------|---|----------------------------------------------------------------------------------------------|
| PERLS*                                   | 0                                            | 0 | The adjacent node is not sending 8-bit SLSs. 5-bit to 8-bit SLS conversion is not performed. |

<sup>\*</sup> When the **slscnv=perls** parameter is specified with the Eagle **chg-stpopts** command, 5-bit to 8-bit SLS conversion is only performed on the MSUs arriving at the system on linksets that have the **asl8=0** parameter assigned to them, and leaving the system on linksets that have the **slsci=1** parameter assigned to them.

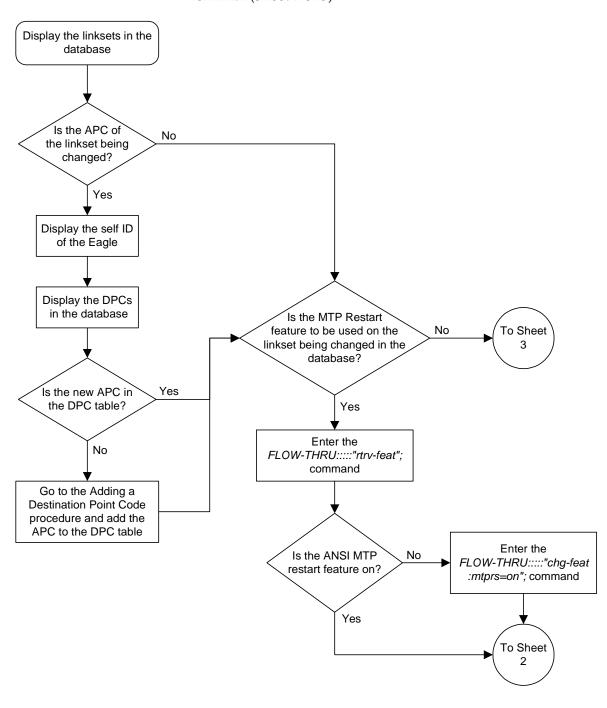

**Flowchart 3-3.** Changing an SS7 Linkset from the SEAS Terminal (Sheet 1 of 5)

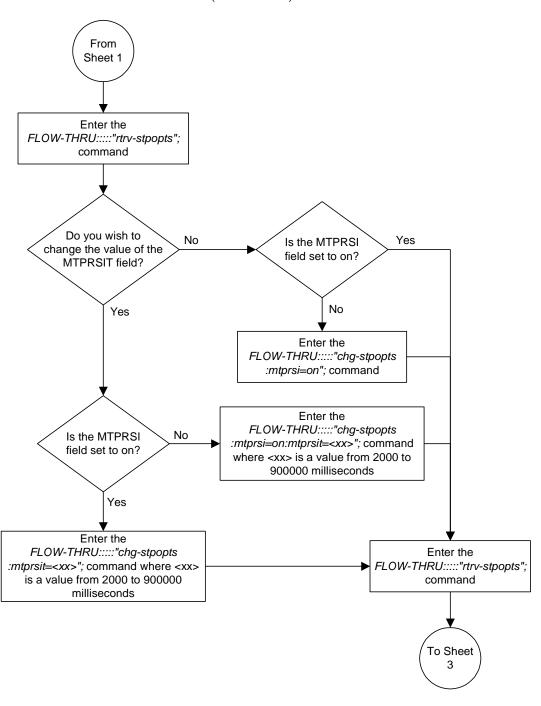

**Flowchart 3-3.** Changing an SS7 Linkset from the SEAS Terminal (Sheet 2 of 5)

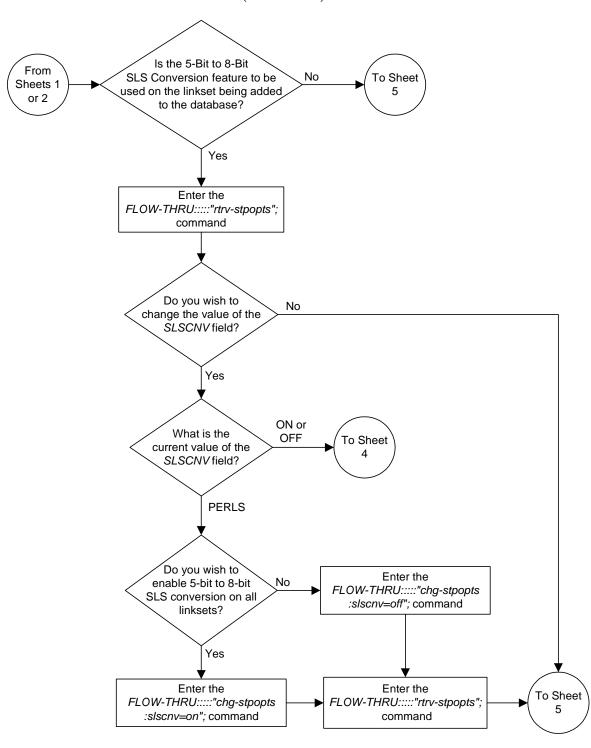

**Flowchart 3-3.** Changing an SS7 Linkset from the SEAS Terminal (Sheet 3 of 5)

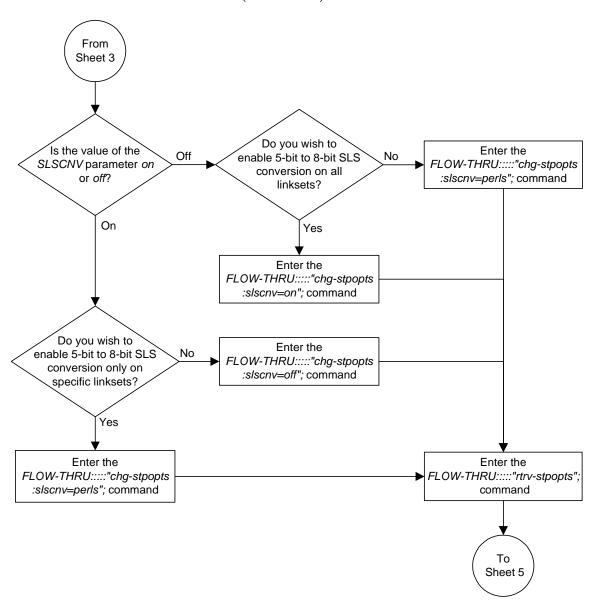

**Flowchart 3-3.** Changing an SS7 Linkset from the SEAS Terminal (Sheet 4 of 5)

**Flowchart 3-3.** Changing an SS7 Linkset from the SEAS Terminal (Sheet 5 of 5)

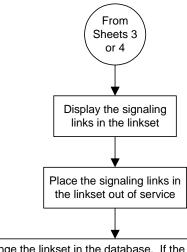

Change the linkset in the database. If the APC is being changed, choose an APC value that is in the DPC table, but not in the self ID table.

See the Changing an SS7 Linkset Supplier Specific Parameters table in this procedure for any supplier specific parameters that can be used for the linkset being added to the database.

See the Signaling Link Selector (SLS) Conversion (ANSI Linksets Only) table in this procedure for the combinations of the ASL8 and SLSCI supplier specific parameters if the 5-bit to 8-bit SLS Conversion feature is being configured for the linkset.

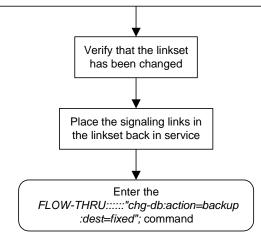

### Adding an SS7 Signaling Link

This procedure is used to add an SS7 signaling link to the database. This procedure uses the Eagle commands rtrv-card, rst-card, rept-stat-slk, rtrv-tl, rtrv-ctrl-feat, and chg-db. For more information on this procedure, see "Adding an SS7 Signaling Link" in the *Database Administration Manual* – SS7.

The SS7 signaling link that is configured in this procedure is running the card and application combinations shown in Table 3-5.

**Table 3-5.** SS7 Signaling Link Card and Application Combinations

| Card Type | Application |  |
|-----------|-------------|--|
| limds0    |             |  |
| limocu    |             |  |
| limv35    | ss7ansi     |  |
| limt1     |             |  |
| limch     |             |  |
| limatm    | atmansi     |  |
| dsm       | iplim       |  |

If you wish to use to configure a signaling link to a LIM running either the ccs7itu, ss7ipgw, ipgwi, or iplimi applications, or using the iplim12 parameter, perform the "Adding an SS7 Signaling Link" procedure in the Database Administration Manual – SS7 using the SEAS FLOW-THRU command with the Eagle commands.

If you wish to use to configure an E1 signaling link, perform the "Adding an E1 Signaling Link" procedure in the *Database Administration Manual – SS7* using the SEAS **flow-thru** command with the Eagle commands.

If you wish to use to configure a signaling link to a LIM running the ss7gx25 application, perform the "Adding an X.25 Signaling Link" procedure in the *Database Administration Manual – Features* using the SEAS FLOW-THRU command with the Eagle commands.

The system can contain either 500, 700, 1200, or 1500 signaling links. To support more than 500 signaling links, certain levels of hardware must be installed in the system. See the "Adding the "Adding an SS7 Signaling Link" procedure for the hardware requirements.

For the system to contain 1200 or 1500 signaling links, the Large System # Links controlled feature must be enabled for the desired quantity. Go to Appendix C, "Controlled Feature Activation Procedures," in the *Database Administration Manual - SS7* to enable the Large System # Links feature.

#### **Supplier Specific Parameters**

The Eagle accepts the values for these parameters as supplier specific parameters: 12test, 11mode, tset, ecm, pcrn1, pcrn2, 1pset, atmtse1, vci, vpi, 11, ts, t1port, and t11oc. Table 3-6 shows how the Eagle parameter values are mapped to the SEAS values and a definition of each parameter. For more information on these parameters, see "Adding an SS7 Signaling Link" in the *Database Administration Manual – SS7*.

**Table 3-6.** SS7 Signaling Link Supplier Specific Parameters

| Supplier<br>Specific<br>Parameters | Eagle<br>Parameter<br>Value  | SEAS<br>Parameter<br>Value | Definition                                                                                                    |
|------------------------------------|------------------------------|----------------------------|----------------------------------------------------------------------------------------------------|
| L2TSET                             | 1-20                         | 01-20                      | The level 2 timer set table. A signaling link may be assigned to any of the twenty tables.                                                                                                    |
| L1MODE                             | DTE<br>DCE                   | 1                          | The mode of operation used to select the link clocking source at layer 1. One end of a V.35 link must be DTE and the other end must be DCE.                                                                                                    |
| TSET                               | ON<br>OFF                    | 1                          | Transmitter signal element timing                                                                                                    |
| ECM                                | BASIC<br>PCR                 | 1 0                        | Error correction method                                                                                                    |
| PCRN1                              | 1-127                        | 001 - 127                  | The threshold of the number of MSUs available for retransmission. If the error correction method being used is PCR, and this threshold is reached, no new MSUs or FISUs are sent. The retransmission cycle is continued up to the last MSU entered into the retransmission buffer in the order in which they were originally transmitted.       |
| PCRN2                              | 300-3500                     | 0300 - 35500               | The threshold of the number of MSU octets available for retransmission. If the error correction method being used is PCR, and this threshold is reached, no new MSUs or FISUs are sent. The retransmission cycle is continued up to the last MSU entered into the retransmission buffer in the order in which they were originally transmitted. |
| LPSET                              | 1-20                         | 01 - 20                    | The link parameter set identifier – the ATM signaling parameter set table. An ATM signaling link can be assigned to any of twenty parameter set tables.                                                                                                    |
| ATMTSEL                            | LINE<br>EXTERNAL<br>INTERNAL | 0<br>1<br>2                | The ATM timing selector – The source of the timing for the ATM signaling link, internal, line, or external. Internal timing is derived from an internal clock source operating at 1.544 MHz ± 50 ppm. Line timing is derived from its received data stream, if present. External timing is derived from a clock source external to the Eagle.   |
| VCI                                | 0-65535                      | 00000 - 65535              | The virtual channel identifier – The identifier of the virtual channel used by the ATM signaling link for virtual channel connections.                                                                                                    |

| Supplier<br>Specific<br>Parameters | Eagle<br>Parameter<br>Value | SEAS<br>Parameter<br>Value | Definition                                                                                                    |
|------------------------------------|-----------------------------|----------------------------|----------------------------------------------------------------------------------------------------|
| VPI                                | 0-4095                      | 0000-4095                  | The virtual path identifier – The identifier of the virtual path used by the ATM signaling link for virtual path connections.                                         |
| LL                                 | 0-7                         | 0-7                        | The length of the cable used for the ATM signaling link. The value of the <b>II</b> parameter is from 0 to 7, with each number representing a range of cable lengths. |
| TS                                 | 1-24                        | 01-24                      | The timeslot on the T1 card or channel card being used for the T1 signaling link                                                                                      |
| T1PORT                             | 1-2                         | 1-2                        | The T1 port on the T1 card that is servicing the timeslot selected for the T1 signaling link                                                                          |
| T1LOC                              | 1101-6118                   | 1101-6118                  | The location of the T1 card servicing the timeslot selected for the T1 signaling link.                                                                                |

**Table 3-6.** SS7 Signaling Link Supplier Specific Parameters (Continued)

The supplier specific parameters must be entered in this order.

L2TSET, L1MODE, TSET, ECM, PCRN1, PCRN2, LPSET, ATMTSEL, VCI, VPI, LL,TS, T1PORT, T1LOC

When the signaling link is displayed, the supplier specific parameter values are displayed in this order.

L2TSET, L1MODE, TSET, ECM, PCRN1, PCRN2, LPSET, ATMTSEL, VCI, VPI, LL, TS, T1PORT, T1LOC

The SEAS parameter **svcst** is not supported by the Eagle. When a signaling link is added to the database using the Eagle's **ent-slk** command, the state of the signaling link is set to unavailable, equivalent to specifying the **svcst=uav** parameter with the SEAS **asgn-slk** command. If a signaling link is added to the database using the SEAS **asgn-slk** command, and the **svcst** parameter is not specified, the state of the signaling link is set to active.

The Eagle supports only the value **n** for the SEAS **ENCR** parameter. If the **ENCR=Y** parameter is specified, the parameter is rejected with the IDNS message.

The Eagle does not support the **EQOPTS** parameter. Any value for this parameter is rejected by the Eagle.

#### Canceling the REPT-STAT-SLK and RTRV-SLK Commands

Because the Eagle's rept-stat-slk and rtrv-slk commands used in this procedure can output information for a long period of time, the rept-stat-slk and rtrv-slk commands can be canceled and the output of the rept-stat-slk command stopped. To cancel the rept-stat-slk and rtrv-slk commands, enter the Eagle's canc-cmd without the trm parameter and with the SEAS FLOW-THRU command.

For more information about the canc-cmd command, go to the Commands Manual.

#### **SS7 Signaling Link Parameter Combinations**

Table 3-7 shows the five types of SS7 signaling links that can be provisioned in the database and the parameters and values that can be used to provision each type of SS7 signaling link.

 Table 3-7.
 SS7 Signaling Link Parameter Combinations

| Low-Speed Signaling<br>Link <sup>1</sup>                                                                                      | MPL Signaling ATM High-S<br>Link Signaling                                                |                                                                                                  | IP Signaling Link                                                                       | T1 Signaling Link                                                                                                    |  |  |  |  |
|----------------------------------------------------------------------------------------------------|-------------------------------------------------------------------------------------------|--------------------------------------------------------------------------------------------------|-----------------------------------------------------------------------------------------|----------------------------------------------------------------------------------------------------|--|--|--|--|
| Mandatory Parameters                                                                                                    |                                                                                           |                                                                                                  |                                                                                         |                                                                                                    |  |  |  |  |
| loc = location of the LIM<br>with of the SS7ANSI<br>application and one<br>of these card types:<br>LIMDS0, LIMOCU,<br>LIMV35. | loc = location of the MPL<br>with the SS7ANSI<br>application and the<br>LIMDS0 card type. | loc = location of the<br>LIM-ATM with the<br>ATMANSI<br>application and the<br>LIMATM card type. | loc = location of the DCM<br>with of the IPLIM<br>application and the<br>DCM card type. | loc = location of the<br>LIM-T1 or LIMCH<br>with of the SS7ANSI<br>application. and<br>either the LIMT1 or<br>LIMCH card type. |  |  |  |  |
| port = A or B                                                                                                    | port = A, A1, A2, A3,<br>B, B1, B2, or B3                                                 | port = A                                                                                         | port = A                                                                                | port = A, A1, A2, A3,<br>B, B1, B2, or B3                                                                                      |  |  |  |  |
| Isn = linkset name 9                                                                                                    | Isn = linkset name <sup>9</sup>                                                           | Isn = linkset name <sup>9</sup>                                                                  | Isn = linkset name 9                                                                    | Isn = linkset name 9                                                                                                    |  |  |  |  |
| mn = 00 - 15                                                                                                    | mn = 00 - 15                                                                              | mn = 00 - 15                                                                                     | mn = 00 - 15                                                                            | mn = 00 - 15                                                                                                    |  |  |  |  |
| Ikspd = 56 or 64 <sup>2</sup>                                                                                                 | lkspd = 56                                                                                | lkspd = 1536                                                                                     | lkspd = 1536                                                                            | lkspd = 56                                                                                                    |  |  |  |  |
|                                                                                                    | I                                                                                         | Supplier Specific Param                                                                          | eters                                                                                   |                                                                                                    |  |  |  |  |
| l2tset = 01 - 20<br>default value = 1                                                                                         | l2tset = 01 - 20<br>default value = 1                                                     | lpset = 01 - 20<br>default value = 1                                                             |                                                                                         | ts = 01 - 24                                                                                                    |  |  |  |  |
| ecm = 1 or 0<br>default value = 1                                                                                             | ecm = 1 or 0<br>default value = 1                                                         | atmtsel = 0, 1, 2<br>default value = 0                                                           |                                                                                         | t1port = 1 - 2 <sup>7</sup><br>default value = 1                                                                               |  |  |  |  |
| pcrn1 = 001 - 127 <sup>3</sup><br>default value = 076                                                                         | pcrn1 = 001 - 127 <sup>3</sup><br>default value =0 76                                     | vci = 00000 - 65535 <sup>6</sup><br>default value = 00005                                        |                                                                                         | t1loc = location of the<br>LIM-T1 card <sup>8</sup>                                                                            |  |  |  |  |
| pcrn2 = 0300 - 35500 <sup>3</sup><br>default value = 3800                                                                     | pcrn2 = 0300 - 35500 <sup>3</sup><br>default value = 3800                                 | vpi = 0000 - 4095<br>default value = 0                                                           |                                                                                         | ecm = 1 or 0<br>default value = 1                                                                                              |  |  |  |  |
| I1mode = 1 or 0 <sup>4</sup><br>default value = 1                                                                             |                                                                                           | II = 0 - 7<br>default value = 0                                                                  |                                                                                         | pcrn1 = 001 - 127 <sup>3</sup><br>default value = 076                                                                          |  |  |  |  |
| tset = 1 or 0 <sup>4, 5</sup><br>default value = 0                                                                            |                                                                                           |                                                                                                  |                                                                                         | pcrn2 = 0300 - 35500 <sup>3</sup><br>default value = 3800                                                                      |  |  |  |  |

 Table 3-7.
 SS7 Signaling Link Parameter Combinations (Continued)

| Low-Speed Signaling<br>Link <sup>1</sup> | MPL Signaling<br>Link | ATM High-Speed<br>Signaling Link | IP Signaling Link | T1 Signaling Link |
|------------------------------------------|-----------------------|----------------------------------|-------------------|-------------------|
|                                          |                       |                                  |                   |                   |

#### Notes:

- 1. This procedure is not used to configure E1 signaling links. To configure E1 signaling links, go to Appendix A, "E1 Interface," in the Database Administration Manual SS7.
- 2. If the card type is LIMDS0 or LIMOCU, then the value of this parameter must be 56. All signaling links in a linkset must have the same transmission rate.
- 3. These parameters can be specified only when the value of the ecm parameter is 0.
- 4. These parameters can be specified only if the card type is LIMV35.
- 5. This parameter can be specified only when the value of the **llmode** parameter is 0.
- 6. The values 0 4 and 6 31 cannot be specified for the vci parameter. These values are reserved.
- 7. The tlport=2 parameter can only be specified if the card that the T1 signaling link is being assigned to is a LIMT1 card.
- 8. The £11oc parameter can only be specified if the card that the T1 signaling link is being assigned to is a LIMCH card
- 9. On the Eagle, the linkset name can have a maximum of 10 characters. The SEAS interface supports a linkset name with a maximum of eight characters. Linkset names specified in this procedure can have a maximum of eight characters. For linkset names provisioned on the Eagle that have more than eight characters, the SEAS interface truncates the linkset name to the first eight characters when that linkset name is displayed on the SEAS interface. If the linkset name of the linkset specified in this procedure was configured on the Eagle with more than eight characters, only the first eight characters of the linkset name can be specified in this procedure.

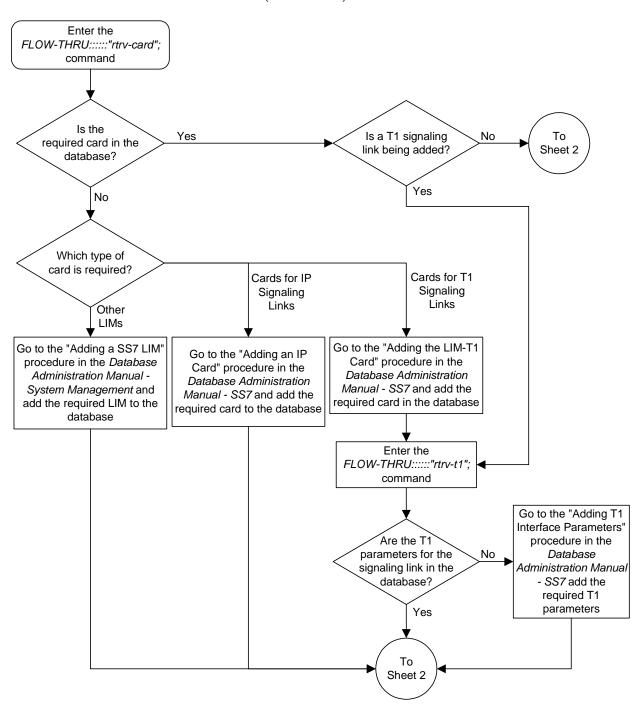

**Flowchart 3-4.** Adding an SS7 Signaling Link from the SEAS Terminal (Sheet 1 of 4)

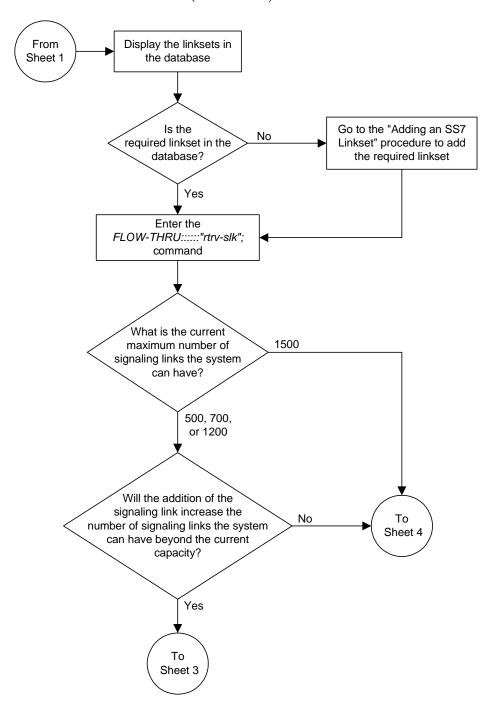

**Flowchart 3-4.** Adding an SS7 Signaling Link from the SEAS Terminal (Sheet 2 of 4)

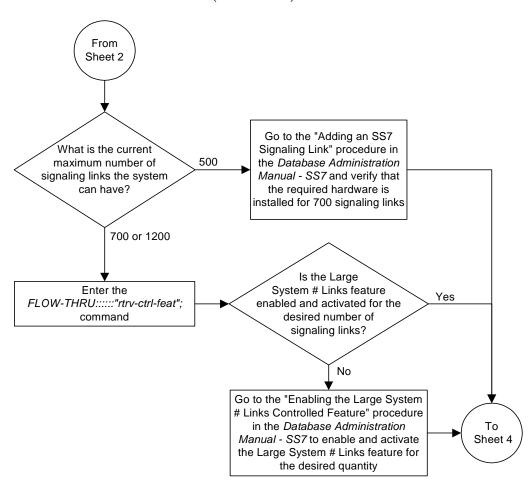

**Flowchart 3-4.** Adding an SS7 Signaling Link from the SEAS Terminal (Sheet 3 of 4)

**Flowchart 3-4.** Adding an SS7 Signaling Link from the SEAS Terminal (Sheet 4 of 4)

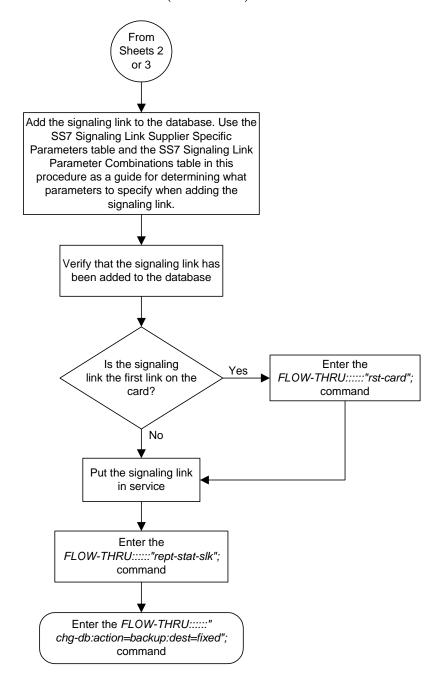

### Removing an SS7 Signaling Link

This procedure is used to remove an SS7 signaling link from the database. This procedure uses the Eagle commands dlt-slk, rept-stat-slk, rmv-card, rept-stat-lfs, dact-lbp, and chg-db. For more information on this procedure, see "Removing an SS7 Signaling Link" in the Database Administration Manual – SS7.

#### Canceling the REPT-STAT-SLK Command

Because the Eagle's rept-stat-slk command used in this procedure can output information for a long period of time, the rept-stat-slk command can be canceled and the output of the rept-stat-slk command stopped. To cancel the rept-stat-slk command, enter the Eagle's canc-cmd without the trm parameter and with the SEAS FLOW-THRU command.

For more information about the canc-cmd command, go to the Commands Manual.

**Flowchart 3-5.** Removing an SS7 Signaling Link from the SEAS Terminal (Sheet 1 of 2)

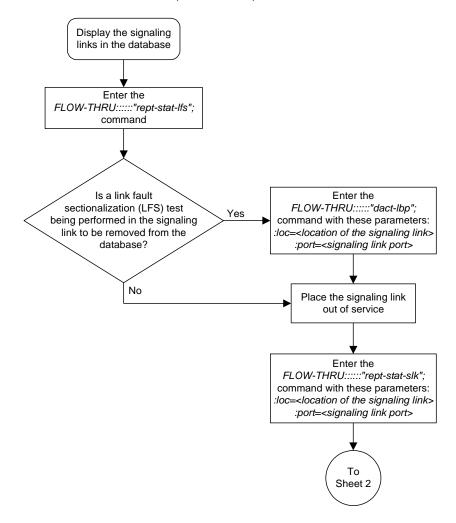

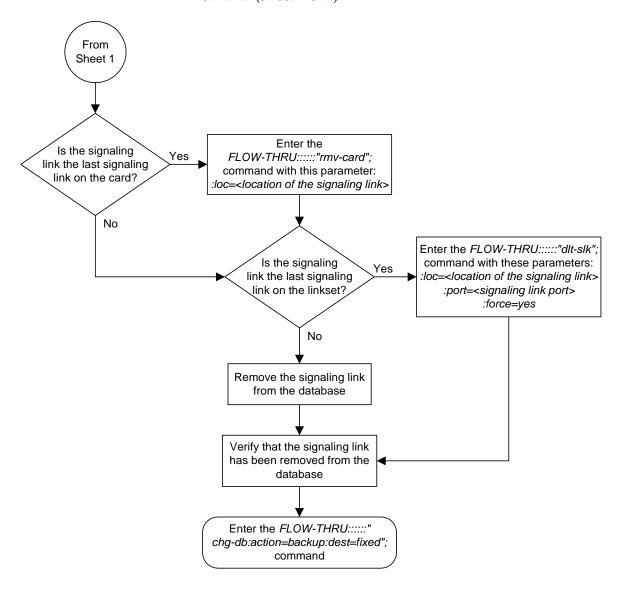

**Flowchart 3-5.** Removing an SS7 Signaling Link from the SEAS Terminal (Sheet 2 of 2)

## Adding a Route

This procedure is used to add a route to the database. This procedure uses the Eagle commands rept-stat-rte and chg-db. For more information on this procedure, see "Adding a Route" in the *Database Administration Manual – SS7*.

If you wish to use the dpci, dpcn, dpcn24, or force parameters of the Eagle's ent-rte command, or assign the route being added to the database to a linkset that contains an X.25 adjacent point code, perform the "Adding a Route" procedure in the *Database Administration Manual – SS7* using the SEAS FLOW-THRU command with the Eagle commands.

On the Eagle, the linkset name can have a maximum of 10 characters. The SEAS interface supports a linkset name with a maximum of eight characters. Linkset names specified in this procedure can have a maximum of eight characters. For linkset names provisioned on the Eagle that have more than eight characters, the SEAS interface truncates the linkset name to the first eight characters when that linkset name is displayed on the SEAS interface. If the linkset name of the linkset specified in this procedure was configured on the Eagle with more than eight characters, only the first eight characters of the linkset name can be specified in this procedure.

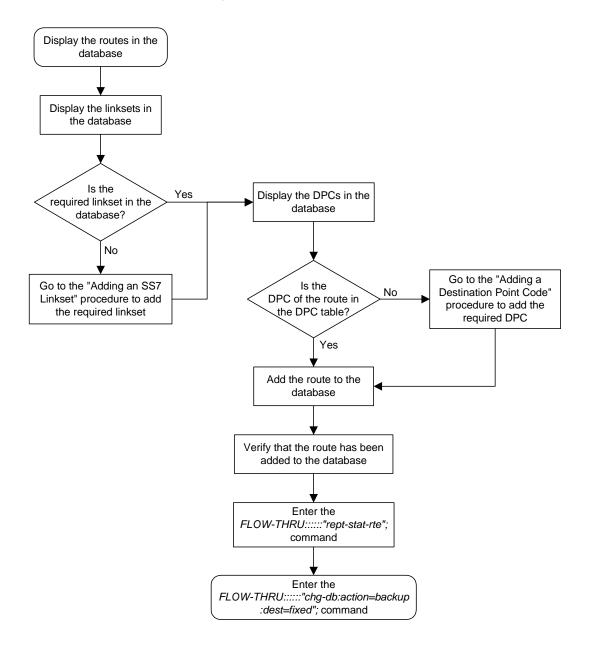

Flowchart 3-6. Adding a Route from the SEAS Terminal

## **Changing a Route**

This procedure is used to change the attributes of a route in the database. This procedure uses the Eagle command chg-db. For more information on this procedure, see "Changing a Route" in the *Database Administration Manual – SS7*.

This procedure is only used to changed the attributes of a route assigned to a linkset containing an SS7 adjacent point code. If you wish to use the dpci, dpcn, or dpcn24 parameters of the Eagle's chg-rte command, or if a linkset containing an X.25 adjacent point code is to be used in changing the attributes of the route, perform the "Changing a Route" procedure in the Database Administration Manual – SS7 using the SEAS FLOW-THRU command with the Eagle commands.

On the Eagle, the linkset name can have a maximum of 10 characters. The SEAS interface supports a linkset name with a maximum of eight characters. Linksets configured through the SEAS interface will have linkset names with a maximum of eight characters. If linksets configured on the Eagle have more than eight characters and are displayed on the SEAS interface, the SEAS interface truncates the linkset name to the first eight characters.

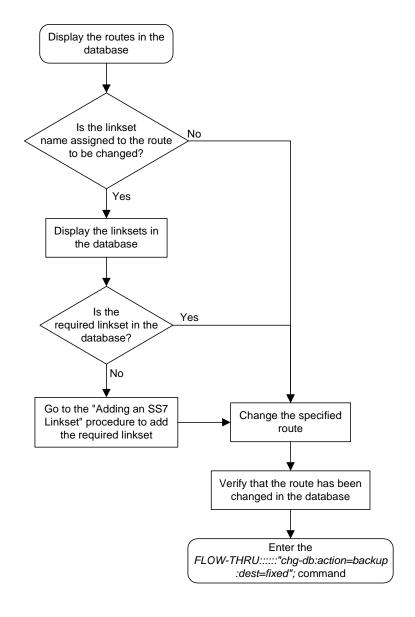

Flowchart 3-7. Changing a Route from the SEAS Terminal

# Global Title Translation (GTT) Configuration

| Provisioning a Mated Application    | 4–2  |
|-------------------------------------|------|
| Removing a Mated Application        | 4-5  |
| Changing a Mated Application        | 4–8  |
| Adding a Global Title Translation   | 4–10 |
| Removing a Global Title Translation | 4–17 |
| Changing a Global Title Translation | 4–18 |

### Provisioning a Mated Application

This procedure is used to add a dominant mated application to the database.

The only parameters that can be specified with this procedure are the primary point code, primary subsystem number, mate point code, and mate subsystem number. The Eagle relative cost parameters cannot be specified in this procedure. When the mated application is added to the database with this procedure, the relative cost value for the primary point code and subsystem is defaulted to 10. The relative cost value for the mate point code and subsystem is defaulted to 50. This creates a dominant mated application with only two entries.

This procedure uses the Eagle commands rtrv-map, rtrv-ctrl-feat, and chg-db. For more information on this procedure, see "Provisioning a Mated Application" in the *Database Administration Manual - Global Title Translation*.

If you wish to use the pci, pcn, pcn24, mpci, mpcn, mpcn24, srm, grp, mrc, rc, materc, or sso parameters of the Eagle's ent-map command, the subsystem assigned to the mated application is the LNP or INP subsystem, or you wish to create another type of MAP group, perform the "Provisioning a Mated Application" procedure in the Database Administration Manual - Global Title Translation using the SEAS FLOW-THRU command with the Eagle commands.

Mated application groups in the Eagle database can contain up to eight entries, the primary point code, and up to seven mate point codes. SEAS allows the user to configure only two entries for each MAP group. To add more entries to the MAP group, up to six, after performing this procedure, perform the "Provisioning a Mated Application" procedure in the *Database Administration Manual - Global Title Translation* using the SEAS FLOW-THRU command with the Eagle commands. The rc and materc parameters must be specified with the Eagle's chg-map command.

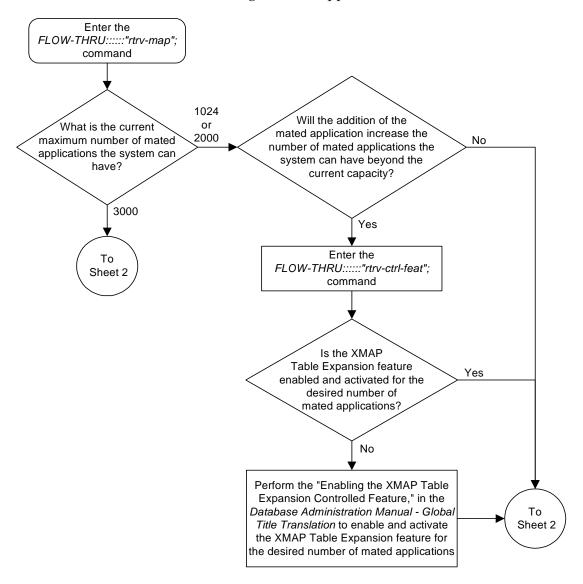

**Flowchart 4-1.** Provisioning a Mated Application (Sheet 1 of 2)

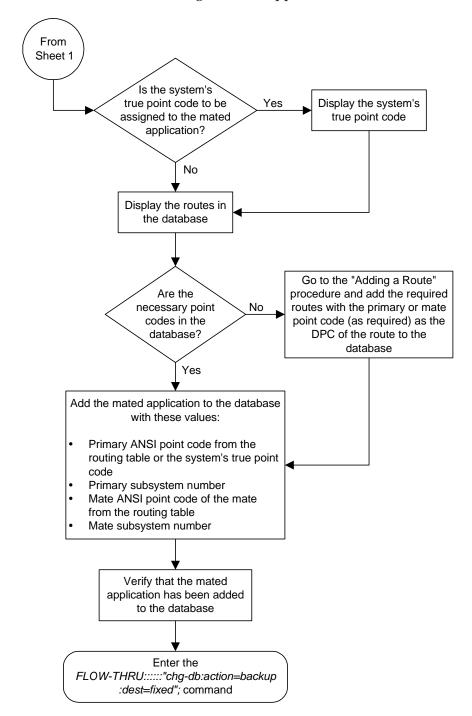

**Flowchart 4-1.** Provisioning a Mated Application (Sheet 2 of 2)

# Removing a Mated Application

This procedure is used to remove a mated application from the database. This procedure uses the Eagle commands rtrv-feat, rtrv-ctrl-feat, rtrv-ss-appl, dlt-map, and chg-db. For more information on this procedure, see "Removing a Mated Application" in the *Database Administration Manual - Global Title Translation*.

If you wish to use the pci, pcn, or pcn24 parameters of the Eagle's dlt-map command, perform the "Removing a Mated Application" procedure in the Database Administration Manual - Global Title Translation using the SEAS FLOW-THRU command with the Eagle commands.

Display the mated applications in the database Enter the Enter the FLOW-THRU:::::"rtrv-ctrl-feat"; FLOW-THRU:::::"rtrv-feat", command command Is the INP feature No on or the LNP feature enabled? Enter the FLOW-THRU:::::"rtrv-ss-appl"; command Does the mated application contain either the No To Sheet LNP or INP subsystem number? Yes Go to the "Removing a Mated Application" procedure in the Database Administration Manual-Global Title Translation and remove the mated application using the Eagle commands with the SEAS FLOW-THRU command.

**Flowchart 4-2.** Removing a Mated Application from the SEAS Terminal (Sheet 1 of 2)

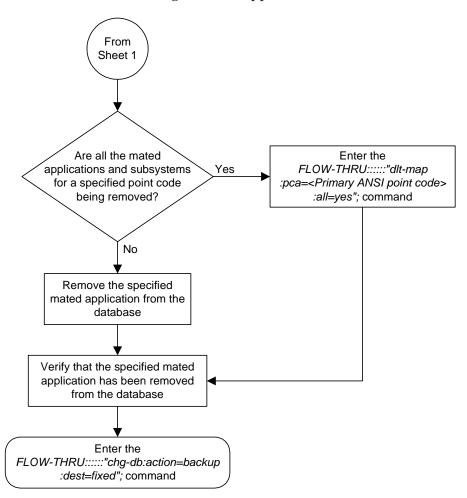

**Flowchart 4-2.** Removing a Mated Application (Sheet 2 of 2)

## **Changing a Mated Application**

This procedure is used to change an existing mated application in the database. The only parameters that can be specified in this procedure are the primary point code, primary subsystem number, mate point code, and mate subsystem number. The Eagle relative cost parameters cannot be specified in this procedure. When the mated application is added to the database with this procedure, the relative cost value for the primary point code and subsystem is defaulted to 10. The relative cost value for the mate point code and subsystem is defaulted to 50. This creates a dominant mated application with two entries.

If you wish to use the pci, pcn, pcn24, mpci, mpcn, mpcn24, srm, grp, mrc, rc, materc, or sso parameters of the Eagle's chg-map command, or if the subsystem assigned to the mated application is the LNP or INP subsystem, perform the "Changing a Mated Application" procedure in the Database Administration Manual - Global Title Translation using the SEAS FLOW-THRU command with the Eagle commands.

If you plan to change the existing MAP group to another type of MAP group, perform the "Changing a Mated Application" procedure in the *Database Administration Manual - Global Title Translation* using the SEAS **FLOW-THRU** command with the Eagle commands.

The mate point code cannot be changed to the system's true point code.

This procedure uses the Eagle command chg-db. For more information on this procedure, see "Changing a Mated Application" in the *Database Administration Manual - Global Title Translation*.

No new entries can be added to a mated application group with this procedure. Mated application groups in the Eagle database can contain up to eight entries, the primary point code, and up to seven mate point codes. SEAS allows the user to configure only two entries for each MAP group. To add more entries to the MAP group, up to six, perform the "Provisioning a Mated Application" procedure in the *Database Administration Manual - Global Title Translation* using the SEAS **FLOW-THRU** command with the Eagle commands. The **rc** and **materc** parameters must be specified with the Eagle's **chg-map** command.

Display the mated applications in the database Go to the "Changing a Mated Application" procedure in the Database Administration Is an existing MAP group being changed to either a Yes Manual-Global Title Translation and change solitary, load shared, or combined the mated application using the Eagle dominant/load shared group? commands with the SEAS FLOW-THRU command. No Display the routes in the database Go to the "Adding a Route" Is the mate procedure and add the required No point code in the routes with the mate point code database? as the DPC of the route to the database Yes Change the mated application to the database with these values: Primary ANSI point code of the mated application Primary subsystem number New Mate ANSI point code of the mate from the routing table New Mate subsystem number Verify that the mated application has been changed in the database Enter the FLOW-THRU:::::"chg-db:action=backup :dest=fixed"; command

Flowchart 4-3. Changing a Mated Application

## Adding a Global Title Translation

This procedure is used to add a global title translation to the database. This procedure uses the Eagle commands rtrv-tt, rtrv-gtt, rtrv-ctrl-feat, and chg-db. For more information on this procedure, see "Adding a Global Title Translation" in the Database Administration Manual - Global Title Translation.

If you wish to use the typei, typen, typen24, pci, pcn, pcn24, ttn, xlat, ngt, force, nnp, nnai, npdd, npds, nsdd, ndsd, or ngti parameters of the Eagle's ent-gtt command, or a GTA containing more than 10 digits, perform the "Adding a Global Title Translation" procedure in the Database Administration Manual - Global Title Translation using the SEAS FLOW-THRU command with the Eagle commands.

The Eagle XLAT parameter does not have a SEAS equivalent. When global title translations are configured at the SEAS interface, the values for the SEAS parameters RI, DPC, and SSN, all mandatory parameters for the SEAS ADD-GTT and CHG-GTT commands, are converted to the Eagle parameters and values shown in Table 4-1.

The RC parameter of the SEAS ADD-GTT command is not supported by the Eagle. While the RC parameter must be specified with the SEAS ADD-GTT command, the RC parameter is discarded when the SEAS ADD-GTT command is processed by the Eagle.

**Table 4-1.** SEAS and Eagle Global Title Translation Parameter Conversion

| SEAS GTT Parameters |             |         | EAGLE GTT Parameters |     |             |                |
|---------------------|-------------|---------|----------------------|-----|-------------|----------------|
| RI                  | DPC         | SSN     | XLAT                 | RI  | PC/PCA      | SSN            |
| G                   | xxx-xxx-xxx | 000     | DPC                  | GT  | xxx-xxx-xxx | Not Specified  |
| D                   | xxx-xxx-xxx | 002-255 | DPCSSN               | SSN | xxx-xxx-xxx | 002-255        |
| G                   | xxx-xxx-xxx | 002-255 | DPCSSN               | GT  | xxx-xxx-xxx | 002-255        |
| D                   | xxx-xxx-xxx | 000     | DPC                  | SSN | xxx-xxx-xxx | Not Specified* |

<sup>\*</sup> The MSU being translated already contains the subsystem number. The DPC is translated and replaced, and the existing subsystem number in the MSU is unchanged and routed based on the new DPC and the existing subsystem number.

#### General Notes:

- The SEAS RI=G parameter denotes global title routing, further global title translation is required.
- The SEAS RI=D parameter denotes DPC routing, no further global title translation is required.
- The Eagle RI=GT parameter denotes further global title translation is required and uses MTP routing.
- The Eagle RI=SSN parameter denotes final global title translation and uses MAP routing.
- The Eagle **XLAT=DPC** parameter indicates that the DPC & RI values in the MSU are to be replaced.
- The Eagle **XLAT=DPCSSN** parameter indicates that the DPC, RI, & SSN values in the MSU are to be replaced.
- The Eagle **XLAT=DPCNGT** parameter indicates that the DPC, RI, & TT values in the MSU are to be replaced.

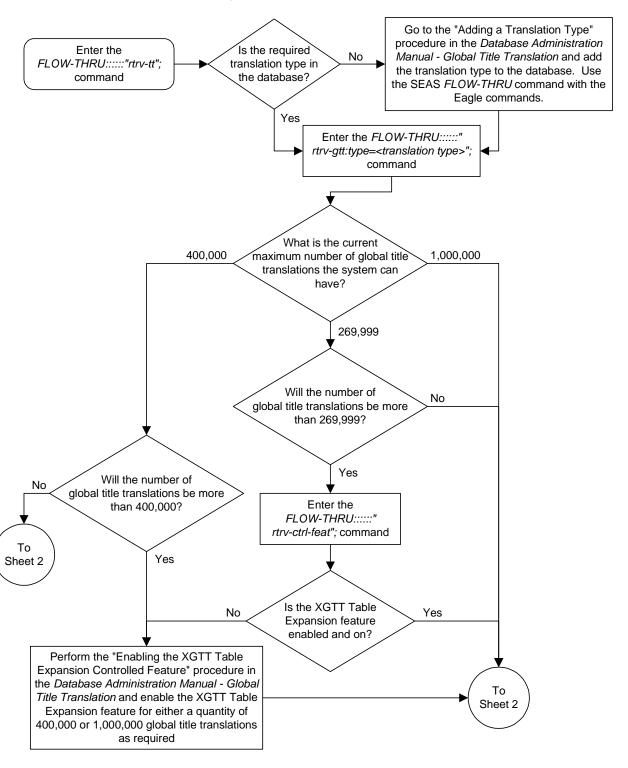

Flowchart 4-4. Adding a Global Title Translation (Sheet 1 of 5)

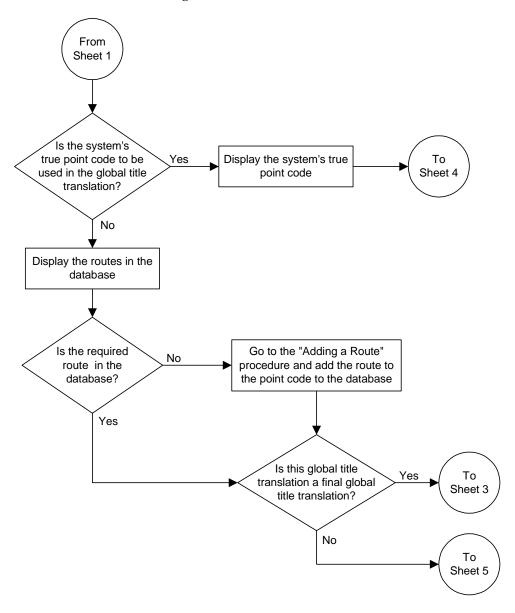

Flowchart 4-4. Adding a Global Title Translation (Sheet 2 of 5)

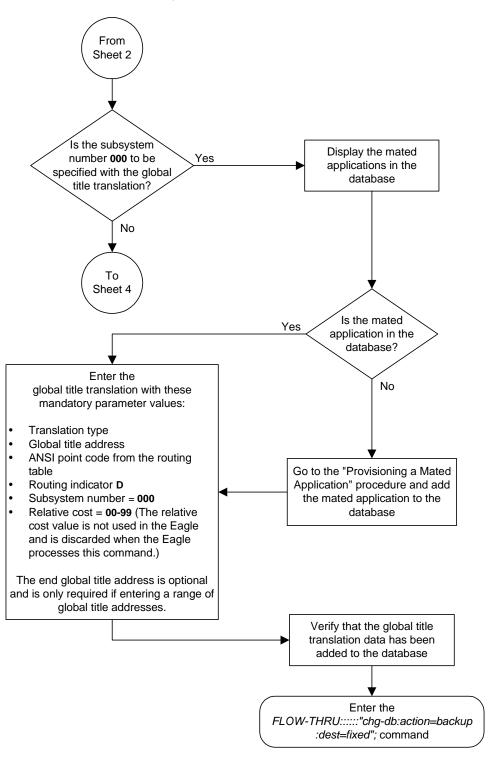

Flowchart 4-4. Adding a Global Title Translation (Sheet 3 of 5)

Flowchart 4-4. Adding a Global Title Translation (Sheet 4 of 5)

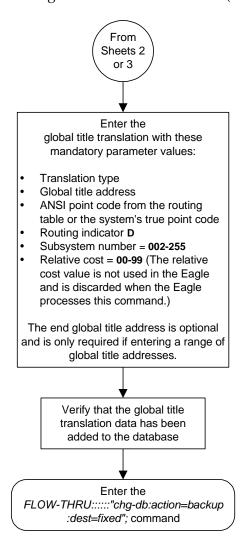

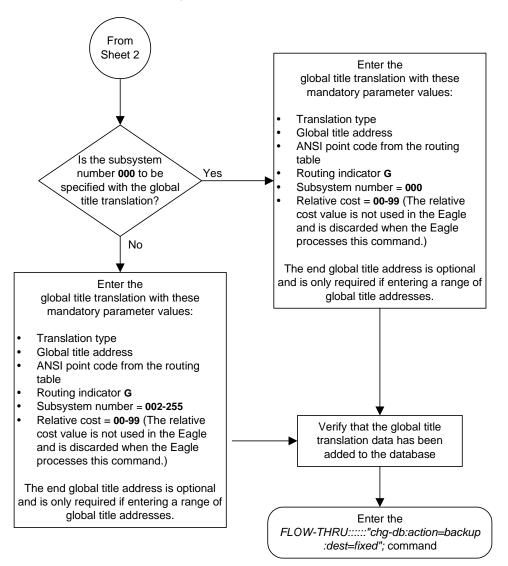

**Flowchart 4-4.** Adding a Global Title Translation (Sheet 5 of 5)

# Removing a Global Title Translation

This procedure is used to remove a global title translation from the database. This procedure uses the Eagle command <code>chg-db</code>. For more information on this procedure, see "Removing a Global Title Translation" in the *Database Administration Manual - Global Title Translation*.

If you wish to use the typei, typen, typen24, or ttn parameter of the Eagle's dlt-gtt command, perform the "Removing a Global Title Translation" procedure in the *Database Administration Manual - Global Title Translation* using the SEAS FLOW-THRU command with the Eagle commands.

The DPC and SSN parameters of the SEAS DLT-GTT command are not supported by the Eagle. While these parameters must be specified with the SEAS DLT-GTT command, these parameters are discarded when the SEAS DLT-GTT command is processed by the Eagle.

**Flowchart 4-5.** Removing a Global Title Translation from the SEAS Terminal

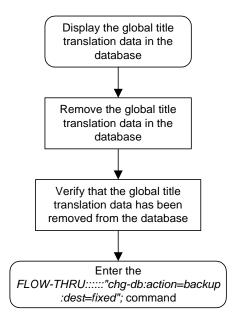

## **Changing a Global Title Translation**

This procedure is used to change an existing global title translation in the database. This procedure uses the Eagle commands rtrv-tt and chg-db. For more information on this procedure, see "Changing a Global Title Translation" in the Database Administration Manual - Global Title Translation.

If you wish to use the typei, typen, typen24, pci, pcn, pcn24, ttn, xlat, ngt, nnp, nnai, npdd, npds, nsdd, nsds, ngti, or rmgtt parameters of the Eagle's chg-gtt command, or a GTA containing more than 10 digits, perform the "Changing a Global Title Translation" procedure in the Database Administration Manual - Global Title Translation using the SEAS FLOW-THRU command with the Eagle commands.

The Eagle XLAT parameter does not have a SEAS equivalent. When global title translations are configured at the SEAS interface, the values for the SEAS parameters RI, DPC, and SSN, all mandatory parameters for the SEAS ADD-GTT and CHG-GTT commands, are converted to the Eagle parameters and values shown in Table 4-2.

| Table 4-2. | SEAS and Eagle Global Title Translation Parameter |
|------------|---------------------------------------------------|
|            | Conversion                                        |

| SEAS GTT Parameters |             |         | EAGLE GTT Parameters |     |             |                |
|---------------------|-------------|---------|----------------------|-----|-------------|----------------|
| RI                  | DPC         | SSN     | XLAT                 | RI  | PC/PCA      | SSN            |
| G                   | xxx-xxx-xxx | 000     | DPC                  | GT  | xxx-xxx-xxx | Not Specified  |
| D                   | xxx-xxx-xxx | 002-255 | DPCSSN               | SSN | xxx-xxx-xxx | 002-255        |
| G                   | xxx-xxx-xxx | 002-255 | DPCSSN               | GT  | xxx-xxx-xxx | 002-255        |
| D                   | xxx-xxx-xxx | 000     | DPC                  | SSN | xxx-xxx-xxx | Not Specified* |

<sup>\*</sup> The MSU being translated already contains the subsystem number. The DPC is translated and replaced, and the existing subsystem number in the MSU is unchanged and routed based on the new DPC and the existing subsystem number.

#### General Notes:

- The SEAS RI=G parameter denotes global title routing, further global title translation is required.
- The SEAS RI=D parameter denotes DPC routing, no further global title translation is required.
- The Eagle RI=GT parameter denotes further global title translation is required and uses MTP routing.
- The Eagle RI=SSN parameter denotes final global title translation and uses MAP routing.
- The Eagle **XLAT=DPC** parameter indicates that the DPC & RI values in the MSU are to be replaced.
- The Eagle **XLAT=DPCSSN** parameter indicates that the DPC, RI, & SSN values in the MSU are to be replaced.
- The Eagle **XLAT=DPCNGT** parameter indicates that the DPC, RI, & TT values in the MSU are to be replaced.

The DPC, SSN and NRC parameters of the SEAS CHG-GTT command are not supported by the Eagle. While these parameters must be specified with the SEAS CHG-GTT command, these parameters are discarded when the SEAS CHG-GTT command is processed by the Eagle.

**Flowchart 4-6.** Changing a Global Title Translation (Sheet 1 of 4)

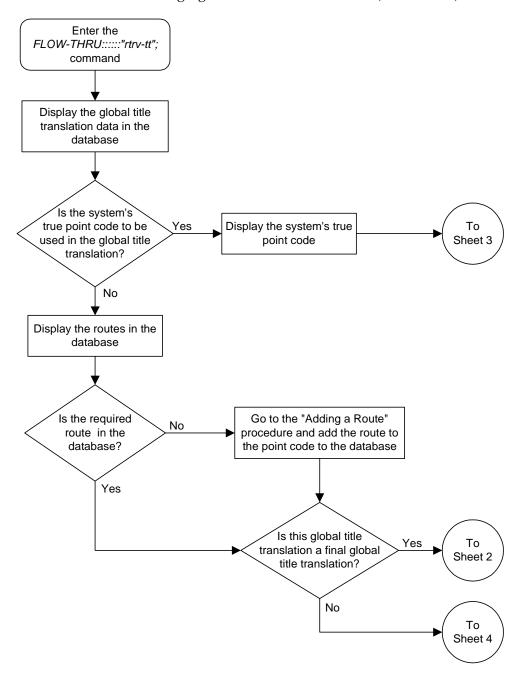

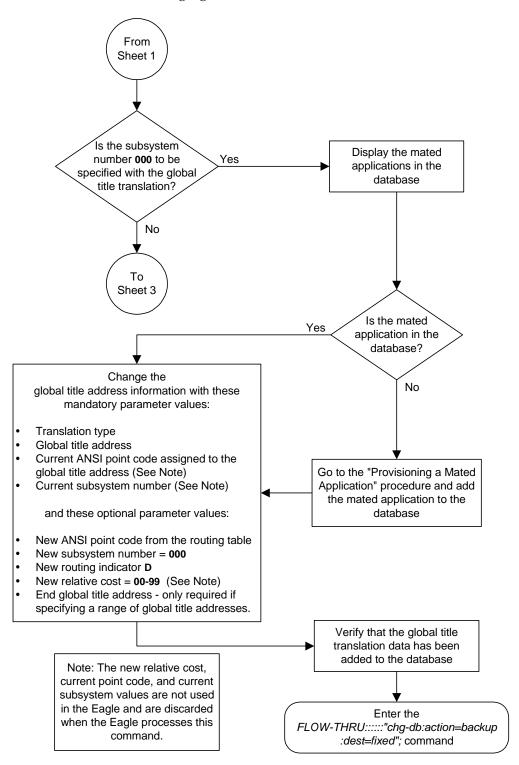

**Flowchart 4-6.** Changing a Global Title Translation (Sheet 2 of 4)

Flowchart 4-6. Changing a Global Title Translation (Sheet 3 of 4)

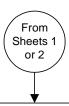

#### Change the

global title address information with these mandatory parameter values:

- Translation type
- · Global title address
- Current ANSI point code assigned to the global title address (See Note)
- Current subsystem number (See Note)

and these optional parameter values:

- New ANSI point code from the routing table or the system's true point code
- New subsystem number = **002-255**
- New routing indicator D
- New relative cost = **00-99** (See Note)
- End global title address only required if specifying a range of global title addresses.

Verify that the global title addresses.

Verify that the global title translation data has been added to the database

Enter the 
FLOW-THRU:::::"chg-db:action=backup

:dest=fixed"; command

Note: The new relative cost, current point code, and current subsystem values are not used in the Eagle and are discarded when the Eagle processes this command.

From Sheet 1 Change the global title address information with these mandatory parameter values: Translation type Global title address Current ANSI point code assigned to the global title address (See Note) Is the subsystem Current subsystem number (See Note) number 000 to be Yes specified with the global and these optional parameter values: title translation? New ANSI point code from the routing table or the system's true point code No New subsystem number = 000 New routing indicator G New relative cost = 00-99 (See Note) End global title address - only required if specifying a range of global title addresses. Change the global title address information with these mandatory parameter values: Translation type Global title address Current ANSI point code assigned to the global title address (See Note) Current subsystem number (See Note) Verify that the global title translation data has been and these optional parameter values: added to the database New ANSI point code from the routing table or the system's true point code New subsystem number = 002-255 Enter the New routing indicator G FLOW-THRU:::::"chg-db:action=backup New relative cost = **00-99** (See Note) :dest=fixed"; command End global title address - only required if specifying a range of global title addresses.

**Flowchart 4-6.** Changing a Global Title Translation (Sheet 4 of 4)

Note: The new relative cost, current point code, and current subsystem values are not used in the Eagle and are discarded when the Eagle processes this command.

# Gateway Screening (GWS) Configuration

| Adding an Allowed Affected Point Code Screen          | 5–3  |
|-------------------------------------------------------|------|
| Removing an Allowed Affected Point Code Screen        | 5–5  |
| Changing an Allowed Affected Point Code Screen        | 5–7  |
| Adding an Allowed Called Party Address Screen         | 5–8  |
| Removing an Allowed Called Party Address Screen       | 5–11 |
| Changing an Allowed Called Party Address Screen       | 5–14 |
| Adding an Allowed Translation Type Screen             | 5–16 |
| Removing an Allowed Translation Type Screen           | 5–19 |
| Changing an Allowed Translation Type Screen           | 5–20 |
| Adding an Allowed Calling Party Address Screen        | 5–22 |
| Removing an Allowed Calling Party Address Screen      | 5–26 |
| Changing an Allowed Calling Party Address Screen      | 5–32 |
| Adding an Allowed Affected Destination Field Screen   | 5–35 |
| Removing an Allowed Affected Destination Field Screen | 5–37 |
| Changing an Allowed Affected Destination Field Screen | 5–41 |
| Adding a Blocked DPC Screen                           | 5–42 |
| Removing a Blocked DPC Screen                         | 5–47 |
| Changing a Blocked DPC Screen                         | 5–52 |
| Adding an Allowed DPC Screen                          | 5–56 |

# Gateway Screening (GWS) Configuration

| Removing an Allowed DPC Screen                                    | 5–62  |
|-------------------------------------------------------------------|-------|
| Changing an Allowed DPC Screen                                    | 5–66  |
| Adding an Allowed SIO Screen                                      | 5–71  |
| Removing an Allowed SIO Screen                                    | 5–79  |
| Changing an Allowed SIO Screen                                    | 5–82  |
| Adding a Blocked OPC Screen                                       | 5–89  |
| Removing a Blocked OPC Screen                                     | 5–95  |
| Changing a Blocked OPC Screen                                     | 5–97  |
| Adding an Allowed OPC Screen                                      | 5–102 |
| Removing an Allowed OPC Screen                                    | 5–109 |
| Changing an Allowed OPC Screen                                    | 5–111 |
| Adding a Gateway Linkset                                          | 5–117 |
| Removing a Gateway Linkset                                        | 5–129 |
| Changing a Gateway Linkset                                        | 5–130 |
| Setting the Threshold for Reporting Gateway Screening Activity    | 5–141 |
| Setting the Maximum Number of Gateway Screening Rejected Messages | 5-142 |
| Adding an Allowed ISUP Message Type Screen                        | 5–143 |
| Removing an Allowed ISUP Message Type Screen                      | 5–145 |
| Changing an Allowed ISUP Message Type Screen                      | 5–148 |
|                                                                   |       |

# Adding an Allowed Affected Point Code Screen

This procedure is used to add an allowed affected point code screen to the database. This procedure uses the Eagle commands rtrv-feat, chg-feat, and chg-db. For more information on this procedure, see "Adding an Allowed Affected Point Code Screen" in the *Database Administration Manual – Gateway Screening*.

NOTE: Once the gateway screening feature is turned on with the chg-feat command, it cannot be turned off.

The gateway screening feature must be purchased before you turn the features on with the chg-feat command. If you are not sure whether you have purchased the gateway screening feature, contact your Tekelec Sales Representative or Account Representative.

If you wish to use any of these items in adding the allowed affected point code screen to the database, perform the "Adding an Allowed Affected Point Code Screen" procedure in the *Database Administration Manual - Gateway Screening* using the SEAS **flow-thru** command with the Eagle commands:

- If the allowed affected point code screen being added to the database uses ITU-I point codes, 14-bit ITU-N point codes, or 24-bit ITU-N point codes.
- If gateway screening stop action sets are assigned to the allowed affected point code screen being added.

**Flowchart 5-1.** Adding an Allowed Affected Point Code Screen from the SEAS Terminal

NOTE: Before executing this procedure, make sure you have purchased the gateway screening feature. If you are not sure if you have purchased the gateway screening feature, contact your Tekelec Sales Representative or Account Representative.

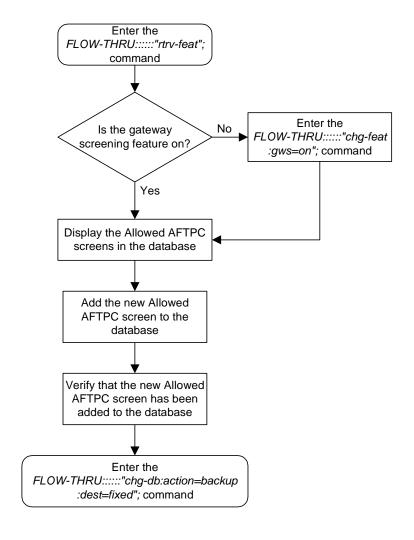

# Removing an Allowed Affected Point Code Screen

This procedure is used to remove an allowed affected point code screen from the database. This procedure uses the Eagle command chg-db. For more information on this procedure, see "Removing an Allowed Affected Point Code Screen" in the *Database Administration Manual - Gateway Screening*.

If any of the following items are used in removing the allowed affected point code screen from the database, perform the "Removing an Allowed Affected Point Code Screen" procedure in the *Database Administration Manual - Gateway Screening* using the SEAS **FLOW-THRU** command with the Eagle commands:

- If the allowed affected point code screen being removed from the database uses ITU-I point codes, 14-bit ITU-N point codes, or 24-bit ITU-N point codes.
- If gateway screening stop action sets are assigned to the screens referencing the allowed affected point code screen being removed.

**Flowchart 5-2.** Removing an Allowed Affected Point Code Screen from the SEAS Terminal

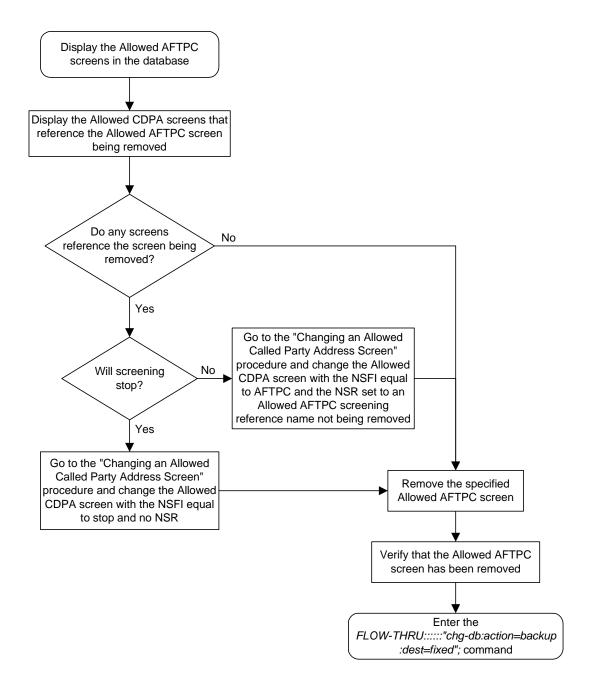

# Changing an Allowed Affected Point Code Screen

This procedure is used to change an allowed affected point code screen in the database. This procedure uses the Eagle command chg-db. For more information on this procedure, see "Changing an Allowed Affected Point Code Screen" in the *Database Administration Manual - Gateway Screening*.

If any of the following items are used in changing the allowed affected point code screen in the database, perform the "Changing an Allowed Affected Point Code Screen" procedure in the *Database Administration Manual - Gateway Screening* using the SEAS **FLOW-THRU** command with the Eagle commands:

- If the allowed affected point code screen being changed in the database uses ITU-I point codes, 14-bit ITU-N point codes, or 24-bit ITU-N point codes.
- If gateway screening stop action sets are assigned to the allowed affected point code screen being changed.

**Flowchart 5-3.** Changing an Allowed Affected Point Code Screen from the SEAS Terminal

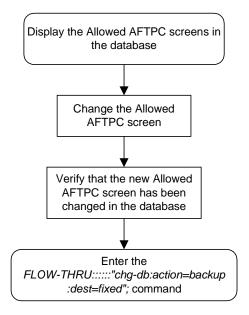

## Adding an Allowed Called Party Address Screen

This procedure is used to add an allowed called party address screen to the database. This procedure uses the Eagle commands rtrv-feat, chg-feat, and chg-db. For more information on this procedure, see "Adding an Allowed Called Party Address Screen" in the Database Administration Manual - Gateway Screening.

NOTE: Once the gateway screening feature is turned on with the chg-feat command, it cannot be turned off.

The gateway screening feature must be purchased before you turn the features on with the chg-feat command. If you are not sure whether you have purchased the gateway screening feature, contact your Tekelec Sales Representative or Account Representative.

If you wish to use any of these items in adding the allowed called party address screen to the database, perform the "Adding an Allowed Called Party Address Screen" procedure in the *Database Administration Manual - Gateway Screening* using the SEAS **FLOW-THRU** command with the Eagle commands:

- If the allowed called party address screen being added to the database uses ITU-I point codes, 14-bit ITU-N point codes, or 24-bit ITU-N point codes.
- If gateway screening stop action sets are assigned to the allowed called party address screen being added.

**Flowchart 5-4.** Adding an Allowed Called Party Address Screen from the SEAS Terminal (Sheet 1 of 2)

NOTE: Before executing this procedure, make sure you have purchased the gateway screening feature. If you are not sure if you have purchased the gateway screening feature, contact your Tekelec Sales Representative or Account Representative.

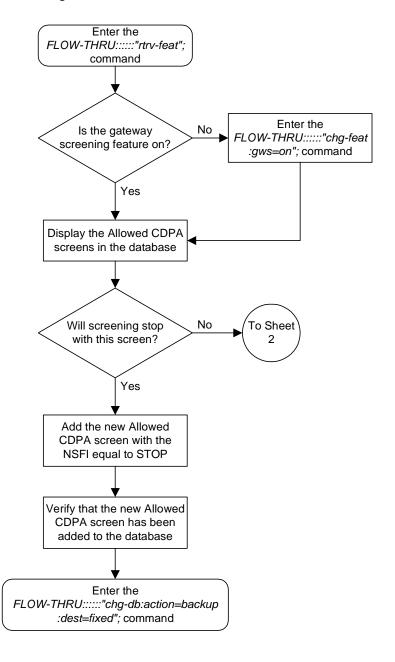

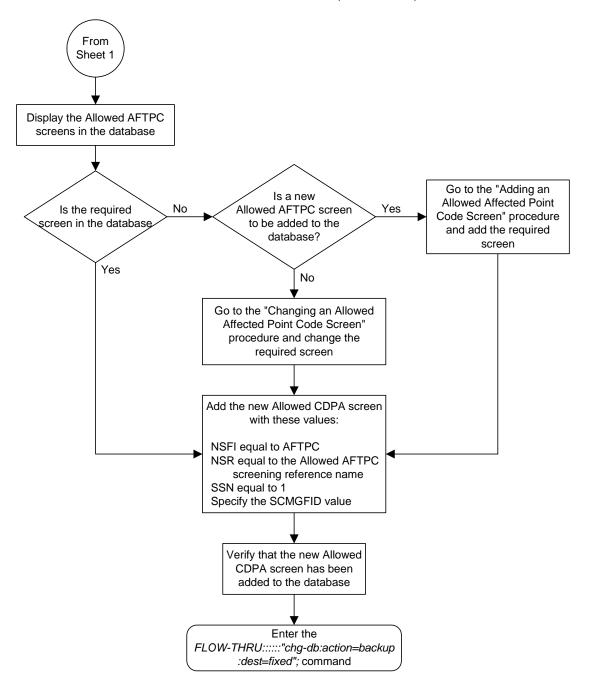

**Flowchart 5-4.** Adding an Allowed Called Party Address Screen from the SEAS Terminal (Sheet 2 of 2)

## Removing an Allowed Called Party Address Screen

This procedure is used to remove an allowed called party address screen from the database. This procedure uses the Eagle command chg-db. For more information on this procedure, see "Removing an Allowed Called Party Address Screen" in the *Database Administration Manual - Gateway Screening*.

If any of the following items are used in removing the allowed called party address screen from the database, perform the "Removing an Allowed Called Party Address Screen" procedure in the *Database Administration Manual - Gateway Screening* using the SEAS **FLOW-THRU** command with the Eagle commands:

- If the allowed called party address screen being removed from the database uses ITU-I point codes, 14-bit ITU-N point codes, or 24-bit ITU-N point codes.
- If gateway screening stop action sets are assigned to the screens referencing the allowed called party address screen being removed.

**Flowchart 5-5.** Removing an Allowed Called Party Address Screen from the SEAS Terminal (Sheet 1 of 3)

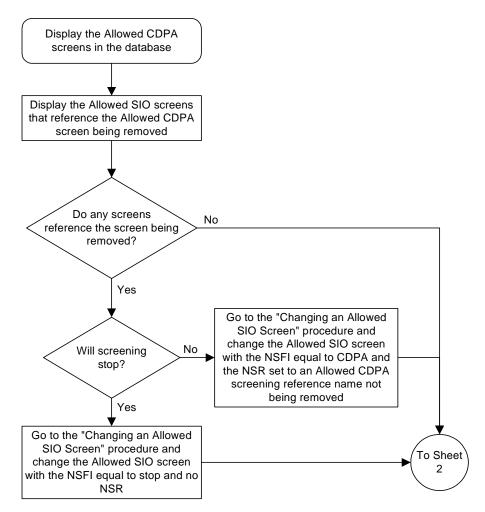

**Flowchart 5-5.** Removing an Allowed Called Party Address Screen from the SEAS Terminal (Sheet 2 of 3)

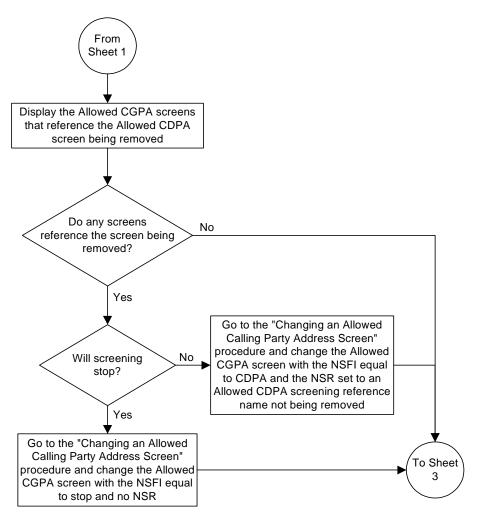

From Sheet 2 Display the Allowed TT screens that reference the Allowed CDPA screen being removed Do any screens No reference the screen being removed? Yes Go to the "Changing an Allowed Translation Type Screen" procedure and change the Allowed Will screening No TT screen with the NSFI equal to stop? CDPA and the NSR set to an Allowed CDPA screening reference name not being removed Yes Go to the "Changing an Allowed Translation Type Screen" Remove the specified procedure and change the Allowed Allowed CDPA screen TT screen with the NSFI equal to stop and no NSR Verify that the Allowed CDPA screen has been removed Enter the FLOW-THRU:::::"chg-db:action=backup :dest=fixed"; command

**Flowchart 5-5.** Removing an Allowed Called Party Address Screen from the SEAS Terminal (Sheet 3 of 3)

# Changing an Allowed Called Party Address Screen

This procedure is used to change an allowed called party address screen in the database. This procedure uses the Eagle command chg-db. For more information on this procedure, see "Changing an Allowed Called Party Address Screen" in the *Database Administration Manual - Gateway Screening*.

If any of the following items are used in changing the allowed called party address screen in the database, perform the "Changing an Allowed Called Party Address Screen" procedure in the *Database Administration Manual - Gateway Screening* using the SEAS **FLOW-THRU** command with the Eagle commands:

- If the allowed called party address screen being changed in the database uses ITU-I point codes, 14-bit ITU-N point codes, or 24-bit ITU-N point codes.
- If gateway screening stop action sets are assigned to the allowed called party address screen being changed.

**Flowchart 5-6.** Changing an Allowed Called Party Address Screen from the SEAS Terminal (Sheet 1 of 2)

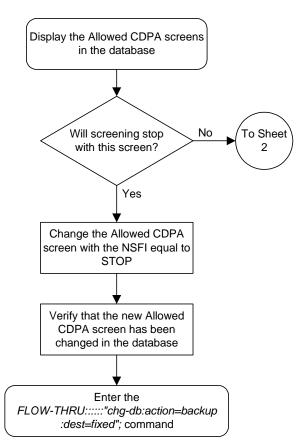

From Sheet 1 Display the Allowed AFTPC screens in the database Go to the "Adding an Is a new Allowed Affected Point Is the required No Allowed AFTPC screen Yes Code Screen" procedure screen in the database to be added to the and add the required database? screen Yes No Go to the "Changing an Allowed Affected Point Code Screen" procedure and change the required screen Change the Allowed CDPA screen with these values: NSFI equal to AFTPC NSR equal to the Allowed AFTPC screening reference name SSN equal to 1 Specify the SCMGFID value Verify that the Allowed CDPA screen has been changed Enter the FLOW-THRU:::::"chg-db:action=backup :dest=fixed"; command

Flowchart 5-6. Changing an Allowed Called Party Address Screen from the SEAS Terminal (Sheet 2 of 2)

# Adding an Allowed Translation Type Screen

This procedure is used to add an allowed translation type screen to the database. This procedure uses the Eagle commands rtrv-feat, chg-feat, and chg-db. For more information on this procedure, see "Adding an Allowed Translation Type Screen" in the *Database Administration Manual - Gateway Screening*.

NOTE: Once the gateway screening feature is turned on with the chg-feat command, it cannot be turned off.

The gateway screening feature must be purchased before you turn the features on with the chg-feat command. If you are not sure whether you have purchased the gateway screening feature, contact your Tekelec Sales Representative or Account Representative.

If gateway screening stop action sets are to be assigned to the allowed translation type screen being added to the database, perform the "Adding an Allowed Translation Type Screen" procedure in the *Database Administration Manual - Gateway Screening* using the SEAS **FLOW-THRU** command with the Eagle commands.

**Flowchart 5-7.** Adding an Allowed Translation Type Screen from the SEAS Terminal (Sheet 1 of 2)

NOTE: Before executing this procedure, make sure you have purchased the gateway screening feature. If you are not sure if you have purchased the gateway screening feature, contact your Tekelec Sales Representative or Account Representative.

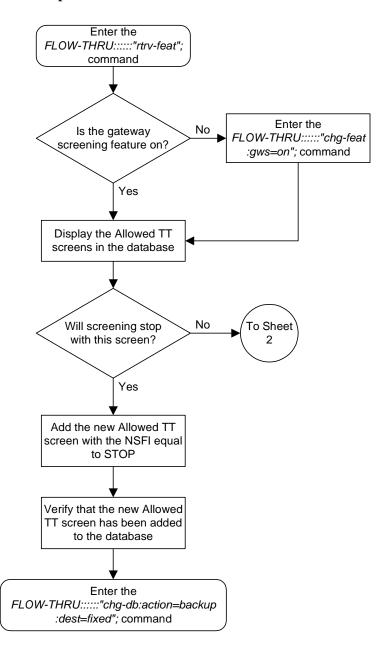

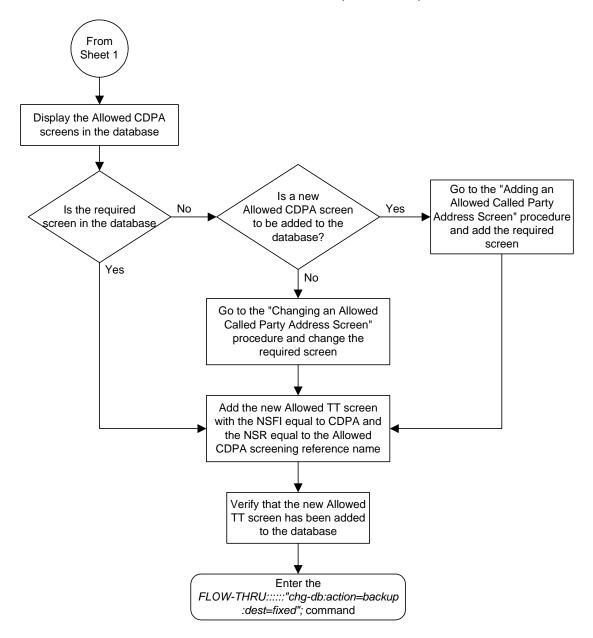

**Flowchart 5-7.** Adding an Allowed Translation Type Screen from the SEAS Terminal (Sheet 2 of 2)

# Removing an Allowed Translation Type Screen

This procedure is used to remove an allowed translation type screen from the database. This procedure uses the Eagle command chg-db. For more information on this procedure, see "Removing an Allowed Translation Type Screen" in the *Database Administration Manual - Gateway Screening*.

If gateway screening stop action sets are assigned to the screens referencing the allowed translation type screen being removed from the database, perform the "Removing an Allowed Translation Type Screen" procedure in the *Database Administration Manual - Gateway Screening* using the SEAS FLOW-THRU command with the Eagle commands:

**Flowchart 5-8.** Removing an Allowed Translation Type Screen from the SEAS Terminal

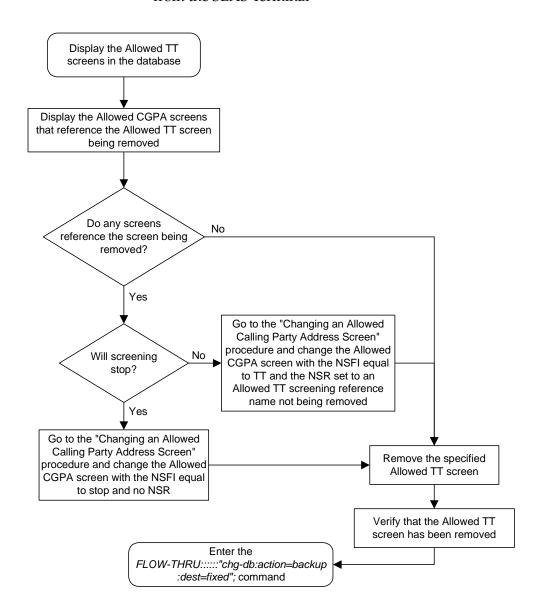

# Changing an Allowed Translation Type Screen

This procedure is used to change an allowed translation type screen in the database. This procedure uses the Eagle command chg-db. For more information on this procedure, see "Changing an Allowed Translation Type Screen" in the *Database Administration Manual - Gateway Screening*.

If gateway screening stop action sets are to be assigned to the allowed translation type screen being changed in the database, perform the "Changing an Allowed Translation Type Screen" procedure in the *Database Administration Manual - Gateway Screening* using the SEAS **FLOW-THRU** command with the Eagle commands.

**Flowchart 5-9.** Changing an Allowed Translation Type Screen from the SEAS Terminal (Sheet 1 of 2)

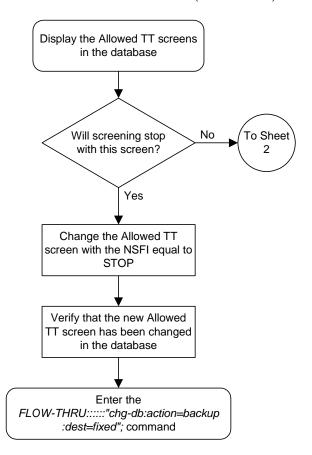

From Sheet 1 Display the Allowed CDPA screens in the database Go to the "Adding an Is a new Allowed Called Party Is the required No Allowed CDPA screen Yes Address Screen" procedure screen in the database to be added to the and add the required database? screen Yes No Go to the "Changing an Allowed Called Party Address Screen" procedure and change the required screen Change the Allowed TT screen with the NSFI equal to CDPA and the NSR equal to the Allowed CDPA screening reference name Verify that the Allowed TT screen has been changed Enter the FLOW-THRU:::::"chg-db:action=backup :dest=fixed"; command

**Flowchart 5-9.** Changing an Allowed Translation Type Screen from the SEAS Terminal (Sheet 2 of 2)

# Adding an Allowed Calling Party Address Screen

This procedure is used to add an allowed calling party address screen to the database. This procedure uses the Eagle commands rtrv-feat, chg-feat, and chg-db. For more information on this procedure, see "Adding an Allowed Calling Party Address Screen" in the Database Administration Manual - Gateway Screening.

NOTE: Once the gateway screening feature is turned on with the chg-feat command, it cannot be turned off.

The gateway screening feature must be purchased before you turn the features on with the chg-feat command. If you are not sure whether you have purchased the gateway screening feature, contact your Tekelec Sales Representative or Account Representative.

If you wish to use any of these items in adding the allowed calling party address screen to the database, perform the "Adding an Allowed Calling Party Address Screen" procedure in the *Database Administration Manual - Gateway Screening* using the SEAS **FLOW-THRU** command with the Eagle commands:

- If the allowed calling party address screen being added to the database uses ITU-I point codes, 14-bit ITU-N point codes, or 24-bit ITU-N point codes.
- If gateway screening stop action sets are assigned to the allowed calling party address screen being added.
- If you wish to use the sccpmt parameter of the Eagle command ent-scr-cgpa.

**Flowchart 5-10.** Adding an Allowed Calling Party Address Screen from the SEAS Terminal (Sheet 1 of 3)

NOTE: Before executing this procedure, make sure you have purchased the gateway screening feature. If you are not sure if you have purchased the gateway screening feature, contact your Tekelec Sales Representative or Account Representative.

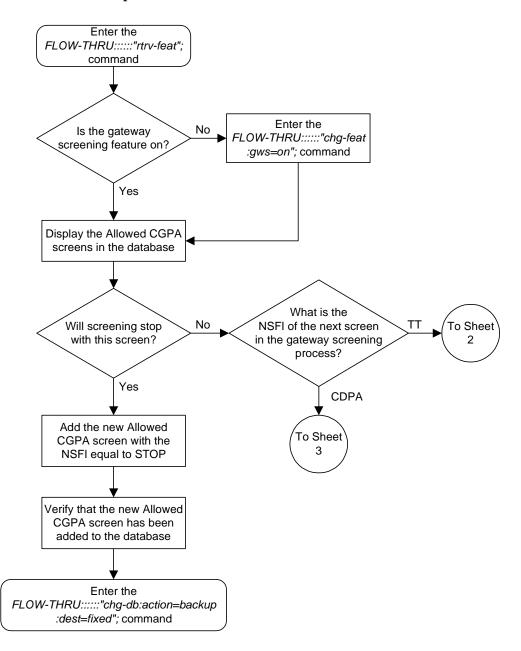

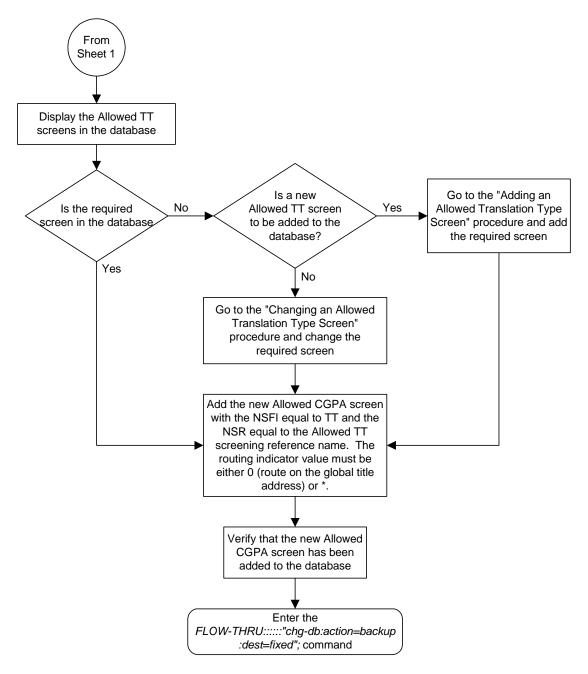

**Flowchart 5-10.** Adding an Allowed Calling Party Address Screen from the SEAS Terminal (Sheet 2 of 3)

From Sheet 1 Display the Allowed CDPA screens in the database Go to the "Adding an Is a new Allowed Called Party Is the required No Allowed CDPA screen Yes Address Screen" procedure screen in the database to be added to the and add the required database? screen Yes No Go to the "Changing an Allowed Called Party Address Screen" procedure and change the required screen Add the new Allowed CGPA screen with the NSFI equal to CDPA and the NSR equal to the Allowed CDPA screening reference name. The routing indicator value must be either 1 (route on the DPC and SSN in the CDPA) or \*. Verify that the new Allowed CGPA screen has been added to the database Enter the FLOW-THRU:::::"chg-db:action=backup :dest=fixed"; command

**Flowchart 5-10.** Adding an Allowed Calling Party Address Screen from the SEAS Terminal (Sheet 3 of 3)

# Removing an Allowed Calling Party Address Screen

This procedure is used to remove an allowed calling party address screen from the database. This procedure uses the Eagle command chg-db. For more information on this procedure, see "Removing an Allowed Calling Party Address Screen" in the *Database Administration Manual - Gateway Screening*.

If any of the following items are used in removing the allowed calling party address screen from the database, perform the "Removing an Allowed Calling Party Address Screen" procedure in the *Database Administration Manual - Gateway Screening* using the SEAS **FLOW-THRU** command with the Eagle commands:

- If the allowed calling party address screen being removed from the database uses ITU-I point codes, 14-bit ITU-N point codes, or 24-bit ITU-N point codes.
- If gateway screening stop action sets are assigned to the screens referencing the allowed calling party address screen being removed.
- If you wish to use the sccpmt parameter of the Eagle command dlt-scr-cgpa.

Display the Allowed CGPA screens in the database Display the Allowed OPC screens that reference the Allowed CGPA screen being removed Do any screens No reference the screen being removed? Yes Go to the "Changing an Allowed OPC Screen" procedure and change the Allowed OPC screen Will screening No with the NSFI equal to CGPA and stop? the NSR set to an Allowed CGPA screening reference name not being removed Yes Go to the "Changing an Allowed OPC Screen" procedure and To Sheet change the Allowed OPC screen with the NSFI equal to stop and no NSR

**Flowchart 5-11.** Removing an Allowed Calling Party Address Screen from the SEAS Terminal (Sheet 1 of 5)

From Sheet 1 Display the Blocked OPC screens that reference the Allowed CGPA screen being removed Do any screens No reference the screen being removed? Yes Go to the "Changing a Blocked OPC Screen" procedure and change the Blocked OPC screen Will screening No with the NSFI equal to CGPA and stop? the NSR set to an Allowed CGPA screening reference name not being removed Yes Go to the "Changing a Blocked OPC Screen" procedure and To Sheet change the Blocked OPC screen 3 with the NSFI equal to stop and no NSR

**Flowchart 5-11.** Removing an Allowed Calling Party Address Screen from the SEAS Terminal (Sheet 2 of 5)

Go to the "Changing an Allowed SIO Screen" procedure and

change the Allowed SIO screen with the NSFI equal to stop and no NSR

From Sheet 2 Display the Allowed SIO screens that reference the Allowed CGPA screen being removed Do any screens No reference the screen being removed? Yes Go to the "Changing an Allowed SIO Screen" procedure and change the Allowed SIO screen Will screening No with the NSFI equal to CGPA and stop? the NSR set to an Allowed CGPA screening reference name not being removed Yes

**Flowchart 5-11.** Removing an Allowed Calling Party Address Screen from the SEAS Terminal (Sheet 3 of 5)

To Sheet

From Sheet 3 Display the Allowed DPC screens that reference the Allowed CGPA screen being removed Do any screens No reference the screen being removed? Yes Go to the "Changing an Allowed DPC Screen" procedure and change the Allowed DPC screen Will screening No with the NSFI equal to CGPA and stop? the NSR set to an Allowed CGPA screening reference name not being removed Yes Go to the "Changing an Allowed DPC Screen" procedure and To Sheet change the Allowed DPC screen 5 with the NSFI equal to stop and no NSR

**Flowchart 5-11.** Removing an Allowed Calling Party Address Screen from the SEAS Terminal (Sheet 4 of 5)

From Sheet 4 Display the Blocked DPC screens that reference the Allowed CGPA screen being removed Do any screens No reference the screen being removed? Yes Go to the "Changing a Blocked DPC Screen" procedure and change the Blocked DPC screen Will screening No with the NSFI equal to CGPA and stop? the NSR set to an Allowed CGPA screening reference name not being removed Yes Go to the "Changing a Blocked DPC Screen" procedure and Remove the specified change the Blocked DPC screen Allowed CGPA screen with the NSFI equal to stop and no NSR Verify that the Allowed CGPA screen has been removed Enter the FLOW-THRU:::::"chg-db:action=backup :dest=fixed"; command

**Flowchart 5-11.** Removing an Allowed Calling Party Address Screen from the SEAS Terminal (Sheet 5 of 5)

#### Changing an Allowed Calling Party Address Screen

This procedure is used to change an allowed calling party address screen in the database. This procedure uses the Eagle command chg-db. For more information on this procedure, see "Changing an Allowed Calling Party Address Screen" in the *Database Administration Manual - Gateway Screening*.

If any of the following items are used in changing the allowed calling party address screen in the database, perform the "Changing an Allowed Calling Party Address Screen" procedure in the *Database Administration Manual - Gateway Screening* using the SEAS **FLOW-THRU** command with the Eagle commands:

- If the allowed calling party address screen being changed in the database uses ITU-I point codes, 14-bit ITU-N point codes, or 24-bit ITU-N point codes.
- If gateway screening stop action sets are assigned to the allowed calling party address screen being changed.
- If you wish to use the sccpmt and nsccpmt parameters of the Eagle command chg-scr-cgpa.

**Flowchart 5-12.** Changing an Allowed Calling Party Address Screen from the SEAS Terminal (Sheet 1 of 3)

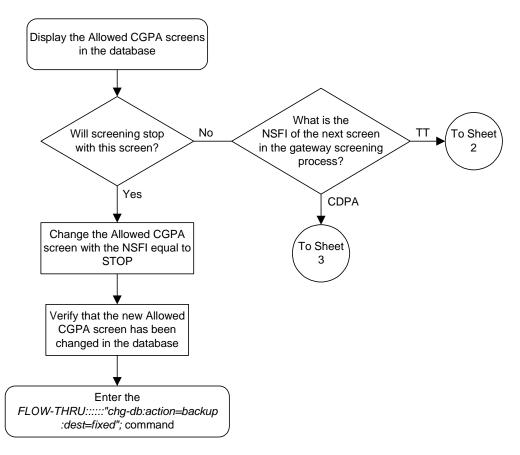

From Sheet 1 Display the Allowed TT screens in the database Is a new Go to the "Adding an Allowed Translation Type Is the required No Allowed TT screen Yes Screen" procedure and add screen in the database to be added to the the required screen database? Yes No Go to the "Changing an Allowed Translation Type Screen" procedure and change the required screen Change the Allowed CGPA screen with the NSFI equal to TT and the NSR equal to the Allowed TT screening reference name. The routing indicator value must be either 0 (route on the global title address) or \*. Verify that the Allowed CGPA screen has been changed Enter the FLOW-THRU:::::"chg-db:action=backup :dest=fixed"; command

Flowchart 5-12. Changing an Allowed Calling Party Address Screen from the SEAS Terminal (Sheet 2 of 3)

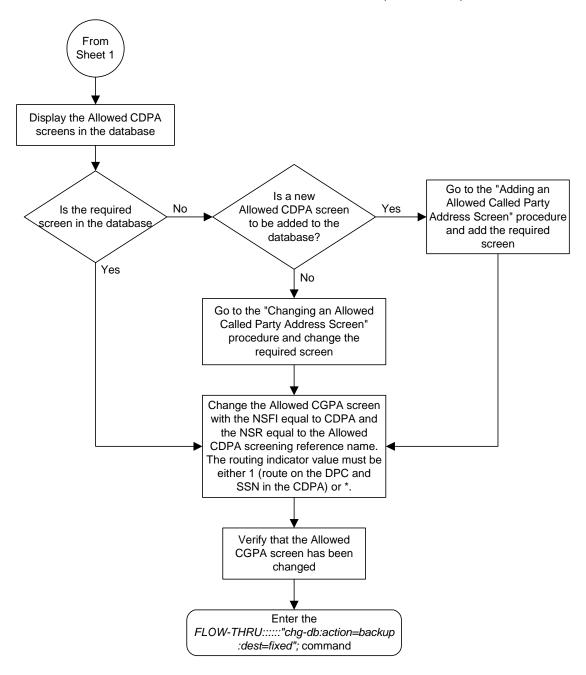

**Flowchart 5-12.** Changing an Allowed Calling Party Address Screen from the SEAS Terminal (Sheet 3 of 3)

# Adding an Allowed Affected Destination Field Screen

This procedure is used to remove an allowed affected destination field screen to the database. This procedure uses the Eagle commands rtrv-feat, chg-feat, and chg-db. For more information on this procedure, see "Adding an Allowed Affected Destination Field Screen" in the *Database Administration Manual - Gateway Screening*.

NOTE: Once the gateway screening feature is turned on with the chg-feat command, it cannot be turned off.

The gateway screening feature must be purchased before you turn the features on with the chg-feat command. If you are not sure whether you have purchased the gateway screening feature, contact your Tekelec Sales Representative or Account Representative.

If you wish to use any of these items in adding the allowed affected destination field screen to the database, perform the "Adding an Allowed Affected Destination Field Screen" procedure in the *Database Administration Manual - Gateway Screening* using the SEAS **FLOW-THRU** command with the Eagle commands:

- If the allowed affected destination field screen being added to the database uses ITU-I point codes, 14-bit ITU-N point codes, or 24-bit ITU-N point codes.
- If gateway screening stop action sets are assigned to the allowed affected destination field screen being added.

**Flowchart 5-13.** Adding an Allowed Affected Destination Screen from the SEAS Terminal

NOTE: Before executing this procedure, make sure you have purchased the gateway screening feature. If you are not sure if you have purchased the gateway screening feature, contact your Tekelec Sales Representative or Account Representative.

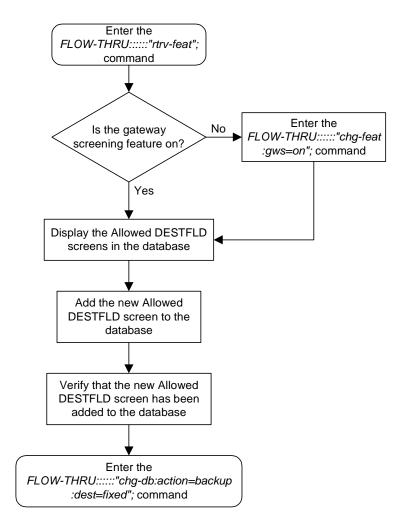

### Removing an Allowed Affected Destination Field Screen

This procedure is used to remove an allowed affected destination screen to the database. This procedure uses the Eagle command chg-db. For more information on this procedure, see "Removing an Allowed Affected Destination Field Screen" in the *Database Administration Manual - Gateway Screening*.

If any of the following items are used in removing the allowed affected destination screen from the database, perform the "Removing an Allowed Affected Destination Field Screen" procedure in the *Database Administration Manual - Gateway Screening* using the SEAS **FLOW-THRU** command with the Eagle commands:

- If the allowed affected destination screen being removed from the database uses ITU-I point codes, 14-bit ITU-N point codes, or 24-bit ITU-N point codes.
- If gateway screening stop action sets are assigned to the screens referencing the allowed affected destination screen being removed.

Display the Allowed DESTFLD screens in the database Display the Allowed SIO screens that reference the Allowed DESTFLD screen being removed Do any screens No reference the screen being removed? Yes Go to the "Changing an Allowed SIO Screen" procedure and change the Allowed SIO screen Will screening No with the NSFI equal to DESTFLD stop? and the NSR set to an Allowed DESTFLD screening reference name not being removed Yes Go to the "Changing an Allowed SIO Screen" procedure and To Sheet change the Allowed SIO screen with the NSFI equal to stop and no

NSR

**Flowchart 5-14.** Removing an Allowed Affected Destination Screen from the SEAS Terminal (Sheet 1 of 3)

From Sheet 1 Display the Allowed DPC screens that reference the Allowed DESTFLD screen being removed Do any screens No reference the screen being removed? Yes Go to the "Changing an Allowed DPC Screen" procedure and change the Allowed DPC screen No Will screening with the NSFI equal to DESTFLD stop? and the NSR set to an Allowed DESTFLD screening reference name not being removed Yes Go to the "Changing an Allowed DPC Screen" procedure and To Sheet change the Allowed DPC screen with the NSFI equal to stop and no NSR

**Flowchart 5-14.** Removing an Allowed Affected Destination Screen from the SEAS Terminal (Sheet 2 of 3)

From Sheet 2 Display the Blocked DPC screens that reference the Allowed DESTFLD screen being removed Do any screens No reference the screen being removed? Yes Go to the "Changing a Blocked DPC Screen" procedure and change the Blocked DPC screen Will screening No with the NSFI equal to DESTFLD stop? and the NSR set to an Allowed **DESTFLD** screening reference name not being removed Yes Go to the "Changing a Blocked DPC Screen" procedure and Remove the specified change the Blocked DPC screen Allowed DESTFLD screen with the NSFI equal to stop and no NSR Verify that the Allowed DESTFLD screen has been removed Enter the FLOW-THRU:::::"chg-db:action=backup :dest=fixed"; command

**Flowchart 5-14.** Removing an Allowed Affected Destination Screen from the SEAS Terminal (Sheet 3 of 3)

# Changing an Allowed Affected Destination Field Screen

This procedure is used to remove an allowed affected destination field screen to the database. This procedure uses the Eagle command chg-db. For more information on this procedure, see "Changing an Allowed Affected Destination Field Screen" in the *Database Administration Manual - Gateway Screening*.

If any of the following items are used in changing the allowed affected destination field screen in the database, perform the "Changing an Allowed Affected Destination Field Screen" procedure in the *Database Administration Manual - Gateway Screening* using the SEAS **FLOW-THRU** command with the Eagle commands:

- If the allowed affected destination field screen being changed in the database uses ITU-I point codes, 14-bit ITU-N point codes, or 24-bit ITU-N point codes.
- If gateway screening stop action sets are assigned to the allowed affected destination field screen being changed.

**Flowchart 5-15.** Changing an Allowed Affected Destination Screen from the SEAS Terminal

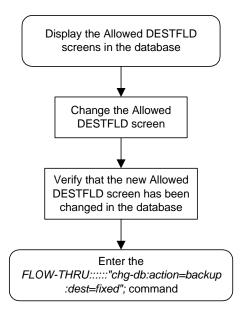

### Adding a Blocked DPC Screen

This procedure is used to add a blocked destination point code screen to the database. This procedure uses the Eagle commands rtrv-feat, chg-feat, and chg-db. For more information on this procedure, see "Adding a Blocked DPC Screen" in the Database Administration Manual - Gateway Screening.

NOTE: Once the gateway screening feature is turned on with the chg-feat command, it cannot be turned off.

The gateway screening feature must be purchased before you turn the features on with the chg-feat command. If you are not sure whether you have purchased the gateway screening feature, contact your Tekelec Sales Representative or Account Representative.

If you wish to use any of these items in adding the blocked destination point code screen to the database, perform the "Adding a Blocked DPC Screen" procedure in the *Database Administration Manual - Gateway Screening* using the SEAS FLOW-THRU command with the Eagle commands:

- If the blocked destination point code screen being added to the database uses ITU-I point codes, 14-bit ITU-N point codes, or 24-bit ITU-N point codes.
- If gateway screening stop action sets are assigned to the blocked destination point code screen being added.

**Flowchart 5-16.** Adding a Blocked DPC Screen from the SEAS Terminal (Sheet 1 of 4)

NOTE: Before executing this procedure, make sure you have purchased the gateway screening feature. If you are not sure if you have purchased the gateway screening feature, contact your Tekelec Sales Representative or Account Representative.

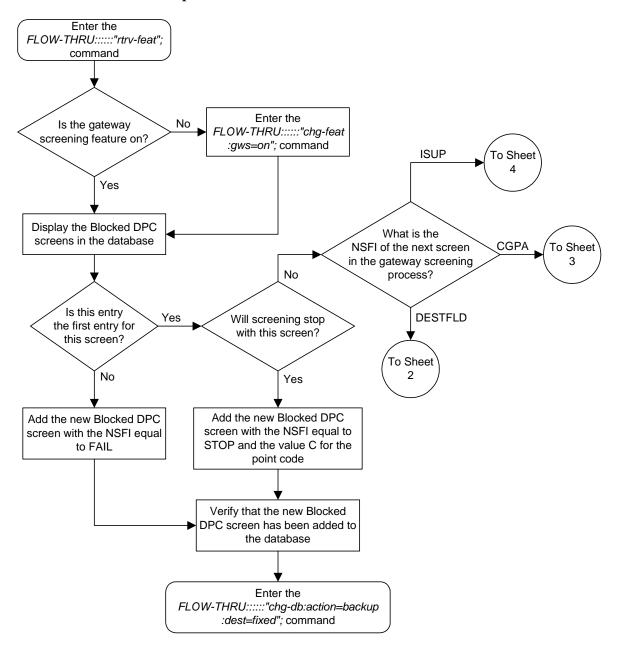

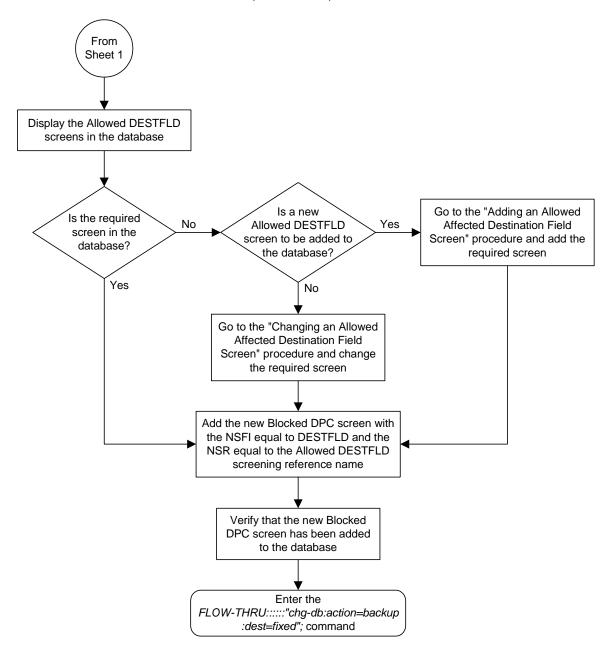

**Flowchart 5-16.** Adding a Blocked DPC Screen from the SEAS Terminal (Sheet 2 of 4)

From Sheet 1 Display the Allowed CGPA screens in the database Is a new Go to the "Adding an Allowed Is the required No Allowed CGPA screen Yes Calling Party Address Screen" screen in the to be added to the procedure and add the required database? database? screen Yes No Go to the "Changing an Allowed Calling Party Address Screen" procedure and change the required screen Add the new Blocked DPC screen with the NSFI equal to CGPA and the NSR equal to the Allowed CGPA screening reference name Verify that the new Blocked DPC screen has been added to the database Enter the FLOW-THRU:::::"chg-db:action=backup :dest=fixed"; command

**Flowchart 5-16.** Adding a Blocked DPC Screen from the SEAS Terminal (Sheet 3 of 4)

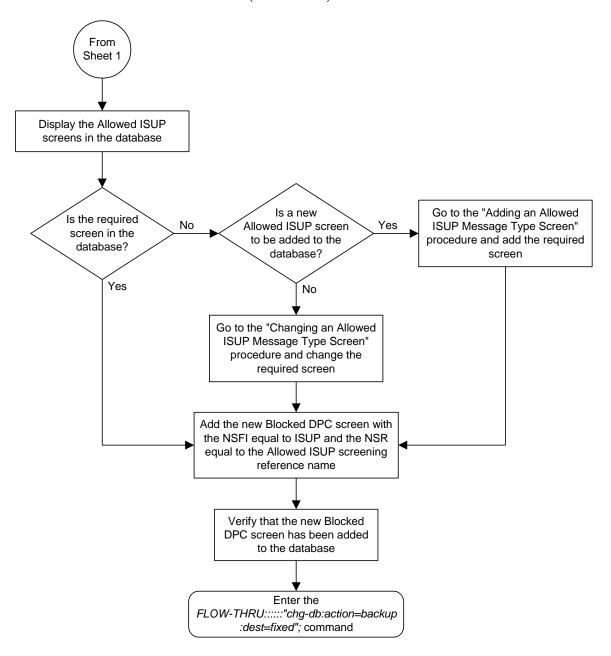

**Flowchart 5-16.** Adding a Blocked DPC Screen from the SEAS Terminal (Sheet 4 of 4)

### Removing a Blocked DPC Screen

This procedure is used to remove a blocked destination point code screen from the database. This procedure uses the Eagle command chg-db. For more information on this procedure, see "Removing a Blocked DPC Screen" in the Database Administration Manual - Gateway Screening.

If any of the following items are used in removing the blocked destination point code screen from the database, perform the "Removing a Blocked DPC Screen" procedure in the *Database Administration Manual - Gateway Screening* using the SEAS FLOW-THRU command with the Eagle commands:

- If the blocked destination point code screen being removed from the database uses ITU-I point codes, 14-bit ITU-N point codes, or 24-bit ITU-N point codes.
- If gateway screening stop action sets are assigned to the screens referencing the blocked destination point code screen being removed.

**Flowchart 5-17.** Removing a Blocked DPC Screen from the SEAS Terminal (Sheet 1 of 5)

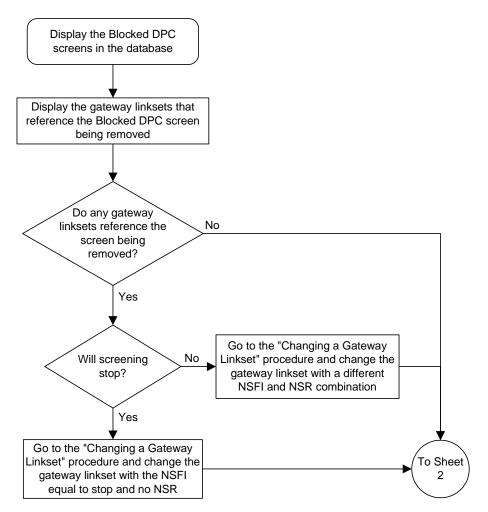

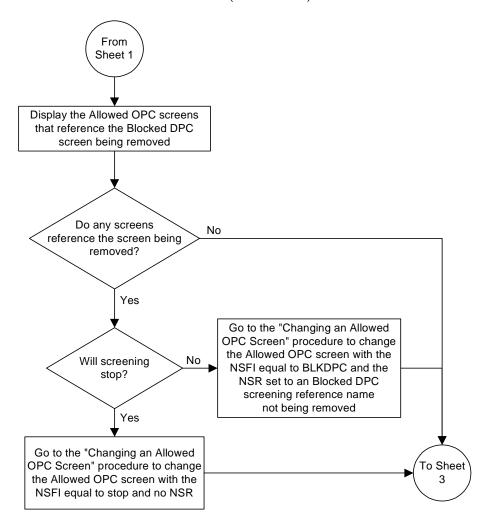

**Flowchart 5-17.** Removing a Blocked DPC Screen from the SEAS Terminal (Sheet 2 of 5)

From Sheet 2 Display the Blocked OPC screens that reference the Blocked DPC screen being removed Do any screens No reference the screen being removed? Yes Go to the "Changing a Blocked OPC Screen" procedure to change the Blocked OPC screen with the Will screening No NSFI equal to BLKDPC and the stop? NSR set to an Blocked DPC screening reference name not being removed Yes Go to the "Changing a Blocked OPC Screen" procedure to change To Sheet the Blocked OPC screen with the NSFI equal to stop and no NSR

**Flowchart 5-17.** Removing a Blocked DPC Screen from the SEAS Terminal (Sheet 3 of 5)

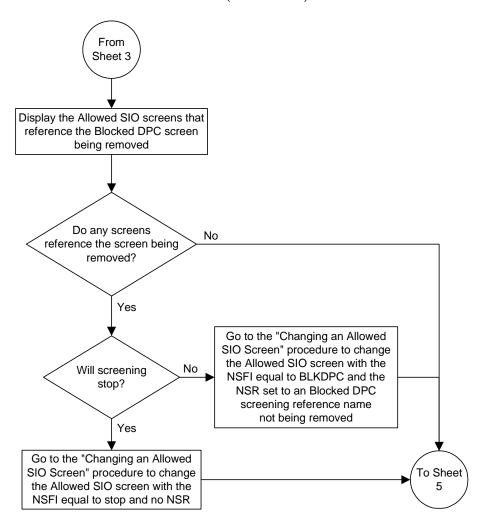

**Flowchart 5-17.** Removing a Blocked DPC Screen from the SEAS Terminal (Sheet 4 of 5)

From Sheet 4 Display the Allowed DPC screens that reference the Blocked DPC screen being removed Do any screens No reference the screen being removed? Yes Go to the "Changing an Allowed DPC Screen" procedure to change the Allowed DPC screen with the Will screening No NSFI equal to BLKDPC and the stop? NSR set to an Blocked DPC screening reference name not being removed Go to the "Changing an Allowed DPC Screen" procedure to change Remove the specified the Allowed DPC screen with the Blocked DPC screen NSFI equal to stop and no NSR Verify that the Blocked DPC screen has been removed Enter the FLOW-THRU:::::"chg-db:action=backup :dest=fixed"; command

**Flowchart 5-17.** Removing a Blocked DPC Screen from the SEAS Terminal (Sheet 5 of 5)

# Changing a Blocked DPC Screen

This procedure is used to change a blocked destination point code screen in the database. This procedure uses the Eagle command chg-db. For more information on this procedure, see "Changing a Blocked DPC Screen" in the Database Administration Manual - Gateway Screening.

If any of the following items are used in changing the blocked destination point code screen in the database, perform the "Changing a Blocked DPC Screen" procedure in the *Database Administration Manual - Gateway Screening* using the SEAS **FLOW-THRU** command with the Eagle commands:

- If the blocked destination point code screen being changed in the database uses ITU-I point codes, 14-bit ITU-N point codes, or 24-bit ITU-N point codes.
- If gateway screening stop action sets are assigned to the blocked destination point code screen being changed.

**Flowchart 5-18.** Changing a Blocked DPC Screen from the SEAS Terminal (Sheet 1 of 4)

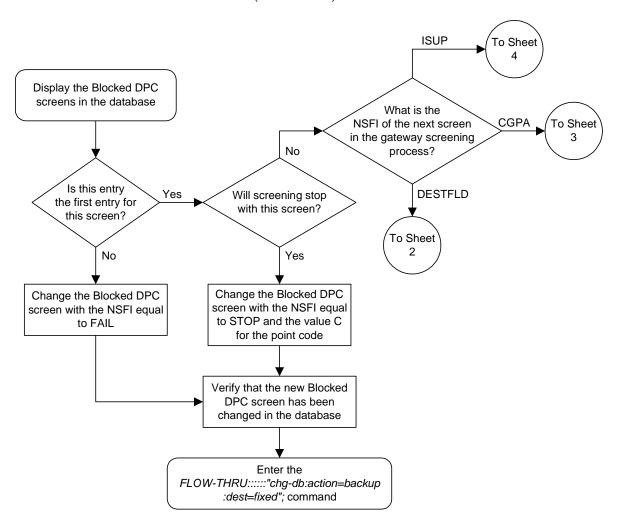

From Sheet 1 Display the Allowed DESTFLD screens in the database Is a new Go to the "Adding an Allowed Is the required No Allowed DESTFLD Yes Affected Destination Field screen in the screen to be added to Screen" procedure and add the database? the database? required screen Yes No Go to the "Changing an Allowed Affected Destination Field Screen" procedure and change the required screen Change the Blocked DPC screen with the NSFI equal to DESTFLD and the NSR equal to the Allowed DESTFLD screening reference name Verify that the Blocked DPC screen has been changed Enter the FLOW-THRU:::::"chg-db:action=backup :dest=fixed"; command

**Flowchart 5-18.** Changing a Blocked DPC Screen from the SEAS Terminal (Sheet 2 of 4)

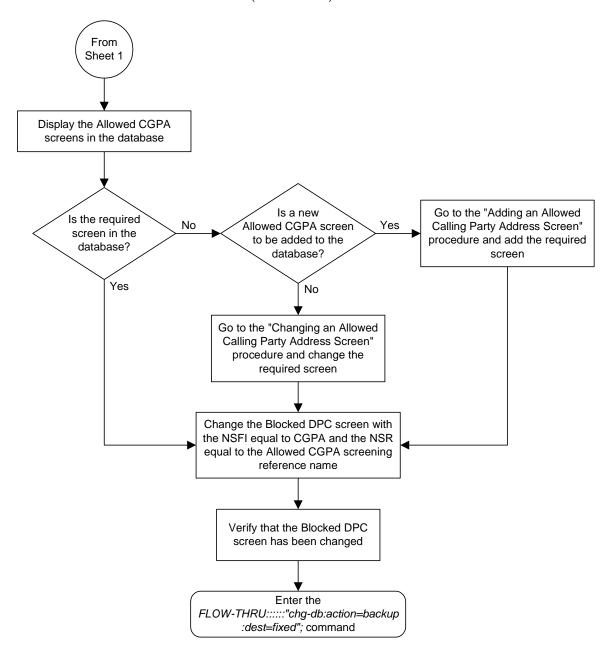

**Flowchart 5-18.** Changing a Blocked DPC Screen from the SEAS Terminal (Sheet 3 of 4)

From Sheet 1 Display the Allowed ISUP screens in the database Is a new Go to the "Adding an Allowed Is the required No Allowed ISUP screen Yes ISUP Message Type Screen" screen in the to be added to the procedure and add the required database? database? screen Yes No Go to the "Changing an Allowed ISUP Message Type Screen" procedure and change the required screen Change the Blocked DPC screen with the NSFI equal to ISUP and the NSR equal to the Allowed ISUP screening reference name Verify that the Blocked DPC screen has been changed Enter the FLOW-THRU:::::"chg-db:action=backup :dest=fixed"; command

**Flowchart 5-18.** Changing a Blocked DPC Screen from the SEAS Terminal (Sheet 4 of 4)

### Adding an Allowed DPC Screen

This procedure is used to add an allowed destination point code screen to the database. This procedure uses the Eagle commands rtrv-feat, chg-feat, and chg-db. For more information on this procedure, see "Adding an Allowed DPC Screen" in the Database Administration Manual - Gateway Screening.

NOTE: Once the gateway screening feature is turned on with the chg-feat command, it cannot be turned off.

The gateway screening feature must be purchased before you turn the features on with the chg-feat command. If you are not sure whether you have purchased the gateway screening feature, contact your Tekelec Sales Representative or Account Representative.

If you wish to use any of these items in adding the allowed destination point code screen to the database, perform the "Adding an Allowed DPC Screen" procedure in the *Database Administration Manual - Gateway Screening* using the SEAS **FLOW-THRU** command with the Eagle commands:

- If the allowed destination point code screen being added to the database uses ITU-I point codes, 14-bit ITU-N point codes, or 24-bit ITU-N point codes.
- If gateway screening stop action sets are assigned to the allowed destination point code screen being added.

**Flowchart 5-19.** Adding an Allowed DPC Screen from the SEAS Terminal (Sheet 1 of 5)

NOTE: Before executing this procedure, make sure you have purchased the gateway screening feature. If you are not sure if you have purchased the gateway screening feature, contact your Tekelec Sales Representative or Account Representative.

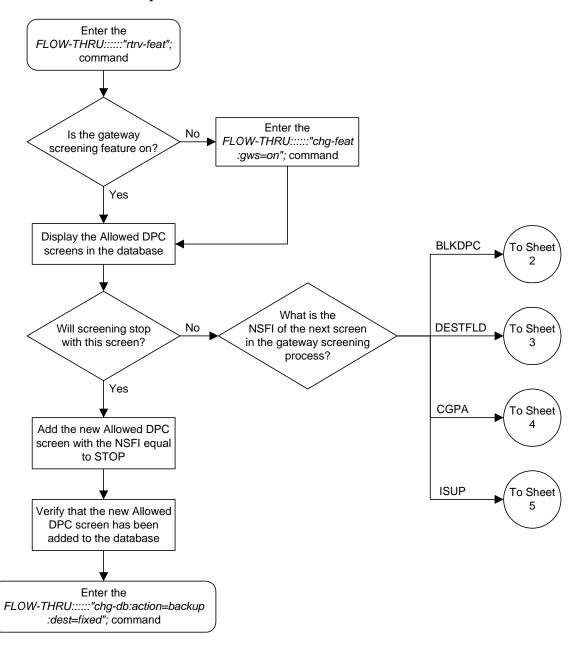

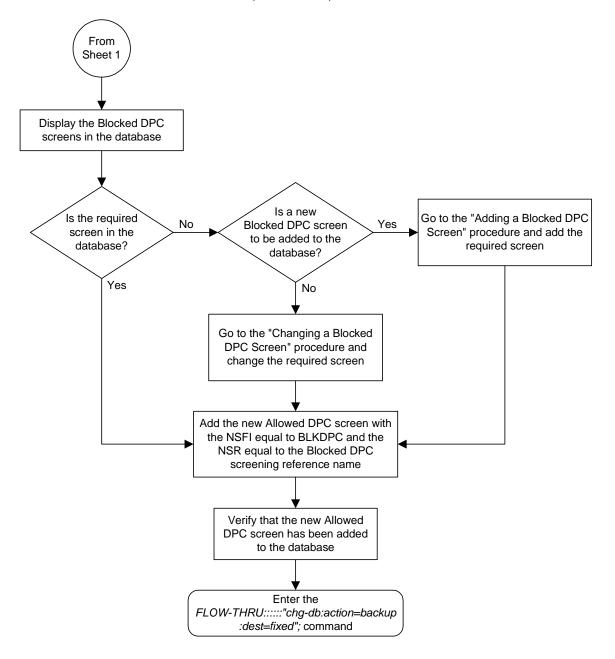

**Flowchart 5-19.** Adding an Allowed DPC Screen from the SEAS Terminal (Sheet 2 of 5)

From Sheet 1 Display the Allowed DESTFLD screens in the database Is a new Go to the "Adding an Allowed Is the required No Allowed DESTFLD Yes Affected Destination Field screen in the screen to be added to Screen" procedure and add the database? the database? required screen Yes No Go to the "Changing an Allowed Affected Destination Field Screen" procedure and change the required screen Add the new Allowed DPC screen with the NSFI equal to DESTFLD and the NSR equal to the Allowed DESTFLD screening reference name Verify that the new Allowed DPC screen has been added to the database Enter the FLOW-THRU:::::"chg-db:action=backup :dest=fixed"; command

**Flowchart 5-19.** Adding an Allowed DPC Screen from the SEAS Terminal (Sheet 3 of 5)

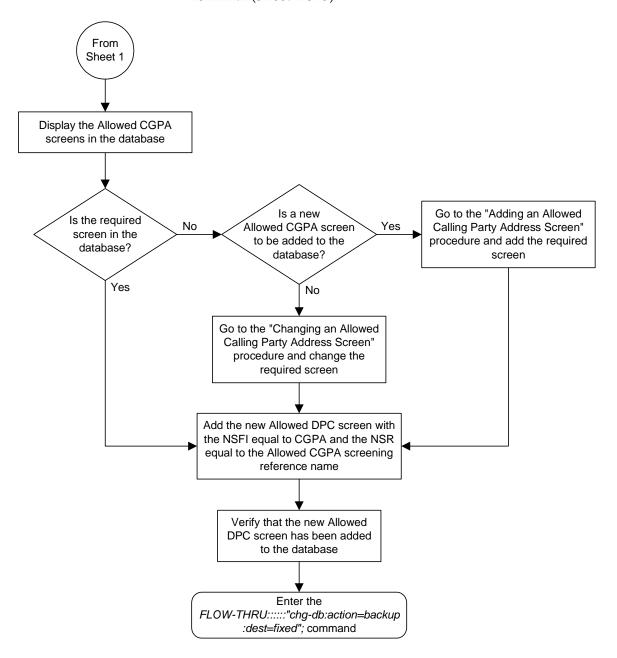

**Flowchart 5-19.** Adding an Allowed DPC Screen from the SEAS Terminal (Sheet 4 of 5)

From Sheet 1 Display the Allowed ISUP screens in the database Is a new Go to the "Adding an Allowed Is the required No Allowed ISUP screen Yes ISUP Message Type Screen" screen in the to be added to the procedure and add the required database? database? screen Yes No Go to the "Changing an Allowed ISUP Message Type Screen" procedure and change the required screen Add the new Allowed DPC screen with the NSFI equal to ISUP and the NSR equal to the Allowed ISUP screening reference name Verify that the new Allowed DPC screen has been added to the database Enter the FLOW-THRU:::::"chg-db:action=backup :dest=fixed"; command

**Flowchart 5-19.** Adding an Allowed DPC Screen from the SEAS Terminal (Sheet 5 of 5)

### Removing an Allowed DPC Screen

This procedure is used to remove an allowed destination point code screen from the database. This procedure uses the Eagle command chg-db. For more information on this procedure, see "Removing an Allowed DPC Screen" in the Database Administration Manual - Gateway Screening.

If any of the following items are used in removing the allowed destination point code screen from the database, perform the "Removing an Allowed DPC Screen" procedure in the *Database Administration Manual - Gateway Screening* using the SEAS **FLOW-THRU** command with the Eagle commands:

- If the allowed destination point code screen being removed from the database uses ITU-I point codes, 14-bit ITU-N point codes, or 24-bit ITU-N point codes.
- If gateway screening stop action sets are assigned to the screens referencing the allowed destination point code screen being removed.

**Flowchart 5-20.** Removing an Allowed DPC Screen from the SEAS Terminal (Sheet 1 of 4)

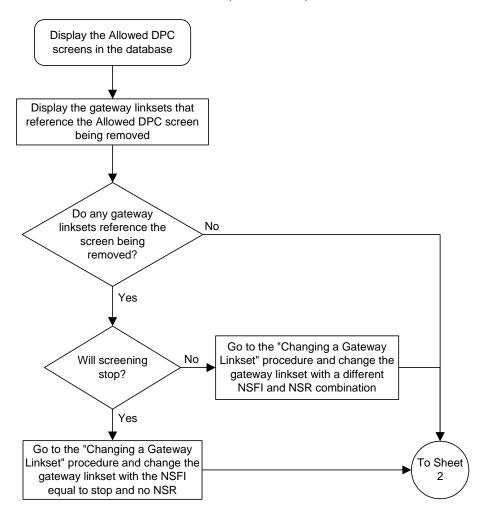

From Sheet 1 Display the Allowed OPC screens that reference the Allowed DPC screen being removed Do any screens No reference the screen being removed? Yes Go to the "Changing an Allowed OPC Screen" procedure and change the Allowed OPC screen Will screening No with the NSFI equal to DPC and stop? the NSR set to an Allowed DPC screening reference name not being removed Yes Go to the "Changing an Allowed OPC Screen" procedure and To Sheet change the Allowed OPC screen with the NSFI equal to stop and no NSR

**Flowchart 5-20.** Removing an Allowed DPC Screen from the SEAS Terminal (Sheet 2 of 4)

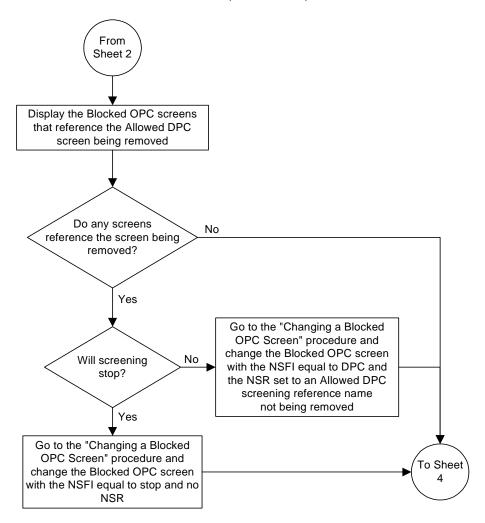

**Flowchart 5-20.** Removing an Allowed DPC Screen from the SEAS Terminal (Sheet 3 of 4)

From Sheet 3 Display the Allowed SIO screens that reference the Allowed DPC screen being removed Do any screens No reference the screen being removed? Yes Go to the "Changing an Allowed SIO Screen" procedure and change the Allowed SIO screen Will screening No with the NSFI equal to DPC and stop? the NSR set to an Allowed DPC screening reference name not being removed Yes Go to the "Changing an Allowed SIO Screen" procedure and Remove the specified change the Allowed SIO screen Allowed DPC screen with the NSFI equal to stop and no NSR Verify that the Allowed DPC screen has been removed Enter the FLOW-THRU:::::"chg-db:action=backup :dest=fixed"; command

**Flowchart 5-20.** Removing an Allowed DPC Screen from the SEAS Terminal (Sheet 4 of 4)

# Changing an Allowed DPC Screen

This procedure is used to change an allowed destination point code screen in the database. This procedure uses the Eagle command chg-db. For more information on this procedure, see "Changing an Allowed DPC Screen" in the Database Administration Manual - Gateway Screening.

If any of the following items are used in changing the allowed destination point code screen in the database, perform the "Changing an Allowed DPC Screen" procedure in the *Database Administration Manual - Gateway Screening* using the SEAS **FLOW-THRU** command with the Eagle commands:

- If the allowed destination point code screen being changed in the database uses ITU-I point codes, 14-bit ITU-N point codes, or 24-bit ITU-N point codes.
- If gateway screening stop action sets are assigned to the allowed destination point code screen being changed.

**Flowchart 5-21.** Changing an Allowed DPC Screen from the SEAS Terminal (Sheet 1 of 5)

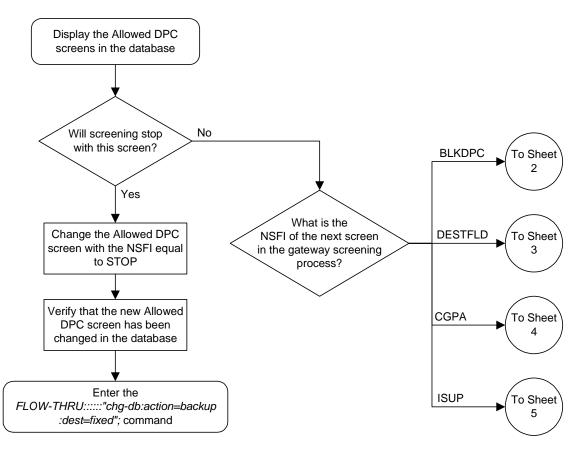

From Sheet 1 Display the Blocked DPC screens in the database Is a new Is the required Go to the "Adding a Blocked DPC No Blocked DPC screen Yes screen in the Screen" procedure and add the to be added to the database? required screen database? Yes No Go to the "Changing a Blocked DPC Screen" procedure and change the required screen Change the Allowed DPC screen with the  $\bar{\text{NSFI}}$  equal to BLKDPC and the NSR equal to the Blocked DPC screening reference name Verify that the Allowed DPC screen has been changed Enter the FLOW-THRU:::::"chg-db:action=backup :dest=fixed"; command

**Flowchart 5-21.** Changing an Allowed DPC Screen from the SEAS Terminal (Sheet 2 of 5)

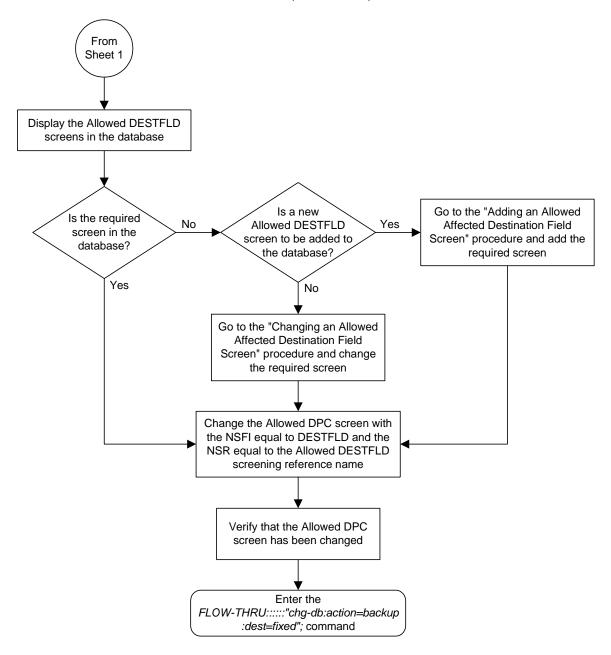

**Flowchart 5-21.** Changing an Allowed DPC Screen from the SEAS Terminal (Sheet 3 of 5)

From Sheet 1 Display the Allowed CGPA screens in the database Is a new Go to the "Adding an Allowed Is the required No Allowed CGPA screen Yes Calling Party Address Screen" screen in the to be added to the procedure and add the required database? database? screen Yes No Go to the "Changing an Allowed Calling Party Address Screen" procedure and change the required screen Change the Allowed DPC screen with the NSFI equal to CGPA and the NSR equal to the Allowed CGPA screening reference name Verify that the Allowed DPC screen has been changed Enter the FLOW-THRU:::::"chg-db:action=backup :dest=fixed"; command

**Flowchart 5-21.** Changing an Allowed DPC Screen from the SEAS Terminal (Sheet 4 of 5)

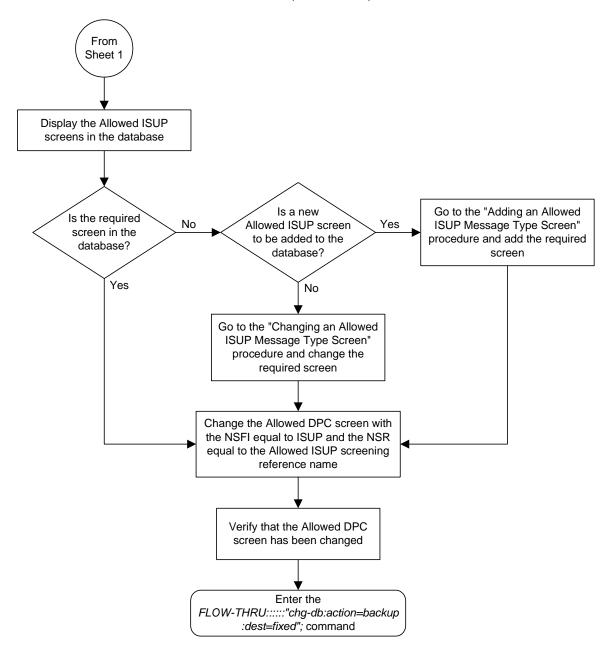

**Flowchart 5-21.** Changing an Allowed DPC Screen from the SEAS Terminal (Sheet 5 of 5)

## Adding an Allowed SIO Screen

This procedure is used to add an allowed SIO screen to the database. This procedure uses the Eagle commands rtrv-feat, chg-feat, and chg-db. For more information on this procedure, see "Adding an Allowed SIO Screen" in the Database Administration Manual - Gateway Screening.

NOTE: Once the gateway screening feature is turned on with the chg-feat command, it cannot be turned off.

The gateway screening feature must be purchased before you turn the features on with the chg-feat command. If you are not sure whether you have purchased the gateway screening feature, contact your Tekelec Sales Representative or Account Representative.

If gateway screening stop action sets are to be assigned to the allowed SIO screen being added to the database, perform the "Adding an Allowed SIO Screen" procedure in the *Database Administration Manual - Gateway Screening* using the SEAS **flow-thru** command with the Eagle commands.

**Flowchart 5-22.** Adding an Allowed SIO Screen from the SEAS Terminal (Sheet 1 of 7)

NOTE: Before executing this procedure, make sure you have purchased the gateway screening feature. If you are not sure if you have purchased the gateway screening feature, contact your Tekelec Sales Representative or Account Representative.

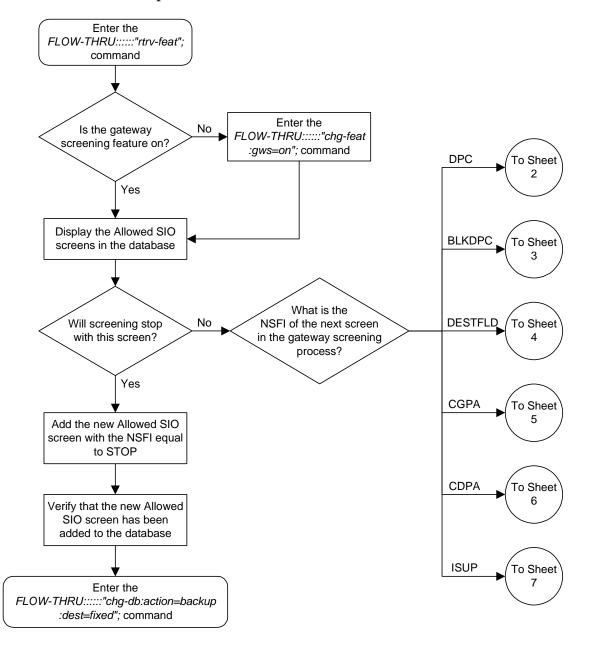

From Sheet 1 Display the Allowed DPC screens in the database Is a new Is the required Go to the "Adding an Allowed No Allowed DPC screen Yes screen in the DPC Screen" procedure and add to be added to the database? the required screen database? Yes No Go to the "Changing an Allowed DPC Screen" procedure and change the required screen Add the new Allowed SIO screen with the NSFI equal to DPC and the NSR equal to the Allowed DPC screening reference name Verify that the new Allowed SIO screen has been added to the database Enter the FLOW-THRU:::::"chg-db:action=backup :dest=fixed"; command

**Flowchart 5-22.** Adding an Allowed SIO Screen from the SEAS Terminal (Sheet 2 of 7)

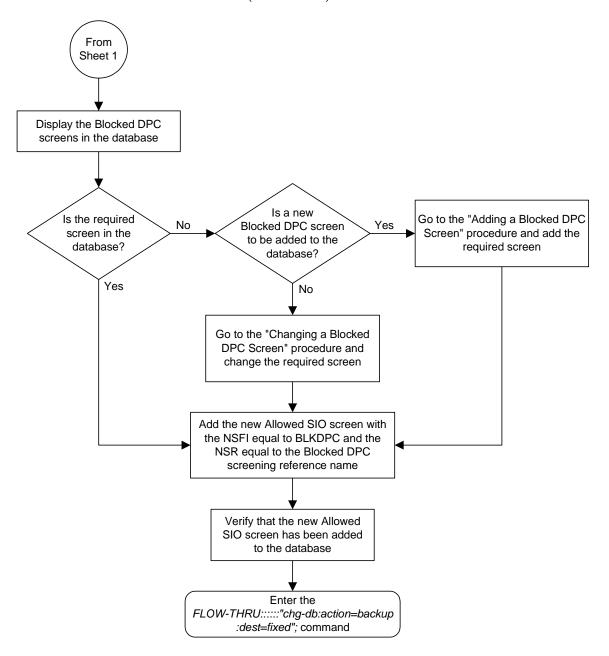

**Flowchart 5-22.** Adding an Allowed SIO Screen from the SEAS Terminal (Sheet 3 of 7)

From Sheet 1 Display the Allowed DESTFLD screens in the database Is a new Go to the "Adding an Allowed Is the required No Allowed DESTFLD Yes Affected Destination Field screen in the screen to be added to Screen" procedure and add the database? the database? required screen Yes No Go to the "Changing an Allowed Affected Destination Field Screen" procedure and change the required screen Add the new Allowed SIO screen with these values: The service indicator value equal to 0 The NSFI equal to DESTFLD The NSR equal to the Allowed DESTFLD screening reference name Verify that the new Allowed SIO screen has been added to the database Enter the FLOW-THRU:::::"chg-db:action=backup :dest=fixed"; command

**Flowchart 5-22.** Adding an Allowed SIO Screen from the SEAS Terminal (Sheet 4 of 7)

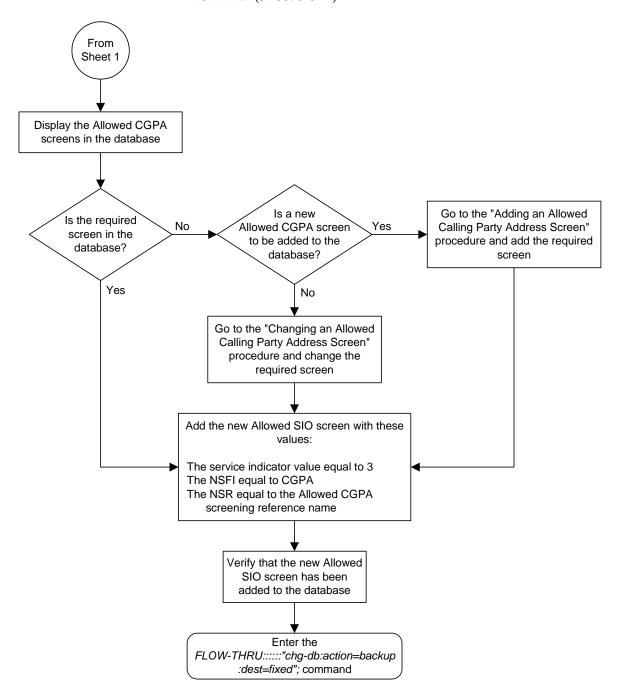

**Flowchart 5-22.** Adding an Allowed SIO Screen from the SEAS Terminal (Sheet 5 of 7)

From Sheet 1 Display the Allowed CDPA screens in the database Is a new Go to the "Adding an Allowed Is the required No Allowed CDPA screen Yes Called Party Address Screen" screen in the to be added to the procedure and add the required database? database? screen Yes No Go to the "Changing an Allowed Called Party Address Screen" procedure and change the required screen Add the new Allowed SIO screen with these values: The service indicator value equal to 3 The NSFI equal to CDPA The NSR equal to the Allowed CDPA screening reference name Verify that the new Allowed SIO screen has been added to the database Enter the FLOW-THRU:::::"chg-db:action=backup :dest=fixed"; command

**Flowchart 5-22.** Adding an Allowed SIO Screen from the SEAS Terminal (Sheet 6 of 7)

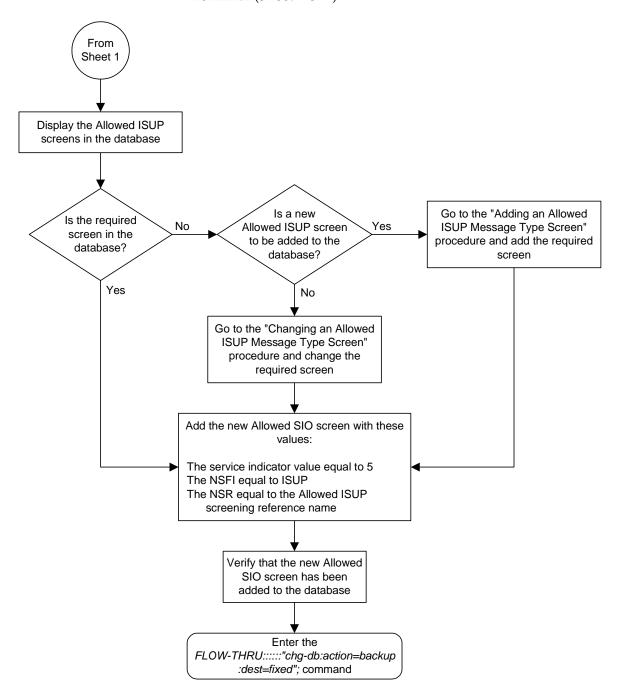

**Flowchart 5-22.** Adding an Allowed SIO Screen from the SEAS Terminal (Sheet 7 of 7)

# Removing an Allowed SIO Screen

This procedure is used to remove an allowed SIO screen from the database. This procedure uses the Eagle command <code>chg-db</code>. For more information on this procedure, see "Removing an Allowed SIO Screen" in the *Database Administration Manual - Gateway Screening*.

If gateway screening stop action sets are assigned to the screens referencing the allowed SIO screen being removed from the database, perform the "Removing an Allowed SIO Screen" procedure in the *Database Administration Manual - Gateway Screening* using the SEAS **FLOW-THRU** command with the Eagle commands.

**Flowchart 5-23.** Removing an Allowed SIO Screen from the SEAS Terminal (Sheet 1 of 3)

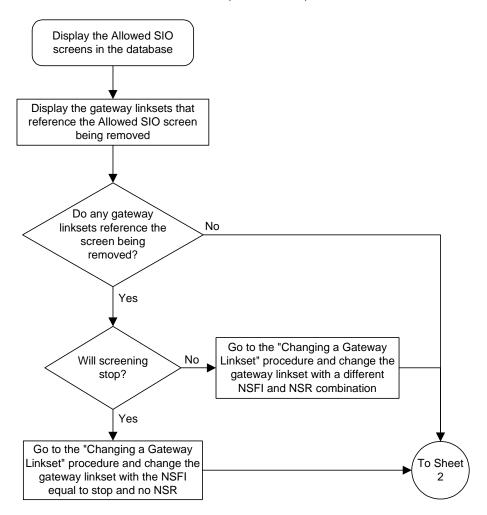

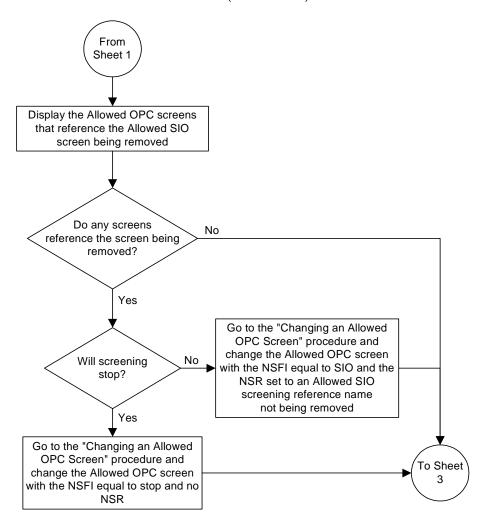

**Flowchart 5-23.** Removing an Allowed SIO Screen from the SEAS Terminal (Sheet 2 of 3)

From Sheet 2 Display the Blocked OPC screens that reference the Allowed SIO screen being removed Do any screens No reference the screen being removed? Yes Go to the "Changing a Blocked OPC Screen" procedure and change the Blocked OPC screen Will screening No with the NSFI equal to SIO and the stop? NSR set to an Allowed SIO screening reference name not being removed Yes Go to the "Changing a Blocked OPC Screen" procedure and Remove the specified change the Blocked OPC screen Allowed SIO screen with the NSFI equal to stop and no NSR Verify that the Allowed SIO screen has been removed Enter the FLOW-THRU:::::"chg-db:action=backup :dest=fixed"; command

**Flowchart 5-23.** Removing an Allowed SIO Screen from the SEAS Terminal (Sheet 3 of 3)

## Changing an Allowed SIO Screen

This procedure is used to change an allowed SIO screen in the database. This procedure uses the Eagle command <code>chg-db</code>. For more information on this procedure, see "Changing an Allowed SIO Screen" in the *Database Administration Manual - Gateway Screening*.

If gateway screening stop action sets are to be assigned to the allowed SIO screen being changed in the database, perform the "Changing an Allowed SIO Screen" procedure in the *Database Administration Manual - Gateway Screening* using the SEAS **FLOW-THRU** command with the Eagle commands.

**Flowchart 5-24.** Changing an Allowed SIO Screen from the SEAS Terminal (Sheet 1 of 7)

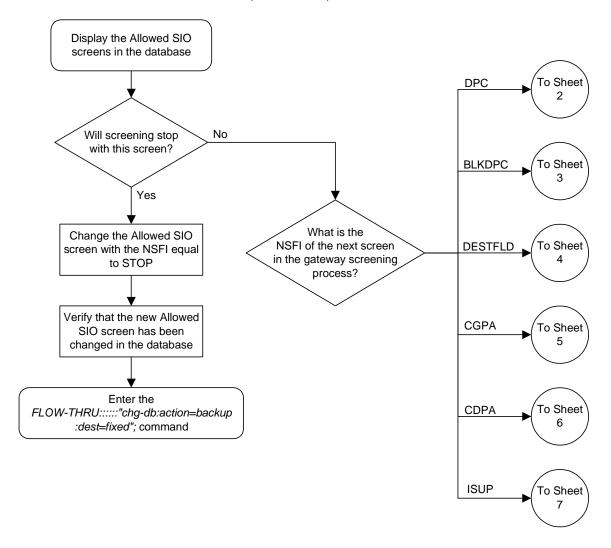

From Sheet 1 Display the Allowed DPC screens in the database Is a new Is the required Go to the "Adding an Allowed No Allowed DPC screen Yes screen in the DPC Screen" procedure and add to be added to the database? the required screen database? Yes No Go to the "Changing an Allowed DPC Screen" procedure and change the required screen Change the Allowed SIO screen with the NSFI equal to DPC and the NSR equal to the Allowed DPC screening reference name Verify that the Allowed SIO screen has been changed Enter the FLOW-THRU:::::"chg-db:action=backup :dest=fixed"; command

**Flowchart 5-24.** Changing an Allowed SIO Screen from the SEAS Terminal (Sheet 2 of 7)

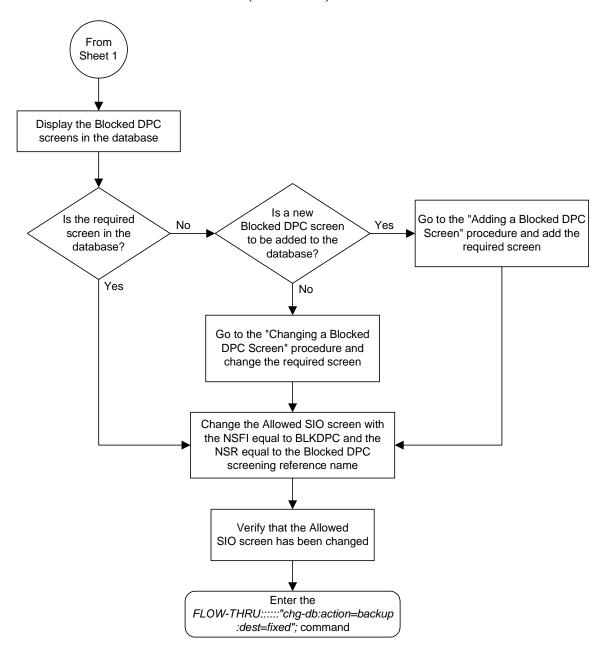

**Flowchart 5-24.** Changing an Allowed SIO Screen from the SEAS Terminal (Sheet 3 of 7)

From Sheet 1 Display the Allowed DESTFLD screens in the database Is a new Go to the "Adding an Allowed Is the required No Allowed DESTFLD Yes Affected Destination Field screen in the screen to be added to Screen" procedure and add the database? the database? required screen Yes No Go to the "Changing an Allowed Affected Destination Field Screen" procedure and change the required screen Change the Allowed SIO screen with these values: The service indicator value equal to 0 The NSFI equal to DESTFLD The NSR equal to the Allowed DESTFLD screening reference name Verify that the Allowed SIO screen has been changed Enter the FLOW-THRU:::::"chg-db:action=backup :dest=fixed"; command

**Flowchart 5-24.** Changing an Allowed SIO Screen from the SEAS Terminal (Sheet 4 of 7)

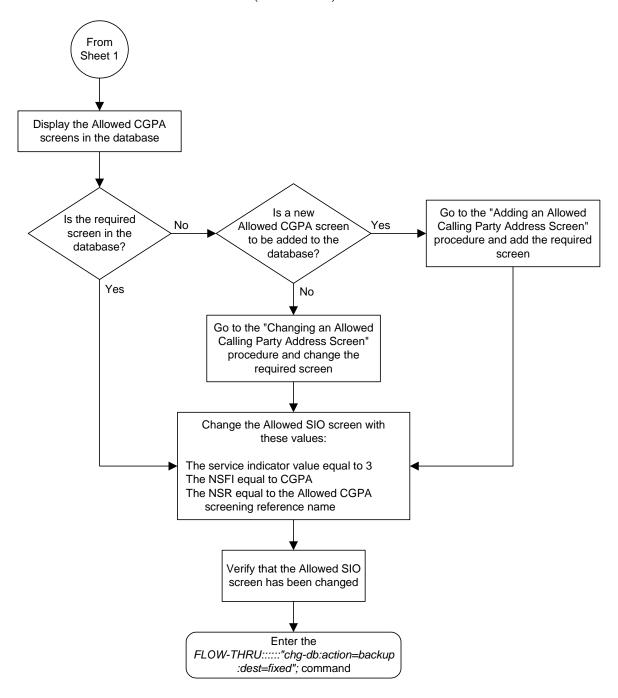

**Flowchart 5-24.** Changing an Allowed SIO Screen from the SEAS Terminal (Sheet 5 of 7)

From Sheet 1 Display the Allowed CDPA screens in the database Is a new Go to the "Adding an Allowed Is the required No Allowed CDPA screen Yes Called Party Address Screen" screen in the to be added to the procedure and add the required database? database? screen Yes No Go to the "Changing an Allowed Called Party Address Screen" procedure and change the required screen Change the Allowed SIO screen with these values: The service indicator value equal to 3 The NSFI equal to CDPA The NSR equal to the Allowed CDPA screening reference name Verify that the Allowed SIO screen has been changed Enter the FLOW-THRU:::::"chg-db:action=backup :dest=fixed"; command

**Flowchart 5-24.** Changing an Allowed SIO Screen from the SEAS Terminal (Sheet 6 of 7)

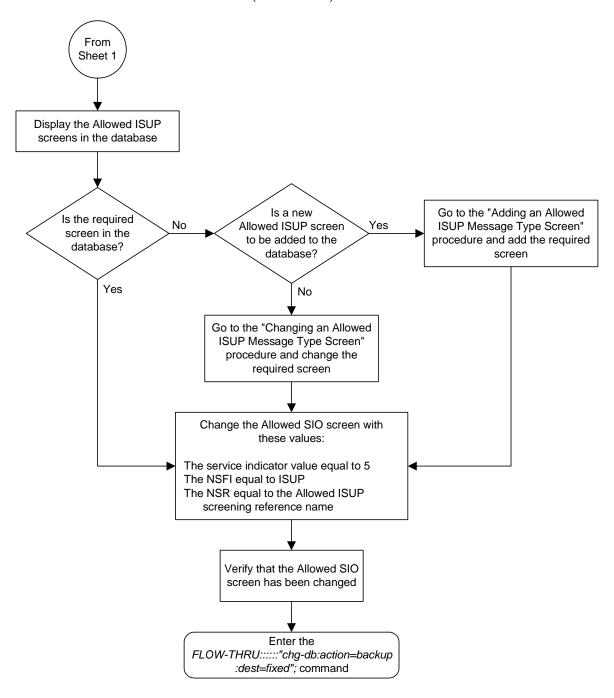

**Flowchart 5-24.** Changing an Allowed SIO Screen from the SEAS Terminal (Sheet 7 of 7)

## Adding a Blocked OPC Screen

This procedure is used to add a blocked origination point code screen to the database. This procedure uses the Eagle commands rtrv-feat, chg-feat, and chg-db. For more information on this procedure, see "Adding a Blocked OPC Screen" in the Database Administration Manual - Gateway Screening.

NOTE: Once the gateway screening feature is turned on with the chg-feat command, it cannot be turned off.

The gateway screening feature must be purchased before you turn the features on with the chg-feat command. If you are not sure whether you have purchased the gateway screening feature, contact your Tekelec Sales Representative or Account Representative.

If you wish to use any of these items in adding the blocked origination point code screen to the database, perform the "Adding a Blocked OPC Screen" procedure in the *Database Administration Manual - Gateway Screening* using the SEAS **FLOW-THRU** command with the Eagle commands:

- If the blocked origination point code screen being added to the database uses ITU-I point codes, 14-bit ITU-N point codes, or 24-bit ITU-N point codes.
- If gateway screening stop action sets are assigned to the blocked origination point code screen being added.

**Flowchart 5-25.** Adding a Blocked OPC Screen from the SEAS Terminal (Sheet 1 of 5)

NOTE: Before executing this procedure, make sure you have purchased the gateway screening feature. If you are not sure if you have purchased the gateway screening feature, contact your Tekelec Sales Representative or Account Representative.

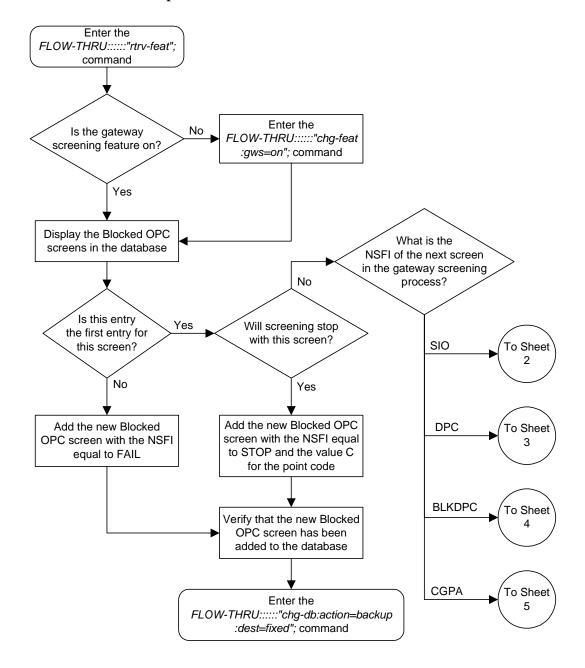

From Sheet 1 Display the Allowed SIO screens in the database Is a new Go to the "Adding an Is the required No Allowed SIO screen Yes Allowed SIO Screen" screen in the to be added to the procedure and add the database? database? required screen Yes No Go to the "Changing an Allowed SIO Screen" procedure and change the required screen Add the new Blocked OPC screen with the NSFI equal to SIO and the NSR equal to the Allowed SIO screening reference name Verify that the new Blocked OPC screen has been added to the database Enter the FLOW-THRU:::::"chg-db:action=backup :dest=fixed"; command

**Flowchart 5-25.** Adding a Blocked OPC Screen from the SEAS Terminal (Sheet 2 of 5)

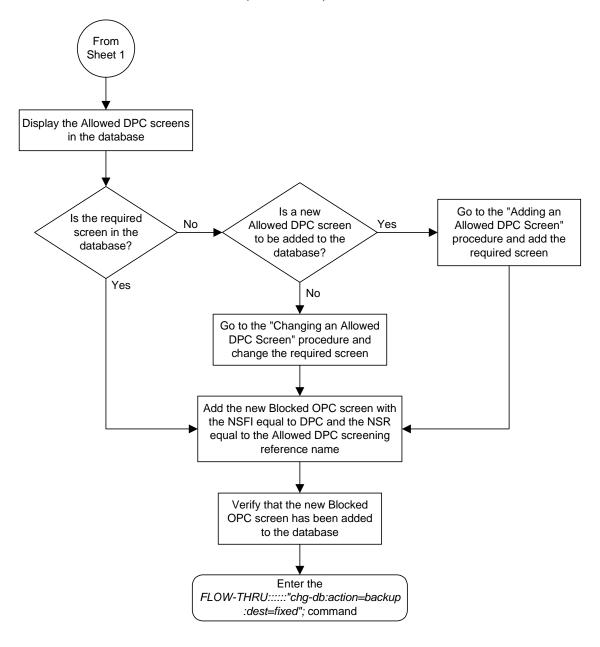

**Flowchart 5-25.** Adding a Blocked OPC Screen from the SEAS Terminal (Sheet 3 of 5)

From Sheet 1 Display the Blocked DPC screens in the database Is a new Go to the "Adding a Is the required No Blocked DPC screen Yes Blocked DPC Screen" screen in the to be added to the procedure and add the database? database? required screen Yes No Go to the "Changing a Blocked DPC Screen" procedure and change the required screen Add the new Blocked OPC screen with the NSFI equal to BLKDPC and the NSR equal to the Blocked DPC screening reference name Verify that the new Blocked OPC screen has been added to the database Enter the FLOW-THRU:::::"chg-db:action=backup :dest=fixed"; command

**Flowchart 5-25.** Adding a Blocked OPC Screen from the SEAS Terminal (Sheet 4 of 5)

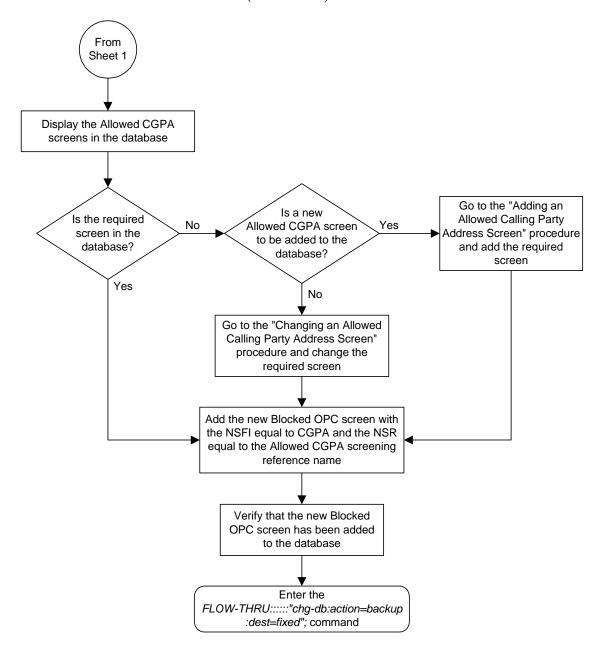

**Flowchart 5-25.** Adding a Blocked OPC Screen from the SEAS Terminal (Sheet 5 of 5)

## Removing a Blocked OPC Screen

This procedure is used to remove a blocked origination point code screen from the database. This procedure uses the Eagle command chg-db. For more information on this procedure, see "Removing a Blocked OPC Screen" in the Database Administration Manual - Gateway Screening.

If any of the following items are used in removing the blocked origination point code screen from the database, perform the "Removing a Blocked OPC Screen" procedure in the *Database Administration Manual - Gateway Screening* using the SEAS FLOW-THRU command with the Eagle commands:

- If the blocked origination point code screen being removed from the database uses ITU-I point codes, 14-bit ITU-N point codes, or 24-bit ITU-N point codes.
- If gateway screening stop action sets are assigned to the screens referencing the blocked origination point code screen being removed.

**Flowchart 5-26.** Removing a Blocked OPC Screen from the SEAS Terminal (Sheet 1 of 2)

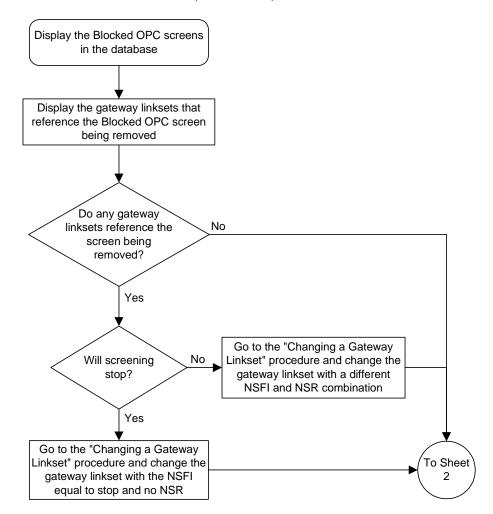

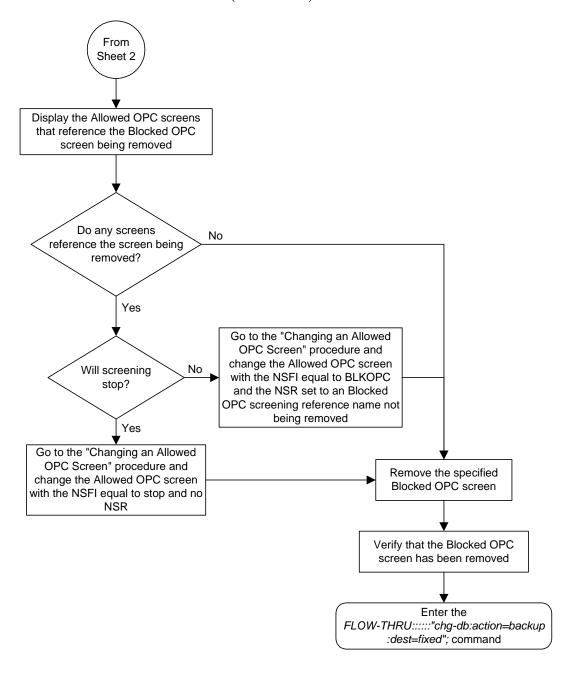

**Flowchart 5-26.** Removing a Blocked OPC Screen from the SEAS Terminal (Sheet 2 of 2)

# Changing a Blocked OPC Screen

This procedure is used to change a blocked origination point code screen in the database. This procedure uses the Eagle command chg-db. For more information on this procedure, see "Changing a Blocked OPC Screen" in the Database Administration Manual - Gateway Screening.

If any of the following items are used in changing the blocked origination point code screen in the database, perform the "Changing a Blocked OPC Screen" procedure in the *Database Administration Manual - Gateway Screening* using the SEAS **flow-thru** command with the Eagle commands:

- If the blocked origination point code screen being changed in the database uses ITU-I point codes, 14-bit ITU-N point codes, or 24-bit ITU-N point codes.
- If gateway screening stop action sets are assigned to the blocked origination point code screen being changed.

**Flowchart 5-27.** Changing a Blocked OPC Screen from the SEAS Terminal (Sheet 1 of 5)

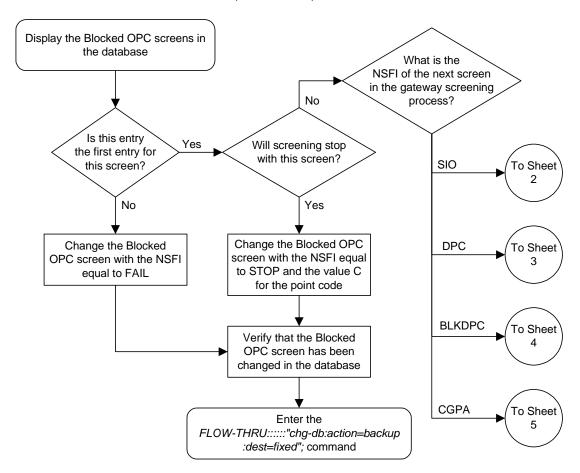

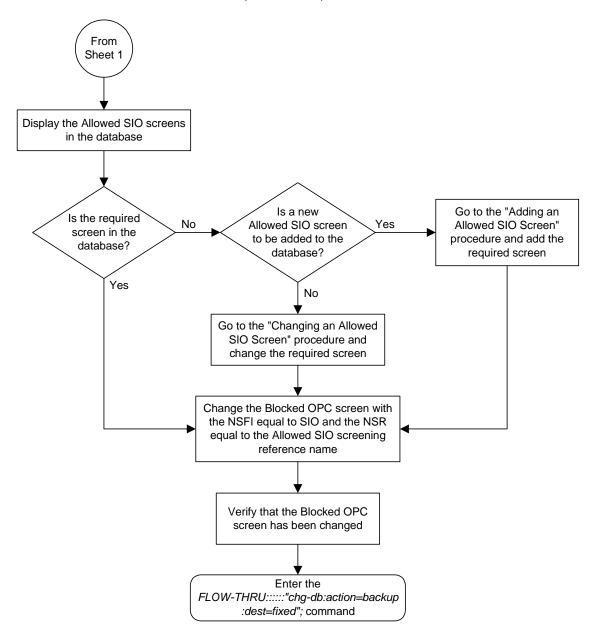

**Flowchart 5-27.** Changing a Blocked OPC Screen from the SEAS Terminal (Sheet 2 of 5)

From Sheet 1 Display the Allowed DPC screens in the database Is a new Go to the "Adding an Is the required No Allowed DPC screen Yes Allowed DPC Screen" screen in the to be added to the procedure and add the database? database? required screen Yes No Go to the "Changing an Allowed DPC Screen" procedure and change the required screen Change the Blocked OPC screen with the NSFI equal to DPC and the NSR equal to the Allowed DPC screening reference name Verify that the Blocked OPC screen has been changed Enter the FLOW-THRU:::::"chg-db:action=backup :dest=fixed"; command

**Flowchart 5-27.** Changing a Blocked OPC Screen from the SEAS Terminal (Sheet 3 of 5)

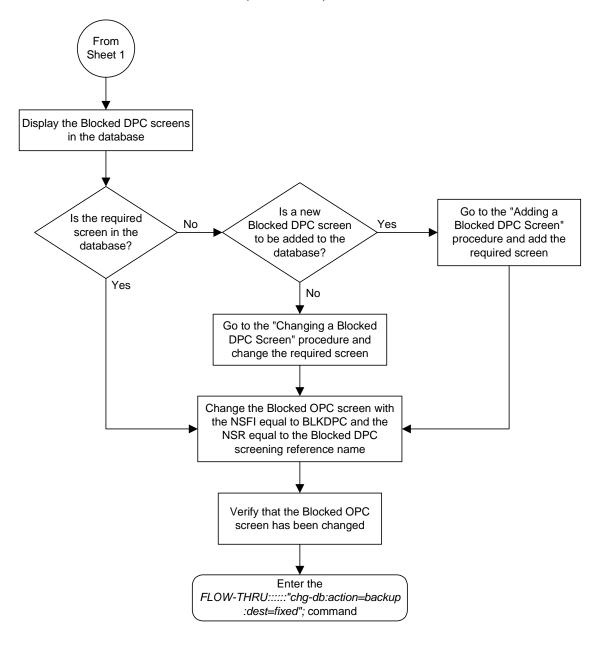

**Flowchart 5-27.** Changing a Blocked OPC Screen from the SEAS Terminal (Sheet 4 of 5)

From Sheet 1 Display the Allowed CGPA screens in the database Go to the "Adding an Is a new Is the required Allowed Calling Party No Allowed CGPA screen Yes screen in the Address Screen" procedure to be added to the database? and add the required database? screen Yes No Go to the "Changing an Allowed Calling Party Address Screen" procedure and change the required screen Change the Blocked OPC screen with the NSFI equal to CGPA and the NSR equal to the Allowed CGPA screening reference name Verify that the Blocked OPC screen has been change Enter the FLOW-THRU:::::"chg-db:action=backup :dest=fixed"; command

**Flowchart 5-27.** Changing a Blocked OPC Screen from the SEAS Terminal (Sheet 5 of 5)

# Adding an Allowed OPC Screen

This procedure is used to add an allowed origination point code screen to the database. This procedure uses the Eagle commands rtrv-feat, chg-feat, and chg-db. For more information on this procedure, see "Adding an Allowed OPC Screen" in the Database Administration Manual - Gateway Screening.

NOTE: Once the gateway screening feature is turned on with the chg-feat command, it cannot be turned off.

The gateway screening feature must be purchased before you turn the features on with the chg-feat command. If you are not sure whether you have purchased the gateway screening feature, contact your Tekelec Sales Representative or Account Representative.

If you wish to use any of these items in adding the allowed origination point code screen to the database, perform the "Adding an Allowed OPC Screen" procedure in the *Database Administration Manual - Gateway Screening* using the SEAS **FLOW-THRU** command with the Eagle commands:

- If the allowed origination point code screen being added to the database uses ITU-I point codes, 14-bit ITU-N point codes, or 24-bit ITU-N point codes.
- If gateway screening stop action sets are assigned to the allowed origination point code screen being added.

**Flowchart 5-28.** Adding an Allowed OPC Screen from the SEAS Terminal (Sheet 1 of 6)

NOTE: Before executing this procedure, make sure you have purchased the gateway screening feature. If you are not sure if you have purchased the gateway screening feature, contact your Tekelec Sales Representative or Account Representative.

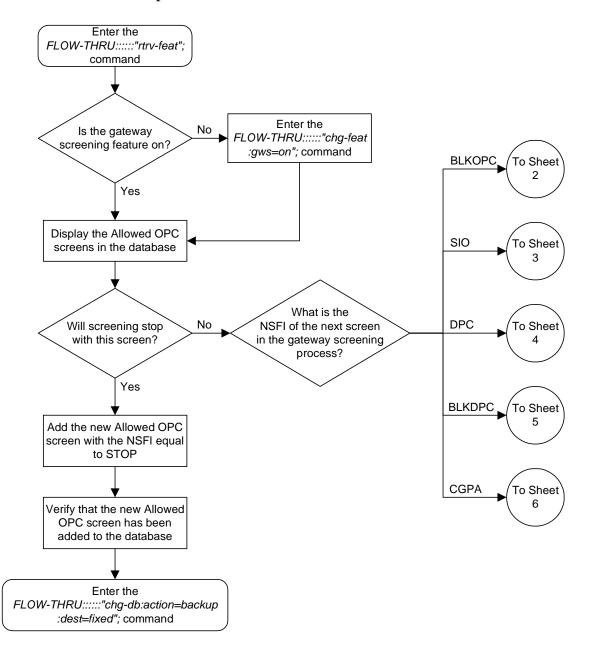

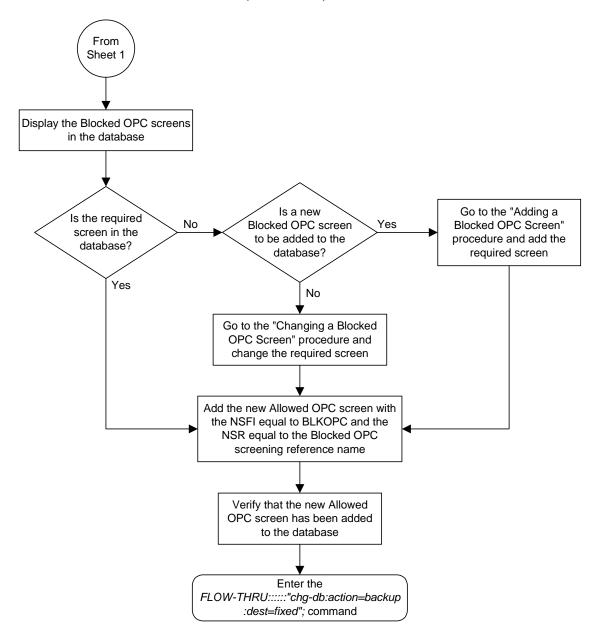

**Flowchart 5-28.** Adding an Allowed OPC Screen from the SEAS Terminal (Sheet 2 of 6)

From Sheet 1 Display the Allowed SIO screens in the database Is a new Go to the "Adding an Is the required No Allowed SIO screen Yes Allowed SIO Screen" screen in the to be added to the procedure and add the database? database? required screen Yes No Go to the "Changing an Allowed SIO Screen" procedure and change the required screen Add the new Allowed OPC screen with the NSFI equal to SIO and the NSR equal to the Allowed SIO screening reference name Verify that the new Allowed OPC screen has been added to the database Enter the FLOW-THRU:::::"chg-db:action=backup :dest=fixed"; command

**Flowchart 5-28.** Adding an Allowed OPC Screen from the SEAS Terminal (Sheet 3 of 6)

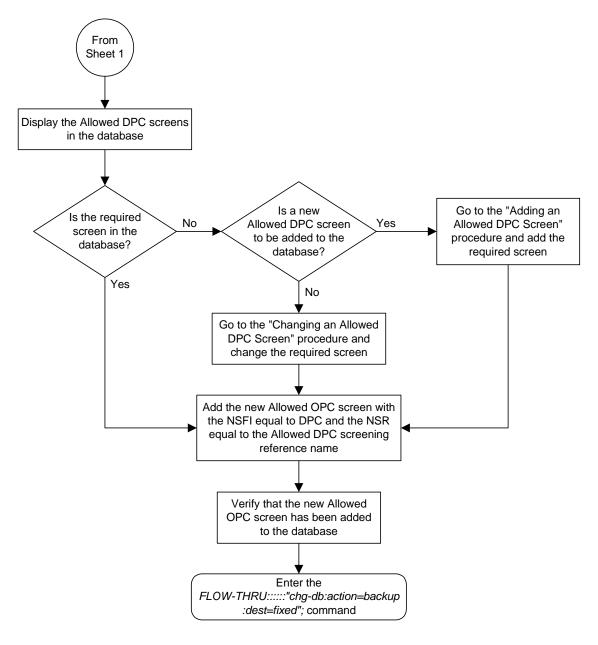

**Flowchart 5-28.** Adding an Allowed OPC Screen from the SEAS Terminal (Sheet 4 of 6)

From Sheet 1 Display the Blocked DPC screens in the database Is a new Go to the "Adding a Is the required No Blocked DPC screen Yes Blocked DPC Screen" screen in the to be added to the procedure and add the database? database? required screen Yes No Go to the "Changing a Blocked DPC Screen" procedure and change the required screen Add the new Allowed OPC screen with the NSFI equal to BLKDPC and the NSR equal to the Blocked DPC screening reference name Verify that the new Allowed OPC screen has been added to the database Enter the FLOW-THRU:::::"chg-db:action=backup :dest=fixed"; command

**Flowchart 5-28.** Adding an Allowed OPC Screen from the SEAS Terminal (Sheet 5 of 6)

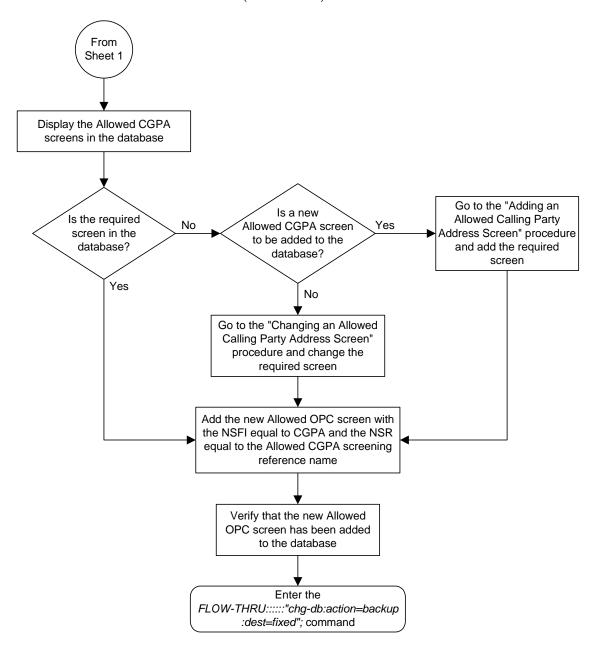

**Flowchart 5-28.** Adding an Allowed OPC Screen from the SEAS Terminal (Sheet 6 of 6)

# Removing an Allowed OPC Screen

This procedure is used to remove an allowed origination point code screen from the database. This procedure uses the Eagle command chg-db. For more information on this procedure, see "Removing an Allowed OPC Screen" in the Database Administration Manual - Gateway Screening.

If any of the following items are used in removing the allowed origination point code screen from the database, perform the "Removing an Allowed OPC Screen" procedure in the *Database Administration Manual - Gateway Screening* using the SEAS **FLOW-THRU** command with the Eagle commands:

- If the allowed origination point code screen being removed from the database uses ITU-I point codes, 14-bit ITU-N point codes, or 24-bit ITU-N point codes.
- If gateway screening stop action sets are assigned to the screens referencing the allowed origination point code screen being removed.

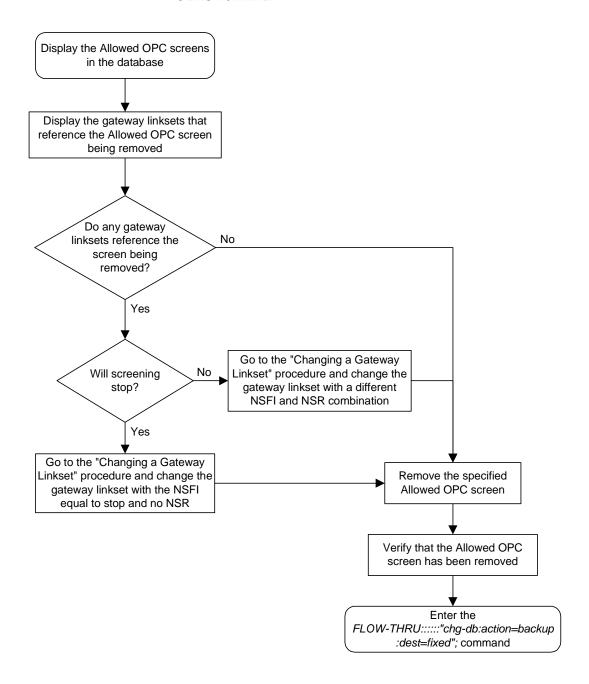

**Flowchart 5-29.** Removing an Allowed OPC Screen from the SEAS Terminal

# Changing an Allowed OPC Screen

This procedure is used to change an allowed origination point code screen in the database. This procedure uses the Eagle command chg-db. For more information on this procedure, see "Changing an Allowed OPC Screen" in the Database Administration Manual - Gateway Screening.

If any of the following items are used in changing the allowed origination point code screen in the database, perform the "Changing an Allowed OPC Screen" procedure in the *Database Administration Manual - Gateway Screening* using the SEAS FLOW-THRU command with the Eagle commands:

- If the allowed origination point code screen being changed in the database uses ITU-I point codes, 14-bit ITU-N point codes, or 24-bit ITU-N point codes.
- If gateway screening stop action sets are assigned to the allowed origination point code screen being changed.

**Flowchart 5-30.** Changing an Allowed OPC Screen from the SEAS Terminal (Sheet 1 of 6)

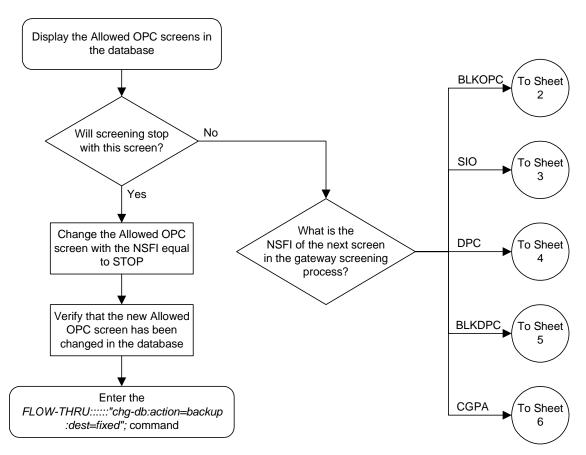

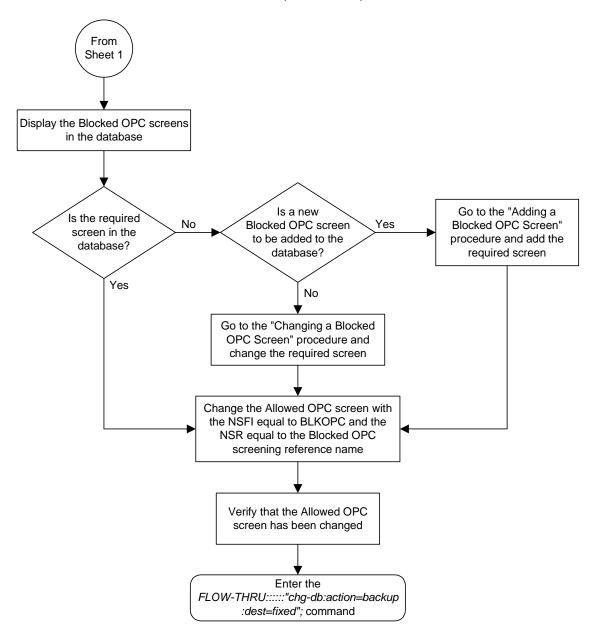

**Flowchart 5-30.** Changing an Allowed OPC Screen from the SEAS Terminal (Sheet 2 of 6)

From Sheet 1 Display the Allowed SIO screens in the database Is a new Go to the "Adding an Is the required No Allowed SIO screen Yes Allowed SIO Screen" screen in the to be added to the procedure and add the database? database? required screen Yes No Go to the "Changing an Allowed SIO Screen" procedure and change the required screen Change the Allowed OPC screen with the NSFI equal to SIO and the NSR equal to the Allowed SIO screening reference name Verify that the Allowed OPC screen has been changed Enter the FLOW-THRU:::::"chg-db:action=backup :dest=fixed"; command

**Flowchart 5-30.** Changing an Allowed OPC Screen from the SEAS Terminal (Sheet 3 of 6)

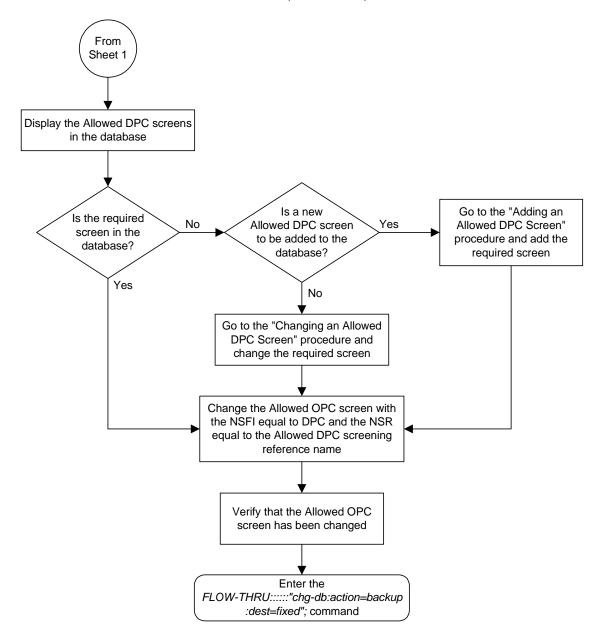

**Flowchart 5-30.** Changing an Allowed OPC Screen from the SEAS Terminal (Sheet 4 of 6)

From Sheet 1 Display the Blocked DPC screens in the database Is a new Go to the "Adding a Is the required No Blocked DPC screen Yes Blocked DPC Screen" screen in the to be added to the procedure and add the database? database? required screen Yes No Go to the "Changing a Blocked DPC Screen" procedure and change the required screen Change the Allowed OPC screen with the NSFI equal to BLKDPC and the NSR equal to the Blocked DPC screening reference name Verify that the Allowed OPC screen has been changed Enter the FLOW-THRU:::::"chg-db:action=backup :dest=fixed"; command

**Flowchart 5-30.** Changing an Allowed OPC Screen from the SEAS Terminal (Sheet 5 of 6)

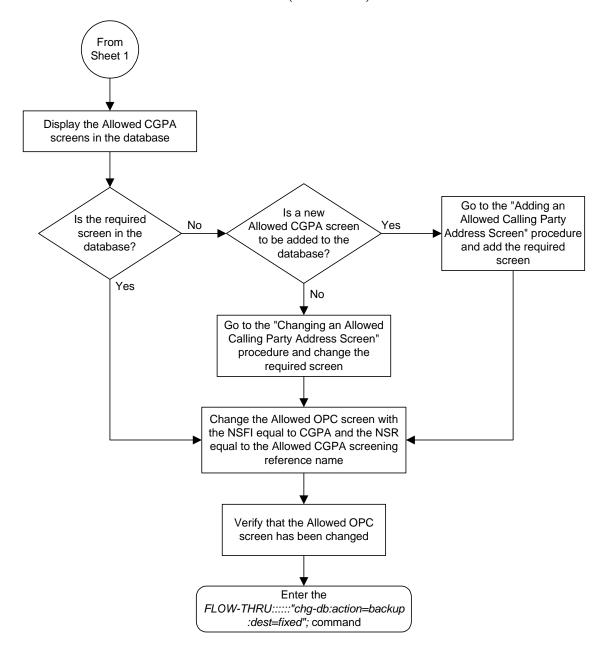

**Flowchart 5-30.** Changing an Allowed OPC Screen from the SEAS Terminal (Sheet 6 of 6)

# Adding a Gateway Linkset

This procedure is used to add a gateway linkset to the database. This procedure performs the same functions as the "Adding an SS7 Linkset" procedure on in the *Database Administration Manual - SS7* and the "Adding a Screen Set" in the *Database Administration Manual - Gateway Screening*. This procedure uses the Eagle commands rtrv-feat, chg-feat, and chg-db.

NOTE: Once the gateway screening feature is turned on with the chg-feat command, it cannot be turned off.

The gateway screening feature must be purchased before you turn the features on with the chg-feat command. If you are not sure whether you have purchased the gateway screening feature, contact your Tekelec Sales Representative or Account Representative.

On the Eagle, the linkset name can have a maximum of 10 characters. The SEAS interface supports a linkset name with a maximum of eight characters. Linkset names specified in this procedure can have a maximum of eight characters. For linkset names provisioned on the Eagle that have more than eight characters, the SEAS interface truncates the linkset name to the first eight characters when that linkset name is displayed on the SEAS interface.

### **Supplier Specific Parameters**

The Eagle accepts the values for these parameters as supplier specific parameters: gwsa, gwsm, gwsd, actname, and destfld. Table 5-1 shows how the Eagle parameter values are mapped to the SEAS values and a definition of each parameter.

For more information on the gwsa, gwsm, and gwsd parameters, see "Adding an SS7 Linkset" in the *Database Administration Manual – SS7* and "Gateway Screening States" in the *Database Administration Manual – Gateway Screening*.

For more information on the actname parameter, see "Configuring Gateway Screening Stop Action Sets" in the *Database Administration Manual – Gateway Screening*.

For more information on the destfld parameter, see "Automatic Destination Field Screening" in the *Database Administration Manual – Gateway Screening*.

**Table 5-1.** Gateway Linkset Supplier Specific Parameters

| Supplier<br>Specific<br>Parameters | Eagle<br>Parameter<br>Value           | SEAS<br>Parameter<br>Value            | Definition                                                                                                    |
|------------------------------------|---------------------------------------|---------------------------------------|----------------------------------------------------------------------------------------------------|
| GWSA                               | ON<br>OFF                             | 1 0                                   | Gateway screening action – This parameter determines whether gateway screening (GWS) is on or off for the specified link set.                                                                                                    |
| GWSM                               | ON<br>OFF                             | 1 0                                   | Gateway screening messaging – This parameter is used to turn on or off the display of messages generated for each screened message. When an MSU is rejected by gateway screening, a message is output to alert personnel of the event. |
| GWSD                               | ON<br>OFF                             | 1 0                                   | Gateway screening MSU discard – This parameter is used to turn on or off the discarding of MSUs on the linkset.                                                                                                    |
| ACTNAME                            | up to 6<br>alphanumeric<br>characters | up to 6<br>alphanumeric<br>characters | The gateway screening stop action set name – This parameter defines the additional actions the Eagle can perform on MSUs that pass gateway screening and can only be specified when the NSFI of the screen is stop.                    |
| DESTFLD                            | YES<br>NO                             | 1 0                                   | The destfld parameter shows whether or not network management messages are screened automatically by gateway screening without configuring an Allowed Affected Destination Field screen.                                               |

The supplier specific parameters must be entered in this order.

GWSA, GWSM, GWSD, ACTNAME, DESTFLD

The supplier specific parameters are optional. The default value will be entered for any supplier specific parameter not specified when adding the gateway linkset. The default values for the supplier specific parameters are:

- GWSA = 0 (off)
- GWSM = 0 (off)
- GWSD = 0 (off)
- ACTNAME = No actname value is specified
- DESTFLD = 1 (yes)

When the gateway linkset is displayed, the supplier specific parameter values are displayed in this order.

GWSA, GWSM, GWSD, ACTNAME, DESTFLD, SCRN

NOTE: The SCRN parameter value is used by the Eagle's linkset commands to associate a screen set created by the Eagle's gateway screening screen set commands with a linkset. The SEAS linkset commands do not contain parameters that make this association. The association of a linkset to a gateway screening screen set in SEAS is made with the gateway linkset commands. However, the SEAS gateway linkset commands do not contain a parameter to give the screen set a name, as the Eagle's gateway screening screen set commands do, but the Eagle's rtrv-scrset command will display the screen sets created by the SEAS gateway linkset commands. For the rtrv-scrset command to display these screen sets, the Eagle creates a unique screen set name, beginning with the numeric character 0, and this screen set name is shown by the SCRN parameter value when a gateway linkset is displayed in SEAS.

### **Gateway Screening States**

Gateway screening on a particular gateway linkset can be set to be in one of four states:

NO SCREENING – Screening is not performed. All message signaling units (MSUs) are passed. This state is set by specifying the supplier specific parameters gwsa and gwsm equal to 0 (off).

**SCREEN AND REPORT** – Screening is performed. When an MSU fails screening it is discarded, an output message is generated, and measurements are pegged. This state is set by specifying the supplier specific parameters **gwsa** and **gwsm** equal to 1 (on).

**SCREEN AND DON'T REPORT** – Screening is performed. When an MSU fails screening it is discarded and measurements are pegged, but no output message is generated. This state is set by specifying the supplier specific parameters **gwsa** to 1 (on) and **gwsm** to 0 (off).

**SCREEN TEST MODE** – Screening is performed, but all MSUs are passed. When an MSU fails screening, an output message is generated, but the MSU is still passed. This state is set by specifying the supplier specific parameters <code>gwsa</code> to 0 (off) and <code>gwsm</code> to 1 (on).

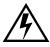

CAUTION: When Gateway Screening is in the screen test mode, as defined by the linkset parameters gwsa=0 and gwsm=1, the gateway screening action in the gateway screening stop action set specified by the actname parameter will be performed.

If a gateway screening stop action set is to be assigned to the gateway linkset, the name of the gateway screening stop action set must be defined in the database. The gateway screening stop action sets in the database can be shown using the Eagle command rtrv-gws-actset. For more information on the gateway screening stop action sets, see "Configuring Gateway Screening Stop Action Sets" in the Database Administration Manual – Gateway Screening.

The <code>gwsd</code> parameter allows the discarding of messages that should have gone through the gateway screening process, but did not. The <code>gwsd</code> parameter is only intended to be used with the Database Transport Access (DTA) feature. If you are not using the DTA feature, the <code>gwsd</code> parameter should not be specified or should be set to no (<code>gwsd=0</code>). for more information on the DTA feature, see Chapter 6, "Database Transport Access (DTA) Configuration," in the <code>Database Administration Manual - Features</code>.

**Flowchart 5-31.** Adding a Gateway Linkset from the SEAS Terminal (Sheet 1 of 8)

NOTE: Before executing this procedure, make sure you have purchased the gateway screening feature. If you are not sure if you have purchased the gateway screening feature, contact your Tekelec Sales Representative or Account Representative.

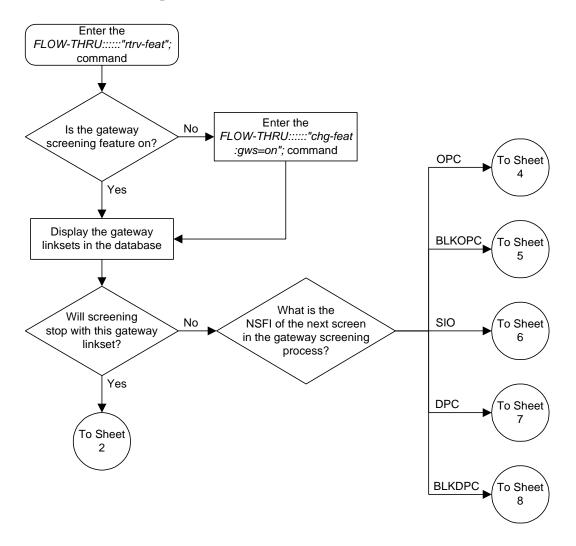

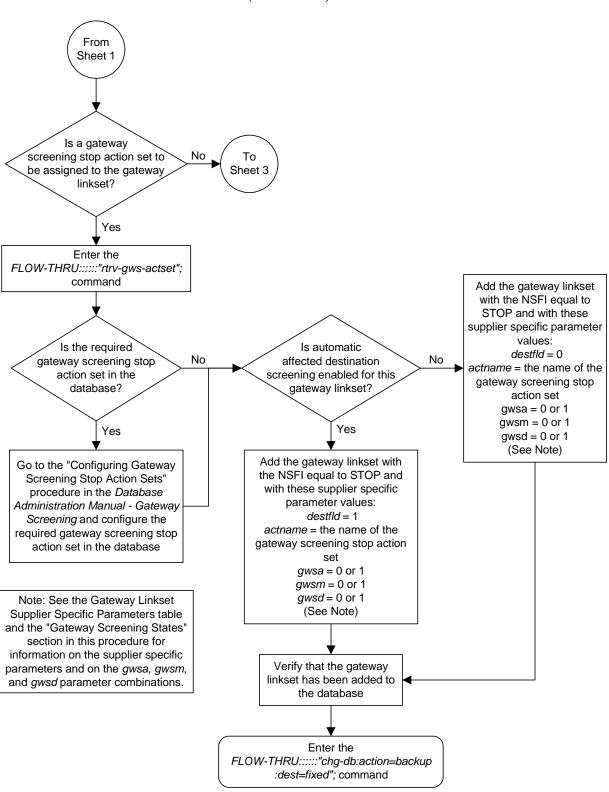

**Flowchart 5-31.** Adding a Gateway Linkset from the SEAS Terminal (Sheet 2 of 8)

From Sheet 2 Add the gateway linkset with the NSFI equal to STOP and with these supplier specific Is automatic parameters: No affected destination destfld = 0screening enabled for this gwsa = 0 or 1gateway linkset? gwsm = 0 or 1gwsd = 0 or 1(See Note) Yes Add the gateway linkset with the NSFI equal to STOP and with these supplier specific parameters: destfld = 1gwsa = 0 or 1gwsm = 0 or 1gwsd = 0 or 1 (See Note) Verify that the gateway linkset has been added to the database Note: See the Gateway Linkset Supplier Specific Parameters table Enter the and the "Gateway Screening States" FLOW-THRU:::::"chg-db:action=backup section in this procedure for :dest=fixed"; command information on the supplier specific parameters and on the gwsa, gwsm, and gwsd parameter combinations.

**Flowchart 5-31.** Adding a Gateway Linkset from the SEAS Terminal (Sheet 3 of 8)

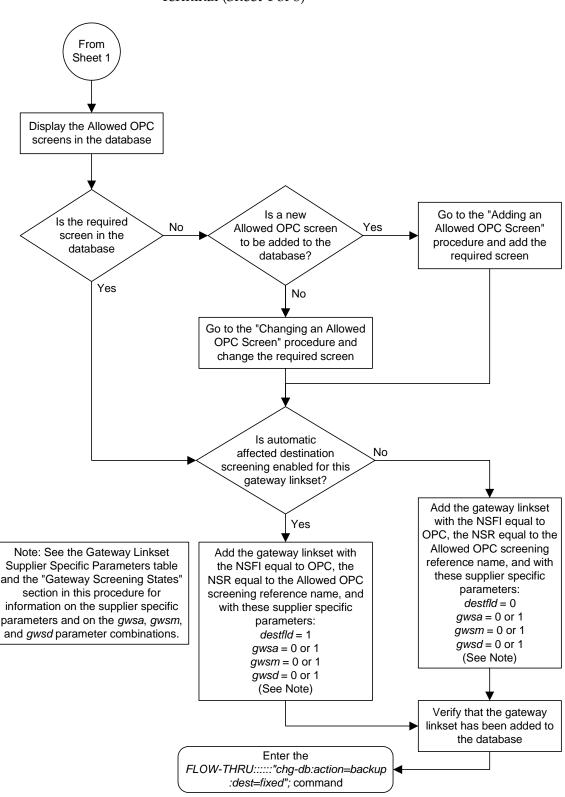

**Flowchart 5-31.** Adding a Gateway Linkset from the SEAS Terminal (Sheet 4 of 8)

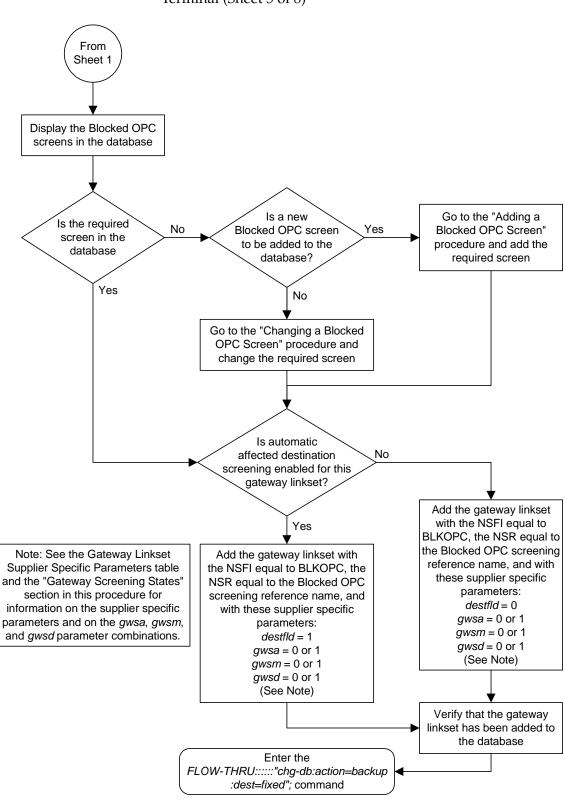

**Flowchart 5-31.** Adding a Gateway Linkset from the SEAS Terminal (Sheet 5 of 8)

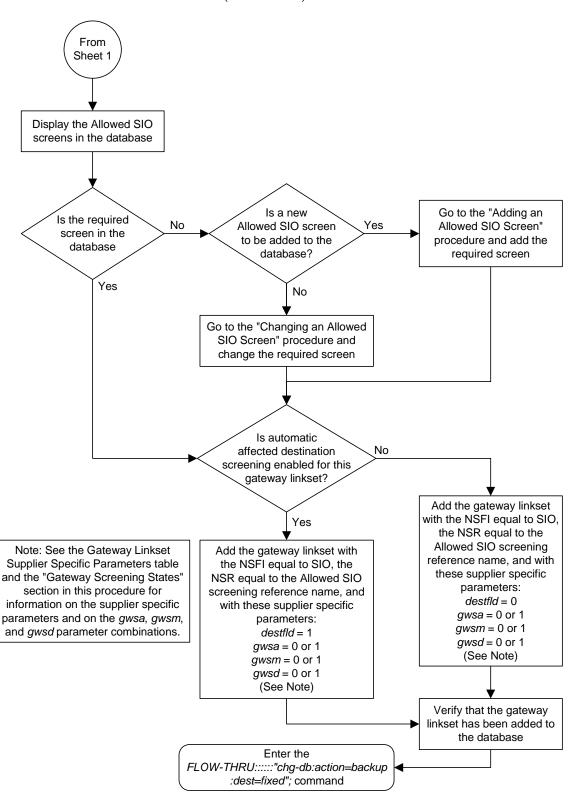

**Flowchart 5-31.** Adding a Gateway Linkset from the SEAS Terminal (Sheet 6 of 8)

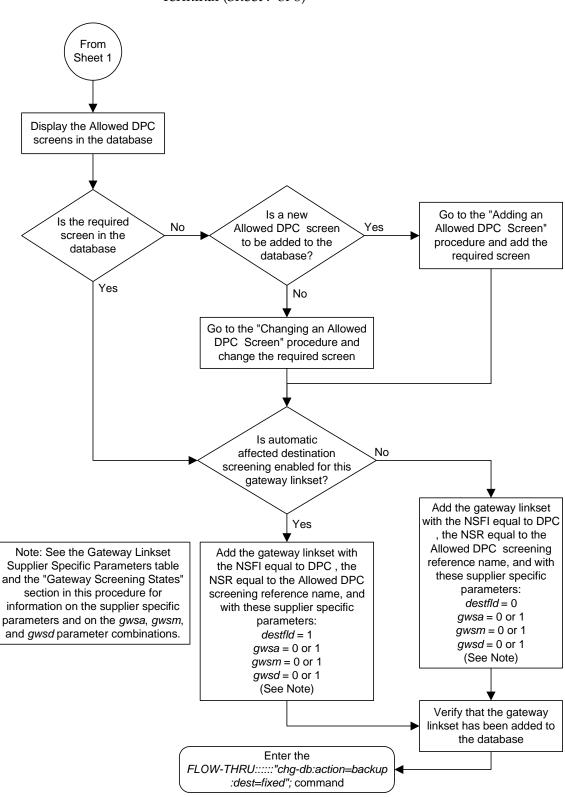

**Flowchart 5-31.** Adding a Gateway Linkset from the SEAS Terminal (Sheet 7 of 8)

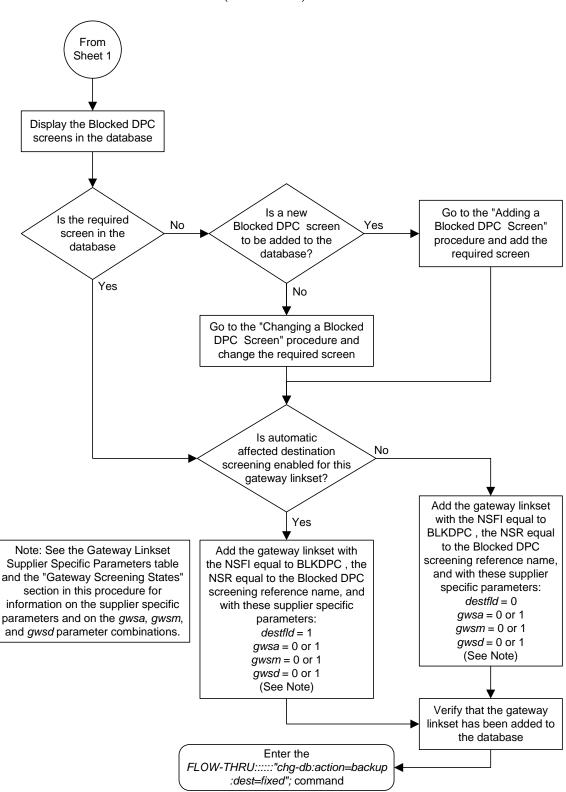

**Flowchart 5-31.** Adding a Gateway Linkset from the SEAS Terminal (Sheet 8 of 8)

### Removing a Gateway Linkset

This procedure is used to remove a gateway linkset from the database. This procedure uses the Eagle command chg-db. This procedure performs the same functions as the "Removing a Linkset Containing SS7 Signaling Links" on in the Database Administration Manual - SS7 and the "Removing a Screen Set" in the Database Administration Manual - Gateway Screening.

On the Eagle, the linkset name can have a maximum of 10 characters. The SEAS interface supports a linkset name with a maximum of eight characters. Linkset names specified in this procedure can have a maximum of eight characters. For linkset names provisioned on the Eagle that have more than eight characters, the SEAS interface truncates the linkset name to the first eight characters when that linkset name is displayed on the SEAS interface. If the linkset name of the linkset being removed was configured on the Eagle with more than eight characters, only the first eight characters of the linkset name can be specified in this procedure.

**Flowchart 5-32.** Removing a Gateway Linkset from the SEAS Terminal

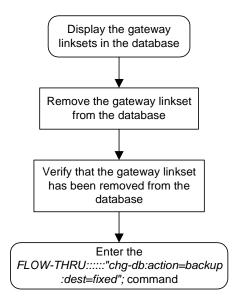

# **Changing a Gateway Linkset**

This procedure is used to change a gateway linkset in the database. This procedure uses the Eagle command chg-db. This procedure performs the same functions as the "Changing an SS7 Linkset" in the *Database Administration Manual - SS7* and the "Changing a Screen Set" in the *Database Administration Manual - Gateway Screening*.

On the Eagle, the linkset name can have a maximum of 10 characters. The SEAS interface supports a linkset name with a maximum of eight characters. Linkset names specified in this procedure can have a maximum of eight characters. For linkset names provisioned on the Eagle that have more than eight characters, the SEAS interface truncates the linkset name to the first eight characters when that linkset name is displayed on the SEAS interface.

### **Supplier Specific Parameters**

The Eagle accepts the values for these parameters as supplier specific parameters: gwsa, gwsm, gwsd, actname, and destfld. Table 5-2 shows how the Eagle parameter values are mapped to the SEAS values and a definition of each parameter.

For more information on the gwsa, gwsm, and gwsd parameters, see "Changing an SS7 Linkset" in the *Database Administration Manual – SS7* and "Gateway Screening States" in the *Database Administration Manual – Gateway Screening*.

For more information on the actname parameter, see "Configuring Gateway Screening Stop Action Sets" in the *Database Administration Manual – Gateway Screening*.

For more information on the destfld parameter, see "Automatic Destination Field Screening" in the *Database Administration Manual – Gateway Screening*.

The supplier specific parameters must be entered in this order.

GWSA, GWSM, GWSD, ACTNAME, DESTFLD

The supplier specific parameters are optional. The current value of any supplier specific parameter not specified when changing the linkset is not changed.

**Table 5-2.** Gateway Linkset Supplier Specific Parameters

| Supplier<br>Specific<br>Parameters | Eagle<br>Parameter<br>Value           | SEAS<br>Parameter<br>Value            | Definition                                                                                                    |
|------------------------------------|---------------------------------------|---------------------------------------|----------------------------------------------------------------------------------------------------|
| GWSA                               | ON<br>OFF                             | 1 0                                   | Gateway screening action – This parameter determines whether gateway screening (GWS) is on or off for the specified link set.                                                                                                    |
| GWSM                               | ON<br>OFF                             | 1 0                                   | Gateway screening messaging – This parameter is used to turn on or off the display of messages generated for each screened message. When an MSU is rejected by gateway screening, a message is output to alert personnel of the event. |
| GWSD                               | ON<br>OFF                             | 1 0                                   | Gateway screening MSU discard – This parameter is used to turn on or off the discarding of MSUs on the linkset.                                                                                                    |
| ACTNAME                            | up to 6<br>alphanumeric<br>characters | up to 6<br>alphanumeric<br>characters | The gateway screening stop action set name – This parameter defines the additional actions the Eagle can perform on MSUs that pass gateway screening and can only be specified when the NSFI of the screen is stop.                    |
| DESTFLD                            | YES<br>NO                             | 1 0                                   | The destfld parameter shows whether or not network management messages are screened automatically by gateway screening without configuring an Allowed Affected Destination Field screen.                                               |

When the gateway linkset is displayed, the supplier specific parameter values are displayed in this order.

### GWSA, GWSM, GWSD, ACTNAME, DESTFLD, SCRN

NOTE: The SCRN parameter value is used by the Eagle's linkset commands to associate a screen set created by the Eagle's gateway screening screen set commands with a linkset. The SEAS linkset commands do not contain parameters that make this association. The association of a linkset to a gateway screening screen set in SEAS is made with the gateway linkset commands. However, the SEAS gateway linkset commands do not contain a parameter to give the screen set a name, as the Eagle's gateway screening screen set commands do, but the Eagle's rtrv-scrset command will display the screen sets created by the SEAS gateway linkset commands. For the rtrv-scrset command to display these screen sets, the Eagle creates a unique screen set name, beginning with the numeric character 0, and this screen set name is shown by the SCRN parameter value when a gateway linkset is displayed in SEAS.

### **Gateway Screening States**

Gateway screening on a particular linkset can be set to be in one of four states:

NO SCREENING – Screening is not performed. All message signaling units (MSUs) are passed. This state is set by specifying the supplier specific parameters gwsa and gwsm equal to 0 (off).

**SCREEN AND REPORT** – Screening is performed. When an MSU fails screening it is discarded, an output message is generated, and measurements are pegged. This state is set by specifying the supplier specific parameters gwsa and gwsm equal to 1 (on).

**SCREEN AND DON'T REPORT** – Screening is performed. When an MSU fails screening it is discarded and measurements are pegged, but no output message is generated. This state is set by specifying the supplier specific parameters gwsa to 1 (on) and gwsm to 0 (off).

**SCREEN TEST MODE** – Screening is performed, but all MSUs are passed. When an MSU fails screening, an output message is generated, but the MSU is still passed. This state is set by specifying the supplier specific parameters **gwsa** to 0 (off) and **gwsm** to 1 (on).

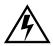

CAUTION: When Gateway Screening is in the screen test mode, as defined by the linkset parameters gwsa=0 and gwsm=1, the gateway screening action in the gateway screening stop action set specified by the actname parameter will be performed.

If a gateway screening stop action set is to be assigned to the gateway linkset, the name of the gateway screening stop action set must be defined in the database. The gateway screening stop action sets in the database can be shown using the Eagle command rtrv-gws-actset. For more information on the gateway screening stop action sets, see "Configuring Gateway Screening Stop Action Sets" in the Database Administration Manual – Gateway Screening.

The <code>gwsd</code> parameter allows the discarding of messages that should have gone through the gateway screening process, but did not. The <code>gwsd</code> parameter is only intended to be used with the Database Transport Access (DTA) feature. If you are not using the DTA feature, the <code>gwsd</code> parameter should not be specified or should be set to no (<code>gwsd=0</code>). for more information on the DTA feature, see Chapter 6, "Database Transport Access (DTA) Configuration," in the <code>Database Administration Manual - Features</code>.

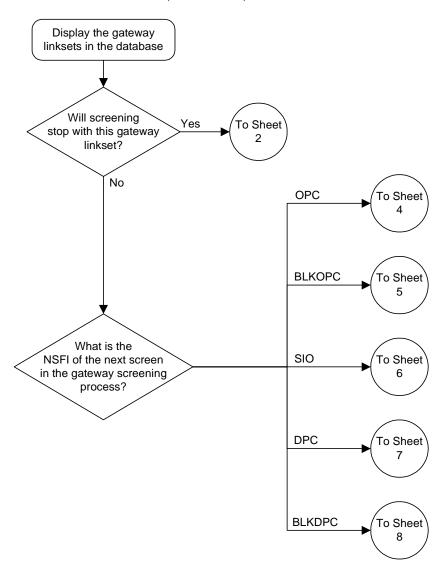

**Flowchart 5-33.** Changing a Gateway Linkset from the SEAS Terminal (Sheet 1 of 8)

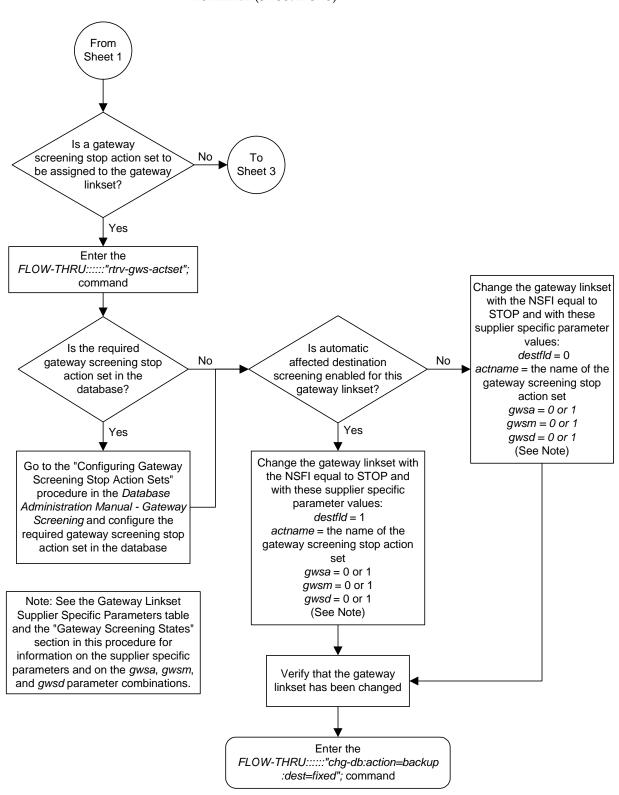

**Flowchart 5-33.** Changing a Gateway Linkset from the SEAS Terminal (Sheet 2 of 8)

From Sheet 2 Change the gateway linkset with the NSFI equal to STOP and with these supplier specific Is automatic parameters: No affected destination destfld = 0screening enabled for this *gwsa* = 0 or 1 gateway linkset? gwsm = 0 or 1gwsd = 0 or 1(See Note) Yes Change the gateway linkset with the NSFI equal to STOP and with these supplier specific parameters: destfld = 1gwsa = 0 or 1gwsm = 0 or 1 gwsd = 0 or 1 (See Note) Verify that the gateway linkset has been changed Note: See the Gateway Linkset Supplier Specific Parameters table Enter the and the "Gateway Screening States" FLOW-THRU:::::"chg-db:action=backup section in this procedure for :dest=fixed"; command information on the supplier specific parameters and on the gwsa, gwsm, and gwsd parameter combinations.

**Flowchart 5-33.** Changing a Gateway Linkset from the SEAS Terminal (Sheet 3 of 8)

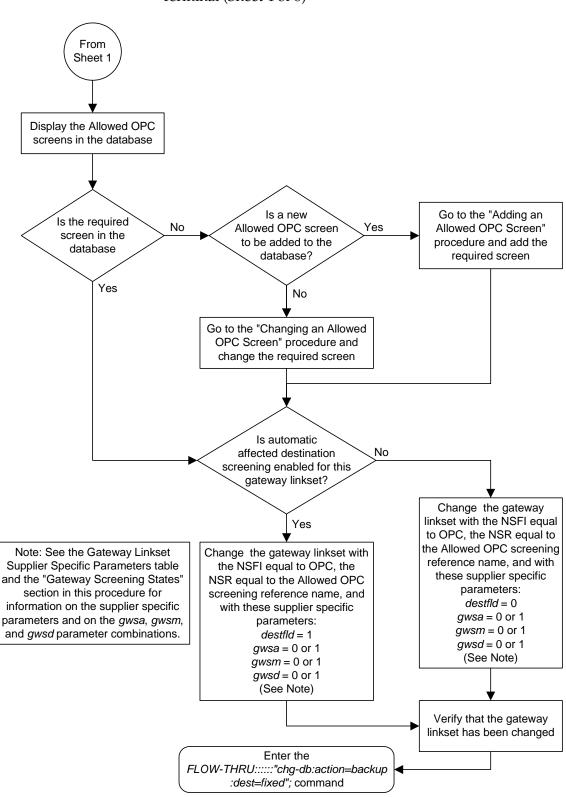

**Flowchart 5-33.** Changing a Gateway Linkset from the SEAS Terminal (Sheet 4 of 8)

From Sheet 1 Display the Blocked OPC screens in the database Is a new Go to the "Adding a Is the required No Blocked OPC screen Yes Blocked OPC Screen" screen in the to be added to the procedure and add the database database? required screen Yes No Go to the "Changing a Blocked OPC Screen" procedure and change the required screen Is automatic affected destination No screening enabled for this gateway linkset? Change the gateway linkset with the NSFI equal Yes to BLKOPC, the NSR equal to the Blocked OPC Note: See the Gateway Linkset Change the gateway linkset with screening reference name, Supplier Specific Parameters table the NSFI equal to BLKOPC, the and with these supplier and the "Gateway Screening States" NSR equal to the Blocked OPC specific parameters: section in this procedure for screening reference name, and destfld = 0information on the supplier specific with these supplier specific gwsa = 0 or 1parameters and on the gwsa, gwsm, parameters: gwsm = 0 or 1and gwsd parameter combinations. destfld = 1gwsd = 0 or 1 gwsa = 0 or 1(See Note) gwsm = 0 or 1gwsd = 0 or 1(See Note) Verify that the gateway linkset has been changed Enter the FLOW-THRU:::::"chg-db:action=backup :dest=fixed"; command

**Flowchart 5-33.** Changing a Gateway Linkset from the SEAS Terminal (Sheet 5 of 8)

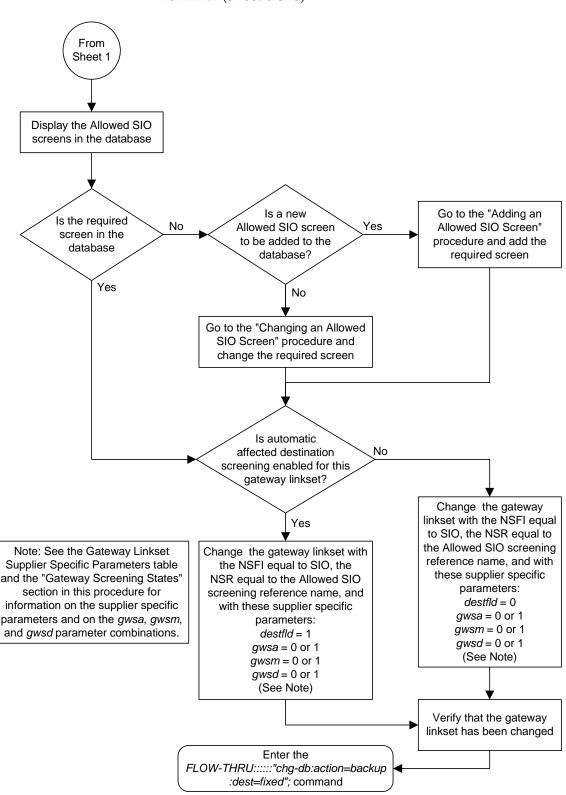

**Flowchart 5-33.** Changing a Gateway Linkset from the SEAS Terminal (Sheet 6 of 8)

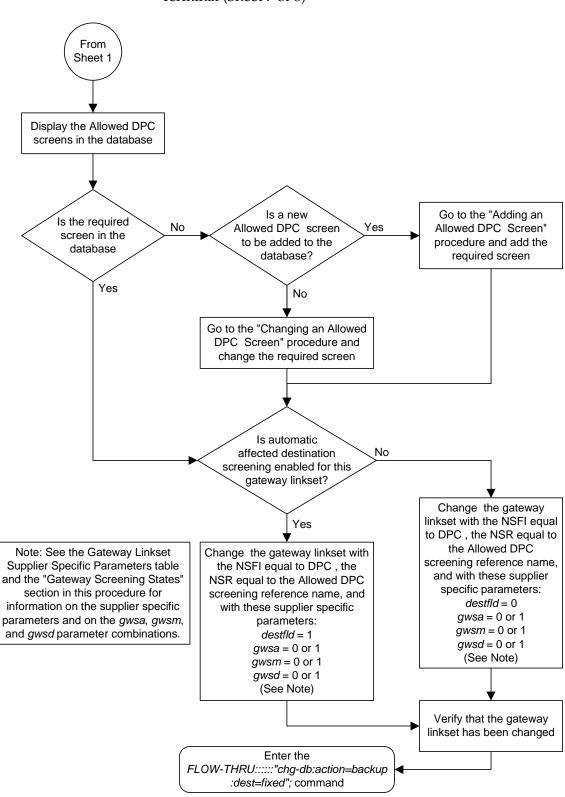

**Flowchart 5-33.** Changing a Gateway Linkset from the SEAS Terminal (Sheet 7 of 8)

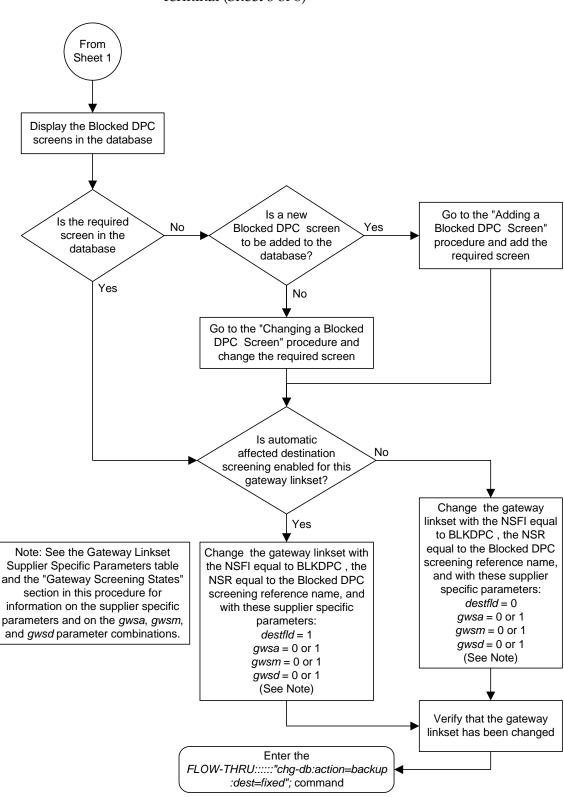

**Flowchart 5-33.** Changing a Gateway Linkset from the SEAS Terminal (Sheet 8 of 8)

# **Setting the Threshold for Reporting Gateway Screening Activity**

This procedure is used to set the threshold for reporting these gateway screening activities.

- The threshold for MSUs received on a gateway link set.
- The threshold for MSUs rejected on a gateway link set because of screening.

This procedure uses the Eagle command chg-db. For more information on this procedure, see "Setting the Threshold for Reporting Gateway Screening Activity" in the *Database Administration Manual - Gateway Screening*.

**Flowchart 5-34.** Setting the Threshold for Reporting Gateway Screening Activity from the SEAS Terminal

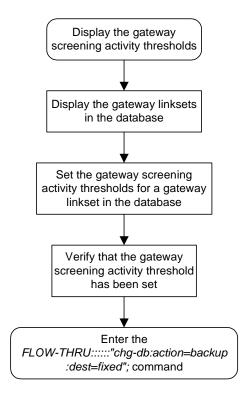

# **Setting the Maximum Number of Gateway Screening Rejected Messages**

This procedure is used to configure the maximum number of UIMs sent to the terminal and the amount of time during which the UIMs are sent. This procedure uses the Eagle command chg-db. For more information on this procedure, see "Setting the Maximum Number of Gateway Screening Rejected Messages" in the Database Administration Manual - Gateway Screening.

**Flowchart 5-35.** Setting the Maximum Number of Gateway Screening Rejected Messages from the SEAS Terminal

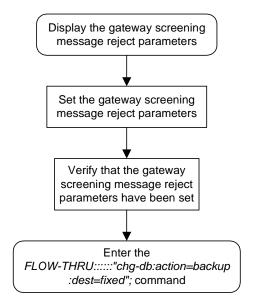

### Adding an Allowed ISUP Message Type Screen

This procedure is used to add an allowed ISUP messsage type screen to the database. This procedure uses the Eagle commands rtrv-feat, chg-feat, and chg-db. For more information on this procedure, see "Adding an Allowed ISUP Message Type Screen" in the Database Administration Manual - Gateway Screening.

NOTE: Once the gateway screening feature is turned on with the chg-feat command, it cannot be turned off.

The gateway screening feature must be purchased before you turn the features on with the chg-feat command. If you are not sure whether you have purchased the gateway screening feature, contact your Tekelec Sales Representative or Account Representative.

If you wish to assign gateway screening stop action sets to the allowed ISUP message type screen, perform the "Adding an Allowed ISUP Message Type Screen" procedure in the *Database Administration Manual - Gateway Screening* using the SEAS **flow-thru** command with the Eagle commands.

**Flowchart 5-36.** Adding an Allowed ISUP Message Type Screen from the SEAS Terminal

NOTE: Before executing this procedure, make sure you have purchased the gateway screening feature. If you are not sure if you have purchased the gateway screening feature, contact your Tekelec Sales Representative or Account Representative.

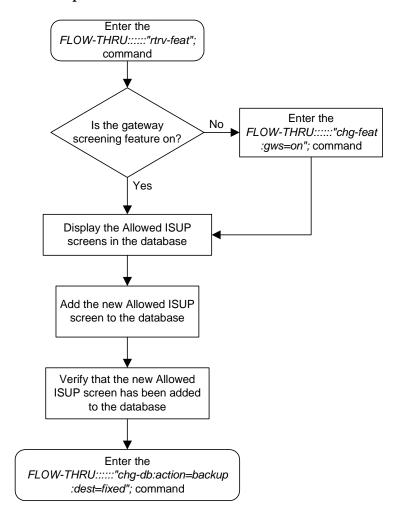

## Removing an Allowed ISUP Message Type Screen

This procedure is used to remove an allowed ISUP message type screen from the database. This procedure uses the Eagle <code>chg-db</code> command. For more information on this procedure, see "Removing an Allowed ISUP Message Type Screen" in the *Database Administration Manual - Gateway Screening*.

**Flowchart 5-37.** Removing an Allowed ISUP Message Type Screen from the SEAS Terminal (Sheet 1 of 3)

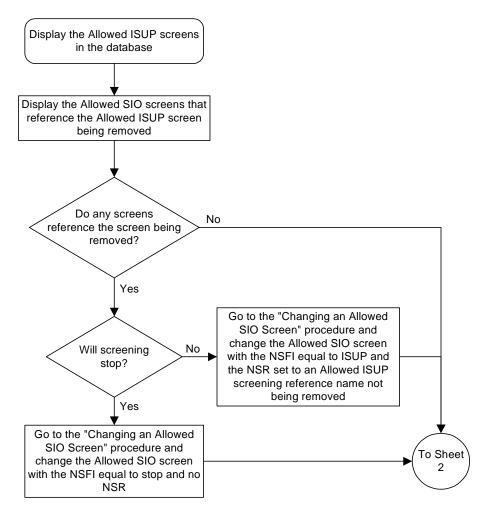

From Sheet 1 Display the Allowed DPC screens that reference the Allowed ISUP screen being removed Do any screens No reference the screen being removed? Yes Go to the "Changing an Allowed DPC Screen" procedure and change the Allowed DPC screen Will screening No with the NSFI equal to ISUP and stop? the NSR set to an Allowed ISUP screening reference name not being removed Yes Go to the "Changing an Allowed DPC Screen" procedure and To Sheet change the Allowed DPC screen 3 with the NSFI equal to stop and no NSR

**Flowchart 5-37.** Removing an Allowed ISUP Message Type Screen from the SEAS Terminal (Sheet 2 of 3)

From Sheet 2 Display the Blocked DPC screens that reference the Allowed ISUP screen being removed Do any screens No reference the screen being removed? Yes Go to the "Changing a Blocked DPC Screen" procedure and change the Blocked DPC screen No Will screening with the NSFI equal to ISUP and stop? the NSR set to an Allowed ISUP screening reference name not being removed Yes Go to the "Changing a Blocked DPC Screen" procedure and Remove the specified change the Blocked DPC screen Allowed ISUP screen with the NSFI equal to stop and no NSR Verify that the Allowed ISUP screen has been removed Enter the FLOW-THRU:::::"chg-db:action=backup :dest=fixed"; command

**Flowchart 5-37.** Removing an Allowed ISUP Message Type Screen from the SEAS Terminal (Sheet 3 of 3)

### Changing an Allowed ISUP Message Type Screen

This procedure is used to change the attributes of an allowed ISUP message type screen in the database. This procedure uses the Eagle <code>chg-db</code> command. For more information on this procedure, see "Changing an Allowed ISUP Message Type Screen" in the *Database Administration Manual - Gateway Screening*.

If you wish to assign gateway screening stop action sets to the allowed ISUP message type screen being changed, perform the "Changing an Allowed ISUP Message Type Screen" procedure in the *Database Administration Manual - Gateway Screening* using the SEAS **FLOW-THRU** command with the Eagle commands.

**Flowchart 5-38.** Changing an Allowed ISUP Message Type Screen from the SEAS Terminal

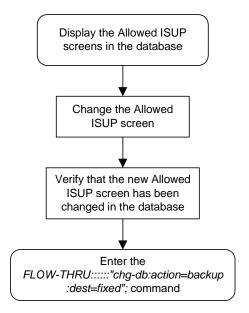

# **Enhanced Global Title Translation** (EGTT) Configuration

| Provisioning a Mated Application          | 6–2  |
|-------------------------------------------|------|
| Removing a Mated Application              | 6–5  |
| Changing a Mated Application              | 6–8  |
| Adding Global Title Address Information   | 6–10 |
| Removing Global Title Address Information | 6–15 |
| Changing Global Title Address Information | 6–16 |

#### Provisioning a Mated Application

This procedure is used to add a dominant mated application to the database.

The only parameters that can be specified with this procedure are the primary point code, primary subsystem number, mate point code, and mate subsystem number. The Eagle relative cost parameters cannot be specified in this procedure. When the mated application is added to the database with this procedure, the relative cost value for the primary point code and subsystem is defaulted to 10. The relative cost value for the mate point code and subsystem is defaulted to 50. This creates a dominant mated application with only two entries.

This procedure uses the Eagle commands rtrv-map, rtrv-ctrl-feat, and chg-db. For more information on this procedure, see "Provisioning a Mated Application" in the *Database Administration Manual - Global Title Translation*.

If you wish to use the pci, pcn, pcn24, mpci, mpcn, mpcn24, srm, grp, mrc, rc, materc, or sso parameters of the Eagle's ent-map command, the subsystem assigned to the mated application is the LNP or INP subsystem, or you wish to create another type of MAP group, perform the "Provisioning a Mated Application" procedure in the Database Administration Manual - Global Title Translation using the SEAS FLOW-THRU command with the Eagle commands.

Mated application groups in the Eagle database can contain up to eight entries, the primary point code, and up to seven mate point codes. SEAS allows the user to configure only two entries for each MAP group. To add more entries to the MAP group, up to six, after performing this procedure, perform the "Provisioning a Mated Application" procedure in the *Database Administration Manual - Global Title Translation* using the SEAS FLOW-THRU command with the Eagle commands. The rc and materc parameters must be specified with the Eagle's chg-map command.

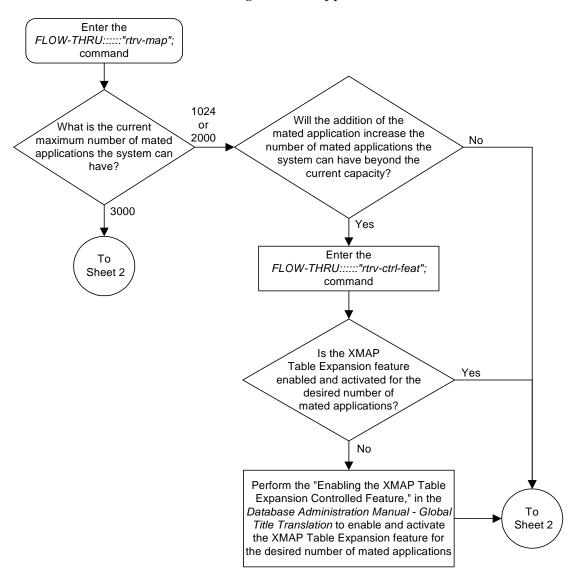

**Flowchart 6-1.** Provisioning a Mated Application (Sheet 1 of 2)

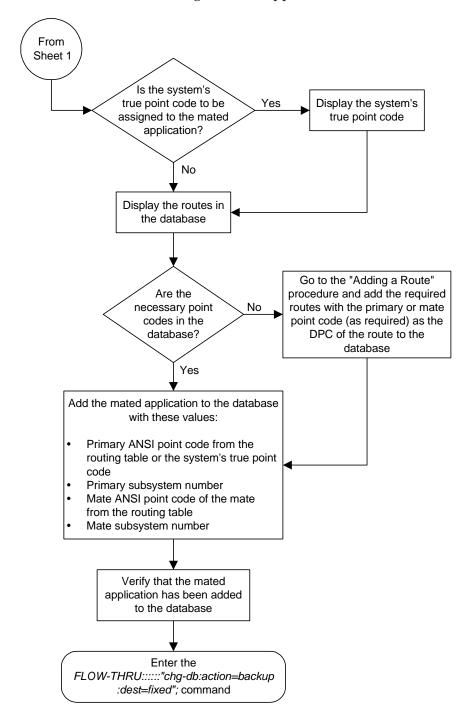

**Flowchart 6-1.** Provisioning a Mated Application (Sheet 2 of 2)

## Removing a Mated Application

This procedure is used to remove a mated application from the database. This procedure uses the Eagle commands rtrv-feat, rtrv-ss-appl, dlt-map, and chg-db. For more information on this procedure, see "Removing a Mated Application" in the Database Administration Manual - Global Title Translation.

If you wish to use the pci, pcn, or pcn24 parameters of the Eagle's dlt-map command, perform the "Removing a Mated Application" procedure in the Database Administration Manual - Global Title Translation using the SEAS FLOW-THRU command with the Eagle commands.

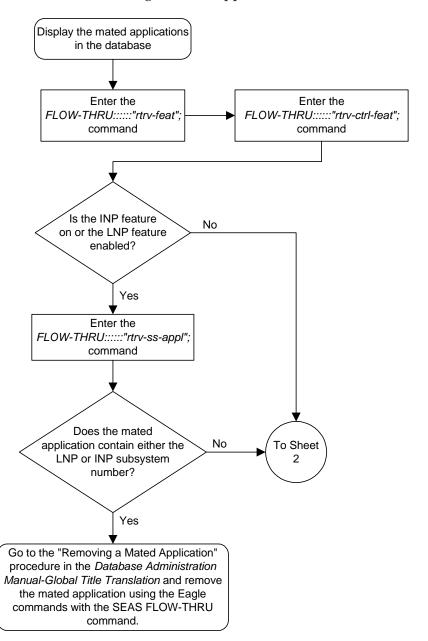

**Flowchart 6-2.** Removing a Mated Application (Sheet 1 of 2)

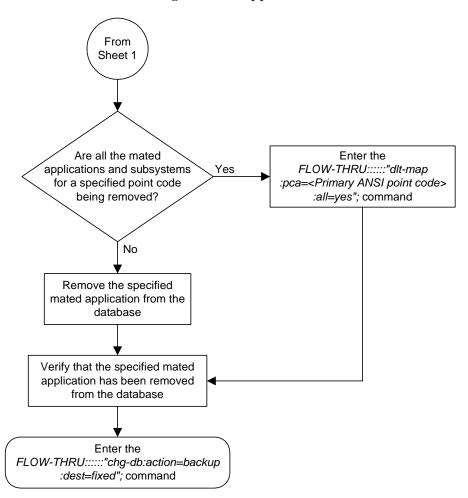

**Flowchart 6-2.** Removing a Mated Application (Sheet 2 of 2)

#### **Changing a Mated Application**

This procedure is used to change an existing mated application in the database. The only parameters that can be specified in this procedure are the primary point code, primary subsystem number, mate point code, and mate subsystem number. The Eagle relative cost parameters cannot be specified in this procedure. When the mated application is added to the database with this procedure, the relative cost value for the primary point code and subsystem is defaulted to 10. The relative cost value for the mate point code and subsystem is defaulted to 50. This creates a dominant mated application with two entries.

If you wish to use the pci, pcn, pcn24, mpci, mpcn, mpcn24, srm, grp, mrc, rc, materc, or sso parameters of the Eagle's chg-map command, or if the subsystem assigned to the mated application is the LNP or INP subsystem, perform the "Changing a Mated Application" procedure in the Database Administration Manual - Global Title Translation using the SEAS FLOW-THRU command with the Eagle commands.

If you plan to change the existing MAP group to another type of MAP group, perform the "Changing a Mated Application" procedure in the *Database Administration Manual - Global Title Translation* using the SEAS **FLOW-THRU** command with the Eagle commands.

The mate point code cannot be changed to the system's true point code.

This procedure uses the Eagle command chg-db. For more information on this procedure, see "Changing a Mated Application" in the *Database Administration Manual - Global Title Translation*.

No new entries can be added to a mated application group with this procedure. Mated application groups in the Eagle database can contain up to eight entries, the primary point code, and up to seven mate point codes. SEAS allows the user to configure only two entries for each MAP group. To add more entries to the MAP group, up to six, perform the "Provisioning a Mated Application" procedure in the *Database Administration Manual - Global Title Translation* using the SEAS FLOW-THRU command with the Eagle commands. The rc and materc parameters must be specified with the Eagle's chg-map command.

Display the mated applications in the database Go to the "Changing a Mated Application" procedure in the Database Administration Is an existing MAP group being changed to either a Yes Manual-Global Title Translation and change solitary, load shared, or combined the mated application using the Eagle dominant/load shared group? commands with the SEAS FLOW-THRU command. No Display the routes in the database Go to the "Adding a Route" Is the mate procedure and add the required No point code in the routes with the mate point code database? as the DPC of the route to the database Yes Change the mated application to the database with these values: Primary ANSI point code of the mated application Primary subsystem number New Mate ANSI point code of the mate from the routing table New Mate subsystem number Verify that the mated application has been changed in the database Enter the FLOW-THRU:::::"chg-db:action=backup :dest=fixed"; command

Flowchart 6-3. Changing a Mated Application

#### Adding Global Title Address Information

This procedure is used to add global title address information to the database. This procedure uses the Eagle commands rtrv-gttsel and chg-db. For more information on this procedure, see "Adding Global Title Address Information" in the Database Administration Manual - Global Title Translation.

If you wish to use the pci, pcn, pcn24, xlat, ntt, ccgt, force, nnp, nnai, npdd, npds, nsdd, nsds, or ngti parameters of the Eagle's ent-gta command, or a GTA containing more than 10 digits, perform the "Adding Global Title Address Information" procedure inthe Database Administration Manual - Global Title Translation using the SEAS FLOW-THRU command with the Eagle commands.

The Eagle XLAT parameter does not have a SEAS equivalent. When global title address information is configured at the SEAS interface, the values for the SEAS parameters RI, DPC, and SSN, all mandatory parameters for the SEAS ADD-GTT and CHG-GTT commands, are converted to the Eagle parameters and values shown in Table 6-1.

**Table 6-1.** SEAS and Eagle Global Title Address Information Parameter Conversion

| SEAS GTT Parameters |             |         | EAGLE GTT Parameters |     |             |               |
|---------------------|-------------|---------|----------------------|-----|-------------|---------------|
| RI                  | DPC         | SSN     | XLAT                 | RI  | PC/PCA      | SSN           |
| G                   | xxx-xxx-xxx | 000     | DPC                  | GT  | xxx-xxx-xxx | Not Specified |
| D                   | xxx-xxx-xxx | 002-255 | DPCSSN               | SSN | xxx-xxx-xxx | 002-255       |

#### Notes:

- The SEAS RI=G parameter denotes global title routing, further global title translation is required.
- The SEAS RI=D parameter denotes DPC routing, no further global title translation is required.
- The Eagle RI=GT parameter denotes further global title translation is required and uses MTP routing.
- The Eagle RI=SSN parameter denotes final global title translation and uses MAP routing.
- The Eagle **XLAT=DPC** parameter indicates that the DPC & RI values in the MSU are to be replaced.
- The Eagle **XLAT=DPCSSN** parameter indicates that the DPC, RI, & SSN values in the MSU are to be replaced.
- The Eagle **XLAT=DPCNGT** parameter indicates that the DPC, RI, & TT values in the MSU are to be replaced.

The RC parameter of the SEAS ADD-GTT command is not supported by the Eagle. While the RC parameter must be specified with the SEAS ADD-GTT command, the RC parameter is discarded when the SEAS ADD-GTT command is processed by the Eagle.

Enter the FLOW-THRU:::::"rtrv-gttsel:gti=<x>:tt=<yyy>"; command, where <x> is the global title indicator and <yyy> is the translation type that defines the global title selector that you wish to add the global title address data to Go to the "Adding a GTT Selector" procedure in the Database Administration Is the required No Manual - Global Title Translation and add translation type in the translation type to the database. Use the database? the SEAS FLOW-THRU command with the Eagle commands. Yes Enter the FLOW-THRU:::::"rtrv-gta:gttsn=<x>"; command, where <x> is the GTT Set name shown in the rtrv-gttsel output What is the current 400,000 maximum number of global title 1,000,000 addresses the system can have? 269,999 Will the number of No global title addresses be more than 400,000? Will the number of To No global title addresses be more Yes Sheet 2 than 269,999? Yes Perform the "Enabling the XGTT Table Expansion Enter the FLOW-THRU:::::" Controlled Feature procedure rtrv-ctrl-feat"; command in the Database Adminsitration Manual - Global Title Translation, and enable the XGTT Table Expansion feature for either a quantity of 400,000 or 1,000,000 global title Is the XGTT Table translations as required No Yes To Expansion feature Sheet 2 enabled?

Flowchart 6-4. Adding Global Title Address Information (Sheet 1 of 4)

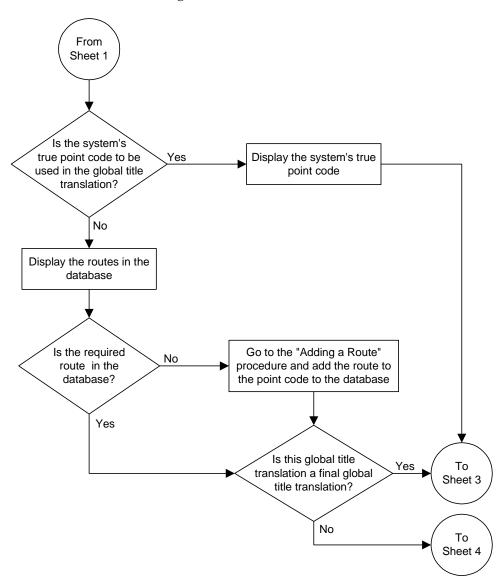

Flowchart 6-4. Adding Global Title Address Information (Sheet 2 of 4)

Flowchart 6-4. Adding Global Title Address Information (Sheet 3 of 4)

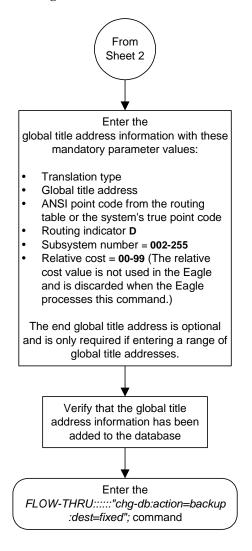

Flowchart 6-4. Adding Global Title Address Information (Sheet 4 of 4)

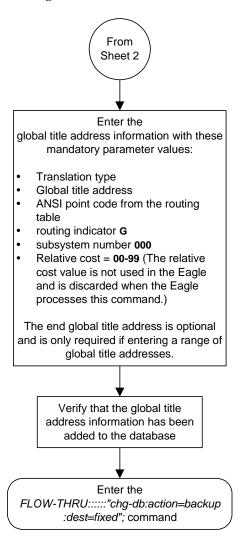

#### **Removing Global Title Address Information**

This procedure is used to remove global title address information from the database. This procedure uses the Eagle command <code>chg-db</code>. For more information on this procedure, see "Removing Global Title Address Information" in the *Database Administration Manual - Global Title Translation*.

The DPC and SSN parameters of the SEAS DLT-GTT command are not supported by the Eagle. While these parameters must be specified with the SEAS DLT-GTT command, these parameters are discarded when the SEAS DLT-GTT command is processed by the Eagle.

**Flowchart 6-5.** Removing Global Title Address Information

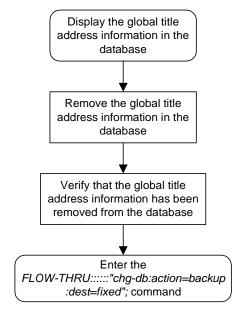

#### **Changing Global Title Address Information**

This procedure is used to change existing global title address information in the database. This procedure uses the Eagle commands rtrv-gttsel and chg-db. For more information on this procedure, see "Changing Global Title Address Information" in the Database Administration Manual - Global Title Translation.

If you wish to use the pci, pcn, pcn24, xlat, ntt, ccgt, force, nnp, nnai, npdd, npds, nsdd, nsds, ngti, or rmgtt parameters of the Eagle's chg-gta command, or a GTA containing more than 10 digits, perform the "Changing Global Title Address Information" procedure in the Database Administration Manual - Global Title Translation using the SEAS FLOW-THRU command with the Eagle commands.

The Eagle XLAT parameter does not have a SEAS equivalent. When global title translations are configured at the SEAS interface, the values for the SEAS parameters RI, DPC, and SSN, all mandatory parameters for the SEAS ADD-GTT and CHG-GTT commands, are converted to the Eagle parameters and values shown in Table 6-2.

**Table 6-2.** SEAS and Eagle Global Title Address Information Parameter Conversion

| SEAS GTT Parameters |             |         | EAGLE GTT Parameters |     |             |               |
|---------------------|-------------|---------|----------------------|-----|-------------|---------------|
| RI                  | DPC         | SSN     | XLAT                 | RI  | PC/PCA      | SSN           |
| G                   | xxx-xxx-xxx | 000     | DPC                  | GT  | xxx-xxx-xxx | Not Specified |
| D                   | xxx-xxx-xxx | 002-255 | DPCSSN               | SSN | xxx-xxx-xxx | 002-255       |

#### Notes:

- The SEAS RI=G parameter denotes global title routing, further global title translation is required.
- The SEAS RI=D parameter denotes DPC routing, no further global title translation is required.
- The Eagle RI=GT parameter denotes further global title translation is required and uses MTP routing.
- The Eagle RI=SSN parameter denotes final global title translation and uses MAP routing.
- The Eagle **XLAT=DPC** parameter indicates that the DPC & RI values in the MSU are to be replaced.
- The Eagle **XLAT=DPCSSN** parameter indicates that the DPC, RI, & SSN values in the MSU are to be replaced.
- The Eagle **XLAT=DPCNGT** parameter indicates that the DPC, RI, & TT values in the MSU are to be replaced.

The DPC, SSN and NRC parameters of the SEAS CHG-GTT command are not supported by the Eagle. While these parameters must be specified with the SEAS CHG-GTT command, these parameters are discarded when the SEAS CHG-GTT command is processed by the Eagle.

Enter the FLOW-THRU:::::"rtrv-gttsel:gti=<x>:tt=<yyy>"; command, where <x> is the global title indicator and <yyy> is the translation type that defines the global title selector that contains the global title address data that you wish to change Go to the "Adding a GTT Selector" procedure in the Database Administration Is the required Manual - Global Title Translation and add No translation type in the translation type to the database. Use the database? the SEAS FLOW-THRU command with the Eagle commands. Yes Display the global title address information in the database Is the system's true point code to be Yes Display the system's true used in the global title point code translation? No Display the routes in the database Go to the "Adding a Route" Is the required No route in the procedure and add the route to database? the point code to the database Yes Is this global title Yes To translation a final global Sheet 2 title translation? No To Sheet 3

Flowchart 6-6. Changing Global Title Address Information (Sheet 1 of 3)

**Flowchart 6-6.** Changing Global Title Address Information (Sheet 2 of 3)

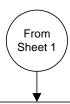

#### Change the

global title address information with these mandatory parameter values:

- Translation type
- · Global title address
- Current ANSI point code assigned to the global title address (See Note)
- Current subsystem number (See Note)

and these optional parameter values:

- New ANSI point code from the routing table or the system's true point code
- New subsystem number = 002-255
- New routing indicator D
- New relative cost = **00-99** (See Note)
- End global title address only required if specifying a range of global title addresses.

Verify that the global title addresses

Verify that the global title address information has been changed in the database

Enter the

FLOW-THRU:::::"chg-db:action=backup :dest=fixed"; command Note: The new relative cost, current point code, and current subsystem values are not used in the Eagle and are discarded when the Eagle processes this command.

Flowchart 6-6. Changing Global Title Address Information (Sheet 3 of 3)

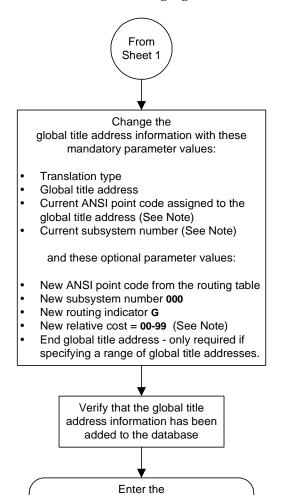

FLOW-THRU:::::"chg-db:action=backup :dest=fixed"; command Note: The new relative cost, current point code, and current subsystem values are not used in the Eagle and are discarded when the Eagle processes this command.

## **Enhanced Global Title Translation (EGTT) Configuration**

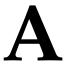

# **Eagle/SEAS Compliance Matrix**

| Int | roduction                                                                               | 2 |
|-----|-----------------------------------------------------------------------------------------|---|
| SE. | AS-STP Interface Specification, GR-310-CORE, Issue 1, November 1994                     | 3 |
|     | Section 4. Message Headers and UPL/Lower-Layer InteractionsA-                           | 3 |
|     | Section 5. UPL Interactions and Message Syntax RequirementsA-                           | 4 |
|     | Section 6. Data Collection Messages                                                     | 5 |
|     | Section 7. Recent Change and Verify (RC&V) MessagesA-                                   | 6 |
|     | Section 8. On-Occurrence Autonomous Messages                                            | 6 |
|     | Section 9. STP Application Control Commands                                             | 1 |
|     | Section 10. Transparent Mode (Flow-Through) Messages                                    | 2 |
|     | Section 11. Performance and Capacity                                                    | 2 |
|     | Section 12. Message Priority and Routing                                                | 3 |
|     | Section 13. Routing Verification Test Messages                                          | 3 |
|     | Appendix A. Data Collection Request Structure                                           | 5 |
|     | Appendix B. Standard Data Collection Schedules                                          | 6 |
| SE. | AS-STP Gateway Function Interface Specification, GR-778-CORE, Issue 1, November 1994A-6 | 0 |
|     | Section 3. Recent Change and Verify Gateway MessagesA-6                                 | 0 |
|     | Section 4. Gateway On-Occurrence Autonomous Messages                                    | 0 |
|     | Section 5. Gateway Application Control Messages                                         | 0 |
|     | Section 6. STP Gateway Data Collection                                                  | 1 |

| Section 8. Performance and Capacity Requirements A       | 74          |
|----------------------------------------------------------|-------------|
| Appendix B. Gateway Measurement Definitions and Standard |             |
| Register Labels                                          | <b>-</b> 75 |

#### Introduction

This appendix lists the SEAS requirements, conditional requirements, and objectives that the Eagle complies with as defined in these Bellcore documents.

- SEAS-STP Interface Specification, GR-310-CORE, Issue 1, November 1994
- SEAS-STP Gateway Function Interface Specification, GR-778-CORE, Issue 1, November 1994

The compliance matrix is a table listing the requirement number, objective number, or conditional requirement number as defined in the Bellcore document, the Eagle's level of compliance with the requirement, objective, or conditional requirement, and any comments that may apply to these items.

A requirement is a feature or function of an STP that Bellcore has determined must be a part of the STP to function properly. A requirement is identified in this appendix with the letter R in parentheses, (R).

A conditional requirement is a feature or function of an STP that Bellcore has determined is necessary in certain applications, depending on how the STP is deployed. A conditional requirement may depend on other requirements, objectives, or conditional requirements. A conditional requirement is identified in this appendix with the letters CR in parentheses, (CR).

An objective is a feature or function of an STP that Bellcore has determined is a desirable feature or function for the STP to have, but not required to have. An objective is identified in this appendix with the letter O in parentheses, (O).

There are four levels of compliance used in this compliance matrix.

- Fully compliant
- Partially compliant
- Not compliant
- Not applicable

The table caption for each table refers to the section of the Bellcore document where the item can be found. The table of contents entries for this appendix are based on the table captions.

## SEAS-STP Interface Specification, GR-310-CORE, Issue 1, November 1994

**Table A-1.** Section 4. Message Headers and UPL/Lower-Layer Interactions

| Bellcore<br>Requirement | Level of<br>Compliance | Comments/Exceptions                                                                                                    |
|-------------------------|------------------------|----------------------------------------------------------------------------------------------------|
| (R) 4-1                 | Fully Compliant        |                                                                                                    |
| (R) 4-2                 | Fully Compliant        |                                                                                                    |
| (R) 4-3                 | Fully Compliant        |                                                                                                    |
| (O) 4-4                 | Not Applicable         | This objective does not apply to the Eagle because confirmation options "2" and "3" are not supported by the current UAL implementations. |
| (R) 4-5                 | Fully Compliant        |                                                                                                    |
| (R) 4-6                 | Fully Compliant        |                                                                                                    |
| (R) 4-7                 | Fully Compliant        |                                                                                                    |
| (O) 4-8                 | Not Applicable         | This objective does not apply to the Eagle because confirmation options "2" and "3" are not supported by the current UAL implementations. |
| (O) 4-9                 | Not Applicable         | This objective does not apply to the Eagle because confirmation options "2" and "3" are not supported by the current UAL implementations. |
| (R) 4-10                | Fully Compliant        |                                                                                                    |
| (R) 4-11                | Fully Compliant        |                                                                                                    |
| (R) 4-12                | Fully Compliant        |                                                                                                    |
| (R) 4-13                | Fully Compliant        |                                                                                                    |
| (R) 4-14                | Fully Compliant        |                                                                                                    |
| (R) 4-15                | Fully Compliant        |                                                                                                    |
| (R) 4-16                | Fully Compliant        |                                                                                                    |
| (R) 4-17                | Fully Compliant        |                                                                                                    |

**Table A-2.** Section 5. UPL Interactions and Message Syntax Requirements

| Bellcore<br>Requirement | Level of<br>Compliance | Comments/Exceptions                                                                                               |
|-------------------------|------------------------|----------------------------------------------------------------------------------------------------|
| (R) 5-1                 | Fully Compliant        |                                                                                                    |
| (O) 5-2                 | Not Compliant          | This function is not currently implemented in the Eagle.                                                          |
| (CR) 5-3                | Not Applicable         | This does not apply to the Eagle because the Eagle does not comply with objective 5-2.                            |
| (CR) 5-4                | Fully Compliant        | The Eagle is able to handle the burden of duplicate commands.                                                     |
| (R) 5-5                 | Not Applicable         | This requirement does not apply to the Eagle because the version management mechanism is a SEAS post-7.0 feature. |
| (R) 5-6                 | Not Applicable         | This requirement does not apply to the Eagle because the version management mechanism is a SEAS post-7.0 feature. |
| (R) 5-7                 | Fully Compliant        |                                                                                                    |
| (R) 5-8                 | Fully Compliant        |                                                                                                    |
| (R) 5-9                 | Fully Compliant        |                                                                                                    |
| (R) 5-10                | Partially Compliant    | The Eagle only reports the first error on input detected.                                                         |
| (R) 5-11                | Partially Compliant    | The Eagle only reports the first error on execution detected.                                                     |
| (R) 5-12                | Fully Compliant        |                                                                                                    |
| (R) 5-13                | Fully Compliant        |                                                                                                    |
| (R) 5-14                | Fully Compliant        |                                                                                                    |
| (R) 5-15                | Fully Compliant        |                                                                                                    |

 Table A-3.
 Section 6. Data Collection Messages

| Bellcore<br>Requirement | Level of<br>Compliance | Comments/Exceptions                                                                                                    |
|-------------------------|------------------------|----------------------------------------------------------------------------------------------------|
| (R) 6-1                 | Partially Compliant    | The Eagle does not currently support the service measurement (P_SERV), network management on-demand measurement (D_NM), hourly maintenance (on-demand) measurement (D_MTCH), and maintenance status indicator (on demand) (D_MTCS) schedules. Also, the Eagle does not support MTP special study data collection, which is a SEAS deferred feature. Also, the EAGLE does not currently support ranges for, or any other compound form of, the period parameter.                                                                                                    |
| (R) 6-2                 | Partially Compliant    | The Eagle does not currently support the service measurement (P_SERV), network management on-demand measurement (D_NM), hourly maintenance (on-demand) measurement (D_MTCH), maintenance status indicator (on-demand) (D_MTCS) schedules, the per translation type (TT), the per buffer group (BFRGRP), the per buffer (BUFFR), the per processor group (PROCGRP), the per processor (PROC), and the per bus (BUS) measured entity types. Also, the Eagle does not support MTP special study data collection and translation type mapping, which are SEAS deferred features. |
| (R) 6-3                 | Fully Compliant        |                                                                                                    |
| (R) 6-4                 | Partially Compliant    | The Eagle cannot guarantee that the report will be transmitted no later than 15 seconds after the end of each five-minute interval. The Eagle does not currently support the per link (LINK) exception data and the per processor (PROC) exception data measured entity types.                                                                                                    |
| (R) 6-5                 | Partially Compliant    | The Eagle does not currently support the service measurement (P_SERV), network management on-demand measurement (D_NM), hourly maintenance (on-demand) measurement (D_MTCH), and maintenance status indicator (on-demand) (D_MTCS) schedules. Also, the Eagle does not support MTP special study data collection, which is a SEAS deferred feature.                                                                                                    |
| (R) 6-6                 | Partially Compliant    | The Eagle does not support all of the required measurement schedules, entity types, and registers (see Table A-11 on page A-35 and Table A-12 on page A-36).                                                                                                    |

**Table A-4.** Section 7. Recent Change and Verify (RC&V) Messages

| Bellcore<br>Requirement | Level of<br>Compliance | Comments/Exceptions                                                                                                    |
|-------------------------|------------------------|----------------------------------------------------------------------------------------------------|
| (R) 7-1                 | Partially Compliant    | The Eagle does not currently support entity sets L and M. Entity set J is supported only by using the Flow-Through interface. Entity sets H, N, O, P, Q, R, and S are SEAS post-7.0 entity sets.                          |
| (CR) 7-2                | Partially Compliant    | The Eagle does not currently support functions 1 through 3. It does support functions 24 through 26, but only by using the Flow-Through interface. Functions 15 through 17 and 30 through 46 are SEAS post-7.0 functions. |
| (R) 7-3                 | Partially Compliant    | The Eagle does not currently support function 1. It does support function 10, but only by using the Flow-Through interface. Functions 7 and 13 through 18 are SEAS post-7.0 functions.                                    |
| (R) 7-4                 | Fully Compliant        |                                                                                                    |
| (R) 7-5                 | Partially Compliant    | The Eagle supports only immediate activation.                                                                                                    |
| (R) 7-6                 | Fully Compliant        |                                                                                                    |
| (R) 7-7                 | Fully Compliant        |                                                                                                    |
| (R) 7-8                 | Fully Compliant        |                                                                                                    |
| (R) 7-9                 | Fully Compliant        |                                                                                                    |
| (O) 7-10                | Fully Compliant        |                                                                                                    |
| (R) 7-11                | Not Compliant          | The Eagle does expect all destination identifiers to be unique.                                                                                                    |
| (R) 7-12                | Fully Compliant        |                                                                                                    |
| (R) 7-13                | Fully Compliant        |                                                                                                    |
| (R) 7-14                | Fully Compliant        | The Eagle already supports the destination entity set, therefore no upgrade is necessary.                                                                                                    |
| (R) 7-15                | Fully Compliant        | The Eagle already supports the destination entity set, therefore no upgrade is necessary.                                                                                                    |
| (R) 7-16                | Fully Compliant        | The Eagle already supports the destination entity set, therefore no upgrade is necessary.                                                                                                    |
| (R) 7-17                | Fully Compliant        |                                                                                                    |
| (R) 7-18                | Fully Compliant        |                                                                                                    |
| (R) 7-19                | Fully Compliant        |                                                                                                    |
| (R) 7-20                | Fully Compliant        |                                                                                                    |

**Table A-4.** Section 7. Recent Change and Verify (RC&V) Messages (Continued)

| Bellcore<br>Requirement | Level of<br>Compliance | Comments/Exceptions                                                                                                    |
|-------------------------|------------------------|----------------------------------------------------------------------------------------------------|
| (R) 7-21                | Fully Compliant        |                                                                                                    |
| (O) 7-22                | Not Applicable         | The Eagle does not support supplier-specific parameters for these entities with the standard SEAS interface. The Eagle's supplier-specific parameters can be modified by using the SEAS Flow-Through interface. |
| (CR) 7-23               | Not Applicable         | The Eagle does not support supplier-specific parameters with the standard SEAS interface.                                                                                                    |
| (R) 7-24                | Fully Compliant        |                                                                                                    |
| (O) 7-25                | Not Applicable         | The Eagle does not support supplier-specific parameters for these entities with the standard SEAS interface. The Eagle's supplier-specific parameters can be modified by using the SEAS Flow-Through interface. |
| (CR) 7-26               | Not Applicable         | The Eagle does not support supplier-specific parameters with the standard SEAS interface.                                                                                                    |
| (CR) 7-27               | Not Applicable         | The Eagle does not support supplier-specific parameters with the standard SEAS interface.                                                                                                    |
| (R) 7-28                | Fully Compliant        | All supplier-specific parameter strings for both input and output are null.                                                                                                    |
| (R) 7-29                | Not Applicable         | This requirement does not apply to the Eagle because the TFA/TCA broadcast minimum link quantity attribute for linksets is a SEAS post-7.0 feature.                                                             |
| (R) 7-30                | Not Applicable         | This requirement does not apply to the Eagle because this is a SEAS post-7.0 enhancement.                                                                                                    |
| (R) 7-31                | Not Applicable         | This requirement does not apply to the Eagle because this is a SEAS post-7.0 enhancement.                                                                                                    |
| (R) 7-32                | Not Applicable         | This requirement does not apply to the Eagle because this is a SEAS post-7.0 enhancement.                                                                                                    |
| (R) 7-33                | Not Applicable         | This requirement does not apply to the Eagle because this is a SEAS post-7.0 enhancement.                                                                                                    |
| (R) 7-34                | Fully Compliant        |                                                                                                    |
| (R) 7-35                | Not Applicable         | This requirement does not apply to the Eagle because the SCCP application entity set is a SEAS post-7.0 feature.                                                                                                |

**Table A-4.** Section 7. Recent Change and Verify (RC&V) Messages (Continued)

| Bellcore<br>Requirement | Level of<br>Compliance | Comments/Exceptions                                                                                                    |
|-------------------------|------------------------|----------------------------------------------------------------------------------------------------|
| (R) 7-36                | Not Applicable         | This requirement does not apply to the Eagle because the multi-step GTT process is a SEAS post-7.0 feature.                                                          |
| (R) 7-37                | Not Applicable         | This requirement does not apply to the Eagle because the STP Options entity set a SEAS post-7.0 feature.                                                             |
| (R) 7-38                | Not Applicable         | This requirement does not apply to the Eagle because vacant global title addresses is a SEAS post-7.0 feature.                                                       |
| (CR) 7-39               | Not Compliant          | The Eagle does not support storage consolidation for entries of an entity set with like attributes.                                                                  |
| (CR) 7-40               | Not Compliant          | The Eagle does not support storage consolidation for entries of an entity set with like attributes.                                                                  |
| (CR) 7-41               | Not Compliant          | The Eagle does not support storage consolidation for entries of an entity set with like attributes.                                                                  |
| (CR) 7-42               | Partially Compliant    | The Eagle does not support the functions for delayed activation.                                                                                                    |
| (CR) 7-43               | Not Compliant          | The Eagle does not support the ACTV-OR command.                                                                                                    |
| (CR) 7-44               | Not Compliant          | The Eagle does not support the <b>DLT-OR</b> command.                                                                                                    |
| (CR) 7-45               | Not Compliant          | The Eagle does not support the CANC-ORACTV command.                                                                                                    |
| (CR) 7-46               | Partially Compliant    | The Eagle does not support the parameters for delayed activation.                                                                                                    |
| (CR) 7-47               | Partially Compliant    | The Eagle does not support the parameters for delayed activation.                                                                                                    |
| (CR) 7-48               | Partially Compliant    | The Eagle does not support the parameters for delayed activation.                                                                                                    |
| (CR) 7-49               | Partially Compliant    | The Eagle does not support the parameters for delayed activation. Also, the Eagle does not support all wildcarding as specified.                                     |
| (CR) 7-50               | Partially Compliant    | The Eagle does not support the parameters for delayed activation. Also, the Eagle cannot change the value of the destination point code attribute with this command. |

**Table A-4.** Section 7. Recent Change and Verify (RC&V) Messages (Continued)

| Bellcore<br>Requirement | Level of Compliance | Comments/Exceptions                                                                                                    |
|-------------------------|---------------------|----------------------------------------------------------------------------------------------------|
| (CR) 7-51               | Partially Compliant | The Eagle does not support the parameters for delayed activation. Also, the Eagle does not support needed linkset recent change and verify enhancements, because it is a SEAS post-7.0 feature.                                                                                                    |
| (CR) 7-52               | Partially Compliant | The Eagle does not support the parameters for delayed activation.                                                                                                    |
| (CR) 7-53               | Partially Compliant | The Eagle does not support the changing of the new far-end CLLI parameter unless the new far-end point code parameter is being changed as well. In this case the new far-end CLLI must match the destination identifier of the linkset's new far-end point code. The Eagle does not support the parameters for delayed activation. Also, the Eagle does not support needed linkset recent change and verify enhancements, because this is a SEAS post-7.0 feature. |
| (CR) 7-54               | Partially Compliant | The Eagle does not support the parameters for delayed activation. Also, the Eagle does not support 1.5 Mbps link speed, because this is a SEAS post-7.0 feature.                                                                                                    |
| (CR) 7-55               | Partially Compliant | The Eagle does not support the parameters for delayed activation.                                                                                                    |
| (CR) 7-56               | Partially Compliant | The Eagle does not support the parameters for delayed activation. The Eagle only supports the new link service state parameter. Also, the Eagle does not support 1.5 Mbps link speed, because this is a SEAS post-7.0 feature.                                                                                                    |
| (CR) 7-57               | Partially Compliant | The Eagle does not support the parameters for delayed activation. The Eagle does not support the relative cost parameter, although because the RC parameter is required, the Eagle accepts the parameter. Also, the Eagle does not support residual modifications to support SS7 cluster routing and management, and vacant global title addresses, because these are SEAS post-7.0 features.                                                                      |

**Table A-4.** Section 7. Recent Change and Verify (RC&V) Messages (Continued)

| Bellcore<br>Requirement | Level of<br>Compliance | Comments/Exceptions                                                                                                    |
|-------------------------|------------------------|----------------------------------------------------------------------------------------------------|
| (CR) 7-58               | Partially Compliant    | The Eagle does not support the parameters for delayed activation. Eagle does not support the destination point code and subsystem number parameters, although because they are required, it accepts the parameters. Also, the Eagle does not support vacant global title addresses, because this is SEAS post-7.0 feature.                                                                                        |
| (CR) 7-59               | Partially Compliant    | The Eagle does not support the parameters for delayed activation, nor does the Eagle support the new relative cost new destination point code, and new subsystem number parameters. Also, the Eagle does not support residual modifications to support SS7 cluster routing and management, and vacant global title addresses, because these are SEAS post-7.0 features.                                           |
| (CR) 7-60               | Partially Compliant    | The Eagle does not support the parameters for delayed activation. Also, the Eagle does not support residual modifications to support SS7 cluster routing and management, because this is a SEAS post-7.0 feature.                                                                                                    |
| (CR) 7-61               | Partially Compliant    | The Eagle does not support the parameters for delayed activation.                                                                                                    |
| (CR) 7-62               | Partially Compliant    | The Eagle does not support the parameters for delayed activation. Also, the Eagle does not support residual modifications to support SS7 cluster routing and management, because this is a SEAS post-7.0 feature.                                                                                                    |
| (CR) 7-63               | Partially Compliant    | The Eagle does not support the ASGN-SPCSP command. The Eagle supports only the shared concerned signaling point lists for its subsystem prohibited concerned signaling points entity set. However, this feature is a SEAS post-7.0 feature, therefore the Eagle cannot support this command until this feature is implemented in SEAS. The Flow-Through commands can still be used to manipulate this entity set. |

**Table A-4.** Section 7. Recent Change and Verify (RC&V) Messages (Continued)

| Bellcore<br>Requirement | Level of<br>Compliance | Comments/Exceptions                                                                                                    |
|-------------------------|------------------------|----------------------------------------------------------------------------------------------------|
| (CR) 7-64               | Not Compliant          | The Eagle does not support the DLT-SPCSP command. The Eagle supports only shared concerned signaling point lists for its subsystem prohibited concerned signaling points entity set. However, this feature is a SEAS post-7.0 feature, therefore the Eagle cannot support this command until this feature is implemented in SEAS. The Flow-Through commands can still be used to manipulate this entity set. |
| (CR) 7-65               | Not Compliant          | The Eagle does not support the CHG-SPCSP command.                                                                                                    |
| (CR) 7-66               | Partially Compliant    | The Eagle does not support the parameters for delayed activation. Also, the Eagle does not support MTP circular route (loop) detection, because this is a SEAS post-7.0 feature.                                                                                                    |
| (CR) 7-67               | Partially Compliant    | The Eagle does not support the parameters for delayed activation.                                                                                                    |
| (CR) 7-68               | Partially Compliant    | The Eagle does not support the parameters for delayed activation. Also, the Eagle does not support MTP circular route (loop) detection, because this is a SEAS post-7.0 feature.                                                                                                    |
| (CR) 7-69               | Not Applicable         | This conditional requirement does not apply to the Eagle because MTP circular route (loop) detection is a SEAS post-7.0 feature.                                                                                                    |
| (CR) 7-70               | Not Applicable         | This conditional requirement does not apply to the Eagle because recent change and verify support for SCCP application data is a SEAS post-7.0 feature.                                                                                                    |
| (CR) 7-71               | Not Applicable         | This conditional requirement does not apply to the Eagle because recent change and verify support for SCCP application data is a SEAS post-7.0 feature.                                                                                                    |
| (CR) 7-72               | Not Applicable         | This conditional requirement does not apply to the Eagle because recent change and verify support for SCCP application data is a SEAS post-7.0 feature.                                                                                                    |
| (CR) 7-73               | Not Applicable         | This conditional requirement does not apply to the Eagle because recent change and verify for the STP OPTIONS entity set is a SEAS post-7.0 feature.                                                                                                    |
| (CR) 7-74               | Not Applicable         | This conditional requirement does not apply to the Eagle because multi-step global title translation (GTT) is a SEAS post-7.0 feature.                                                                                                    |

**Table A-4.** Section 7. Recent Change and Verify (RC&V) Messages (Continued)

| Bellcore<br>Requirement | Level of<br>Compliance | Comments/Exceptions                                                                                                    |
|-------------------------|------------------------|----------------------------------------------------------------------------------------------------|
| (CR) 7-75               | Not Applicable         | This conditional requirement does not apply to the Eagle because multi-step global title translation (GTT) is a SEAS post-7.0 feature.              |
| (CR) 7-76               | Not Applicable         | This conditional requirement does not apply to the Eagle because multi-step global title translation (GTT) is a SEAS post-7.0 feature.              |
| (CR) 7-77               | Not Applicable         | This conditional requirement does not apply to the Eagle because multi-step global title translation (GTT) is a SEAS post-7.0 feature.              |
| (CR) 7-78               | Not Applicable         | This conditional requirement does not apply to the Eagle because multi-step global title translation (GTT) is a SEAS post-7.0 feature.              |
| (CR) 7-79               | Not Applicable         | This conditional requirement does not apply to the Eagle because multi-step global title translation (GTT) is a SEAS post-7.0 feature.              |
| (CR) 7-80               | Not Applicable         | This conditional requirement does not apply to the Eagle because multi-step global title translation (GTT) is a SEAS post-7.0 feature.              |
| (CR) 7-81               | Not Applicable         | This conditional requirement does not apply to the Eagle because multi-step global title translation (GTT) is a SEAS post-7.0 feature.              |
| (CR) 7-82               | Not Applicable         | This conditional requirement does not apply to the Eagle because multi-step global title translation (GTT) is a SEAS post-7.0 feature.              |
| (CR) 7-83               | Not Applicable         | This conditional requirement does not apply to the Eagle because recent change and verify for SCCP ISNI message routing is a SEAS post-7.0 feature. |
| (CR) 7-84               | Not Applicable         | This conditional requirement does not apply to the Eagle because recent change and verify for SCCP ISNI message routing is a SEAS post-7.0 feature. |
| (CR) 7-85               | Not Applicable         | This conditional requirement does not apply to the Eagle because recent change and verify for SCCP ISNI message routing is a SEAS post-7.0 feature. |
| (CR) 7-86               | Not Applicable         | This conditional requirement does not apply to the Eagle because recent change and verify for SCCP ISNI message routing is a SEAS post-7.0 feature. |
| (CR) 7-87               | Not Applicable         | This conditional requirement does not apply to the Eagle because recent change and verify for SCCP ISNI message routing is a SEAS post-7.0 feature. |

**Table A-4.** Section 7. Recent Change and Verify (RC&V) Messages (Continued)

| Bellcore<br>Requirement | Level of<br>Compliance | Comments/Exceptions                                                                                                    |
|-------------------------|------------------------|----------------------------------------------------------------------------------------------------|
| (CR) 7-88               | Not Applicable         | This conditional requirement does not apply to the Eagle because recent change and verify for SCCP ISNI message routing is a SEAS post-7.0 feature.                       |
| (R) 7-89                | Not Compliant          | The Eagle does not support the ACTV-OR command.                                                                                                    |
| (R) 7-90                | Not Compliant          | The Eagle does not support the ACTV-OR command.                                                                                                    |
| (R) 7-91                | Not Compliant          | The Eagle does not support the <b>DLT-OR</b> command.                                                                                                    |
| (R) 7-92                | Not Compliant          | The Eagle does not support the CANC-ORACTV command.                                                                                                    |
| (R) 7-93                | Fully Compliant        |                                                                                                    |
| (R) 7-94                | Fully Compliant        |                                                                                                    |
| (R) 7-95                | Fully Compliant        |                                                                                                    |
| (R) 7-96                | Fully Compliant        |                                                                                                    |
| (CR) 7-97               | Fully Compliant        |                                                                                                    |
| (CR) 7-98               | Not Applicable         | This conditional requirement does not apply to the Eagle because the Eagle supports the changing of the CLLI and DPC values using the ASGN-SID command.                   |
| (R) 7-99                | Fully Compliant        |                                                                                                    |
| (R) 7-100               | Fully Compliant        |                                                                                                    |
| (R) 7-101               | Fully Compliant        |                                                                                                    |
| (R) 7-102               | Not Compliant          | The Eagle does not support supplier-specific parameters.                                                                                                    |
| (R) 7-103               | Fully Compliant        |                                                                                                    |
| (R) 7-104               | Fully Compliant        | The Eagle does not support multi-step global title translation (GTT) nor recent change and verify for SCCP ISNI message routing, because they are SEAS post-7.0 features. |
| (R) 7-105               | Fully Compliant        |                                                                                                    |
| (R) 7-106               | Fully Compliant        |                                                                                                    |

**Table A-4.** Section 7. Recent Change and Verify (RC&V) Messages (Continued)

| Bellcore<br>Requirement | Level of<br>Compliance | Comments/Exceptions                                                                                                    |
|-------------------------|------------------------|----------------------------------------------------------------------------------------------------|
| (R) 7-107               | Partially Compliant    | The Eagle enforces rule a, e, and g, but not rules b, c, d, and f because those parameters are not supported by the Eagle's chg-rte command. Also, the Eagle does not support multi-step global title translation (GTT) nor recent change and verify for SCCP ISNI message routing, because they are SEAS post-7.0 features.                                                                                                    |
| (R) 7-108               | Fully Compliant        |                                                                                                    |
| (R) 7-109               | Not Compliant          | The Eagle does not support supplier-specific parameters.                                                                                                    |
| (R) 7-110               | Fully Compliant        |                                                                                                    |
| (R) 7-111               | Fully Compliant        |                                                                                                    |
| (R) 7-112               | Fully Compliant        |                                                                                                    |
| (R) 7-113               | Not Applicable         | This requirement does not apply to the Eagle because the Eagle does not support parameters for the needed linkset recent change and verify enhancements. This is a SEAS post-7.0 feature.                                                                                                    |
| (R) 7-114               | Not Compliant          | The Eagle does not support supplier-specific parameters.                                                                                                    |
| (R) 7-115               | Fully Compliant        |                                                                                                    |
| (R) 7-116               | Partially Compliant    | The Eagle does not support the changing of the new far-end CLLI parameter unless the new far-end point code parameter is being changed as well. In this case the new far-end CLLI must match the destination identifier of the linkset's new far-end point code.                                                                                                    |
| (R) 7-117               | Partially Compliant    | The Eagle enforces rules a and b. The Eagle enforces only part of rule c because the Eagle does not require links in a linkset to be disabled in order to change the linkset type attribute. The Eagle does not enforce rule d because the Eagle does not support supplier-specific parameters. The Eagle does not enforce rules e and f because the Eagle does not support needed linkset recent change and verify enhancements, because this is a SEAS post-7.0 feature. |

**Table A-4.** Section 7. Recent Change and Verify (RC&V) Messages (Continued)

| Bellcore<br>Requirement | Level of<br>Compliance | Comments/Exceptions                                                                                                    |
|-------------------------|------------------------|----------------------------------------------------------------------------------------------------|
| (CR) 7-118              | Fully Compliant        | The Eagle does not support needed linkset recent change and verify enhancements, because this is a SEAS post-7.0 feature. The Eagle does permit changes to all supported parameters while the linkset's signaling links are active, but only the far-end CLLI is supported for this conditional requirement. |
| (R) 7-119               | Not Compliant          | The Eagle does not list the signaling links in the linkset that are enabled when the CHG-LS command is rejected, or when attempting to change the point code of the linkset because the Eagle does not require the signaling links in the linkset to be disabled to make these changes.                      |
| (R) 7-120               | Not Compliant          | The Eagle does not support supplier-specific parameters.                                                                                                    |
| (R) 7-121               | Fully Compliant        |                                                                                                    |
| (R) 7-122               | Fully Compliant        |                                                                                                    |
| (R) 7-123               | Fully Compliant        |                                                                                                    |
| (R) 7-124               | Fully Compliant        |                                                                                                    |
| (R) 7-125               | Fully Compliant        |                                                                                                    |
| (R) 7-126               | Fully Compliant        |                                                                                                    |
| (R) 7-127               | Not Compliant          | The Eagle does not support supplier-specific parameters.                                                                                                    |
| (R) 7-128               | Fully Compliant        |                                                                                                    |
| (R) 7-129               | Fully Compliant        |                                                                                                    |
| (R) 7-130               | Fully Compliant        |                                                                                                    |
| (R) 7-131               | Fully Compliant        |                                                                                                    |
| (R) 7-132               | Fully Compliant        |                                                                                                    |
| (R) 7-133               | Fully Compliant        | Rule c is does not apply to the Eagle because the Eagle does not support the SCCP application entity set, because this is a SEAS post-7.0 feature.                                                                                                    |
| (R) 7-134               | Partially Compliant    | The Eagle does not support the destination point code and subsystem number parameters, but because these parameters are required by SEAS, the Eagle accepts the parameters.                                                                                                    |

**Table A-4.** Section 7. Recent Change and Verify (RC&V) Messages (Continued)

| Bellcore<br>Requirement | Level of<br>Compliance | Comments/Exceptions                                                                                                    |
|-------------------------|------------------------|----------------------------------------------------------------------------------------------------|
| (R) 7-135               | Partially Compliant    | The Eagle does not enforce rule 1 because the Eagle does not support the destination point code and subsystem number parameters, but because these parameters are required by SEAS, the Eagle accepts these parameters. The Eagle enforces rules 2, 3, and 4. Rule 5 does not apply to the Eagle because the Eagle does not support the SCCP application entity set. This is a SEAS post-7.0 feature. |
| (R) 7-136               | Fully Compliant        | Rule 2 does not apply to the Eagle because the Eagle does not support the SCCP application entity set. This is a SEAS post-7.0 feature.                                                                                                    |
| (R) 7-137               | Fully Compliant        |                                                                                                    |
| (R) 7-138               | Fully Compliant        | Rule 2 does not apply to the Eagle because the Eagle does not support the SCCP application entity set. This is a SEAS post-7.0 feature.                                                                                                    |
| (CR) 7-139              | Not Compliant          | The Eagle does not support the ASGN-SPCSP command.                                                                                                    |
| (R) 7-140               | Not Compliant          | The Eagle does not support the ASGN-SPCSP command.                                                                                                    |
| (CR) 7-141              | Not Compliant          | The Eagle does not support the DLT-SPCSP command.                                                                                                    |
| (R) 7-142               | Not Compliant          | The Eagle does not support the DLT-SPCSP command.                                                                                                    |
| (R) 7-143               | Not Compliant          | The Eagle does not support the DLT-SPCSP command.                                                                                                    |
| (CR) 7-144              | Not Compliant          | The Eagle does not support the CHG-SPCSP command.                                                                                                    |
| (R) 7-145               | Not Compliant          | The Eagle does not support the CHG-SPCSP command.                                                                                                    |
| (R) 7-146               | Not Compliant          | The Eagle does not support the CHG-SPCSP command.                                                                                                    |
| (R) 7-147               | Partially Compliant    | The Eagle does not verify this rule for the bei parameter.                                                                                                    |
| (R) 7-148               | Fully Compliant        |                                                                                                    |
| (R) 7-149               | Partially Compliant    | The Eagle does not support the far-end CLLI attribute for its linkset entities.                                                                                                    |
| (R) 7-150               | Not Compliant          | The Eagle does not support supplier-specific parameters.                                                                                                    |

**Table A-4.** Section 7. Recent Change and Verify (RC&V) Messages (Continued)

| Bellcore<br>Requirement | Level of<br>Compliance | Comments/Exceptions                                                                                             |
|-------------------------|------------------------|----------------------------------------------------------------------------------------------------|
| (R) 7-151               | Fully Compliant        |                                                                                                    |
| (R) 7-152               | Fully Compliant        |                                                                                                    |
| (R) 7-153               | Partially Compliant    | The Eagle does not verify this rule for the nbei parameter.                                                     |
| (R) 7-154               | Fully Compliant        |                                                                                                    |
| (R) 7-155               | Partially Compliant    | The Eagle does not support the far-end CLLI attribute for its linkset entities.                                 |
| (R) 7-156               | Not Compliant          | The Eagle does not support supplier-specific parameters.                                                        |
| (R) 7-157               | Not Applicable         | This requirement does not apply to the Eagle because the RST-DSTN command is a SEAS post-7.0 feature.           |
| (R) 7-158               | Not Applicable         | This requirement does not apply to the Eagle because the RST-DSTN command is a SEAS post-7.0 feature.           |
| (R) 7-159               | Not Applicable         | This requirement does not apply to the Eagle because the RST-DSTN command is a SEAS post-7.0 feature.           |
| (R) 7-160               | Not Applicable         | This requirement does not apply to the Eagle because the RST-DSTN command is a SEAS post-7.0 feature.           |
| (R) 7-161               | Not Applicable         | This requirement does not apply to the Eagle because the ADD-SCCPAPL command is a SEAS post-7.0 feature.        |
| (R) 7-162               | Not Applicable         | This requirement does not apply to the Eagle because the ADD-SCCPAPL command is a SEAS post-7.0 feature.        |
| (R) 7-163               | Not Applicable         | This requirement does not apply to the Eagle because the <b>DLT-SCCPAPL</b> command is a SEAS post-7.0 feature. |
| (R) 7-164               | Not Applicable         | This requirement does not apply to the Eagle because the <b>DLT-SCCPAPL</b> command is a SEAS post-7.0 feature. |
| (R) 7-165               | Not Applicable         | This requirement does not apply to the Eagle because the <b>DLT-SCCPAPL</b> command is a SEAS post-7.0 feature. |

**Table A-4.** Section 7. Recent Change and Verify (RC&V) Messages (Continued)

| Bellcore<br>Requirement | Level of<br>Compliance | Comments/Exceptions                                                                                                 |
|-------------------------|------------------------|----------------------------------------------------------------------------------------------------|
| (R) 7-166               | Not Applicable         | This requirement does not apply to the Eagle because the CHG-SCCPAPL command is a SEAS post-7.0 feature.            |
| (R) 7-167               | Not Applicable         | This requirement does not apply to the Eagle because the CHG-SCCPAPL command is a SEAS post-7.0 feature.            |
| (R) 7-168               | Not Applicable         | This requirement does not apply to the Eagle because the CHG-SCCPAPL command is a SEAS post-7.0 feature.            |
| (R) 7-169               | Not Applicable         | This requirement does not apply to the Eagle because the UPD-STPOPTS command is a SEAS post-7.0 feature.            |
| (R) 7-170               | Not Applicable         | This requirement does not apply to the Eagle because the ADD-MGTT-TTSSN command is a SEAS post-7.0 feature.         |
| (R) 7-171               | Not Applicable         | This requirement does not apply to the Eagle because the ADD-MGTT-TTSSN command is a SEAS post-7.0 feature.         |
| (R) 7-172               | Not Applicable         | This requirement does not apply to the Eagle because the <b>DLT-MGTT-TTSSN</b> command is a SEAS post-7.0 feature.  |
| (R) 7-173               | Not Applicable         | This requirement does not apply to the Eagle because the CHG-MGTT-TTSSN command is a SEAS post-7.0 feature.         |
| (R) 7-174               | Not Applicable         | This requirement does not apply to the Eagle because the ADD-MGTT-GTADPC command is a SEAS post-7.0 feature.        |
| (R) 7-175               | Not Applicable         | This requirement does not apply to the Eagle because the ADD-MGTT-GTADPC command is a SEAS post-7.0 feature.        |
| (R) 7-176               | Not Applicable         | This requirement does not apply to the Eagle because the ADD-MGTT-GTADPC command is a SEAS post-7.0 feature.        |
| (R) 7-177               | Not Applicable         | This requirement does not apply to the Eagle because the ADD-MGTT-GTADPC command is a SEAS post-7.0 feature.        |
| (R) 7-178               | Not Applicable         | This requirement does not apply to the Eagle because the <b>DLT-MGTT-GTADPC</b> command is a SEAS post-7.0 feature. |

**Table A-4.** Section 7. Recent Change and Verify (RC&V) Messages (Continued)

| Bellcore<br>Requirement | Level of Compliance | Comments/Exceptions                                                                                                 |
|-------------------------|---------------------|----------------------------------------------------------------------------------------------------|
| (R) 7-179               | Not Applicable      | This requirement does not apply to the Eagle because the <b>DLT-MGTT-GTADPC</b> command is a SEAS post-7.0 feature. |
| (R) 7-180               | Not Applicable      | This requirement does not apply to the Eagle because the <b>DLT-MGTT-GTADPC</b> command is a SEAS post-7.0 feature. |
| (R) 7-181               | Not Applicable      | This requirement does not apply to the Eagle because the <b>DLT-MGTT-GTADPC</b> command is a SEAS post-7.0 feature. |
| (R) 7-182               | Not Applicable      | This requirement does not apply to the Eagle because the CHG-MGTT-GTADPC command is a SEAS post-7.0 feature.        |
| (R) 7-183               | Not Applicable      | This requirement does not apply to the Eagle because the CHG-MGTT-GTADPC command is a SEAS post-7.0 feature.        |
| (R) 7-184               | Not Applicable      | This requirement does not apply to the Eagle because the CHG-MGTT-GTADPC command is a SEAS post-7.0 feature.        |
| (R) 7-185               | Not Applicable      | This requirement does not apply to the Eagle because the CHG-MGTT-GTADPC command is a SEAS post-7.0 feature.        |
| (R) 7-186               | Not Applicable      | This requirement does not apply to the Eagle because the ADD-MGTT-ORDPC command is a SEAS post-7.0 feature.         |
| (R) 7-187               | Not Applicable      | This requirement does not apply to the Eagle because the ADD-MGTT-ORDPC command is a SEAS post-7.0 feature.         |
| (R) 7-188               | Not Applicable      | This requirement does not apply to the Eagle because the <b>DLT-MGTT-ORDPC</b> command is a SEAS post-7.0 feature.  |
| (R) 7-189               | Not Applicable      | This requirement does not apply to the Eagle because the CHG-MGTT-ORDPC command is a SEAS post-7.0 feature.         |
| (R) 7-190               | Not Applicable      | This requirement does not apply to the Eagle because the CHG-MGTT-ORDPC command is a SEAS post-7.0 feature.         |
| (R) 7-191               | Not Applicable      | This requirement does not apply to the Eagle because the ADD-ISNI-CICICN command is a SEAS post-7.0 feature.        |

**Table A-4.** Section 7. Recent Change and Verify (RC&V) Messages (Continued)

| Bellcore<br>Requirement | Level of Compliance | Comments/Exceptions                                                                                                 |
|-------------------------|---------------------|----------------------------------------------------------------------------------------------------|
| (R) 7-192               | Not Applicable      | This requirement does not apply to the Eagle because the ADD-ISNI-CICICN command is a SEAS post-7.0 feature.        |
| (R) 7-193               | Not Applicable      | This requirement does not apply to the Eagle because the <b>DLT-ISNI-CICICN</b> command is a SEAS post-7.0 feature. |
| (R) 7-194               | Not Applicable      | This requirement does not apply to the Eagle because the <b>DLT-ISNI-CICICN</b> command is a SEAS post-7.0 feature. |
| (R) 7-195               | Not Applicable      | This requirement does not apply to the Eagle because the CHG-ISNI-CICICN command is a SEAS post-7.0 feature.        |
| (R) 7-196               | Not Applicable      | This requirement does not apply to the Eagle because the CHG-ISNI-CICICN command is a SEAS post-7.0 feature.        |
| (R) 7-197               | Not Applicable      | This requirement does not apply to the Eagle because the ADD-ISNI-ICNDPC command is a SEAS post-7.0 feature.        |
| (R) 7-198               | Not Applicable      | This requirement does not apply to the Eagle because the <b>DLT-ISNI-ICNDPC</b> command is a SEAS post-7.0 feature. |
| (R) 7-199               | Not Applicable      | This requirement does not apply to the Eagle because the CHG-ISNI-ICNDPC command is a SEAS post-7.0 feature.        |
| (CR) 7-200              | Fully Compliant     |                                                                                                    |
| (CR) 7-201              | Not Compliant       | This conditional requirement does not apply to the Eagle because the Eagle does not support the VFY-OR command.     |
| (CR) 7-202              | Fully Compliant     |                                                                                                    |

**Table A-4.** Section 7. Recent Change and Verify (RC&V) Messages (Continued)

| Bellcore    | Level of            | Comments/Eveentions                                                                                                    |
|-------------|---------------------|----------------------------------------------------------------------------------------------------|
| Requirement | Compliance          | Comments/Exceptions                                                                                                    |
| (CR) 7-203  | Partially Compliant | Conformance testing with Bellcore indicated that the syntax for the VFY-RTE command is implemented differently by the SEAS mainframe than that specified in the SEAS-STP Interface Specification, GR-310-CORE, Issue 1, November 1994. However, the Eagle does support both the implemented syntax and the specified syntax. The Eagle is fully compliant with the implemented syntax. In the specified syntax, the Eagle does not support ranges for the destination address parameter, nor does it support wildcards, except for the **-**-***, ni-nc-***, and ni-nc-*** combinations. Also, the output syntax appears to have been implemented differently, but currently this issue has yet to be resolved. |
| (CR) 7-204  | Fully Compliant     | The Eagle does not support needed link set recent change and verify enhancements, because this is a SEAS post-7.0 feature.                                                                                                    |
| (CR) 7-205  | Partially Compliant | The Eagle does not support ranges for the member number parameter. Also, the Eagle does not support 1.5 Mbps link speed, because this is a SEAS post-7.0 feature.                                                                                                    |
| (CR) 7-206  | Fully Compliant     |                                                                                                    |
| (CR) 7-207  | Partially Compliant | The Eagle does not support the relative cost parameter. On input, the Eagle ignores this parameter. On output, Eagle displays the value of fifty (50) since this parameter is mandatory in the output syntax. The Eagle can also display a blank ('') value for the routing indicator attribute under certain conditions when this value has been configured locally. Also, the Eagle does not support vacant global title addresses, because this is SEAS post-7.0 feature.                                                                                                    |
| (CR) 7-208  | Fully Compliant     |                                                                                                    |
| (CR) 7-209  | Not Compliant       | The Eagle does not support the VFY-SPCSP command. The Eagle supports only shared concerned signaling point lists for its subsystem prohibited concerned signaling points entity set. However, this feature is a SEAS post-7.0 feature, therefore the Eagle cannot support this command until this feature is implemented in SEAS. The Flow-Through commands can still be used to retrieve this entity set.                                                                                                    |

**Table A-4.** Section 7. Recent Change and Verify (RC&V) Messages (Continued)

| Bellcore<br>Requirement | Level of<br>Compliance | Comments/Exceptions                                                                                                    |
|-------------------------|------------------------|----------------------------------------------------------------------------------------------------|
| (CR) 7-210              | Partially Compliant    | The Eagle does not support ranges for the destination address parameter, nor does it support every combination of wildcards for this parameter. Also, the reporting of PRML (prohibited due to MTP loop detection, for example, circular routing) as the status for a route is not supported. Even though the Eagle MTP (LIM) cards detect circular routing, they report the circular routing condition not on a route basis, but on a destination basis. The MTP card does not change the route's status to PROHIBITED in every situation where circular routing is detected on the route. Reporting of ULP (unavailable due to MTP loop detected) for a destination's routeset (DA) is supported. Finally, route status blocks in the output report will contain null ("") values for the FECLLI parameter (that is, CLLI of the linkset's adjacent point code) if no CLLI has been defined locally for the APC. The SEAS-STP Interface Specification, GR-310-CORE, Issue 1, November 1994, does not explicitly state that reporting a null CLLI is allowed. The SEAS-STP Interface Specification, GR-310-CORE, Issue 1, November 1994, does state that the CLLI reported for the DI output value can be null, but it makes no similar statement regarding the FECLLI value, thus the implication that the FECLLI value can not be null. |
| (CR) 7-211              | Partially Compliant    | The Eagle does not support ranges for the destination address parameter, nor does it support wildcards, except for the **-**-***, ni-nc-**, and ni-nc-*** combinations. Also, the Eagle does not support MTP circular route (loop) detection, because this is a SEAS post-7.0 feature.                                                                                                    |
| (CR) 7-212              | Not Applicable         | This conditional requirement does not apply to the Eagle because recent change and verify support for SCCP application data is a SEAS post-7.0 feature.                                                                                                    |
| (CR) 7-213              | Not Applicable         | This conditional requirement does not apply to the Eagle because recent change and verify for the STP options entity set is a SEAS post-7.0 feature.                                                                                                    |
| (CR) 7-214              | Not Applicable         | This conditional requirement does not apply to the Eagle because multi-step global title translation (GTT) is a SEAS post-7.0 feature.                                                                                                    |

**Table A-4.** Section 7. Recent Change and Verify (RC&V) Messages (Continued)

| Bellcore<br>Requirement | Level of<br>Compliance | Comments/Exceptions                                                                                                    |
|-------------------------|------------------------|----------------------------------------------------------------------------------------------------|
| (CR) 7-215              | Not Applicable         | This conditional requirement does not apply to the Eagle because multi-step global title translation (GTT) is a SEAS post-7.0 feature.              |
| (CR) 7-216              | Not Applicable         | This conditional requirement does not apply to the Eagle because multi-step global title translation (GTT) is a SEAS post-7.0 feature.              |
| (CR) 7-217              | Not Applicable         | This conditional requirement does not apply to the Eagle because recent change and verify for SCCP ISNI message routing is a SEAS post-7.0 feature. |
| (CR) 7-218              | Not Applicable         | This conditional requirement does not apply to the Eagle because recent change and verify for SCCP ISNI message routing is a SEAS post-7.0 feature. |
| (R) 7-219               | Not Compliant          | The Eagle does not support the merge process for data output.                                                                                       |
| (R) 7-220               | Fully Compliant        |                                                                                                    |
| (R) 7-221               | Not Compliant          | The Eagle does not support the merge process for data output.                                                                                       |
| (R) 7-222               | Fully Compliant        |                                                                                                    |
| (O) 7-223               | Not Compliant          | The Eagle does not support the sorting of ordered route data for output.                                                                            |
| (CR) 7-224              | Not Compliant          |                                                                                                    |
| (R) 7-225               | Fully Compliant        |                                                                                                    |
| (R) 7-226               | Fully Compliant        |                                                                                                    |
| (R) 7-227               | Fully Compliant        |                                                                                                    |
| (R) 7-228               | Fully Compliant        |                                                                                                    |
| (R) 7-229               | Fully Compliant        |                                                                                                    |
| (R) 7-230               | Fully Compliant        |                                                                                                    |
| (R) 7-231               | Fully Compliant        |                                                                                                    |
| (R) 7-232               | Fully Compliant        |                                                                                                    |
| (CR) 7-233              | Not Compliant          | The Eagle does not support the merge process for data output.                                                                                       |
| (R) 7-234               | Fully Compliant        |                                                                                                    |
| (CR) 7-235              | Fully Compliant        |                                                                                                    |
| (R) 7-236               | Fully Compliant        |                                                                                                    |

**Table A-4.** Section 7. Recent Change and Verify (RC&V) Messages (Continued)

| Bellcore<br>Requirement | Level of<br>Compliance | Comments/Exceptions                                                                                                    |
|-------------------------|------------------------|----------------------------------------------------------------------------------------------------|
| (R) 7-237               | Fully Compliant        |                                                                                                    |
| (R) 7-238               | Fully Compliant        |                                                                                                    |
| (R) 7-239               | Fully Compliant        |                                                                                                    |
| (R) 7-240               | Fully Compliant        |                                                                                                    |
| (CR) 7-241              | Not Compliant          | The Eagle does not support the VFY-SPCSP command.                                                                                                    |
| (R) 7-242               | Not Compliant          | The Eagle does not support the VFY-SPCSP command.                                                                                                    |
| (R) 7-243               | Not Compliant          | The Eagle does not support the VFY-SPCSP command.                                                                                                    |
| (R) 7-244               | Not Compliant          | The Eagle does not support the VFY-SPCSP command.                                                                                                    |
| (R) 7-245               | Fully Compliant        |                                                                                                    |
| (R) 7-246               | Fully Compliant        |                                                                                                    |
| (R) 7-247               | Not Compliant          | The Eagle does not support the reporting of congestion status for a given destination for the VFY-SRSAPST command. The Eagle MTP cards (LIMs) are aware of destination congestion, but they use this information internally and do not report congestion status to the maintenance subsystem. Thus, information is not available to the VFY-SRSAPST command. |
| (R) 7-248               | Fully Compliant        |                                                                                                    |
| (R) 7-249               | Fully Compliant        |                                                                                                    |
| (CR) 7-250              | Fully Compliant        |                                                                                                    |
| (R) 7-251               | Fully Compliant        |                                                                                                    |
| (R) 7-252               | Fully Compliant        |                                                                                                    |
| (R) 7-253               | Fully Compliant        |                                                                                                    |
| (O) 7-254               | Partially Compliant    | The Eagle maintains the routeset sorted in increasing relative cost, thus the output report will list the individual routes in increasing relative cost order, as required. However, if two routes have the same relative cost, then the requirement states that the routes be output sorted by linkset name. This may not always occur.                     |
| (R) 7-255               | Fully Compliant        |                                                                                                    |

**Table A-4.** Section 7. Recent Change and Verify (RC&V) Messages (Continued)

| Bellcore<br>Requirement | Level of Compliance | Comments/Exceptions                                                                                                    |
|-------------------------|---------------------|----------------------------------------------------------------------------------------------------|
| (R) 7-256               | Fully Compliant     |                                                                                                    |
| (R) 7-257               | Fully Compliant     |                                                                                                    |
| (R) 7-258               | Not Compliant       | The Eagle does not support the merge process for data output.                                                                   |
| (R) 7-259               | Fully Compliant     |                                                                                                    |
| (R) 7-260               | Not Compliant       | The Eagle does not support the merge process for data output.                                                                   |
| (R) 7-261               | Fully Compliant     |                                                                                                    |
| (O) 7-262               | Not Compliant       | The Eagle does not support the sorting of destination data output.                                                              |
| (CR) 7-263              | Not Compliant       | The Eagle does not support the sorting of destination data output.                                                              |
| (CR) 7-264              | Not Applicable      | This conditional requirement does not apply to the Eagle because the VFY-SCCPAPL command is a SEAS post-7.0 feature.            |
| (CR) 7-265              | Not Applicable      | This conditional requirement does not apply to the Eagle because the <b>VFY-MGTT-TTSSN</b> command is a SEAS post-7.0 feature.  |
| (R) 7-266               | Not Applicable      | This requirement does not apply to the Eagle because the VFY-MGTT-GTADPC command is a SEAS post-7.0 feature.                    |
| (O) 7-267               | Not Applicable      | This objective does not apply to the Eagle because the VFY-MGTT-GTADPC command is a SEAS post-7.0 feature.                      |
| (R) 7-268               | Not Applicable      | This requirement does not apply to the Eagle because the VFY-MGTT-GTADPC command is a SEAS post-7.0 feature.                    |
| (CR) 7-269              | Not Applicable      | This conditional requirement does not apply to the Eagle because the <b>VFY-MGTT-GTADPC</b> command is a SEAS post-7.0 feature. |
| (CR) 7-270              | Not Applicable      | This conditional requirement does not apply to the Eagle because the VFY-MGTT-ORDPC command is a SEAS post-7.0 feature.         |
| (CR) 7-271              | Not Applicable      | This conditional requirement does not apply to the Eagle because the <b>VFY-ISNI-CICICN</b> command is a SEAS post-7.0 feature. |

**Table A-4.** Section 7. Recent Change and Verify (RC&V) Messages (Continued)

| Bellcore<br>Requirement | Level of<br>Compliance | Comments/Exceptions                                                                                                    |
|-------------------------|------------------------|----------------------------------------------------------------------------------------------------|
| (CR) 7-272              | Not Applicable         | This conditional requirement does not apply to the Eagle because the <b>VFY-ISNI-CICICN</b> command is a SEAS post-7.0 feature. |
| (CR) 7-273              | Not Applicable         | This conditional requirement does not apply to the Eagle because the VFY-ISNI-ICNDPC command is a SEAS post-7.0 feature.        |

 Table A-5.
 Section 8. On-Occurrence Autonomous Messages

| Bellcore<br>Requirement | Level of<br>Compliance | Comments/Exceptions                                                                                                    |
|-------------------------|------------------------|----------------------------------------------------------------------------------------------------|
| (CR) 8-1                | Not Compliant          | The Eagle does not currently support the REPT-RCINT message.                                                                                 |
| (CR) 8-2                | Fully Compliant        |                                                                                                    |
| (CR) 8-3                | Fully Compliant        |                                                                                                    |
| (CR) 8-4                | Fully Compliant        |                                                                                                    |
| (CR) 8-5                | Not Applicable         | This conditional requirement does not apply to the Eagle because surveillance for cluster routing and management is a SEAS post-7.0 feature. |
| (CR) 8-6                | Not Applicable         | This conditional requirement does not apply to the Eagle because surveillance for cluster routing and management is a SEAS post-7.0 feature. |
| (CR) 8-7                | Not Applicable         | This conditional requirement does not apply to the Eagle because surveillance for cluster routing and management is a SEAS post-7.0 feature. |
| (CR) 8-8                | Not Applicable         | This conditional requirement does not apply to the Eagle because surveillance for cluster routing and management is a SEAS post-7.0 feature. |
| (CR) 8-9                | Not Applicable         | This conditional requirement does not apply to the Eagle because MTP circular route (loop) detection is a SEAS post-7.0 feature.             |
| (CR) 8-10               | Not Applicable         | This conditional requirement does not apply to the Eagle because MTP circular route (loop) detection is a SEAS post-7.0 feature.             |
| (CR) 8-11               | Not Applicable         | This conditional requirement does not apply to the Eagle because MTP circular route (loop) detection is a SEAS post-7.0 feature.             |

 Table A-5.
 Section 8. On-Occurrence Autonomous Messages (Continued)

| Bellcore<br>Requirement | Level of<br>Compliance | Comments/Exceptions                                                                                                    |
|-------------------------|------------------------|----------------------------------------------------------------------------------------------------|
| (CR) 8-12               | Not Applicable         | This conditional requirement does not apply to the Eagle because XUDT message processing surveillance is a SEAS post-7.0 feature.                    |
| (CR) 8-13               | Not Applicable         | This conditional requirement does not apply to the Eagle because XUDT message processing surveillance is a SEAS post-7.0 feature.                    |
| (CR) 8-14               | Not Applicable         | This conditional requirement does not apply to the Eagle because surveillance for SCCP ISNI message routing is a SEAS post-7.0 feature.              |
| (CR) 8-15               | Fully Compliant        |                                                                                                    |
| (CR) 8-16               | Fully Compliant        |                                                                                                    |
| (CR) 8-17               | Fully Compliant        |                                                                                                    |
| (CR) 8-18               | Fully Compliant        |                                                                                                    |
| (CR) 8-19               | Fully Compliant        |                                                                                                    |
| (CR) 8-20               | Fully Compliant        |                                                                                                    |
| (CR) 8-21               | Not Applicable         | This conditional requirement does not apply to the Eagle because surveillance for MTP restart and STP processor overload is a SEAS post-7.0 feature. |
| (CR) 8-22               | Not Applicable         | This conditional requirement does not apply to the Eagle because surveillance for MTP restart and STP processor overload is a SEAS post-7.0 feature. |
| (CR) 8-23               | Not Applicable         | This conditional requirement does not apply to the Eagle because surveillance for MTP restart and STP processor overload is a SEAS post-7.0 feature. |
| (CR) 8-24               | Not Applicable         | This conditional requirement does not apply to the Eagle because surveillance for MTP restart and STP processor overload is a SEAS post-7.0 feature. |
| (CR) 8-25               | Not Applicable         | This conditional requirement does not apply to the Eagle because surveillance for MTP restart and STP processor overload is a SEAS post-7.0 feature. |
| (CR) 8-26               | Not Applicable         | This conditional requirement does not apply to the Eagle because surveillance for MTP restart and STP processor overload is a SEAS post-7.0 feature. |
| (CR) 8-27               | Not Applicable         | This conditional requirement does not apply to the Eagle because surveillance for MTP restart and STP processor overload is a SEAS post-7.0 feature. |

 Table A-5.
 Section 8. On-Occurrence Autonomous Messages (Continued)

| Bellcore<br>Requirement | Level of<br>Compliance | Comments/Exceptions                                                                                                    |
|-------------------------|------------------------|----------------------------------------------------------------------------------------------------|
| (CR) 8-28               | Not Applicable         | This conditional requirement does not apply to the Eagle because surveillance for MTP restart and STP processor overload is a SEAS post-7.0 feature.                                                                                                    |
| (CR) 8-29               | Not Applicable         | This conditional requirement does not apply to the Eagle because surveillance for MTP restart and STP processor overload is a SEAS post-7.0 feature.                                                                                                    |
| (CR) 8-30               | Partially Compliant    | The Eagle reports the threshold parameter as MSUs instead of MSU octets for its threshold calculations.                                                                                                    |
| (CR) 8-31               | Partially Compliant    | The Eagle reports the threshold parameter as MSUs instead of MSU octets for its threshold calculations.                                                                                                    |
| (CR) 8-32               | Fully Compliant        |                                                                                                    |
| (CR) 8-33               | Fully Compliant        |                                                                                                    |
| (CR) 8-34               | Partially Compliant    | The Eagle does not currently support reporting of the following codes for the REPT-LKF message: XLR, MMR, SLT, RMI, LPO, MBL, MRS, and MMA. Also, the Eagle does not support surveillance for link oscillation filter - delayed link restoration, because this is a SEAS post-7.0 feature. |
| (CR) 8-35               | Fully Compliant        |                                                                                                    |
| (CR) 8-36               | Not Applicable         | This conditional requirement does not apply to the Eagle because surveillance of manually caused link outages is a SEAS post-7.0 feature.                                                                                                    |
| (CR) 8-37               | Not Applicable         | This conditional requirement does not apply to the Eagle because surveillance of manually caused link outages is a SEAS post-7.0 feature.                                                                                                    |
| (CR) 8-38               | Not Compliant          | The Eagle does not currently support the REPT-ADMPR-CGST message.                                                                                                    |
| (CR) 8-39               | Not Compliant          | The Eagle does not currently support the REPT-ADMPR-CGST message.                                                                                                    |
| (R) 8-40                | Not Compliant          | The Eagle does not support storage of autonomous messages for retransmission.                                                                                                    |
| (R) 8-41                | Fully Compliant        |                                                                                                    |
| (R) 8-42                | Not Applicable         | This requirement does not apply to the Eagle because the Eagle does not support storage of autonomous messages for retransmission.                                                                                                    |

 Table A-5.
 Section 8. On-Occurrence Autonomous Messages (Continued)

| Bellcore<br>Requirement | Level of<br>Compliance | Comments/Exceptions                                                                                                    |
|-------------------------|------------------------|----------------------------------------------------------------------------------------------------|
| (R) 8-43                | Fully Compliant        | The Eagle supports the limiting of output using the required default values. The Eagle does not support the administration of these values through the UPD-STPOPTS command as the STP options entity set is a SEAS post-7.0 feature. |
| (R) 8-44                | Fully Compliant        | The Eagle supports the limiting of output using the required default values. The Eagle does not support the administration of these values through the UPD-STPOPTS command as the STP options entity set is a SEAS post-7.0 feature. |
| (R) 8-45                | Not Applicable         | This requirement does not apply to the Eagle because XUDT message processing surveillance is a SEAS post-7.0 feature.                                                                                                    |
| (CR) 8-46               | Not Applicable         | This conditional requirement does not apply to the Eagle because XUDT message processing surveillance is a SEAS post-7.0 feature.                                                                                                    |
| (R) 8-47                | Not Applicable         | This requirement does not apply to the Eagle because XUDT message processing surveillance is a SEAS post-7.0 feature.                                                                                                    |
| (R) 8-48                | Not Applicable         | This requirement does not apply to the Eagle because surveillance for SCCP ISNI message routing is a SEAS post-7.0 feature.                                                                                                    |
| (R) 8-49                | Not Compliant          | The Eagle does not support storage of autonomous messages for retransmission.                                                                                                    |
| (O) 8-50                | Not Compliant          | The Eagle does not support storage of autonomous messages for retransmission.                                                                                                    |
| (O) 8-51                | Not Applicable         | This objective does not apply to the Eagle because surveillance for MTP restart and STP processor overload is a SEAS post-7.0 feature.                                                                                               |
| (O) 8-52                | Not Applicable         | This objective does not apply to the Eagle because surveillance for MTP restart and STP processor overload is a SEAS post-7.0 feature.                                                                                               |
| (R) 8-53                | Not Applicable         | This requirement does not apply to the Eagle because surveillance for MTP restart and STP processor overload is a SEAS post-7.0 feature.                                                                                             |
| (R) 8-54                | Not Applicable         | This requirement does not apply to the Eagle because surveillance for MTP restart and STP processor overload is a SEAS post-7.0 feature.                                                                                             |

 Table A-5.
 Section 8. On-Occurrence Autonomous Messages (Continued)

| Bellcore<br>Requirement | Level of Compliance | Comments/Exceptions                                                                                                    |
|-------------------------|---------------------|----------------------------------------------------------------------------------------------------|
| (R) 8-55                | Not Applicable      | This requirement does not apply to the Eagle because surveillance for MTP restart and STP processor overload is a SEAS post-7.0 feature.             |
| (R) 8-56                | Not Applicable      | This requirement does not apply to the Eagle because surveillance for MTP restart and STP processor overload is a SEAS post-7.0 feature.             |
| (CR) 8-57               | Not Applicable      | This conditional requirement does not apply to the Eagle because surveillance for MTP restart and STP processor overload is a SEAS post-7.0 feature. |
| (CR) 8-58               | Not Applicable      | This conditional requirement does not apply to the Eagle because surveillance for MTP restart and STP processor overload is a SEAS post-7.0 feature. |
| (CR) 8-59               | Not Applicable      | This conditional requirement does not apply to the Eagle because surveillance for MTP restart and STP processor overload is a SEAS post-7.0 feature. |
| (CR) 8-60               | Not Applicable      | This conditional requirement does not apply to the Eagle because surveillance for MTP restart and STP processor overload is a SEAS post-7.0 feature. |
| (O) 8-61                | Not Applicable      | This objective does not apply to the Eagle because surveillance for MTP restart and STP processor overload is a SEAS post-7.0 feature.               |
| (O) 8-62                | Not Applicable      | This objective does not apply to the Eagle because surveillance for MTP restart and STP processor overload is a SEAS post-7.0 feature.               |
| (R) 8-63                | Not Compliant       | The Eagle does not support storage of autonomous messages for retransmission.                                                                        |
| (R) 8-64                | Not Compliant       | The Eagle does not support storage of autonomous messages for retransmission.                                                                        |
| (O) 8-65                | Not Compliant       | The Eagle does not support storage of autonomous messages for retransmission.                                                                        |
| (R) 8-66                | Fully Compliant     |                                                                                                    |
| (R) 8-67                | Fully Compliant     |                                                                                                    |
| (R) 8-68                | Fully Compliant     |                                                                                                    |
| (R) 8-69                | Fully Compliant     |                                                                                                    |
| (O) 8-70                | Not Compliant       | The Eagle does not guarantee sequencing of messages on output.                                                                                       |

 Table A-5.
 Section 8. On-Occurrence Autonomous Messages (Continued)

| Bellcore<br>Requirement | Level of<br>Compliance | Comments/Exceptions                                                                                                    |
|-------------------------|------------------------|----------------------------------------------------------------------------------------------------|
| (R) 8-71                | Not Applicable         | This requirement does not apply to the Eagle because surveillance of manually caused link outages is a SEAS post-7.0 feature. |
| (O) 8-72                | Not Applicable         | This objective does not apply to the Eagle because surveillance of manually caused link outages is a SEAS post-7.0 feature.   |
| (R) 8-73                | Fully Compliant        |                                                                                                    |
| (R) 8-74                | Fully Compliant        |                                                                                                    |
| (R) 8-75                | Fully Compliant        |                                                                                                    |

 Table A-6.
 Section 9. STP Application Control Commands

| Bellcore<br>Requirement | Level of<br>Compliance | Comments/Exceptions                                                                                                    |
|-------------------------|------------------------|----------------------------------------------------------------------------------------------------|
| (CR) 9-1                | Not Compliant          | The Eagle does not support the INH-COLL command.                                                                                                    |
| (CR) 9-2                | Not Compliant          | The Eagle does not support the ALW-COLL command.                                                                                                    |
| (CR) 9-3                | Not Applicable         | This conditional requirement does not apply to the Eagle because MTP special study parameter administration is a SEAS deferred feature.                             |
| (CR) 9-4                | Not Applicable         | This conditional requirement does not apply to the Eagle because MTP special study parameter administration is a SEAS deferred feature.                             |
| (CR) 9-5                | Not Applicable         | This conditional requirement does not apply to the Eagle because MTP special study parameter administration is a SEAS deferred feature.                             |
| (CR) 9-6                | Not Applicable         | This conditional requirement does not apply to the Eagle because MTP special study parameter administration is a SEAS deferred feature.                             |
| (CR) 9-7                | Not Applicable         | This conditional requirement does not apply to the Eagle because administration of marginal link performance thresholds for maintenance is a SEAS deferred feature. |
| (CR) 9-8                | Not Applicable         | This conditional requirement does not apply to the Eagle because administration of SS7 network management parameters is a SEAS deferred feature.                    |

 Table A-6.
 Section 9. STP Application Control Commands (Continued)

| Bellcore<br>Requirement | Level of<br>Compliance | Comments/Exceptions                                                                                                    |
|-------------------------|------------------------|----------------------------------------------------------------------------------------------------|
| (CR) 9-9                | Not Applicable         | This conditional requirement does not apply to the Eagle because administration of SS7 network management parameters is a SEAS deferred feature. |
| (CR) 9-10               | Not Applicable         | This conditional requirement does not apply to the Eagle because STP data base administration is a SEAS deferred feature.                        |

**Table A-7.** Section 10. Transparent Mode (Flow-Through) Messages

| Bellcore<br>Requirement | Level of<br>Compliance | Comments/Exceptions |
|-------------------------|------------------------|---------------------|
| (O) 10-1                | Fully Compliant        |                     |
| (CR) 10-2               | Fully Compliant        |                     |
| (R) 10-3                | Fully Compliant        |                     |

 Table A-8.
 Section 11. Performance and Capacity

| Bellcore<br>Requirement | Level of<br>Compliance | Comments/Exceptions                                                                                                    |
|-------------------------|------------------------|----------------------------------------------------------------------------------------------------|
| (O) 11-1                | Fully Compliant        |                                                                                                    |
| (CR) 11-2               | Fully Compliant        |                                                                                                    |
| (R) 11-3                | Partially Compliant    | The completion responses to verify commands that contain large amounts of data could take greater than 60 seconds. The error response on input TMC=SG99 will take much longer than 60 seconds. |
| (R) 11-4                | Fully Compliant        |                                                                                                    |
| (O) 11-5                | Fully Compliant        |                                                                                                    |
| (O) 11-6                | Fully Compliant        |                                                                                                    |
| (O) 11-7                | Not Compliant          | The Eagle does not support storage of autonomous messages for retransmission.                                                                                                    |
| (R) 11-8                | Not Compliant          | The Eagle does not support storage of autonomous messages for retransmission.                                                                                                    |

**Table A-9.** Section 12. Message Priority and Routing

| Bellcore<br>Requirement | Level of<br>Compliance | Comments/Exceptions                                                                                    |
|-------------------------|------------------------|----------------------------------------------------------------------------------------------------|
| (R) 12-1                | Fully Compliant        |                                                                                                    |
| (R) 12-2                | Fully Compliant        |                                                                                                    |
| (O) 12-3                | Not Compliant          | The Eagle does not provide a means for configuring message loads among the non-time critical channels. |
| (R) 12-4                | Fully Compliant        |                                                                                                    |
| (R) 12-5                | Fully Compliant        |                                                                                                    |
| (R) 12-6                | Fully Compliant        |                                                                                                    |

**Table A-10.** Section 13. Routing Verification Test Messages

| Bellcore<br>Requirement | Level of<br>Compliance | Comments/Exceptions                                                                                                    |
|-------------------------|------------------------|----------------------------------------------------------------------------------------------------|
| (CR) 13-1               | Not Applicable         | This conditional requirement does not apply to the Eagle because OMAP routing verification tests are a SEAS post-7.0 feature. |
| (CR) 13-2               | Not Applicable         | This conditional requirement does not apply to the Eagle because OMAP routing verification tests are a SEAS post-7.0 feature. |
| (CR) 13-3               | Not Applicable         | This conditional requirement does not apply to the Eagle because OMAP routing verification tests are a SEAS post-7.0 feature. |
| (CR) 13-4               | Not Applicable         | This conditional requirement does not apply to the Eagle because OMAP routing verification tests are a SEAS post-7.0 feature. |
| (CR) 13-5               | Not Applicable         | This conditional requirement does not apply to the Eagle because OMAP routing verification tests are a SEAS post-7.0 feature. |
| (CR) 13-6               | Not Applicable         | This conditional requirement does not apply to the Eagle because OMAP routing verification tests are a SEAS post-7.0 feature. |
| (CR) 13-7               | Not Applicable         | This conditional requirement does not apply to the Eagle because OMAP routing verification tests are a SEAS post-7.0 feature. |
| (CR) 13-8               | Not Applicable         | This conditional requirement does not apply to the Eagle because OMAP routing verification tests are a SEAS post-7.0 feature. |

**Table A-10.** Section 13. Routing Verification Test Messages (Continued)

| Bellcore<br>Requirement | Level of<br>Compliance | Comments/Exceptions                                                                                                    |
|-------------------------|------------------------|----------------------------------------------------------------------------------------------------|
| (CR) 13-9               | Not Applicable         | This conditional requirement does not apply to the Eagle because OMAP routing verification tests are a SEAS post-7.0 feature. |
| (CR) 13-10              | Not Applicable         | This conditional requirement does not apply to the Eagle because OMAP routing verification tests are a SEAS post-7.0 feature. |
| (CR) 13-11              | Not Applicable         | This conditional requirement does not apply to the Eagle because OMAP routing verification tests are a SEAS post-7.0 feature. |
| (CR) 13-12              | Not Applicable         | This conditional requirement does not apply to the Eagle because OMAP routing verification tests are a SEAS post-7.0 feature. |
| (CR) 13-13              | Not Applicable         | This conditional requirement does not apply to the Eagle because OMAP routing verification tests are a SEAS post-7.0 feature. |
| (CR) 13-14              | Not Applicable         | This conditional requirement does not apply to the Eagle because OMAP routing verification tests are a SEAS post-7.0 feature. |
| (CR) 13-15              | Not Applicable         | This conditional requirement does not apply to the Eagle because OMAP routing verification tests are a SEAS post-7.0 feature. |
| (CR) 13-16              | Not Applicable         | This conditional requirement does not apply to the Eagle because OMAP routing verification tests are a SEAS post-7.0 feature. |
| (CR) 13-17              | Not Applicable         | This conditional requirement does not apply to the Eagle because OMAP routing verification tests are a SEAS post-7.0 feature. |
| (CR) 13-18              | Not Applicable         | This conditional requirement does not apply to the Eagle because OMAP routing verification tests are a SEAS post-7.0 feature. |

 Table A-11.
 Appendix A. Data Collection Request Structure

| Bellcore<br>Requirement | Level of<br>Compliance | Comments/Exceptions                                                                                                    |
|-------------------------|------------------------|----------------------------------------------------------------------------------------------------|
| (R) A-1                 | Not Compliant          | The Eagle does not support supplier-specific data collection mnemonics for non-standard collection schedules.                          |
| (R) A-2                 | Fully Compliant        |                                                                                                    |
| (R) A-3                 | Not Compliant          | The Eagle does not support supplier-specific data collection mnemonics for non-standard measured entity types.                         |
| (R) A-4                 | Not Compliant          | The Eagle does not support supplier-specific data collection mnemonics for non-standard measured entity types.                         |
| (R) A-5                 | Partially Compliant    | The new non-standard measurement registers defined for Release 21.0 and beyond conform to supplier-specific data collection mnemonics. |
| (R) A-6                 | Partially Compliant    | The new non-standard measurement registers defined for Release 21.0 and beyond conform to supplier-specific data collection mnemonics. |
| (R) A-7                 | Fully Compliant        |                                                                                                    |
| (R) A-8                 | Fully Compliant        |                                                                                                    |
| (R) A-9                 | Fully Compliant        |                                                                                                    |
| (R) A-10                | Fully Compliant        |                                                                                                    |
| (R) A-11                | Fully Compliant        |                                                                                                    |
| (R) A-12                | Fully Compliant        |                                                                                                    |
| (R) A-13                | Fully Compliant        |                                                                                                    |
| (R) A-14                | Fully Compliant        |                                                                                                    |

 Table A-12.
 Appendix B. Standard Data Collection Schedules

| Bellcore<br>Requirement | Level of<br>Compliance | Comments/Exceptions                                                                                                    |
|-------------------------|------------------------|----------------------------------------------------------------------------------------------------|
| (R) B-1                 | Fully Compliant        |                                                                                                    |
| (R) B-2                 | Fully Compliant        |                                                                                                    |
| (R) B-3                 | Fully Compliant        |                                                                                                    |
| (R) B-4                 | Fully Compliant        |                                                                                                    |
| (R) B-5                 | Fully Compliant        |                                                                                                    |
| (R) B-6                 | Fully Compliant        |                                                                                                    |
| (R) B-7                 | Fully Compliant        |                                                                                                    |
| (R) B-8                 | Fully Compliant        |                                                                                                    |
| (R) B-9                 | Fully Compliant        |                                                                                                    |
| (O) B-10                | Fully Compliant        |                                                                                                    |
| (R) B-11                | Not Applicable         | This requirement does not apply to the Eagle because GTT (and MTP routing) error surveillance improvements is a SEAS post-7.0 feature. |
| (R) B-12                | Not Applicable         | This requirement does not apply to the Eagle because GTT (and MTP routing) error surveillance improvements is a SEAS post-7.0 feature. |
| (R) B-13                | Fully Compliant        |                                                                                                    |
| (R) B-14                | Not Applicable         | This requirement does not apply to the Eagle because GTT (and MTP routing) error surveillance improvements is a SEAS post-7.0 feature. |
| (R) B-15                | Not Applicable         | This requirement does not apply to the Eagle because GTT (and MTP routing) error surveillance improvements is a SEAS post-7.0 feature. |
| (O) B-16                | Not Compliant          | The Eagle does not support this measurement in its STP system totals (P_SYSTOT) measurements schedule.                                 |
| (O) B-17                | Not Compliant          | The Eagle does not support this measurement in its STP system totals (P_SYSTOT) measurements schedule.                                 |
| (R) B-18                | Fully Compliant        |                                                                                                    |
| (R) B-19                | Not Applicable         | This requirement does not apply to the Eagle because SCCP ISNI message routing is a SEAS post-7.0 feature.                             |
| (R) B-20                | Not Applicable         | This requirement does not apply to the Eagle because SCCP ISNI message routing is a SEAS post-7.0 feature.                             |

 Table A-12.
 Appendix B. Standard Data Collection Schedules (Continued)

| Bellcore<br>Requirement | Level of<br>Compliance | Comments/Exceptions                                                                                                    |
|-------------------------|------------------------|----------------------------------------------------------------------------------------------------|
| (O) B-21                | Not Applicable         | This objective does not apply to the Eagle because SCCP ISNI message routing is a SEAS post-7.0 feature.                               |
| (R) B-22                | Not Applicable         | This requirement does not apply to the Eagle because SCCP ISNI message routing is a SEAS post-7.0 feature.                             |
| (R) B-23                | Not Applicable         | This requirement does not apply to the Eagle because SCCP ISNI message routing is a SEAS post-7.0 feature.                             |
| (R) B-24                | Not Applicable         | This requirement does not apply to the Eagle because SCCP ISNI message routing is a SEAS post-7.0 feature.                             |
| (R) B-25                | Not Applicable         | This requirement does not apply to the Eagle because SCCP ISNI message routing is a SEAS post-7.0 feature.                             |
| (R) B-26                | Not Applicable         | This requirement does not apply to the Eagle because SCCP ISNI message routing is a SEAS post-7.0 feature.                             |
| (R) B-27                | Fully Compliant        |                                                                                                    |
| (O) B-28                | Fully Compliant        |                                                                                                    |
| (O) B-29                | Not Applicable         | This objective does not apply to the Eagle because GTT (and MTP routing) error surveillance improvements is a SEAS post-7.0 feature.   |
| (O) B-30                | Not Applicable         | This objective does not apply to the Eagle because GTT (and MTP routing) error surveillance improvements is a SEAS post-7.0 feature.   |
| (R) B-31                | Fully Compliant        |                                                                                                    |
| (R) B-32                | Not Applicable         | This requirement does not apply to the Eagle because GTT (and MTP routing) error surveillance improvements is a SEAS post-7.0 feature. |
| (R) B-33                | Not Applicable         | This requirement does not apply to the Eagle because GTT (and MTP routing) error surveillance improvements is a SEAS post-7.0 feature. |
| (O) B-34                | Not Compliant          | The Eagle does not support the TT entity type.                                                                                         |
| (R) B-35                | Not Applicable         | This requirement does not apply to the Eagle because SCCP application support is a SEAS post-7.0 feature.                              |
| (R) B-36                | Fully Compliant        |                                                                                                    |

Table A-12. Appendix B. Standard Data Collection Schedules (Continued)

| Bellcore<br>Requirement | Level of<br>Compliance | Comments/Exceptions                                                                          |
|-------------------------|------------------------|----------------------------------------------------------------------------------------------|
| (R) B-37                | Fully Compliant        |                                                                                              |
| (R) B-38                | Fully Compliant        |                                                                                              |
| (R) B-39                | Fully Compliant        |                                                                                              |
| (O) B-40                | Not Compliant          | The Eagle does not support this measurement in its component (P_COMP) measurements schedule. |
| (R) B-41                | Fully Compliant        |                                                                                              |
| (R) B-42                | Fully Compliant        |                                                                                              |
| (R) B-43                | Fully Compliant        |                                                                                              |
| (O) B-44                | Not Compliant          | The Eagle does not support this measurement in its component (P_COMP) measurements schedule. |
| (O) B-45                | Not Compliant          | The Eagle does not support this measurement in its component (P_COMP) measurements schedule. |
| (R) B-46                | Fully Compliant        |                                                                                              |
| (R) B-47                | Fully Compliant        |                                                                                              |
| (O) B-48                | Fully Compliant        |                                                                                              |
| (R) B-49                | Fully Compliant        |                                                                                              |
| (R) B-50                | Fully Compliant        |                                                                                              |
| (O) B-51                | Not Compliant          | The Eagle does not support this measurement in its component (P_COMP) measurements schedule. |
| (R) B-52                | Fully Compliant        |                                                                                              |
| (R) B-53                | Fully Compliant        |                                                                                              |
| (O) B-54                | Not Compliant          | The Eagle does not support this measurement in its component (P_COMP) measurements schedule. |
| (R) B-55                | Fully Compliant        |                                                                                              |
| (R) B-56                | Fully Compliant        |                                                                                              |
| (R) B-57                | Not Compliant          | The Eagle does not support this measurement in its component (P_COMP) measurements schedule. |
| (O) B-58                | Not Compliant          | The Eagle does not support this measurement in its component (P_COMP) measurements schedule. |
| (O) B-59                | Not Compliant          | The Eagle does not support this measurement in its component (P_COMP) measurements schedule. |
| (O) B-60                | Not Compliant          | The Eagle does not support this measurement in its component (P_COMP) measurements schedule. |

 Table A-12.
 Appendix B. Standard Data Collection Schedules (Continued)

| Bellcore<br>Requirement | Level of<br>Compliance | Comments/Exceptions                                                                          |
|-------------------------|------------------------|----------------------------------------------------------------------------------------------|
| (O) B-61                | Not Compliant          | The Eagle does not support this measurement in its component (P_COMP) measurements schedule. |
| (O) B-62                | Not Compliant          | The Eagle does not support this measurement in its component (P_COMP) measurements schedule. |
| (O) B-63                | Not Compliant          | The Eagle does not support this measurement in its component (P_COMP) measurements schedule. |
| (R) B-64                | Fully Compliant        |                                                                                              |
| (R) B-65                | Fully Compliant        |                                                                                              |
| (R) B-66                | Fully Compliant        |                                                                                              |
| (R) B-67                | Fully Compliant        |                                                                                              |
| (R) B-68                | Fully Compliant        |                                                                                              |
| (R) B-69                | Fully Compliant        |                                                                                              |
| (R) B-70                | Fully Compliant        |                                                                                              |
| (R) B-71                | Fully Compliant        |                                                                                              |
| (R) B-72                | Fully Compliant        |                                                                                              |
| (R) B-73                | Fully Compliant        |                                                                                              |
| (O) B-74                | Not Compliant          | The Eagle does not support the BFRGRP entity type.                                           |
| (O) B-75                | Not Compliant          | The Eagle does not support the BUFFR entity type.                                            |
| (O) B-76                | Not Compliant          | The Eagle does not support the BUFFR entity type.                                            |
| (O) B-77                | Not Compliant          | The Eagle does not support the BUFFR entity type.                                            |
| (O) B-78                | Not Compliant          | The Eagle does not support the PROC entity type.                                             |
| (CR) B-79               | Not Compliant          | The Eagle does not support the PROC entity type.                                             |
| (CR) B-80               | Not Compliant          | The Eagle does not support the PROC entity type.                                             |
| (O) B-81                | Not Compliant          | The Eagle does not support the PROC entity type.                                             |
| (R) B-82                | Not Compliant          | The Eagle does not support the PROC entity type.                                             |
| (CR) B-83               | Not Compliant          | The Eagle does not support the PROC entity type.                                             |
| (CR) B-84               | Not Compliant          | The Eagle does not support the PROC entity type.                                             |
| (O) B-85                | Not Compliant          | The Eagle does not support the PROC entity type.                                             |
| (CR) B-86               | Not Compliant          | The Eagle does not support the PROC entity type.                                             |
| (CR) B-87               | Not Compliant          | The Eagle does not support the PROC entity type.                                             |
| (O) B-88                | Not Compliant          | The Eagle does not support the PROC entity type.                                             |

Table A-12. Appendix B. Standard Data Collection Schedules (Continued)

| Bellcore<br>Requirement | Level of Compliance | Comments/Exceptions                                                    |
|-------------------------|---------------------|------------------------------------------------------------------------|
| (CR) B-89               | Not Compliant       | The Eagle does not support the PROC entity type.                       |
| (CR) B-90               | Not Compliant       | The Eagle does not support the PROC entity type.                       |
| (O) B-91                | Not Compliant       | The Eagle does not support the PROC entity type.                       |
| (O) B-92                | Not Compliant       | The Eagle does not support the PROCGRP entity type.                    |
| (O) B-93                | Not Compliant       | The Eagle does not support the PROCGRP entity type.                    |
| (O) B-94                | Not Compliant       | The Eagle does not support the PROCGRP entity type.                    |
| (O) B-95                | Not Compliant       | The Eagle does not support the PROCGRP entity type.                    |
| (O) B-96                | Not Compliant       | The Eagle does not support the PROCGRP entity type.                    |
| (O) B-97                | Not Compliant       | The Eagle does not support the PROCGRP entity type.                    |
| (O) B-98                | Not Compliant       | The Eagle does not support the PROCGRP entity type.                    |
| (O) B-99                | Not Compliant       | The Eagle does not support the PROCGRP entity type.                    |
| (O) B-100               | Not Compliant       | The Eagle does not support the PROCGRP entity type.                    |
| (O) B-101               | Not Compliant       | The Eagle does not support the PROCGRP entity type.                    |
| (O) B-102               | Not Compliant       | The Eagle does not support the PROCGRP entity type.                    |
| (O) B-103               | Not Compliant       | Eagle does not support the PROCGRP entity type.                        |
| (O) B-104               | Not Compliant       | Eagle does not support the PROCGRP entity type.                        |
| (O) B-105               | Not Compliant       | The Eagle does not support the PROCGRP entity type.                    |
| (O) B-106               | Not Compliant       | The Eagle does not support the BUS entity type.                        |
| (O) B-107               | Not Compliant       | The Eagle does not support the BUS entity type.                        |
| (O) B-108               | Not Compliant       | The Eagle does not support the BUS entity type.                        |
| (O) B-109               | Not Compliant       | The Eagle does not support the service measurements (P_SERV) schedule. |

 Table A-12.
 Appendix B. Standard Data Collection Schedules (Continued)

| Bellcore<br>Requirement | Level of<br>Compliance | Comments/Exceptions                                                                                                    |
|-------------------------|------------------------|----------------------------------------------------------------------------------------------------|
| (O) B-110               | Not Compliant          | The Eagle does not support the service measurements (P_SERV) schedule.                                                                        |
| (O) B-111               | Not Compliant          | The Eagle does not support the service measurements (P_SERV) schedule.                                                                        |
| (O) B-112               | Not Compliant          | The Eagle does not support the service measurements (P_SERV) schedule.                                                                        |
| (O) B-113               | Not Compliant          | The Eagle does not support the service measurements (P_SERV) schedule.                                                                        |
| (O) B-114               | Not Compliant          | The Eagle does not support the service measurements (P_SERV) schedule.                                                                        |
| (O) B-115               | Not Compliant          | The Eagle does not support the service measurements (P_SERV) schedule.                                                                        |
| (O) B-116               | Not Compliant          | The Eagle does not support the service measurements (P_SERV) schedule.                                                                        |
| (O) B-117               | Not Compliant          | The Eagle does not support the service measurements (P_SERV) schedule.                                                                        |
| (O) B-118               | Not Compliant          | The Eagle does not support the service measurements (P_SERV) schedule.                                                                        |
| (R) B-119               | Not Compliant          | The Eagle does not support the service measurements (P_SERV) schedule.                                                                        |
| (R) B-120               | Not Compliant          | The Eagle does not support the service measurements (P_SERV) schedule.                                                                        |
| (R) B-121               | Not Compliant          | The Eagle does not support the service measurements (P_SERV) schedule.                                                                        |
| (R) B-122               | Not Compliant          | The Eagle does not support the service measurements (P_SERV) schedule.                                                                        |
| (R) B-123               | Not Compliant          | The Eagle does not support the service measurements (P_SERV) schedule.                                                                        |
| (R) B-124               | Not Compliant          | The Eagle does not support the service measurements (P_SERV) schedule.                                                                        |
| (R) B-125               | Not Compliant          | The Eagle does not support the service measurements (P_SERV) schedule.                                                                        |
| (R) B-126               | Not Compliant          | The Eagle does not support the service measurements (P_SERV) schedule.                                                                        |
| (CR) B-127              | Not Applicable         | This conditional requirement does not apply to the Eagle because the special study measurements (P_SPST) schedule is a SEAS deferred feature. |

Table A-12. Appendix B. Standard Data Collection Schedules (Continued)

| Bellcore<br>Requirement | Level of Compliance | Comments/Exceptions                                                                                                    |
|-------------------------|---------------------|----------------------------------------------------------------------------------------------------|
| (CR) B-128              | Not Applicable      | This conditional requirement does not apply to the Eagle because the special study measurements (P_SPST) schedule is a SEAS deferred feature. |
| (CR) B-129              | Not Applicable      | This conditional requirement does not apply to the Eagle because the special study measurements (P_SPST) schedule is a SEAS deferred feature. |
| (CR) B-130              | Not Applicable      | This conditional requirement does not apply to the Eagle because the special study measurements (P_SPST) schedule is a SEAS deferred feature. |
| (CR) B-131              | Not Applicable      | This conditional requirement does not apply to the Eagle because the special study measurements (P_SPST) schedule is a SEAS deferred feature. |
| (CR) B-132              | Not Applicable      | This conditional requirement does not apply to the Eagle because the special study measurements (P_SPST) schedule is a SEAS deferred feature. |
| (CR) B-133              | Not Applicable      | This conditional requirement does not apply to the Eagle because the special study measurements (P_SPST) schedule is a SEAS deferred feature. |
| (CR) B-134              | Not Applicable      | This conditional requirement does not apply to the Eagle because the special study measurements (P_SPST) schedule is a SEAS deferred feature. |
| (O) B-135               | Fully Compliant     |                                                                                                    |
| (O) B-136               | Fully Compliant     |                                                                                                    |
| (O) B-137               | Fully Compliant     |                                                                                                    |
| (O) B-138               | Fully Compliant     |                                                                                                    |
| (O) B-139               | Fully Compliant     |                                                                                                    |
| (O) B-140               | Not Compliant       | The Eagle does not support this measurement in its in-service record base (P_RBASE) measurements schedule.                                    |
| (O) B-141               | Not Compliant       | The Eagle does not support this measurement in its in-service record base (P_RBASE) measurements schedule.                                    |
| (O) B-142               | Fully Compliant     |                                                                                                    |
| (O) B-143               | Fully Compliant     |                                                                                                    |
| (O) B-144               | Fully Compliant     |                                                                                                    |
| (O) B-145               | Fully Compliant     |                                                                                                    |
| (O) B-146               | Fully Compliant     |                                                                                                    |

 Table A-12.
 Appendix B. Standard Data Collection Schedules (Continued)

| Bellcore<br>Requirement | Level of<br>Compliance | Comments/Exceptions                                                                                                 |
|-------------------------|------------------------|----------------------------------------------------------------------------------------------------|
| (O) B-147               | Fully Compliant        |                                                                                                    |
| (O) B-148               | Fully Compliant        |                                                                                                    |
| (O) B-149               | Fully Compliant        |                                                                                                    |
| (O) B-150               | Not Applicable         | This objective does not apply because this measurement is currently unassigned and reserved for future use by SEAS. |
| (O) B-151               | Fully Compliant        |                                                                                                    |
| (O) B-152               | Fully Compliant        |                                                                                                    |
| (O) B-153               | Fully Compliant        |                                                                                                    |
| (O) B-154               | Fully Compliant        |                                                                                                    |
| (O) B-155               | Fully Compliant        |                                                                                                    |
| (O) B-156               | Fully Compliant        |                                                                                                    |
| (O) B-157               | Fully Compliant        |                                                                                                    |
| (O) B-158               | Fully Compliant        |                                                                                                    |
| (O) B-159               | Fully Compliant        |                                                                                                    |
| (O) B-160               | Fully Compliant        |                                                                                                    |
| (O) B-161               | Fully Compliant        |                                                                                                    |
| (O) B-162               | Fully Compliant        |                                                                                                    |
| (O) B-163               | Fully Compliant        |                                                                                                    |
| (O) B-164               | Fully Compliant        |                                                                                                    |
| (O) B-165               | Fully Compliant        |                                                                                                    |
| (O) B-166               | Fully Compliant        |                                                                                                    |
| (O) B-167               | Fully Compliant        |                                                                                                    |
| (O) B-168               | Not Compliant          | The Eagle does not support this measurement in its in-service record base (P_RBASE) measurements schedule.          |
| (O) B-169               | Fully Compliant        |                                                                                                    |
| (O) B-170               | Fully Compliant        |                                                                                                    |
| (O) B-171               | Fully Compliant        |                                                                                                    |
| (O) B-172               | Fully Compliant        |                                                                                                    |
| (O) B-173               | Fully Compliant        |                                                                                                    |

 Table A-12.
 Appendix B. Standard Data Collection Schedules (Continued)

| Bellcore<br>Requirement | Level of<br>Compliance | Comments/Exceptions                                                                                        |
|-------------------------|------------------------|----------------------------------------------------------------------------------------------------|
| (O) B-174               | Not Compliant          | The Eagle does not support this measurement in its in-service record base (P_RBASE) measurements schedule. |
| (O) B-175               | Not Compliant          | The Eagle does not support this measurement in its in-service record base (P_RBASE) measurements schedule. |
| (O) B-176               | Fully Compliant        |                                                                                                    |
| (O) B-177               | Fully Compliant        |                                                                                                    |
| (O) B-178               | Fully Compliant        |                                                                                                    |
| (O) B-179               | Fully Compliant        |                                                                                                    |
| (CR) B-180              | Not Compliant          | The Eagle does not support this measurement in its in-service record base (P_RBASE) measurements schedule. |
| (O) B-181               | Not Compliant          | The Eagle does not support the PROCGRP entity type.                                                        |
| (O) B-182               | Fully Compliant        |                                                                                                    |
| (O) B-183               | Fully Compliant        |                                                                                                    |
| (O) B-184               | Partially Compliant    | This register is reported on a per-link basis and not part of the LNKSET entity type.                      |
| (O) B-185               | Partially Compliant    | This register is reported on a per-link basis and not part of the LNKSET entity type.                      |
| (O) B-186               | Partially Compliant    | This register is reported on a per-link basis and not part of the LNKSET entity type.                      |
| (O) B-187               | Partially Compliant    | This register is reported on a per-link basis and not part of the LNKSET entity type.                      |
| (O) B-188               | Partially Compliant    | This register is reported on a per-link basis and not part of the LNKSET entity type.                      |
| (O) B-189               | Partially Compliant    | This register is reported on a per-link basis and not part of the LNKSET entity type.                      |
| (O) B-190               | Partially Compliant    | This register is reported on a per-link basis and not part of the LNKSET entity type.                      |
| (O) B-191               | Partially Compliant    | This register is reported on a per-link basis and not part of the LNKSET entity type.                      |
| (O) B-192               | Partially Compliant    | This register is reported on a per-link basis and not part of the LNKSET entity type.                      |

 Table A-12.
 Appendix B. Standard Data Collection Schedules (Continued)

| Bellcore<br>Requirement | Level of<br>Compliance | Comments/Exceptions                                                                                        |
|-------------------------|------------------------|----------------------------------------------------------------------------------------------------|
| (O) B-193               | Partially Compliant    | This register is reported on a per-link basis and not part of the LNKSET entity type.                      |
| (O) B-194               | Partially Compliant    | This register is reported on a per-link basis and not part of the LNKSET entity type.                      |
| (O) B-195               | Partially Compliant    | This register is reported on a per-link basis and not part of the LNKSET entity type.                      |
| (O) B-196               | Partially Compliant    | This register is reported on a per-link basis and not part of the LNKSET entity type.                      |
| (O) B-197               | Partially Compliant    | This register is reported on a per-link basis and not part of the LNKSET entity type.                      |
| (O) B-198               | Partially Compliant    | This register is reported on a per-link basis and not part of the LNKSET entity type.                      |
| (O) B-199               | Partially Compliant    | This register is reported on a per-link basis and not part of the LNKSET entity type.                      |
| (O) B-200               | Partially Compliant    | This register is reported on a per-link basis and not part of the LNKSET entity type.                      |
| (O) B-201               | Not Compliant          | The Eagle does not support this measurement in its in-service record base (P_RBASE) measurements schedule. |
| (O) B-202               | Not Compliant          | The Eagle does not support this measurement in its in-service record base (P_RBASE) measurements schedule. |
| (O) B-203               | Not Compliant          | The Eagle does not support this measurement in its in-service record base (P_RBASE) measurements schedule. |
| (O) B-204               | Not Compliant          | The Eagle does not support the BFRGRP entity type.                                                         |
| (O) B-205               | Not Compliant          | The Eagle does not support the BFRGRP entity type.                                                         |
| (O) B-206               | Not Compliant          | The Eagle does not support this measurement in its in-service record base (P_RBASE) measurements schedule. |
| (O) B-207               | Not Compliant          | This register is both not supported and not reported.                                                      |
| (O) B-208               | Not Compliant          | The Eagle does not support this measurement in its in-service record base (P_RBASE) measurements schedule. |

Table A-12. Appendix B. Standard Data Collection Schedules (Continued)

| Bellcore<br>Requirement | Level of<br>Compliance | Comments/Exceptions                                                                                        |
|-------------------------|------------------------|----------------------------------------------------------------------------------------------------|
| (O) B-209               | Not Compliant          | The Eagle does not support this measurement in its in-service record base (P_RBASE) measurements schedule. |
| (O) B-210               | Partially Compliant    | The value reported is hardcoded and non-provisionable.                                                     |
| (O) B-211               | Partially Compliant    | The value reported is hardcoded and non-provisionable.                                                     |
| (O) B-212               | Partially Compliant    | The value reported is hardcoded and non-provisionable.                                                     |
| (O) B-213               | Partially Compliant    | The value reported is hardcoded and non-provisionable.                                                     |
| (O) B-214               | Partially Compliant    | The value reported is hardcoded and non-provisionable.                                                     |
| (O) B-215               | Partially Compliant    | The value reported is hardcoded and non-provisionable.                                                     |
| (O) B-216               | Partially Compliant    | The value reported is hardcoded and non-provisionable.                                                     |
| (O) B-217               | Partially Compliant    | The value reported is hardcoded and non-provisionable.                                                     |
| (O) B-218               | Partially Compliant    | The value reported is hardcoded and non-provisionable.                                                     |
| (O) B-219               | Fully Compliant        |                                                                                                    |
| (O) B-220               | Fully Compliant        |                                                                                                    |
| (O) B-221               | Fully Compliant        |                                                                                                    |
| (O) B-222               | Fully Compliant        |                                                                                                    |
| (O) B-223               | Fully Compliant        |                                                                                                    |
| (O) B-224               | Fully Compliant        |                                                                                                    |
| (O) B-225               | Fully Compliant        |                                                                                                    |
| (O) B-226               | Fully Compliant        |                                                                                                    |
| (O) B-227               | Not Compliant          | The Eagle does not support this measurement in its in-service record base (P_RBASE) measurements schedule. |
| (O) B-228               | Not Compliant          | The Eagle does not support this measurement in its in-service record base (P_RBASE) measurements schedule. |

 Table A-12.
 Appendix B. Standard Data Collection Schedules (Continued)

| Bellcore<br>Requirement | Level of<br>Compliance | Comments/Exceptions                                                                                                    |
|-------------------------|------------------------|----------------------------------------------------------------------------------------------------|
| (O) B-229               | Not Compliant          | The Eagle does not support this measurement in its in-service record base (P_RBASE) measurements schedule.                           |
| (O) B-230               | Not Compliant          | The Eagle does not support the BUFFR entity type.                                                                                    |
| (O) B-231               | Not Compliant          | The Eagle does not support the BUFFR entity type.                                                                                    |
| (O) B-232               | Not Compliant          | The Eagle does not support the supplier-specific entity types.                                                                       |
| (O) B-233               | Fully Compliant        |                                                                                                    |
| (O) B-234               | Fully Compliant        |                                                                                                    |
| (O) B-235               | Fully Compliant        |                                                                                                    |
| (R) B-236               | Fully Compliant        |                                                                                                    |
| (R) B-237               | Fully Compliant        |                                                                                                    |
| (R) B-238               | Fully Compliant        |                                                                                                    |
| (O) B-239               | Fully Compliant        |                                                                                                    |
| (O) B-240               | Not Applicable         | This objective does not apply to the Eagle because GTT (and MTP routing) error surveillance improvements is a SEAS post-7.0 feature. |
| (O) B-241               | Not Applicable         | This objective does not apply to the Eagle because GTT (and MTP routing) error surveillance improvements is a SEAS post-7.0 feature. |
| (O) B-242               | Fully Compliant        |                                                                                                    |
| (O) B-243               | Not Applicable         | This objective does not apply to the Eagle because GTT (and MTP routing) error surveillance improvements is a SEAS post-7.0 feature. |
| (O) B-244               | Not Applicable         | This objective does not apply to the Eagle because GTT (and MTP routing) error surveillance improvements is a SEAS post-7.0 feature. |
| (O) B-245               | Not Compliant          | The Eagle does not support this measurement in its daily maintenance (P_MTCD) measurements schedule.                                 |
| (R) B-246               | Fully Compliant        |                                                                                                    |
| (R) B-247               | Fully Compliant        |                                                                                                    |
| (R) B-248               | Fully Compliant        |                                                                                                    |
| (O) B-249               | Not Compliant          | The Eagle does not support this measurement in its daily maintenance (P_MTCD) measurements schedule.                                 |

Table A-12. Appendix B. Standard Data Collection Schedules (Continued)

| Bellcore<br>Requirement | Level of<br>Compliance | Comments/Exceptions                                                                                  |
|-------------------------|------------------------|----------------------------------------------------------------------------------------------------|
| (O) B-250               | Not Compliant          | The Eagle does not support this measurement in its daily maintenance (P_MTCD) measurements schedule. |
| (O) B-251               | Not Compliant          | The Eagle does not support this measurement in its daily maintenance (P_MTCD) measurements schedule. |
| (CR) B-252              | Not Compliant          | The Eagle does not support this measurement in its daily maintenance (P_MTCD) measurements schedule. |
| (CR) B-253              | Not Compliant          | The Eagle does not support this measurement in its daily maintenance (P_MTCD) measurements schedule. |
| (CR) B-254              | Not Compliant          | The Eagle does not support this measurement in its daily maintenance (P_MTCD) measurements schedule. |
| (CR) B-255              | Not Compliant          | The Eagle does not support this measurement in its daily maintenance (P_MTCD) measurements schedule. |
| (R) B-256               | Not Compliant          | The Eagle does not support this measurement in its daily maintenance (P_MTCD) measurements schedule. |
| (R) B-257               | Not Compliant          | The Eagle does not support this measurement in its daily maintenance (P_MTCD) measurements schedule. |
| (R) B-258               | Not Compliant          | The Eagle does not support this measurement in its daily maintenance (P_MTCD) measurements schedule. |
| (R) B-259               | Not Compliant          | The Eagle does not support this measurement in its daily maintenance (P_MTCD) measurements schedule. |
| (O) B-260               | Not Compliant          | The Eagle does not support this measurement in its daily maintenance (P_MTCD) measurements schedule. |
| (O) B-261               | Not Compliant          | The Eagle does not support this measurement in its daily maintenance (P_MTCD) measurements schedule. |
| (CR) B-262              | Not Compliant          | The Eagle does not support this measurement in its daily maintenance (P_MTCD) measurements schedule. |

 Table A-12.
 Appendix B. Standard Data Collection Schedules (Continued)

| Bellcore<br>Requirement | Level of<br>Compliance | Comments/Exceptions                                                                                        |
|-------------------------|------------------------|----------------------------------------------------------------------------------------------------|
| (CR) B-263              | Not Compliant          | The Eagle does not support this measurement in its daily maintenance (P_MTCD) measurements schedule.       |
| (CR) B-264              | Not Compliant          | The Eagle does not support this measurement in its daily maintenance (P_MTCD) measurements schedule.       |
| (CR) B-265              | Not Compliant          | The Eagle does not support this measurement in its daily maintenance (P_MTCD) measurements schedule.       |
| (R) B-266               | Fully Compliant        |                                                                                                    |
| (R) B-267               | Not Compliant          | The Eagle does not support this measurement in its daily maintenance (P_MTCD) measurements schedule.       |
| (O) B-268               | Not Applicable         | This objective does not apply to the Eagle because SCCP ISNI message routing is a SEAS post-7.0 feature.   |
| (R) B-269               | Not Applicable         | This requirement does not apply to the Eagle because SCCP ISNI message routing is a SEAS post-7.0 feature. |
| (R) B-270               | Not Applicable         | This requirement does not apply to the Eagle because SCCP ISNI message routing is a SEAS post-7.0 feature. |
| (R) B-271               | Not Applicable         | This requirement does not apply to the Eagle because SCCP ISNI message routing is a SEAS post-7.0 feature. |
| (R) B-272               | Not Applicable         | This requirement does not apply to the Eagle because SCCP ISNI message routing is a SEAS post-7.0 feature. |
| (R) B-273               | Not Applicable         | This requirement does not apply to the Eagle because SCCP ISNI message routing is a SEAS post-7.0 feature. |
| (R) B-274               | Not Applicable         | This requirement does not apply to the Eagle because SCCP ISNI message routing is a SEAS post-7.0 feature. |
| (R) B-275               | Not Applicable         | This requirement does not apply to the Eagle because SCCP ISNI message routing is a SEAS post-7.0 feature. |
| (R) B-276               | Fully Compliant        |                                                                                                    |
| (R) B-277               | Fully Compliant        |                                                                                                    |

Table A-12. Appendix B. Standard Data Collection Schedules (Continued)

| Bellcore<br>Requirement | Level of<br>Compliance | Comments/Exceptions                                                                                      |
|-------------------------|------------------------|----------------------------------------------------------------------------------------------------|
| (O) B-278               | Fully Compliant        |                                                                                                    |
| (R) B-279               | Fully Compliant        |                                                                                                    |
| (R) B-280               | Fully Compliant        |                                                                                                    |
| (R) B-281               | Fully Compliant        |                                                                                                    |
| (R) B-282               | Partially Compliant    | The value is approximated by dividing the number of octets received by the link speed (in octets/second) |
| (O) B-283               | Not Compliant          | The Eagle does not support this measurement in its daily maintenance (P_MTCD) measurements schedule.     |
| (R) B-284               | Not Compliant          | The Eagle does not support this measurement in its daily maintenance (P_MTCD) measurements schedule.     |
| (O) B-285               | Fully Compliant        |                                                                                                    |
| (O) B-286               | Fully Compliant        |                                                                                                    |
| (R) B-287               | Fully Compliant        |                                                                                                    |
| (O) B-288               | Fully Compliant        |                                                                                                    |
| (O) B-289               | Not Compliant          | The Eagle does not support this measurement in its daily maintenance (P_MTCD) measurements schedule.     |
| (R) B-290               | Partially Compliant    | This value is the number of signaling units received with bad CRC.                                       |
| (O) 2-291               | Not Compliant          | The Eagle does not support this measurement in its daily maintenance (P_MTCD) measurements schedule.     |
| (O) 2-292               | Not Compliant          | The Eagle does not support this measurement in its daily maintenance (P_MTCD) measurements schedule.     |
| (R) B-293               | Fully Compliant        |                                                                                                    |
| (O) B-294               | Not Compliant          | The Eagle does not support this measurement in its daily maintenance (P_MTCD) measurements schedule.     |
| (O) B-295               | Not Compliant          | The Eagle does not support this measurement in its daily maintenance (P_MTCD) measurements schedule.     |

 Table A-12.
 Appendix B. Standard Data Collection Schedules (Continued)

| Bellcore<br>Requirement | Level of<br>Compliance | Comments/Exceptions                                                                                  |
|-------------------------|------------------------|----------------------------------------------------------------------------------------------------|
| (O) B-296               | Not Compliant          | The Eagle does not support this measurement in its daily maintenance (P_MTCD) measurements schedule. |
| (O) B-297               | Fully Compliant        |                                                                                                    |
| (O) B-298               | Fully Compliant        |                                                                                                    |
| (O) B-299               | Fully Compliant        |                                                                                                    |
| (O) B-300               | Fully Compliant        |                                                                                                    |
| (O) B-301               | Fully Compliant        |                                                                                                    |
| (O) B-302               | Fully Compliant        |                                                                                                    |
| (O) B-303               | Fully Compliant        |                                                                                                    |
| (O) B-304               | Fully Compliant        |                                                                                                    |
| (O) B-305               | Fully Compliant        |                                                                                                    |
| (R) B-306               | Fully Compliant        |                                                                                                    |
| (O) B-307               | Not Compliant          | The Eagle does not support this measurement in its daily maintenance (P_MTCD) measurements schedule. |
| (R) B-308               | Not Compliant          | The Eagle does not support this measurement in its daily maintenance (P_MTCD) measurements schedule. |
| (R) B-309               | Not Compliant          | The Eagle does not support this measurement in its daily maintenance (P_MTCD) measurements schedule. |
| (O) B-310               | Fully Compliant        |                                                                                                    |
| (R) B-311               | Fully Compliant        |                                                                                                    |
| (R) B-312               | Fully Compliant        |                                                                                                    |
| (R) B-313               | Fully Compliant        |                                                                                                    |
| (O) B-314               | Fully Compliant        |                                                                                                    |
| (O) B-315               | Not Compliant          | The Eagle does not support this measurement in its daily maintenance (P_MTCD) measurements schedule. |
| (O) B-316               | Fully Compliant        |                                                                                                    |
| (O) B-317               | Not Compliant          | The Eagle does not support this measurement in its daily maintenance (P_MTCD) measurements schedule. |
| (O) B-318               | Fully Compliant        |                                                                                                    |

Table A-12. Appendix B. Standard Data Collection Schedules (Continued)

| Bellcore<br>Requirement | Level of<br>Compliance | Comments/Exceptions                                                                                  |
|-------------------------|------------------------|----------------------------------------------------------------------------------------------------|
| (O) B-319               | Not Compliant          | The Eagle does not support this measurement in its daily maintenance (P_MTCD) measurements schedule. |
| (O) B-320               | Fully Compliant        |                                                                                                    |
| (O) B-321               | Not Compliant          | The Eagle does not support this measurement in its daily maintenance (P_MTCD) measurements schedule. |
| (O) B-322               | Not Compliant          | The Eagle does not support this measurement in its daily maintenance (P_MTCD) measurements schedule. |
| (O) B-323               | Not Compliant          | The Eagle does not support this measurement in its daily maintenance (P_MTCD) measurements schedule. |
| (O) B-324               | Not Compliant          | The Eagle does not support this measurement in its daily maintenance (P_MTCD) measurements schedule. |
| (O) B-325               | Not Compliant          | The Eagle does not support this measurement in its daily maintenance (P_MTCD) measurements schedule. |
| (O) B-326               | Not Compliant          | The Eagle does not support this measurement in its daily maintenance (P_MTCD) measurements schedule. |
| (O) B-327               | Not Compliant          | The Eagle does not support this measurement in its daily maintenance (P_MTCD) measurements schedule. |
| (O) B-328               | Not Compliant          | The Eagle does not support the PROCGRP entity type.                                                  |
| (O) B-329               | Not Compliant          | The Eagle does not support the PROCGRP entity type.                                                  |
| (O) B-330               | Not Compliant          | The Eagle does not support the PROCGRP entity type.                                                  |
| (O) B-331               | Not Compliant          | The Eagle does not support the PROC entity type                                                      |
| (O) B-332               | Not Compliant          | The Eagle does not support the PROC entity type                                                      |
| (O) B-333               | Not Compliant          | The Eagle does not support the PROC entity type                                                      |
| (O) B-334               | Not Compliant          | The Eagle does not support the PROC entity type                                                      |
| (O) B-335               | Not Compliant          | The Eagle does not support the PROC entity type                                                      |
| (R) B-336               | Not Compliant          | The Eagle does not support the PROC entity type                                                      |

 Table A-12.
 Appendix B. Standard Data Collection Schedules (Continued)

| Bellcore<br>Requirement | Level of<br>Compliance | Comments/Exceptions                                                                           |
|-------------------------|------------------------|-----------------------------------------------------------------------------------------------|
| (O) B-337               | Not Compliant          | The Eagle does not support the supplier-specific entity types.                                |
| (O) B-338               | Not Compliant          | The Eagle does not support the supplier-specific entity types.                                |
| (O) B-339               | Not Compliant          | The Eagle does not support the supplier-specific entity types.                                |
| (O) B-340               | Not Compliant          | The Eagle does not support the network management on-demand measurements (D_NM) schedule.     |
| (O) B-341               | Not Compliant          | The Eagle does not support the network management on-demand measurements (D_NM) schedule.     |
| (O) B-342               | Not Compliant          | The Eagle does not support the network management on-demand measurements (D_NM) schedule.     |
| (O) B-343               | Not Compliant          | The Eagle does not support the network management on-demand measurements (D_NM) schedule.     |
| (O) B-344               | Not Compliant          | The Eagle does not support the hourly maintenance (on-demand) measurements (D_MTCH) schedule. |
| (O) B-345               | Not Compliant          | The Eagle does not support the hourly maintenance (on-demand) measurements (D_MTCH) schedule. |
| (O) B-346               | Not Compliant          | The Eagle does not support the hourly maintenance (on-demand) measurements (D_MTCH) schedule. |
| (R) B-347               | Not Compliant          | The Eagle does not support the hourly maintenance (on-demand) measurements (D_MTCH) schedule. |
| (R) B-348               | Not Compliant          | The Eagle does not support the hourly maintenance (on-demand) measurements (D_MTCH) schedule. |
| (R) B-349               | Not Compliant          | The Eagle does not support the hourly maintenance (on-demand) measurements (D_MTCH) schedule. |
| (R) B-350               | Not Compliant          | The Eagle does not support the hourly maintenance (on-demand) measurements (D_MTCH) schedule. |

Table A-12. Appendix B. Standard Data Collection Schedules (Continued)

| Bellcore<br>Requirement | Level of Compliance | Comments/Exceptions                                                                           |
|-------------------------|---------------------|-----------------------------------------------------------------------------------------------|
| (R) B-351               | Not Compliant       | The Eagle does not support the hourly maintenance (on-demand) measurements (D_MTCH) schedule. |
| (R) B-352               | Not Compliant       | The Eagle does not support the hourly maintenance (on-demand) measurements (D_MTCH) schedule. |
| (O) B-353               | Not Compliant       | The Eagle does not support the hourly maintenance (on-demand) measurements (D_MTCH) schedule. |
| (CR) B-354              | Not Compliant       | The Eagle does not support the hourly maintenance (on-demand) measurements (D_MTCH) schedule. |
| (CR) B-355              | Not Compliant       | The Eagle does not support the hourly maintenance (on-demand) measurements (D_MTCH) schedule. |
| (CR) B-356              | Not Compliant       | The Eagle does not support the hourly maintenance (on-demand) measurements (D_MTCH) schedule. |
| (R) B-357               | Not Compliant       | The Eagle does not support the hourly maintenance (on-demand) measurements (D_MTCH) schedule. |
| (O) B-358               | Not Compliant       | The Eagle does not support the hourly maintenance (on-demand) measurements (D_MTCH) schedule. |
| (O) B-359               | Not Compliant       | The Eagle does not support the hourly maintenance (on-demand) measurements (D_MTCH) schedule. |
| (O) B-360               | Not Compliant       | The Eagle does not support the hourly maintenance (on-demand) measurements (D_MTCH) schedule. |
| (O) B-361               | Not Compliant       | The Eagle does not support the hourly maintenance (on-demand) measurements (D_MTCH) schedule. |
| (O) B-362               | Not Compliant       | The Eagle does not support the hourly maintenance (on-demand) measurements (D_MTCH) schedule. |
| (O) B-363               | Not Compliant       | The Eagle does not support the hourly maintenance (on-demand) measurements (D_MTCH) schedule. |

 Table A-12.
 Appendix B. Standard Data Collection Schedules (Continued)

| Bellcore<br>Requirement | Level of Compliance | Comments/Exceptions                                                                           |
|-------------------------|---------------------|-----------------------------------------------------------------------------------------------|
| (R) B-364               | Not Compliant       | The Eagle does not support the hourly maintenance (on-demand) measurements (D_MTCH) schedule. |
| (R) B-365               | Not Compliant       | The Eagle does not support the hourly maintenance (on-demand) measurements (D_MTCH) schedule. |
| (R) B-366               | Not Compliant       | The Eagle does not support the hourly maintenance (on-demand) measurements (D_MTCH) schedule. |
| (R) B-367               | Not Compliant       | The Eagle does not support the hourly maintenance (on-demand) measurements (D_MTCH) schedule. |
| (O) B-368               | Not Compliant       | The Eagle does not support the hourly maintenance (on-demand) measurements (D_MTCH) schedule. |
| (O) B-369               | Not Compliant       | The Eagle does not support the hourly maintenance (on-demand) measurements (D_MTCH) schedule. |
| (O) B-370               | Not Compliant       | The Eagle does not support the hourly maintenance (on-demand) measurements (D_MTCH) schedule. |
| (O) B-371               | Not Compliant       | The Eagle does not support the hourly maintenance (on-demand) measurements (D_MTCH) schedule. |
| (O) B-372               | Not Compliant       | The Eagle does not support the hourly maintenance (on-demand) measurements (D_MTCH) schedule. |
| (O) B-373               | Not Compliant       | The Eagle does not support the hourly maintenance (on-demand) measurements (D_MTCH) schedule. |
| (O) B-374               | Not Compliant       | The Eagle does not support the hourly maintenance (on-demand) measurements (D_MTCH) schedule. |
| (O) B-375               | Not Compliant       | The Eagle does not support the hourly maintenance (on-demand) measurements (D_MTCH) schedule. |
| (R) B-376               | Not Compliant       | The Eagle does not support the hourly maintenance (on-demand) measurements (D_MTCH) schedule. |

Table A-12. Appendix B. Standard Data Collection Schedules (Continued)

| Bellcore<br>Requirement | Level of Compliance | Comments/Exceptions                                                                                      |
|-------------------------|---------------------|----------------------------------------------------------------------------------------------------|
| (R) B-377               | Not Compliant       | The Eagle does not support the hourly maintenance (on-demand) measurements (D_MTCH) schedule.            |
| (O) B-378               | Not Compliant       | The Eagle does not support the hourly maintenance (on-demand) measurements (D_MTCH) schedule.            |
| (O) B-379               | Not Compliant       | The Eagle does not support the hourly maintenance (on-demand) measurements (D_MTCH) schedule.            |
| (O) B-380               | Not Compliant       | The Eagle does not support the hourly maintenance (on-demand) measurements (D_MTCH) schedule.            |
| (O) B-381               | Not Compliant       | The Eagle does not support the maintenance status indicators (on-demand) measurements (D_MTCS) schedule. |
| (O) B-382               | Not Compliant       | The Eagle does not support the maintenance status indicators (on-demand) measurements (D_MTCS) schedule. |
| (O) B-383               | Not Compliant       | The Eagle does not support the maintenance status indicators (on-demand) measurements (D_MTCS) schedule. |
| (O) B-384               | Not Compliant       | The Eagle does not support the maintenance status indicators (on-demand) measurements (D_MTCS) schedule. |
| (O) B-385               | Not Compliant       | The Eagle does not support the maintenance status indicators (on-demand) measurements (D_MTCS) schedule. |
| (O) B-386               | Not Compliant       | The Eagle does not support the maintenance status indicators (on-demand) measurements (D_MTCS) schedule. |
| (O) B-387               | Not Compliant       | The Eagle does not support the maintenance status indicators (on-demand) measurements (D_MTCS) schedule. |
| (O) B-388               | Not Compliant       | The Eagle does not support the maintenance status indicators (on-demand) measurements (D_MTCS) schedule. |
| (O) B-389               | Not Compliant       | The Eagle does not support the maintenance status indicators (on-demand) measurements (D_MTCS) schedule. |

 Table A-12.
 Appendix B. Standard Data Collection Schedules (Continued)

| Bellcore<br>Requirement | Level of<br>Compliance | Comments/Exceptions                                                                                                    |
|-------------------------|------------------------|----------------------------------------------------------------------------------------------------|
| (O) B-390               | Not Compliant          | The Eagle does not support the maintenance status indicators (on-demand) measurements (D_MTCS) schedule.                               |
| (O) B-391               | Not Compliant          | The Eagle does not support the maintenance status indicators (on-demand) measurements (D_MTCS) schedule.                               |
| (O) B-392               | Not Compliant          | The Eagle does not support the maintenance status indicators (on-demand) measurements (D_MTCS) schedule.                               |
| (O) B-393               | Not Compliant          | The Eagle does not support the maintenance status indicators (on-demand) measurements (D_MTCS) schedule.                               |
| (R) B-394               | Fully Compliant        |                                                                                                    |
| (R) B-395               | Fully Compliant        |                                                                                                    |
| (R) B-396               | Fully Compliant        |                                                                                                    |
| (R) B-397               | Fully Compliant        |                                                                                                    |
| (R) B-398               | Fully Compliant        |                                                                                                    |
| (R) B-399               | Fully Compliant        |                                                                                                    |
| (R) B-400               | Fully Compliant        |                                                                                                    |
| (R) B-401               | Fully Compliant        |                                                                                                    |
| (R) B-402               | Fully Compliant        |                                                                                                    |
| (O) B-403               | Fully Compliant        |                                                                                                    |
| (R) B-404               | Not Applicable         | This requirement does not apply to the Eagle because GTT (and MTP routing) error surveillance improvements is a SEAS post-7.0 feature. |
| (R) B-405               | Not Applicable         | This requirement does not apply to the Eagle because GTT (and MTP routing) error surveillance improvements is a SEAS post-7.0 feature. |
| (R) B-406               | Fully Compliant        |                                                                                                    |
| (R) B-407               | Not Applicable         | This requirement does not apply to the Eagle because GTT (and MTP routing) error surveillance improvements is a SEAS post-7.0 feature. |
| (R) B-408               | Not Applicable         | This requirement does not apply to the Eagle because GTT (and MTP routing) error surveillance improvements is a SEAS post-7.0 feature. |

Table A-12. Appendix B. Standard Data Collection Schedules (Continued)

| Bellcore<br>Requirement | Level of<br>Compliance | Comments/Exceptions                                                                                 |
|-------------------------|------------------------|----------------------------------------------------------------------------------------------------|
| (O) B-409               | Not Compliant          | The Eagle does not support this measurement in its network management measurements (A_NM) schedule. |
| (O) B-410               | Not Compliant          | The Eagle does not support this measurement in its network management measurements (A_NM) schedule. |
| (O) B-411               | Not Compliant          | The Eagle does not support this measurement in its network management measurements (A_NM) schedule. |
| (O) B-412               | Not Compliant          | The Eagle does not support this measurement in its network management measurements (A_NM) schedule. |
| (O) B-413               | Not Compliant          | The Eagle does not support this measurement in its network management measurements (A_NM) schedule. |
| (O) B-414               | Not Compliant          | The Eagle does not support this measurement in its network management measurements (A_NM) schedule. |
| (O) B-415               | Not Compliant          | The Eagle does not support this measurement in its network management measurements (A_NM) schedule. |
| (O) B-416               | Not Compliant          | The Eagle does not support this measurement in its network management measurements (A_NM) schedule. |
| (O) B-417               | Not Compliant          | The Eagle does not support this measurement in its network management measurements (A_NM) schedule. |
| (O) B-418               | Not Compliant          | The Eagle does not support this measurement in its network management measurements (A_NM) schedule. |
| (O) B-419               | Not Compliant          | The Eagle does not support this measurement in its network management measurements (A_NM) schedule. |
| (O) B-420               | Not Compliant          | The Eagle does not support this measurement in its network management measurements (A_NM) schedule. |
| (R) B-421               | Not Compliant          | The Eagle does not support this measurement in its network management measurements (A_NM) schedule. |

 Table A-12.
 Appendix B. Standard Data Collection Schedules (Continued)

| Bellcore<br>Requirement | Level of Compliance | Comments/Exceptions                                                                                        |
|-------------------------|---------------------|----------------------------------------------------------------------------------------------------|
| (R) B-422               | Not Compliant       | The Eagle does not support this measurement in its network management measurements (A_NM) schedule.        |
| (O) B-423               | Not Applicable      | This objective does not apply to the Eagle because SCCP ISNI message routing is a SEAS post-7.0 feature.   |
| (R) B-424               | Not Applicable      | This requirement does not apply to the Eagle because SCCP ISNI message routing is a SEAS post-7.0 feature. |
| (O) B-425               | Not Applicable      | This objective does not apply to the Eagle because SCCP ISNI message routing is a SEAS post-7.0 feature.   |
| (O) B-426               | Not Applicable      | This objective does not apply to the Eagle because SCCP ISNI message routing is a SEAS post-7.0 feature.   |
| (O) B-427               | Not Applicable      | This objective does not apply to the Eagle because SCCP ISNI message routing is a SEAS post-7.0 feature.   |
| (R) B-428               | Fully Compliant     |                                                                                                    |
| (R) B-429               | Fully Compliant     |                                                                                                    |
| (R) B-430               | Fully Compliant     |                                                                                                    |
| (R) B-431               | Fully Compliant     |                                                                                                    |
| (R) B-432               | Fully Compliant     |                                                                                                    |
| (R) B-433               | Fully Compliant     |                                                                                                    |
| (R) B-434               | Fully Compliant     |                                                                                                    |
| (R) B-435               | Fully Compliant     |                                                                                                    |
| (R) B-436               | Fully Compliant     |                                                                                                    |
| (R) B-437               | Fully Compliant     |                                                                                                    |
| (R) B-438               | Fully Compliant     |                                                                                                    |
| (R) B-439               | Fully Compliant     |                                                                                                    |
| (R) B-440               | Fully Compliant     |                                                                                                    |
| (R) B-441               | Not Compliant       | The Eagle does not support the PROC entity type.                                                           |
| (R) B-442               | Not Compliant       | The Eagle does not support the PROC entity type.                                                           |
| (R) B-443               | Not Compliant       | The Eagle does not support the PROC entity type.                                                           |

# SEAS-STP Gateway Function Interface Specification, GR-778-CORE, Issue 1, November 1994

**Table A-13.** Section 3. Recent Change and Verify Gateway Messages

| Bellcore<br>Requirement | Level of<br>Compliance | Comments/Exceptions                                                                                                    |
|-------------------------|------------------------|----------------------------------------------------------------------------------------------------|
| (R) 3-1                 | Partially Compliant    | The Eagle does not support the parameters for delayed activation, the link set group identifier parameter, the remarks parameter, nor the supplier-specific parameter block. Also, the Eagle does not support new input validations, because this is a SEAS post-7.0 feature.                                                                                                    |
| (R) 3-2                 | Partially Compliant    | The Eagle does not support the parameters for delayed activation. Also, the Eagle does not support new input validations, because this is a SEAS post-7.0 feature.                                                                                                    |
| (R) 3-3                 | Partially Compliant    | The Eagle does not support the parameters for delayed activation, the new link set group identifier parameter, the new remarks parameter, nor the new supplier-specific parameter block. also, the Eagle does not support new input validations, because this is a SEAS post-7.0 feature.                                                                                                    |
| (R) 3-4                 | Partially Compliant    | The Eagle does not support ranges the parameters for delayed activation, the remarks parameter, nor the supplier-specific parameter block. Also, the Eagle does not support rejection message suppression on a per screen basis and new input validations, because these are SEAS post-7.0 features.                                                                                              |
| (R) 3-5                 | Partially Compliant    | The Eagle does not support deleting all OPCs for a screening reference (the value '**' for the NC and NCM parameters), nor the parameters for delayed activation. Also, the Eagle does not support rejection message suppression on a per screen basis and new input validations, because these are SEAS post-7.0 features.                                                                       |
| (R) 3-6                 | Partially Compliant    | The Eagle does not support changing all OPCs for a screening reference (the value '**' for the NC and NCM parameters), the parameters for delayed activation, the new remarks parameter, nor the new supplier-specific parameter block. Also, the Eagle does not support rejection message suppression on a per screen basis and new input validations, because these are SEAS post-7.0 features. |

**Table A-13.** Section 3. Recent Change and Verify Gateway Messages (Continued)

| Bellcore<br>Requirement | Level of<br>Compliance | Comments/Exceptions                                                                                                    |
|-------------------------|------------------------|----------------------------------------------------------------------------------------------------|
| (R) 3-7                 | Partially Compliant    | The Eagle does not support the parameters for delayed activation, the remarks parameter, nor the supplier-specific parameter block. Also, the Eagle does not support ISUP message type screening, rejection message suppression on a per screen basis, and new input validations, because these are SEAS post-7.0 features.                                                                                                    |
| (R) 3-8                 | Partially Compliant    | The Eagle does not support deleting all DPCs for a screening reference (the value '**' for the NC and NCM parameters), nor the parameters for delayed activation. Also, the Eagle does not support rejection message suppression on a per screen basis and new input validations, because these are SEAS post-7.0 features.                                                                                                    |
| (R) 3-9                 | Partially Compliant    | The Eagle does not support changing all DPCs for a screening reference (the value '**' for the current NC and current NCM parameters), the parameters for delayed activation, the new remarks parameter, nor the new supplier-specific parameter block. Also, the Eagle does not support ISUP message type screening, rejection message suppression on a per screen basis, and new input validations, because these are SEAS post-7.0 features. |
| (R) 3-10                | Partially Compliant    | The Eagle does not support the parameters for delayed activation, the remarks parameter, nor the supplier-specific parameter block. Also, the Eagle does not support new input validations, because this is a SEAS post-7.0 feature.                                                                                                    |
| (R) 3-11                | Partially Compliant    | The Eagle does not support deleting all blocked OPCs for a screening reference (the value '**' for the NC and NCM parameters), nor the parameters for delayed activation. Also, the Eagle does not support new input validations, because this is a SEAS post-7.0 feature.                                                                                                    |
| (R) 3-12                | Partially Compliant    | The Eagle does not support changing all blocked OPCs for a screening reference (the value '**' for the current NC and current NCM parameters), the parameters for delayed activation, the new remarks parameter, nor the new supplier-specific parameter block. Also, the Eagle does not support new input validations, because this is a SEAS post-7.0 feature.                                                                                |

**Table A-13.** Section 3. Recent Change and Verify Gateway Messages (Continued)

| Bellcore<br>Requirement | Level of<br>Compliance | Comments/Exceptions                                                                                                    |
|-------------------------|------------------------|----------------------------------------------------------------------------------------------------|
| (R) 3-13                | Partially Compliant    | The Eagle does not support the parameters for delayed activation, the remarks parameter, nor the supplier-specific parameter block. Also, the Eagle does not support ISUP message type screening and new input validations, because these are SEAS post-7.0 features.                                                                                                    |
| (R) 3-14                | Partially Compliant    | The Eagle does not support deleting all blocked DPCs for a screening reference (the value '**' for the NC and NCM parameters), nor the parameters for delayed activation. Also, the Eagle does not support ISUP message type screening and new input validations, because these are SEAS post-7.0 features.                                                                                                    |
| (R) 3-15                | Partially Compliant    | The Eagle does not support changing all blocked DPCs for a screening reference (the value '**' for the current NC and current NCM parameters), the parameters for delayed activation, the new remarks parameter, nor the new supplier-specific parameter block. Also, the Eagle does not support new input validations, because this is a SEAS post-7.0 feature.                                                                                                    |
| (R) 3-16                | Partially Compliant    | The Eagle does not support ranges for the service indicator and network indicator parameters, the parameters for delayed activation, the remarks parameter, nor the supplier-specific parameter block. Also, the Eagle does not support ISUP message type screening, rejection message suppression on a per screen basis, and new input validations, because these are SEAS post-7.0 features.                                                                                                    |
| (R) 3-17                | Partially Compliant    | The Eagle does not support deleting all SIOs for a screening reference (the '**' value for the network indicator and message priority parameters), ranges for the service indicator (SI) and network indicator (NIC) parameters, the parameters for delayed activation, nor the message priority parameter. Also, the Eagle does not support ISUP message type screening, rejection message suppression on a per screen basis, and new input validations, because these are SEAS post-7.0 features. |

**Table A-13.** Section 3. Recent Change and Verify Gateway Messages (Continued)

| Bellcore<br>Requirement | Level of<br>Compliance | Comments/Exceptions                                                                                                    |
|-------------------------|------------------------|----------------------------------------------------------------------------------------------------|
| (R) 3-18                | Partially Compliant    | The Eagle does not support changing all SIOs for a screening reference (the value '**' for the current network indicator and current message priority parameters), ranges for the current service indicator, new service indicator, current network indicator or new network indicator parameters, the parameters for delayed activation, the new remarks parameter, nor the new supplier-specific parameter block. Also, the Eagle does not support rejection message suppression on a per screen basis and new input validations, because these are SEAS post-7.0 features.                                     |
| (R) 3-19                | Partially Compliant    | The Eagle does not support ranges for the subsystem number parameter, the parameters for delayed activation, the link set group identifier parameter, the remarks parameter, nor the supplier-specific parameter block. Also, the Eagle does not support SCCP message type screening and rejection message suppression on a per screen basis, because these are SEAS post-7.0 features.                                                                                                    |
| (R) 3-20                | Partially Compliant    | The Eagle does not support deleting all CGPAs for a screening reference (the value '**' for the NC, NCM, and routing indicator parameters), ranges for the subsystem number parameter, the parameters for delayed activation, nor the link set group identifier parameter. Also, the Eagle does not support SCCP message type screening and rejection message suppression on a per screen basis, because these are SEAS post-7.0 features.                                                                                                    |
| (R) 3-21                | Partially Compliant    | The Eagle does not support changing all CGPAs for a screening reference (the value '**' for the current NC, current NCM, and current routing indicator parameters), ranges for the current subsystem number and new subsystem number parameters, the parameters for delayed activation, the link set group identifier parameter, the new link set identifier parameter, the new remarks parameter, nor the new supplier-specific parameter block. Also, the Eagle does not support SCCP message type screening and rejection message suppression on a per screen basis, because these are SEAS post-7.0 features. |

**Table A-13.** Section 3. Recent Change and Verify Gateway Messages (Continued)

| Bellcore<br>Requirement | Level of<br>Compliance | Comments/Exceptions                                                                                                    |
|-------------------------|------------------------|----------------------------------------------------------------------------------------------------|
| (R) 3-22                | Partially Compliant    | The Eagle does not support ranges for the subsystem number parameter, the parameters for delayed activation, the remarks parameter, nor the supplier-specific parameter block. Also, the Eagle does not support rejection message suppression on a per screen basis, because this is a SEAS post-7.0 feature.                                                                                                    |
| (R) 3-23                | Partially Compliant    | The Eagle does not support deleting all CDPAs for a screening reference (the value '**' for the NC, NCM, and SCMG format identifier parameters), ranges for the subsystem number parameter, nor the parameters for delayed activation. Also, the Eagle does not support rejection message suppression on a per screen basis, because this is a SEAS post-7.0 feature.                                                                                                    |
| (R) 3-24                | Partially Compliant    | The Eagle does not support changing all CDPAs for a screening reference (the value '**' for the current NC, current NCM, and current SCMG format identifier parameters), ranges for the current subsystem number and new subsystem number parameters, the parameters for delayed activation, the new remarks parameter, nor the new supplier-specific parameter block. Also, the Eagle does not support rejection message suppression on a per screen basis, because this is a SEAS post-7.0 feature. |
| (R) 3-25                | Partially Compliant    | The Eagle does not support the parameters for delayed activation, the remarks parameter, nor the supplier-specific parameter block. Also, the Eagle does not support rejection message suppression on a per screen basis and new input validations, because these are SEAS post-7.0 features.                                                                                                    |
| (R) 3-26                | Partially Compliant    | The Eagle does not support the parameters for delayed activation. Also, the Eagle does not support rejection message suppression on a per screen basis and new input validations, because these are SEAS post-7.0 features.                                                                                                    |

**Table A-13.** Section 3. Recent Change and Verify Gateway Messages (Continued)

| Bellcore<br>Requirement | Level of<br>Compliance | Comments/Exceptions                                                                                                    |
|-------------------------|------------------------|----------------------------------------------------------------------------------------------------|
| (R) 3-27                | Partially Compliant    | The Eagle does not support the parameters for delayed activation, the new remarks parameter, nor the new supplier-specific parameter block. Also, the Eagle does not support rejection message suppression on a per screen basis and new input validations, because these are SEAS post-7.0 features.                                                                                                    |
| (R) 3-28                | Partially Compliant    | The Eagle does not support the parameters for delayed activation, the remarks parameter, nor the supplier-specific parameter block. Also, the Eagle does not support rejection message suppression on a per screen basis and new input validations, as these are SEAS post-7.0 features.                                                                                                    |
| (R) 3-29                | Partially Compliant    | The Eagle does not support deleting all DESTFLDs for a screening reference (the value '**' for the NC and NCM parameters), nor the parameters for delayed activation. Also, the Eagle does not support rejection message suppression on a per screen basis and new input validations, as these are SEAS post-7.0 features.                                                                                       |
| (R) 3-30                | Partially Compliant    | The Eagle does not support changing all DESTFLDs for a screening reference (the value '**' for the current NC and current NCM parameters), the parameters for delayed activation, the new remarks parameter, nor the new supplier-specific parameter block. Also, the Eagle does not support rejection message suppression on a per screen basis and new input validations, as these are SEAS post-7.0 features. |
| (R) 3-31                | Partially Compliant    | The Eagle does not support ranges for the subsystem number parameter, the parameters for delayed activation, the remarks parameter, nor the supplier-specific parameter block. Also, the Eagle does not support rejection message suppression on a per screen basis and new input validations, as these are SEAS post-7.0 features                                                                               |

**Table A-13.** Section 3. Recent Change and Verify Gateway Messages (Continued)

| Bellcore<br>Requirement | Level of<br>Compliance | Comments/Exceptions                                                                                                    |
|-------------------------|------------------------|----------------------------------------------------------------------------------------------------|
| (R) 3-32                | Partially Compliant    | The Eagle does not support deleting all AFTPCs for a screening reference (the value '**' for the NC, NCM, and subsystem number parameters), ranges for the subsystem number parameter, nor the parameters for delayed activation. Also, the Eagle does not support rejection message suppression on a per screen basis and new input validations, as these are SEAS post-7.0 features.                                                                                                    |
| (R) 3-33                | Partially Compliant    | The Eagle does not support changing all AFTPCs for a screening reference (the value '**' for the current NC, current NCM, and current subsystem number parameters), ranges for the current subsystem number and new subsystem number parameters, the parameters for delayed activation, the new remarks parameter, nor the new supplier-specific parameter block. Also, the Eagle does not support rejection message suppression on a per screen basis and new input validations, as these are SEAS post-7.0 features. |
| (R) 3-34                | Partially Compliant    | The Eagle does not support the parameters for delayed activation, the New Remarks parameter, nor the New Supplier-Specific Parameter block. Also, the Eagle does not support Rejection Message Suppression on a per screen basis and New Input Validations as these are SEAS post-7.0 feature.                                                                                                    |
| (R) 3-35                | Partially Compliant    | The Eagle does not support deleting all ISUP Message types for a screening reference (the null value for the ISUP parameter), the parameters for delayed activation, the New Remarks parameter, nor the New Supplier-Specific Parameter block. Also, the Eagle does not support Rejection Message Suppression on a per screen basis and New Input Validations as these are SEAS post-7.0 feature.                                                                                                    |
| (R) 3-36                | Partially Compliant    | The Eagle does not support changing all ISUP Message Types for a screening reference (the null value for the ISUP and NISUP parameters), the parameters for delayed activation, the new remarks parameter, nor the new supplier-specific parameter block. Also, the Eagle does not support rejection message suppression on a per screen basis and new input validations, as these are SEAS post-7.0 features.                                                                                                    |

**Table A-13.** Section 3. Recent Change and Verify Gateway Messages (Continued)

| Bellcore<br>Requirement | Level of<br>Compliance | Comments/Exceptions                                                                                                    |
|-------------------------|------------------------|----------------------------------------------------------------------------------------------------|
| (CR) 3-37               | Not Applicable         | This conditional requirement does not apply to the Eagle because translation type mapping is a SEAS deferred feature.                                                                                                    |
| (CR) 3-38               | Not Applicable         | This conditional requirement does not apply to the Eagle because translation type mapping is a SEAS deferred feature.                                                                                                    |
| (CR) 3-39               | Not Applicable         | This conditional requirement does not apply to the Eagle because translation type mapping is a SEAS deferred feature.                                                                                                    |
| (CR) 3-40               | Not Applicable         | This conditional requirement does not apply to the Eagle because translation type mapping is a SEAS deferred feature.                                                                                                    |
| (R) 3-41                | Fully Compliant        | The Eagle does not support new input validations, as this is a SEAS post-7.0 feature.                                                                                                    |
| (R) 3-42                | Fully Compliant        | The Eagle does not support rejection message suppression on a per screen basis and new input validations, because these are SEAS post-7.0 features.                                                                                                    |
| (R) 3-43                | Fully Compliant        | The Eagle does not support ISUP message type screening, rejection message suppression on a per screen basis, and new input validations, because these are SEAS post-7.0 features.                                                                                                    |
| (R) 3-44                | Fully Compliant        | The Eagle does not support new input validations, because this is a SEAS post-7.0 feature.                                                                                                    |
| (R) 3-45                | Fully Compliant        | The Eagle does not support ISUP message type screening and new input validations, because these are SEAS post-7.0 features.                                                                                                    |
| (R) 3-46                | Partially Compliant    | The Eagle does not support ranges for the service indicator and network indicator parameters. Also, the Eagle does not support ISUP message type screening, rejection message suppression on a per screen basis, and new input validations, as these are SEAS post-7.0 features         |
| (R) 3-47                | Partially Compliant    | The Eagle does not support ranges for the subsystem number parameter, nor does it support the link set identifier parameter. also, the Eagle does not support SCCP message type screening and rejection message suppression on a per screen basis, as these are SEAS post-7.0 features. |

**Table A-13.** Section 3. Recent Change and Verify Gateway Messages (Continued)

| Bellcore<br>Requirement | Level of<br>Compliance | Comments/Exceptions                                                                                                    |
|-------------------------|------------------------|----------------------------------------------------------------------------------------------------|
| (R) 3-48                | Partially Compliant    | The Eagle does not support ranges for the subsystem number parameter. Also, the Eagle does not support rejection message suppression on a per screen basis, as this is a SEAS post-7.0 feature.                                 |
| (R) 3-49                | Fully Compliant        | The Eagle does not support rejection message suppression on a per screen basis and new input validations, because these are SEAS post-7.0 features.                                                                             |
| (R) 3-50                | Fully Compliant        | The Eagle does not support rejection message suppression on a per screen basis and new input validations, as these are SEAS post-7.0 features.                                                                                  |
| (R) 3-51                | Partially Compliant    | The Eagle does not support ranges for the subsystem number parameter. Also, the Eagle does not support rejection message suppression on a per screen basis and new input validations, because these are SEAS post-7.0 features. |
| (R) 3-52                | Fully Compliant        | The Eagle does not support rejection message suppression on a per screen basis and new input validations, as these are SEAS post-7.0 features.                                                                                  |
| (R) 3-53                | Partially Compliant    | This requirement does not apply to the Eagle because translation type mapping is a SEAS deferred feature.                                                                                                    |
| (R) 3-54                | Partially Compliant    | The Eagle does not support translation type mapping, because this is a SEAS deferred feature.                                                                                                    |
| (R) 3-55                | Not Applicable         | This requirement does not apply to the Eagle because new screening errors is a SEAS post-7.0 feature.                                                                                                    |
| (R) 3-56                | Not Applicable         | This requirement does not apply to the Eagle because new screening errors is a SEAS post-7.0 feature.                                                                                                    |
| (R) 3-57                | Not Applicable         | This requirement does not apply to the Eagle because new screening errors is a SEAS post-7.0 feature.                                                                                                    |
| (R) 3-58                | Not Applicable         | This requirement does not apply to the Eagle because new screening errors is a SEAS post-7.0 feature.                                                                                                    |
| (R) 3-59                | Not Applicable         | This requirement does not apply to the Eagle because new screening errors is a SEAS post-7.0 feature.                                                                                                    |

**Table A-13.** Section 3. Recent Change and Verify Gateway Messages (Continued)

| Bellcore<br>Requirement | Level of<br>Compliance | Comments/Exceptions                                                                                   |
|-------------------------|------------------------|----------------------------------------------------------------------------------------------------|
| (R) 3-60                | Not Applicable         | This requirement does not apply to the Eagle because new screening errors is a SEAS post-7.0 feature. |
| (R) 3-61                | Not Applicable         | This requirement does not apply to the Eagle because new screening errors is a SEAS post-7.0 feature. |
| (R) 3-62                | Not Applicable         | This requirement does not apply to the Eagle because new screening errors is a SEAS post-7.0 feature. |
| (R) 3-63                | Not Applicable         | This requirement does not apply to the Eagle because new screening errors is a SEAS post-7.0 feature. |
| (R) 3-64                | Not Applicable         | This requirement does not apply to the Eagle because new screening errors is a SEAS post-7.0 feature. |
| (R) 3-65                | Not Applicable         | This requirement does not apply to the Eagle because new screening errors is a SEAS post-7.0 feature. |
| (R) 3-66                | Not Applicable         | This requirement does not apply to the Eagle because new screening errors is a SEAS post-7.0 feature. |
| (R) 3-67                | Not Applicable         | This requirement does not apply to the Eagle because new screening errors is a SEAS post-7.0 feature. |
| (R) 3-68                | Not Applicable         | This requirement does not apply to the Eagle because new screening errors is a SEAS post-7.0 feature. |
| (R) 3-69                | Not Applicable         | This requirement does not apply to the Eagle because new screening errors is a SEAS post-7.0 feature. |

**Table A-14.** Section 4. Gateway On-Occurrence Autonomous Messages

| Bellcore<br>Requirement | Level of<br>Compliance | Comments/Exceptions                                                                                                    |
|-------------------------|------------------------|----------------------------------------------------------------------------------------------------|
| (R) 4-1                 | Fully Compliant        |                                                                                                    |
| (R) 4-2                 | Partially Compliant    | The Eagle currently only supports the "GTWYLS" value for the entity set name parameter. The Eagle does not support ISUP message type screening, SS7 message inclusion in rejection message, and additional fields that support PCS applications, as these are SEAS post-7.0 features. |
| (R) 4-3                 | Not Compliant          | The Eagle does not currently support the REPT-SCRERR message.                                                                                                    |

**Table A-15.** Section 5. Gateway Application Control Messages

| Bellcore<br>Requirement | Level of<br>Compliance | Comments/Exceptions                                                                                                    |
|-------------------------|------------------------|----------------------------------------------------------------------------------------------------|
| (R) 5-1                 | Not Compliant          | The Eagle does not support the INH-COLL command.                                                                                                    |
| (R) 5-2                 | Not Compliant          | The Eagle does not support the ALW-COLL command.                                                                                                    |
| (R) 5-3                 | Partially Compliant    | The new values are set and used immediately. The current (possibly in-use) values are replaced.                                                                                                    |
| (R) 5-4                 | Partially Compliant    | New values are set and used immediately. The current (possibly in-use) values are replaced. The Eagle does not support the SS7 message inclusion indicator parameter as this is a SEAS post-7.0 feature |
| (R) 5-5                 | Not Compliant          | The Eagle does not currently support the SET-SCRERR-PRMTRS message.                                                                                                    |
| (R) 5-6                 | Fully Compliant        |                                                                                                    |
| (R) 5-7                 | Fully Compliant        |                                                                                                    |
| (R) 5-8                 | Not Applicable         | This requirement does not apply to the Eagle because new input validations is a SEAS post-7.0 feature.                                                                                                  |
| (R) 5-9                 | Not Applicable         | This requirement does not apply to the Eagle because new input validations is a SEAS post-7.0 feature.                                                                                                  |
| (R) 5-10                | Not Applicable         | This requirement does not apply to the Eagle because new input validations is a SEAS post-7.0 feature.                                                                                                  |

**Table A-15.** Section 5. Gateway Application Control Messages (Continued)

| Bellcore<br>Requirement | Level of<br>Compliance | Comments/Exceptions                                                                                    |
|-------------------------|------------------------|----------------------------------------------------------------------------------------------------|
| (R) 5-11                | Not Applicable         | This requirement does not apply to the Eagle because new input validations is a SEAS post-7.0 feature. |

**Table A-16.** Section 6. STP Gateway Data Collection

| Bellcore<br>Requirement | Level of<br>Compliance | Comments/Exceptions                                                                                                    |
|-------------------------|------------------------|----------------------------------------------------------------------------------------------------|
| (R) 6-1                 | Partially Compliant    | See Table A-3 on page A-5.                                                                                                    |
| (R) 6-2                 | Partially Compliant    | The P_GTWY measurements schedule is being supported with the limitation that only the STP, ORIGNI, ORIGNINC, LNKSET, LSDESTNI and LSORIGNI entity types are supported. The ALL and ACTIVE values for the period parameter to the SEND-DEM-MEAS and SEND-SCH-MEAS is not supported for this schedule. Furthermore, the number of entities is limited to the given value for the following (new) entity types:  ORIGNI = 60  ORIGNINC = 800  LSDESTNI = 3000 (and limited to 60 per linkset)  LSORIGNI = 1000 (and limited to 60 per linkset) |
| (O) 6-3                 | Not Applicable         | This objective does not apply to the Eagle because the gateway STP detailed rejection (P_GWREJ) measurement schedule is a SEAS deferred feature.                                                                                                    |
| (R) 6-4                 | Not Compliant          | The Eagle does not currently support the gateway daily maintenance (P_GMTCD) measurement schedule.                                                                                                    |
| (R) 6-5                 | Not Compliant          | The Eagle does not currently support the gateway hourly maintenance (P_GMTCH) measurement schedule.                                                                                                    |

 Table A-16.
 Section 6. STP Gateway Data Collection (Continued)

| Bellcore<br>Requirement | Level of<br>Compliance | Comments/Exceptions                                                                                                    |
|-------------------------|------------------------|----------------------------------------------------------------------------------------------------|
| (R) 6-6                 | Partially Compliant    | The Eagle does not currently support per originating network identifier, per translation type (ORIGNITT), per originating network identifier, per originating network cluster, per translation type (ONIONCTT), per link set, per originating network identifier, per destination point code, per service identifier (LSONDPSI), per link set, per originating network identifier, per affected destination field (LSONDEST), per link set, per originating network identifier, per calling party address PC and SSN, per translation type (LSONCGTT), per link set, per originating network identifier per calling party address PC and SSN, per DPC and called party address SSN (LSONCGCD), and per link set, per originating network identifier, measured entity types. Also, the Eagle does not support the per ISUP message type (LSONISMT) measured entity type, because this is a SEAS post-7.0 feature.  NOTE: The ORIGNINC entities will only exist for NI - NC combinations whose network indicator is in the range from 1 to 5 (inclusive). |
| (CR) 6-7                | Not Applicable         | This conditional requirement does not apply to the Eagle because translation type mapping is a SEAS deferred feature.                                                                                                    |
| (O) 6-8                 | Fully Compliant        |                                                                                                    |
| (R) 6-9                 | Fully Compliant        |                                                                                                    |
| (R) 6-10                | Partially Compliant    | See Table A-3 on page A-5                                                                                                    |
| (O) 6-11                | Not Compliant          | The Eagle does not currently report the particular field that failed in a gateway message.                                                                                                    |
| (R) 6-12                | Partially Compliant    | The Eagle does not currently support service (P_SERV) and gateway daily maintenance (P_GMTCD) measurement schedules.                                                                                                    |

 Table A-16.
 Section 6. STP Gateway Data Collection (Continued)

| Bellcore<br>Requirement | Level of<br>Compliance | Comments/Exceptions                                                                                                    |
|-------------------------|------------------------|----------------------------------------------------------------------------------------------------|
| (R) 6-13                | Partially Compliant    | The Eagle does not currently support service (P_SERV), gateway daily maintenance (P_GMTCD), and gateway hourly maintenance (P_GMTCH) measurement schedules, as well as per buffer group (BFRGRP), per buffer (BUFFR), per processor group (PROCGRP), per processor (PROC), per originating network identifier (ORIGNI), per originating network identifier, per originating network cluster (ORIGNINC), per originating network identifier, per originating network identifier, per originating network identifier, per originating network cluster, per translation type (ORIGNITT), per originating network identifier, per originating network identifier, per originating network identifier, per destination point code, per service identifier (LSONDPSI), per link set, per originating network identifier, per affected destination field (LSONDEST), per link set, per originating network identifier, per calling party address PC and SSN, per translation type (LSONCGTT), per link set, per originating network identifier per calling party address PC and SSN, per DPC and called party address PC and SSN, per DPC and called |
| (R) 6-14                | Partially Compliant    | The Eagle does not currently support the service (P_SERV), and gateway daily maintenance (P_GMTCD) measurement schedules.                                                                                                    |
| (R) 6-15                | Not Applicable         | This requirement does not apply to the Eagle because gateway STP detailed rejection measurements is a SEAS deferred feature.                                                                                                    |

**Table A-17.** Section 8. Performance and Capacity Requirements

| Bellcore<br>Requirement | Level of<br>Compliance | Comments/Exceptions                                                                                                    |
|-------------------------|------------------------|----------------------------------------------------------------------------------------------------|
| (R) 8-1                 | Partially Compliant    | Completion responses to commands that contain large amounts of data could take greater than 60 seconds.                                |
| (R) 8-2                 | Partially Compliant    | The error response on input TMC=SG99 will take much longer than 60 seconds.                                                            |
| (R) 8-3                 | Partially Compliant    | Error responses on execution to commands that contain large amounts of data could take greater than 60 seconds.                        |
| (R) 8-4                 | Fully Compliant        |                                                                                                    |
| (R) 8-5                 | Not Compliant          | The Eagle does not currently support the INH-COLL or ALW-COLL application control commands.                                            |
| (R) 8-6                 | Not Compliant          | The Eagle does not currently support the INH-COLL or ALW-COLL application control commands.                                            |
| (R) 8-7                 | Fully Compliant        | The Eagle does not support the gateway STP detailed rejection (P_GWREJ) measurement schedule, because this is a SEAS deferred feature. |
| (R) 8-8                 | Not Compliant          | The Eagle does not currently support the gateway daily maintenance (P_GMTCD) measurement schedule.                                     |
| (R) 8-9                 | Not Compliant          | The Eagle does not currently support the gateway hourly maintenance (P_GMTCH) measurement schedule.                                    |
| (R) 8-10                | Fully Compliant        |                                                                                                    |
| (R) 8-11                | Not Compliant          | The Eagle does not currently support the REPT-SCRERR message.                                                                          |
| (R) 8-12                | Fully Compliant        |                                                                                                    |
| (R) 8-13                | Not Compliant          | The Eagle does not support storage of autonomous messages for retransmission.                                                          |
| (R) 8-14                | Not Compliant          | The Eagle does not support storage of autonomous messages for retransmission.                                                          |
| (R) 8-15                | Not Compliant          | The Eagle does not support storage of autonomous messages for retransmission.                                                          |
| (R) 8-16                | Not Compliant          | The Eagle does not support storage of autonomous messages for retransmission.                                                          |

**Table A-18.** Appendix B. Gateway Measurement Definitions and Standard Register Labels

| Bellcore<br>Requirement | Level of<br>Compliance | Comments/Exceptions                                                                                           |
|-------------------------|------------------------|----------------------------------------------------------------------------------------------------|
| (O) B-1                 | Fully Compliant        |                                                                                                    |
| (O) B-2                 | Fully Compliant        |                                                                                                    |
| (O) B-3                 | Not Compliant          | The Eagle does not support this measurement in its STP gateway administration measurements (P_GTWY) schedule. |
| (O) B-4                 | Fully Compliant        |                                                                                                    |
| (O) B-5                 | Fully Compliant        |                                                                                                    |
| (O) B-6                 | Fully Compliant        |                                                                                                    |
| (O) B-7                 | Fully Compliant        |                                                                                                    |
| (O) B-8                 | Fully Compliant        |                                                                                                    |
| (O) B-9                 | Fully Compliant        |                                                                                                    |
| (O) B-10                | Fully Compliant        |                                                                                                    |
| (O) B-11                | Fully Compliant        |                                                                                                    |
| (O) B-12                | Fully Compliant        |                                                                                                    |
| (O) B-13                | Fully Compliant        |                                                                                                    |
| (O) B-14                | Fully Compliant        |                                                                                                    |
| (O) B-15                | Fully Compliant        |                                                                                                    |
| (O) B-16                | Fully Compliant        |                                                                                                    |
| (O) B-17                | Fully Compliant        |                                                                                                    |
| (O) B-18                | Fully Compliant        |                                                                                                    |
| (CR) B-19               | Fully Compliant        |                                                                                                    |
| (R) B-20                | Not Compliant          | The Eagle does not support this measurement in its STP gateway administration measurements (P_GTWY) schedule. |
| (R) B-21                | Fully Compliant        |                                                                                                    |
| (O) B-22                | Fully Compliant        |                                                                                                    |
| (O) B-23                | Fully Compliant        |                                                                                                    |
| (O) B-24                | Fully Compliant        |                                                                                                    |
| (R) B-25                | Not Compliant          | The Eagle does not support this measurement in its STP gateway administration measurements (P_GTWY) schedule. |

**Table A-18.** Appendix B. Gateway Measurement Definitions and Standard Register Labels (Continued)

| Bellcore<br>Requirement | Level of<br>Compliance | Comments/Exceptions                                                                                           |
|-------------------------|------------------------|----------------------------------------------------------------------------------------------------|
| (R) B-26                | Fully Compliant        |                                                                                                    |
| (O) B-27                | Fully Compliant        |                                                                                                    |
| (O) B-28                | Fully Compliant        |                                                                                                    |
| (O) B-29                | Fully Compliant        |                                                                                                    |
| (O) B-30                | Not Compliant          | The Eagle does not support this measurement in its STP gateway administration measurements (P_GTWY) schedule. |
| (R) B-31                | Not Compliant          | The Eagle does not support the ORIGNITT entity type.                                                          |
| (R) B-32                | Not Compliant          | The Eagle does not support the ORIGNITT entity type.                                                          |
| (O) B-33                | Not Compliant          | The Eagle does not support the ORIGNITT entity type.                                                          |
| (R) B-34                | Not Compliant          | The Eagle does not support the ONIONCTT entity type.                                                          |
| (R) B-35                | Not Compliant          | The Eagle does not support the ONIONCTT entity type.                                                          |
| (O) B-36                | Not Compliant          | The Eagle does not support the ONIONCTT entity type.                                                          |
| (R) B-37                | Fully Compliant        |                                                                                                    |
| (R) B-38                | Fully Compliant        |                                                                                                    |
| (R) B-39                | Fully Compliant        |                                                                                                    |
| (R) B-40                | Fully Compliant        |                                                                                                    |
| (R) B-41                | Fully Compliant        |                                                                                                    |
| (R) B-42                | Fully Compliant        |                                                                                                    |
| (R) B-43                | Fully Compliant        |                                                                                                    |
| (R) B-44                | Fully Compliant        |                                                                                                    |
| (R) B-45                | Fully Compliant        |                                                                                                    |
| (R) B-46                | Fully Compliant        |                                                                                                    |
| (R) B-47                | Fully Compliant        |                                                                                                    |
| (R) B-48                | Fully Compliant        |                                                                                                    |
| (R) B-49                | Fully Compliant        |                                                                                                    |

**Table A-18.** Appendix B. Gateway Measurement Definitions and Standard Register Labels (Continued)

| Bellcore<br>Requirement | Level of<br>Compliance | Comments/Exceptions                                                                                           |
|-------------------------|------------------------|----------------------------------------------------------------------------------------------------|
| (R) B-50                | Fully Compliant        |                                                                                                    |
| (R) B-51                | Fully Compliant        |                                                                                                    |
| (R) B-52                | Fully Compliant        |                                                                                                    |
| (R) B-53                | Fully Compliant        |                                                                                                    |
| (R) B-54                | Fully Compliant        |                                                                                                    |
| (O) B-55                | Not Compliant          | The Eagle does not support this measurement in its STP gateway administration measurements (P_GTWY) schedule. |
| (R) B-56                | Fully Compliant        |                                                                                                    |
| (R) B-57                | Fully Compliant        |                                                                                                    |
| (R) B-58                | Fully Compliant        |                                                                                                    |
| (R) B-59                | Fully Compliant        |                                                                                                    |
| (R) B-60                | Fully Compliant        |                                                                                                    |
| (O) B-61                | Not Compliant          | The Eagle does not support this measurement in its STP gateway administration measurements (P_GTWY) schedule. |
| (R) B-62                | Fully Compliant        |                                                                                                    |
| (R) B-63                | Fully Compliant        |                                                                                                    |
| (R) B-64                | Fully Compliant        |                                                                                                    |
| (R) B-65                | Fully Compliant        |                                                                                                    |
| (R) B-66                | Fully Compliant        |                                                                                                    |
| (R) B-67                | Fully Compliant        |                                                                                                    |
| (R) B-68                | Fully Compliant        |                                                                                                    |
| (R) B-69                | Fully Compliant        |                                                                                                    |
| (R) B-70                | Fully Compliant        |                                                                                                    |
| (R) B-71                | Fully Compliant        |                                                                                                    |
| (R) B-72                | Fully Compliant        |                                                                                                    |
| (O) B-73                | Fully Compliant        |                                                                                                    |
| (O) B-74                | Fully Compliant        |                                                                                                    |
| (O) B-75                | Fully Compliant        |                                                                                                    |
| (O) B-76                | Fully Compliant        |                                                                                                    |

**Table A-18.** Appendix B. Gateway Measurement Definitions and Standard Register Labels (Continued)

| Bellcore<br>Requirement | Level of<br>Compliance | Comments/Exceptions                                                                                                    |
|-------------------------|------------------------|----------------------------------------------------------------------------------------------------|
| (O) B-77                | Fully Compliant        |                                                                                                    |
| (O) B-78                | Fully Compliant        |                                                                                                    |
| (O) B-79                | Fully Compliant        |                                                                                                    |
| (O) B-80                | Not Compliant          | The Eagle does not support this measurement in its STP gateway administration measurements (P_GTWY) schedule.                                      |
| (CR) B-81               | Not Applicable         | This conditional requirement does not apply to the Eagle because translation type mapping is a SEAS deferred feature.                              |
| (CR) B-82               | Not Applicable         | This conditional requirement does not apply to the Eagle because translation type mapping is a SEAS deferred feature.                              |
| (O) B-83                | Not Applicable         | This objective does not apply to the Eagle because translation type mapping is a SEAS deferred feature.                                            |
| (CR) B-84               | Not Applicable         | This conditional requirement does not apply to the Eagle because translation type mapping is a SEAS deferred feature.                              |
| (O) B-85                | Not Applicable         | This objective does not apply to the Eagle because translation type mapping is a SEAS deferred feature.                                            |
| (R) B-86                | Fully Compliant        |                                                                                                    |
| (O) B-87                | Not Applicable         | Not Implemented.                                                                                                    |
| (R) B-88                | Not Applicable         | This requirement does not apply to the Eagle because the gateway STP detailed rejection (P_GWREJ) measurement schedule is a SEAS deferred feature. |
| (O) B-89                | Not Applicable         | This objective does not apply to the Eagle because the gateway STP detailed rejection (P_GWREJ) measurement schedule is a SEAS deferred feature.   |
| (R) B-90                | Not Applicable         | This requirement does not apply to the Eagle because the gateway STP detailed rejection (P_GWREJ) measurement schedule is a SEAS deferred feature. |
| (R) B-91                | Not Applicable         | This requirement does not apply to the Eagle because the gateway STP detailed rejection (P_GWREJ) measurement schedule is a SEAS deferred feature. |

**Table A-18.** Appendix B. Gateway Measurement Definitions and Standard Register Labels (Continued)

| Bellcore<br>Requirement | Level of<br>Compliance | Comments/Exceptions                                                                                                    |
|-------------------------|------------------------|----------------------------------------------------------------------------------------------------|
| (O) B-92                | Not Applicable         | This objective does not apply to the Eagle because the gateway STP detailed rejection (P_GWREJ) measurement schedule is a SEAS deferred feature.   |
| (R) B-93                | Not Applicable         | This requirement does not apply to the Eagle because the gateway STP detailed rejection (P_GWREJ) measurement schedule is a SEAS deferred feature. |
| (O) B-94                | Not Applicable         | This objective does not apply to the Eagle because the gateway STP detailed rejection (P_GWREJ) measurement schedule is a SEAS deferred feature.   |
| (R) B-95                | Not Applicable         | This requirement does not apply to the Eagle because the gateway STP detailed rejection (P_GWREJ) measurement schedule is a SEAS deferred feature. |
| (R) B-96                | Not Applicable         | This requirement does not apply to the Eagle because the gateway STP detailed rejection (P_GWREJ) measurement schedule is a SEAS deferred feature. |
| (O) B-97                | Not Applicable         | This objective does not apply to the Eagle because the gateway STP detailed rejection (P_GWREJ) measurement schedule is a SEAS deferred feature.   |
| (R) B-98                | Not Compliant          | The Eagle does not support the STP gateway daily maintenance measurements (P_GMTCD) schedule.                                                      |
| (O) B-99                | Not Compliant          | The Eagle does not support the STP gateway daily maintenance measurements (P_GMTCD) schedule.                                                      |
| (CR) B-100              | Not Compliant          | The Eagle does not support the STP gateway daily maintenance measurements (P_GMTCD) schedule.                                                      |
| (O) B-101               | Not Compliant          | The Eagle does not support the STP gateway daily maintenance measurements (P_GMTCD) schedule.                                                      |
| (CR) B-102              | Not Compliant          | The Eagle does not support the STP gateway daily maintenance measurements (P_GMTCD) schedule.                                                      |
| (CR) B-103              | Not Compliant          | The Eagle does not support the STP gateway daily maintenance measurements (P_GMTCD) schedule.                                                      |

**Table A-18.** Appendix B. Gateway Measurement Definitions and Standard Register Labels (Continued)

| Bellcore<br>Requirement | Level of<br>Compliance | Comments/Exceptions                                                                           |
|-------------------------|------------------------|-----------------------------------------------------------------------------------------------|
| (O) B-104               | Not Compliant          | The Eagle does not support the STP gateway daily maintenance measurements (P_GMTCD) schedule. |
| (R) B-105               | Not Compliant          | The Eagle does not support the STP gateway daily maintenance measurements (P_GMTCD) schedule. |
| (O) B-106               | Not Compliant          | The Eagle does not support the STP gateway daily maintenance measurements (P_GMTCD) schedule. |

## Index

#### Changing Global Title Address Information, 6-16 Adding a Blocked DPC Screen, 5-42 Changing the Self Identification of the Adding a Blocked OPC Screen, 5-89 Eagle, 2-16 Adding a Cluster Point Code, 2-2, 2-12 chg-db, 2-2, 2-7, 2-12, 2-16, 2-18, 2-21, 2-24, Adding a Destination Point Code, 2-18 3-2, 3-11, 3-13, 3-22, 3-31, 3-33, 3-35, 4-2, Adding a Gateway Linkset, 5-117 4-5, 4-8, 4-10, 4-17, 4-18, 5-3, 5-5, 5-7, 5-8, Adding a Mated Application, 4-2, 6-2 5-11, 5-14, 5-16, 5-19, 5-20, 5-22, 5-26, 5-32, Adding a Route, 3-33 5-35, 5-37, 5-41, 5-42, 5-47, 5-52, 5-56, 5-62, Adding an Allowed Affected Point Code 5-66, 5-71, 5-79, 5-82, 5-89, 5-95, 5-97, Screen, 5-3 5-102, 5-109, 5-111, 5-117, 5-129, 5-130, Adding an Allowed Called Party Address 5-141, 5-142, 5-143, 5-145, 5-148, 6-2, 6-5, Screen, 5-8 6-8, 6-10, 6-15, 6-16 Adding an Allowed Calling Party Address chg-feat, 2-2, 2-7, 2-12, 3-4, 3-15, 5-3, 5-8, Screen, 5-22 5-16, 5-22, 5-35, 5-42, 5-56, 5-71, 5-89, Adding an Allowed DPC Screen, 5-56 5-102, 5-117, 5-143 Adding an Allowed OPC Screen, 5-102 chg-stpopts, 2-2 Adding an Allowed SIO Screen, 5-71 customer support, 1-11 Adding an Allowed Translation Type Tekelec Technical Services, 1-11 Screen, 5-16 Adding an SS7 Linkset, 3-2 Adding an SS7 Signaling Link, 3-22 D Adding Global Title Address Information, 6-10

## C

Changing a Blocked DPC Screen, 5-52 Changing a Blocked OPC Screen, 5-97 Changing a Destination Point Code, 2-24 Changing a Gateway Linkset, 5-130 Changing a Global Title Translation, 4-18 Changing a Linkset, 3-13 Changing a Mated Application, 4-8, 6-8 Changing a Route, 3-35 Changing an Allowed Affected Point Code Screen, 5-7 Changing an Allowed Called Party Address Screen, 5-14 Changing an Allowed Calling Party Address Screen, 5-32 Changing an Allowed DPC Screen, 5-66 Changing an Allowed OPC Screen, 5-111 Changing an Allowed SIO Screen, 5-82 Changing an Allowed Translation Type Screen, 5-20

dlt-slk, 3-31 documentation set, 1-6

## Ε

Eagle documentation set, 1-6 Emergency response, 1-12 **Errors** contacting Tekelec Technical Services, 1-11

init-sys, 2-16

#### R

Removing a Blocked DPC Screen, 5-47 Removing a Blocked OPC Screen, 5-95 Removing a Destination Point Code, 2-21 Removing a Gateway Linkset, 5-129 Removing a Global Title Translation, 4-17 Removing a Linkset Containing SS7 Signaling Links, 3-11 Removing a Mated Application, 4-5, 6-5 Removing an Allowed Affected Point Code Screen, 5-5 Removing an Allowed Called Party Address Screen, 5-11 Removing an Allowed Calling Party Address Screen, 5-26 Removing an Allowed DPC Screen, 5-62 Removing an Allowed OPC Screen, 5-109 Removing an Allowed SIO Screen, 5-79 Removing an Allowed Translation Type Screen, 5-19 Removing an SS7 Signaling Link, 3-31 Removing Global Title Address Information, 6-15 rept-stat-rte, 3-33 rept-stat-slk, 3-31 rmv-card, 3-11, 3-31 rtrv-card, 3-22 rtrv-ctrl-feat, 2-2, 2-12, 2-18, 4-2, 4-10, 6-2 rtrv-dstn, 2-2, 2-18 rtrv-dtsn, 2-12 rtrv-feat, 2-2, 2-7, 2-12, 2-18, 5-3, 5-8, 5-16, 5-22, 5-35, 5-42, 5-56, 5-71, 5-89, 5-102, 5-117, 5-143 rtrv-gtt, 4-10 rtrv-gttsel, 6-10, 6-16 rtrv-map, 4-2, 6-2 rtrv-sid, 2-16 rtrv-stpopts, 2-2 rtrv-tt, 4-10, 4-18

#### S

Setting the Maximum Number of Gateway Screening Rejected Messages, 5-142 Setting the Threshold for Reporting Gateway Screening Activity, 5-141

#### Т

technical services, 1-11 Tekelec Technical Services, 1-11